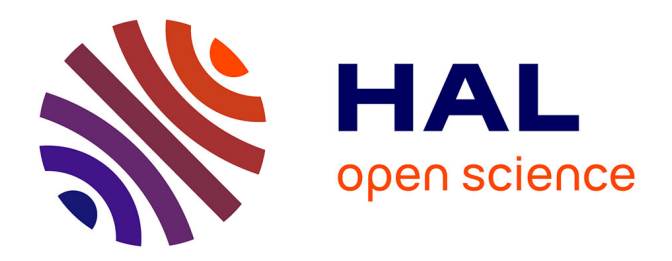

# **Codes de calcul industriels pour la simulation des écoulements turbulents**

Remi Manceau

## **To cite this version:**

Remi Manceau. Codes de calcul industriels pour la simulation des écoulements turbulents. Master. Poitiers, France.  $2024.$  hal- $03207435v6$ 

## **HAL Id: hal-03207435 <https://inria.hal.science/hal-03207435v6>**

Submitted on 17 Jan 2024

**HAL** is a multi-disciplinary open access archive for the deposit and dissemination of scientific research documents, whether they are published or not. The documents may come from teaching and research institutions in France or abroad, or from public or private research centers.

L'archive ouverte pluridisciplinaire **HAL**, est destinée au dépôt et à la diffusion de documents scientifiques de niveau recherche, publiés ou non, émanant des établissements d'enseignement et de recherche français ou étrangers, des laboratoires publics ou privés.

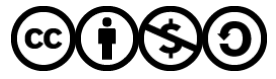

[Distributed under a Creative Commons Attribution - NonCommercial - ShareAlike 4.0 International](http://creativecommons.org/licenses/by-nc-sa/4.0/) [License](http://creativecommons.org/licenses/by-nc-sa/4.0/)

# **Codes de calcul industrielspour la simulation des ´ecoulements turbulents**

## Rémi Manceau

*Directeur de recherche CNRS*

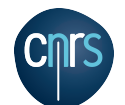

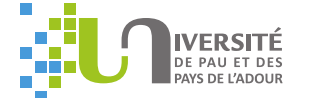

,<br>nrío—

*Laboratoire de math´ematiques et de leurs applications*  $Équipe$  *Inria Cagire CNRS–Universit´e de Pau et des pays de l'Adour Pau, France*

## Master international *Turbulence* & Cours électif ENSMA A3 2023-2024

Document téléchargeable (en français et en anglais) ici : https://team.inria.fr/rmanceau/documents

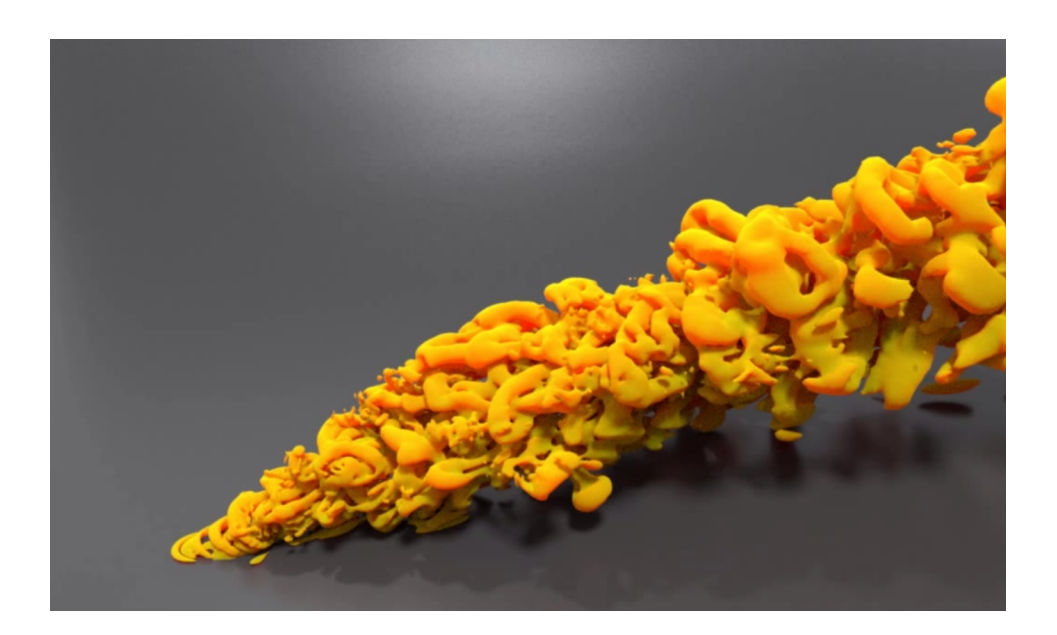

## Plan du cours

#### I. Introduction à la CFD

- $\sqrt{\phantom{a}}$ Enjeux
- $\checkmark\,$  Champs d'application
- $\checkmark$  Différentes composantes d'un calcul
- $\checkmark\;$  Coûts de calcul
- $\checkmark\,$ Différentes méthodes de modélisation
- $\checkmark$  Vision globale des codes

## **II. Standard industriel: RANS**

- $\checkmark\;$  Problème de fermeture, similarités avec la mécanique des milieux continus
- $\checkmark$  Principes physiques et mathématiques
- $\checkmark$  Modèles au premier ordre
- $\checkmark\,$  Modèles au second ordre
- $\checkmark$  Problèmes liés aux parois

 $\sqrt{5}$ 

#### **III. Mod´elisation instationnaire**

- $\checkmark$  Simulation des grandes échelles (LES=Large-Eddy Simulation)
- $\checkmark$  Méthodes statistiques instationnaires : URANS, OES, SAS
- $\checkmark$  Méthodes hybrides RANS/LES zonales et globales

# **Introduction `a la <sup>m</sup>´ecanique des fluides num´erique pour les ´ecoulements turbulents**

**(CFD : computational Fluid Dynamics)**

## **1. Les enjeux de la simulation num´erique**

## **1.1. Qu'est-ce que la simulation num´erique ?**

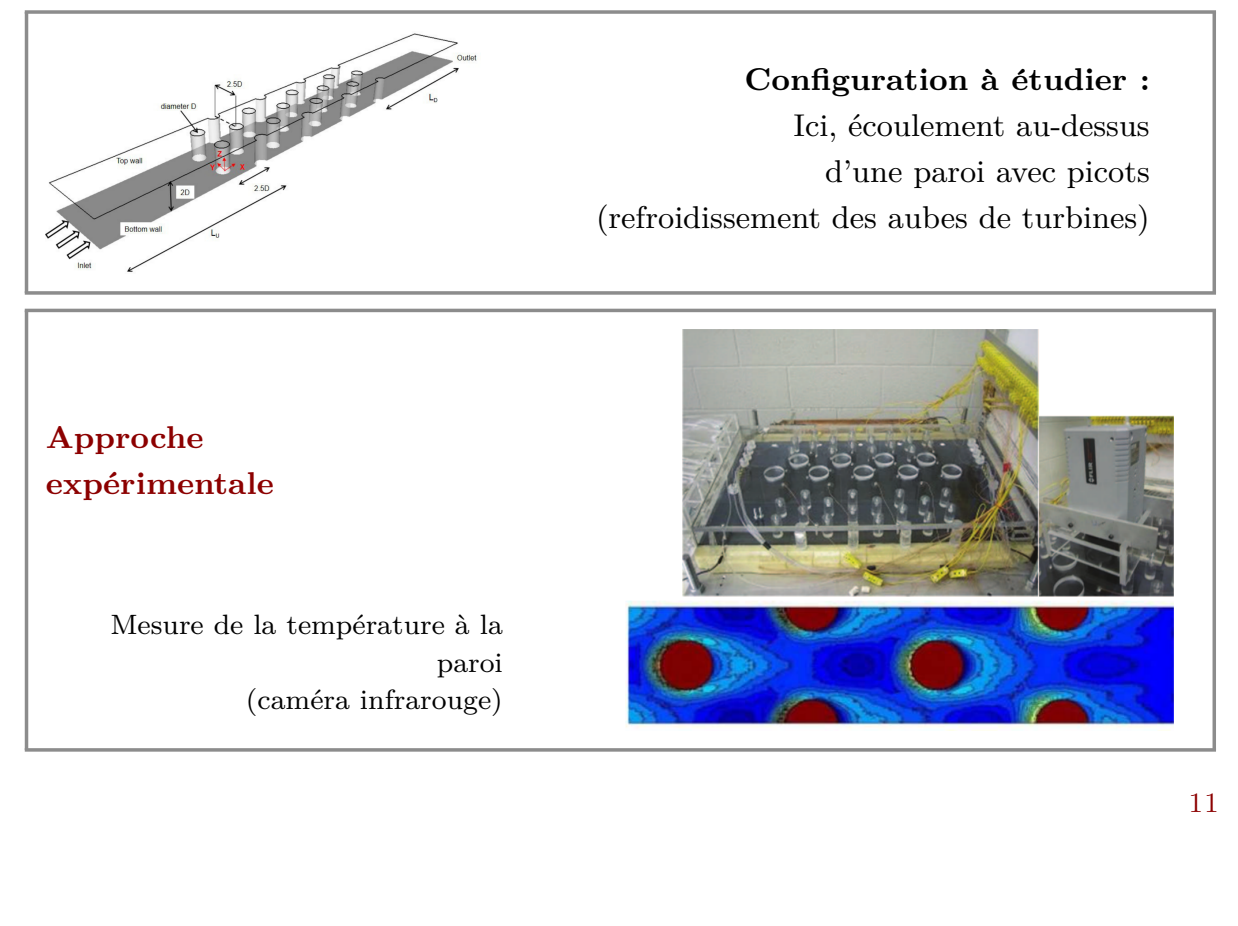

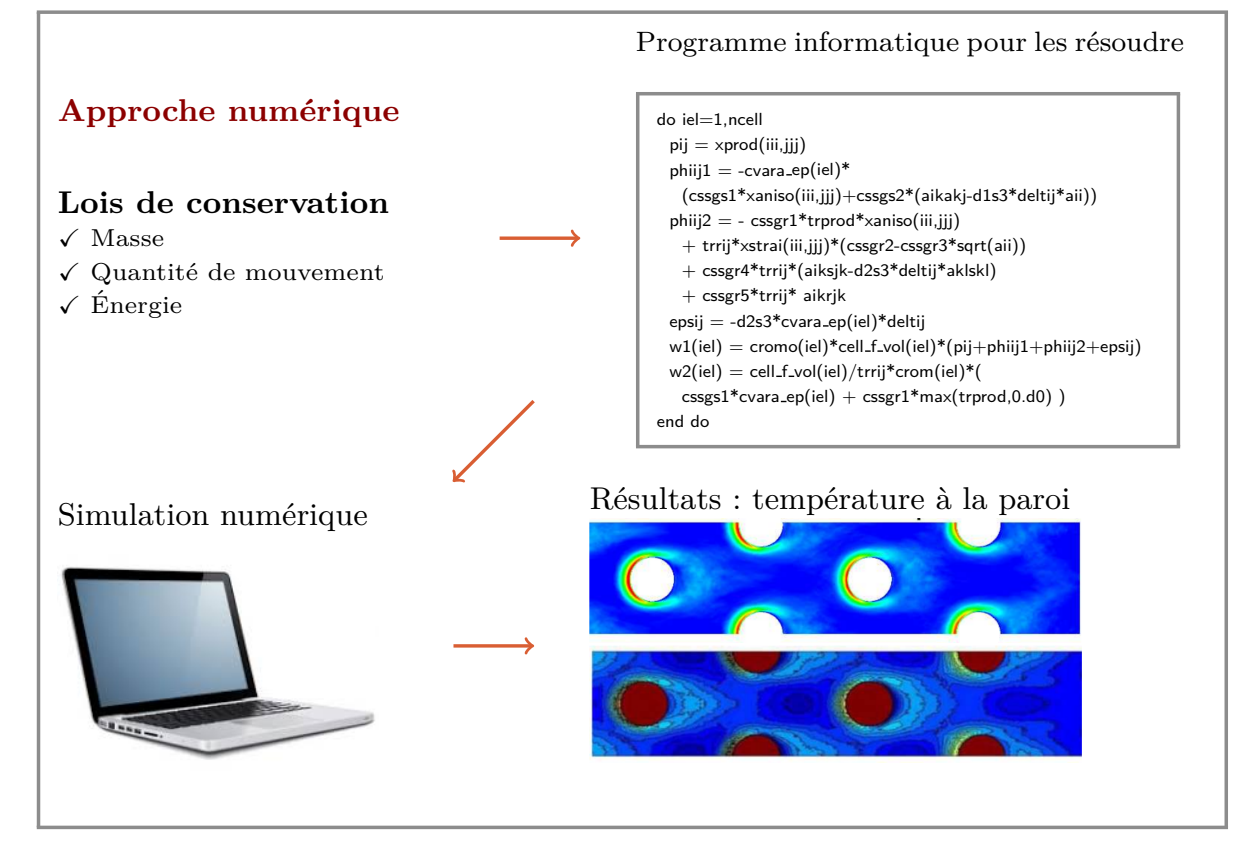

## 1.2. Pourquoi faire de la simulation numérique?

1.2.1. Parce que l'expérience est impossible

Collision Voie Lactée/Andromède  $(dans 4 milliards d'années)$ 

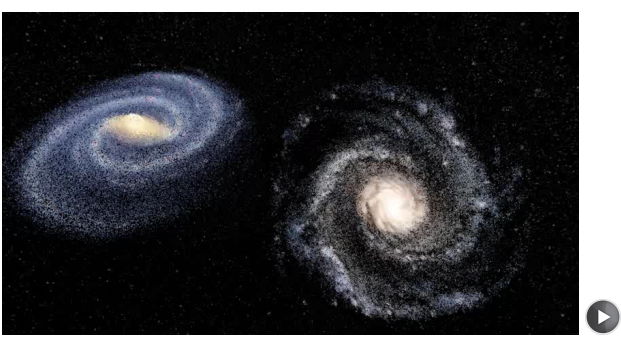

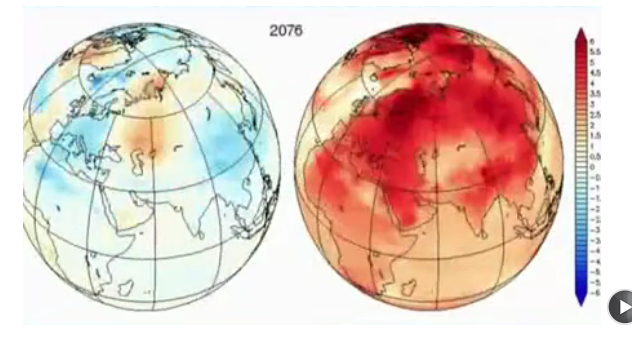

Modélisation de l'avenir du climat

13

1.2.2. Parce que l'expérience est longue/compliquée/coûteuse/incomplète

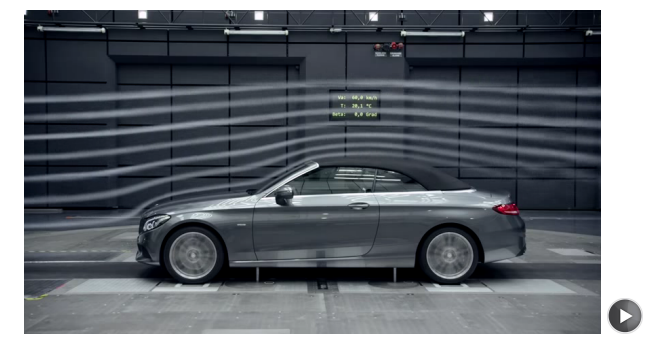

Aérodynamique des voitures...

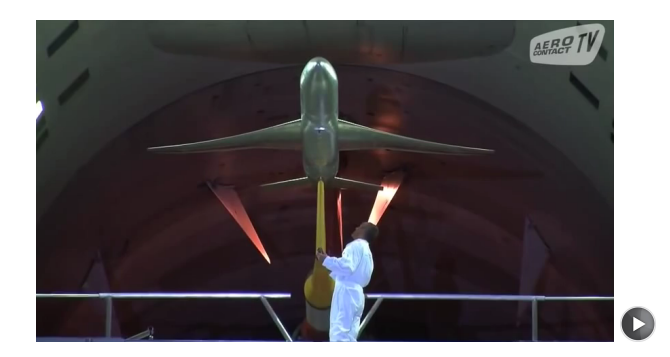

...et des avions

#### **1.3. Compl´ementarit´e avec les essais en soufflerie**

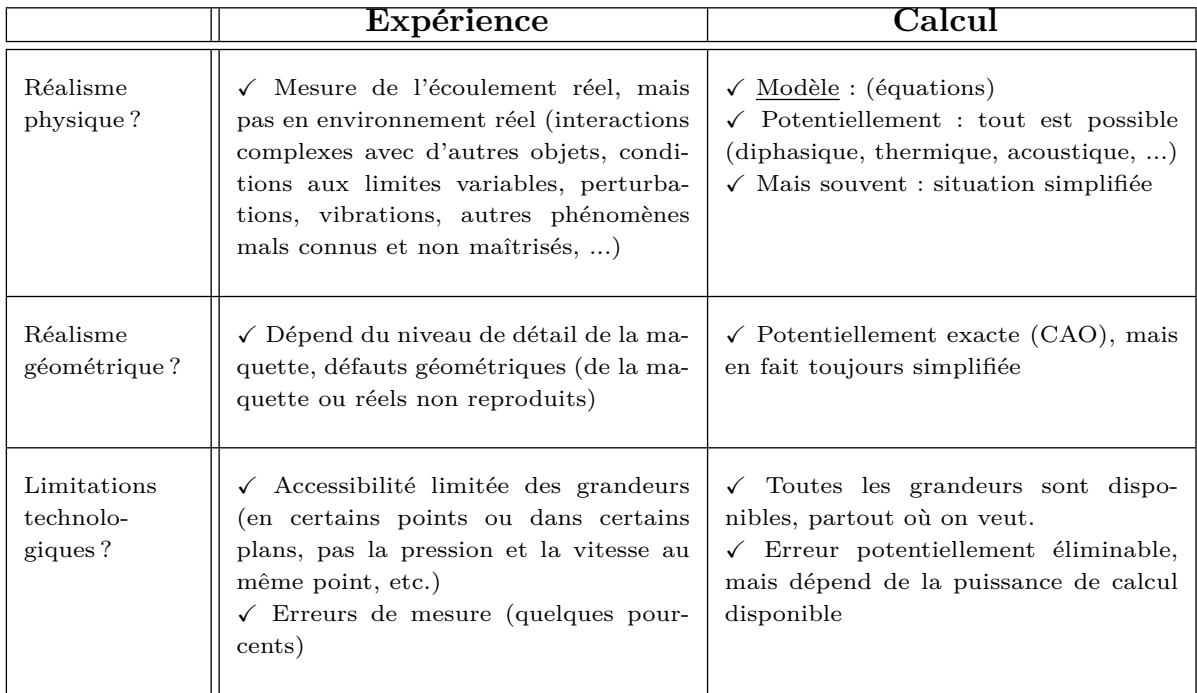

#### **1.4. La question du cout <sup>ˆ</sup>**

- $\checkmark$  Dépend beaucoup des cas et aussi de la phase de développement :
	- $\rightsquigarrow$  Certaines expériences sont très coûteuses (coût d'une journée en soufflerie  $>20$  $kE$  + maquettes) ou impossibles (accident nucléaire, par ex.)
	- $\rightsquigarrow$  Coût d'un mois d'ingénieur calcul bien inférieur. Mais il faut ajouter le coût des licences de logiciel (codes de calcul, mailleurs, post-traitement), machines de calcul, disques de stockage, ...
	- $\rightsquigarrow$  En phase initiale de conception, si de nombreuses solutions globales sont envisagées, la simulation est très intéressante
		- $\Rightarrow$  Coût et délais de fabrication de maquettes très élevé.
	- $\rightsquigarrow$  En revanche, s'il s'agit d'optimiser l'aérodynamique en fin de cycle de conception : tests très rapides de petites modifications en soufflerie
- $\checkmark$  Le calcul est avantageux surtout en début de cycle de conception
	- $\Rightarrow$  Complémentarité

## **1.5. Champs d'application**

## 1.5.1. Recherche fondamentale et appliquée

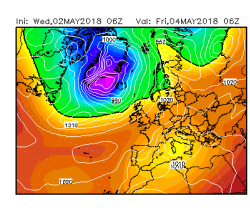

Environnement

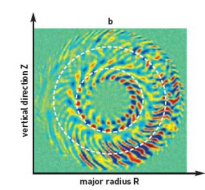

Physique nucléaire Biologie Acoustique parmi beaucoup d'autres...

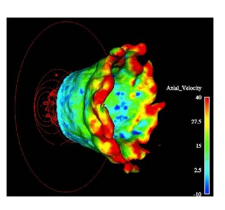

Combustion

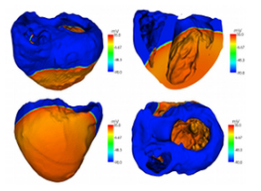

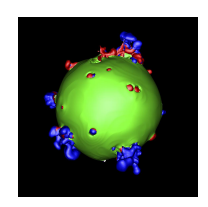

Astrophysique

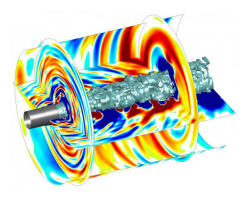

17

## 1.5.2. Quelques exemples industriels (RANS)

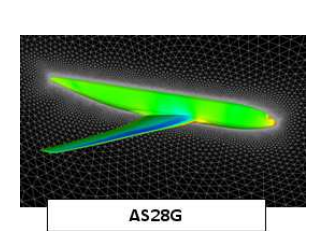

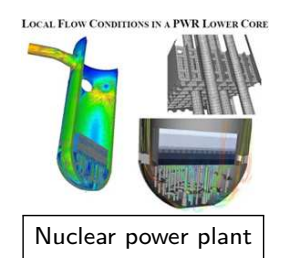

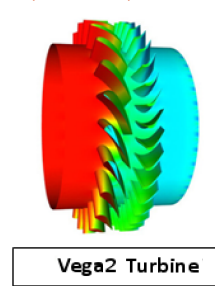

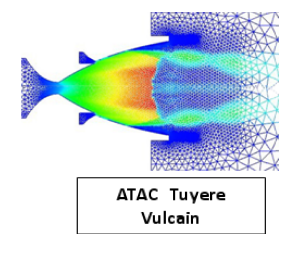

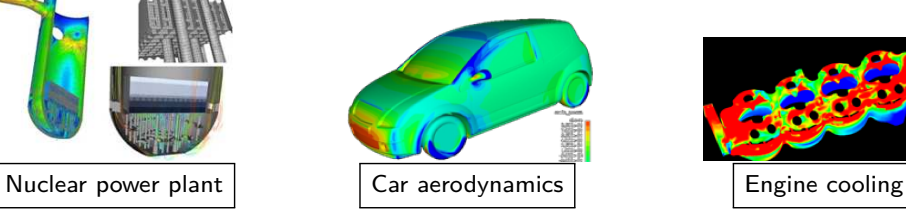

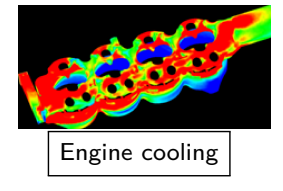

## **2. Les composants de la simulation num´erique**

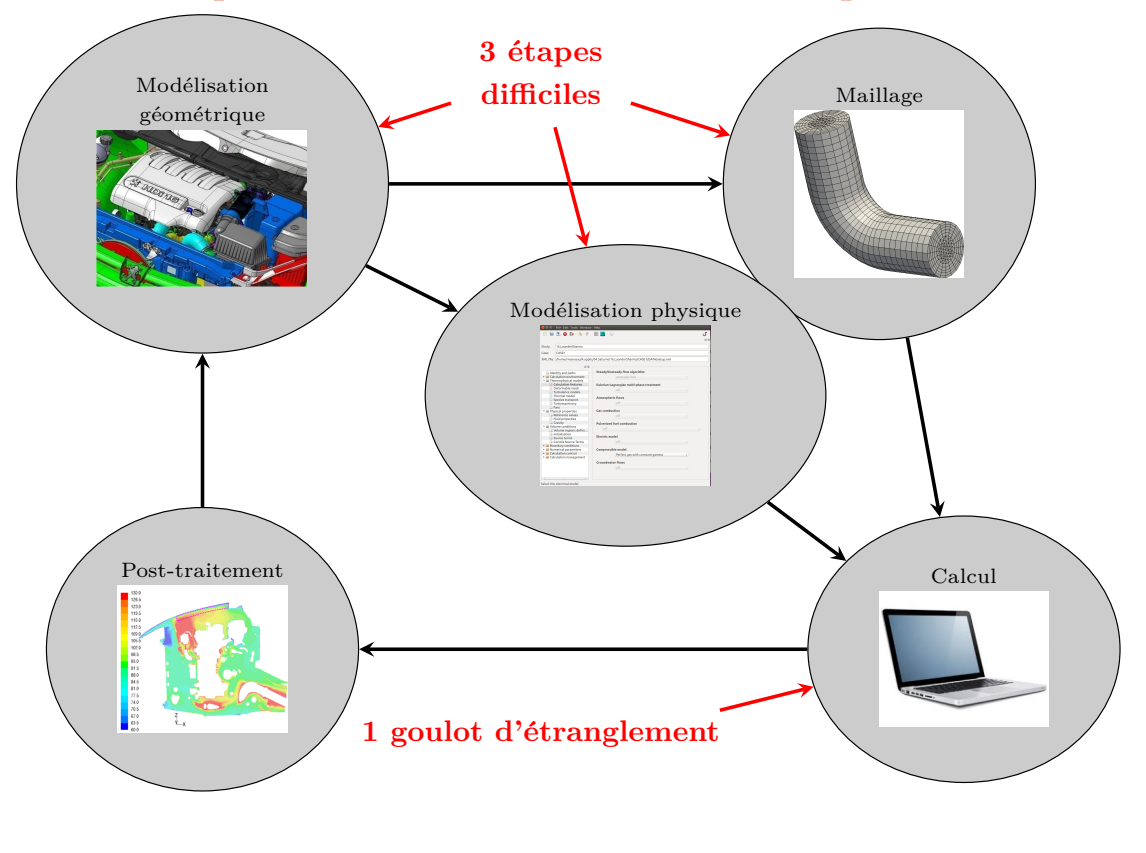

19

## **2.1. Mod´elisation g´eom´etrique**

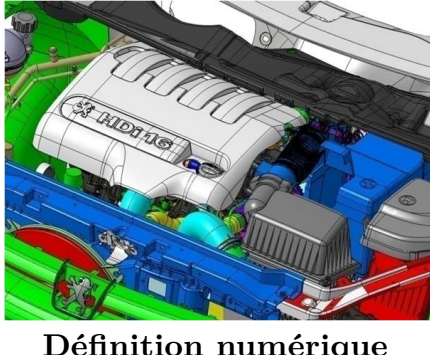

**D´e finition num´erique (CAO)**

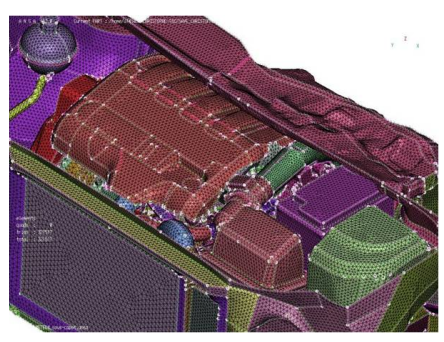

**Maillage de surface**

- $\checkmark$  Ce ne sont pas les pièces qu'on veut mailler, mais l'espace entre les pièces (le volume fluide), contrairement au calcul de structure, de choc, de vibrations, etc.
- $\checkmark$  On a besoin d'une « peau » externe
- $\checkmark$  On doit sélectionner les pièces utiles
- $\checkmark$  On doit supprimer les détails (réduction de la taille des maillages)

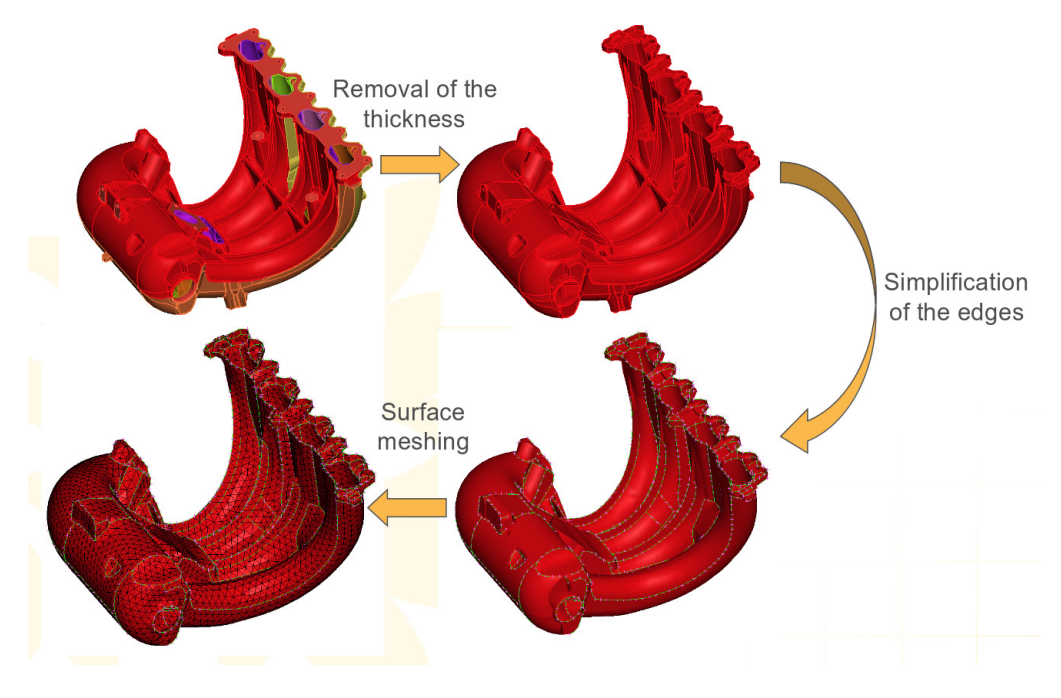

Cette étape peut représenter des semaines de travail = **Point dur**

#### **2.2. Discr´etisation volumique (maillage)**

- $\checkmark$  Pas de solution analytique des équations de la mécanique des fluides (Navier-Stokes)
- $\checkmark$  Exemple : discrétisation par la méthode des volumes finis : on divise le volume fluide en petits éléments (les mailles) sur lesquelles on considère les variables (3 vitesses, pression) comme constantes

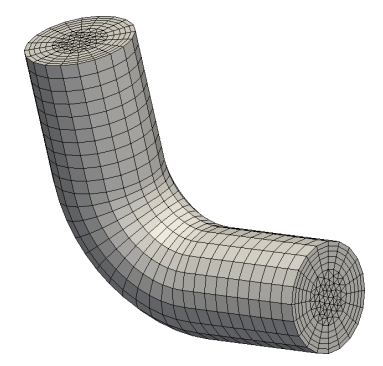

N mailles <sup>=</sup> N valeurs pour chaque variable

- √ Approximation des équations  $\Rightarrow$  système de 4 × N équations à 4 × N inconnues  $\Rightarrow$  on peut résoudre le problème sur ordinateur
- $\checkmark$  Plus le maillage est fin (N grand) plus la solution est précise (notion de convergence vers la solution exacte)

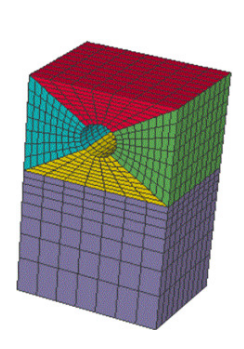

Maillage

 ${\rm structur\'e}$ (hexaèdres). Meilleures propriétés de stabilité et précision numérique. Difficulté à mailler des géométries complexes.

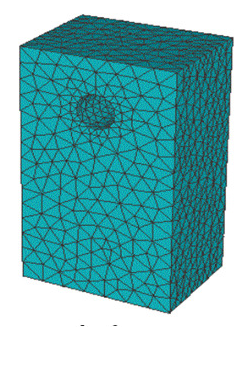

Maillage non-structuré (tetraèdres). Maillage facile des géométries complexes. Problème en proche paroi

 $\Rightarrow$  Maillages mixtes : hexaèdres dans la couche limite, tétraèdres ailleurs

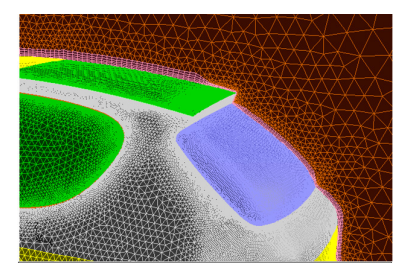

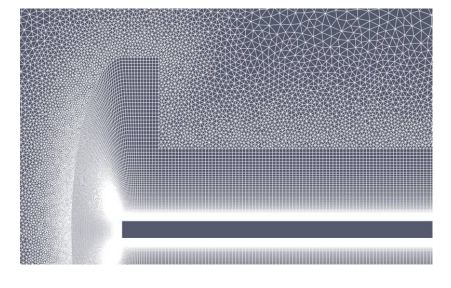

23

Il est crucial de « raffiner » le maillage là où on sait qu'il se passe quelque chose du point de vue de l'aérodynamique :

- $\checkmark$  dans la couche limite;
- $\checkmark$  aux endroits où il y a des détails géométriques ;
- $\checkmark$  dans le sillage du corps, etc.

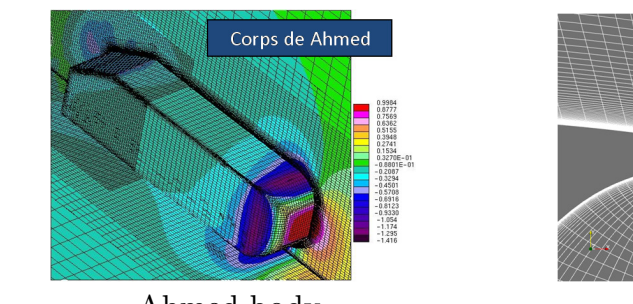

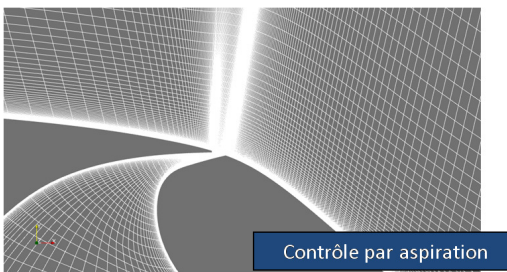

Ahmed body Control by suction

Le raffinement local permet de :

- $\checkmark$  garder un nombre de mailles raisonnable (on ne raffine pas partout),
- $\checkmark$  tout en gardant une bonne précision.

La réalisation du maillage est donc une étape cruciale :

- $\checkmark$  Pour la précision
- $\checkmark$  Pour le temps de calcul

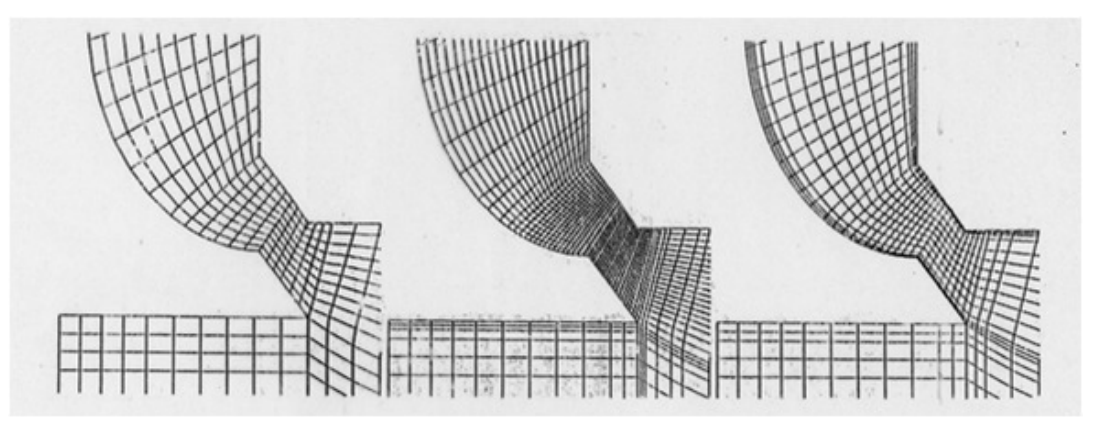

Exemple d'un conduit d'admission moteur

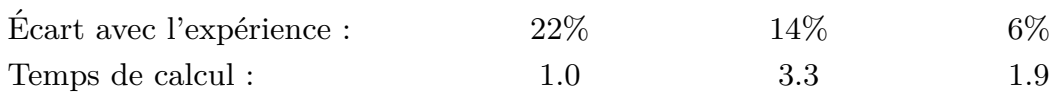

- $\checkmark$  En théorie : on doit s'assurer de la convergence en maillage (que le maillage soit suffisamment fin pour que la solution obtenue soit une très bonne approximation de la solution exacte)
- $\sqrt{E}$ n pratique : on n'a pas vraiment les moyens de l'assurer dans les con figurations industrielles
- $Ex:$  calculs d'aéro externe automobile chez PSA

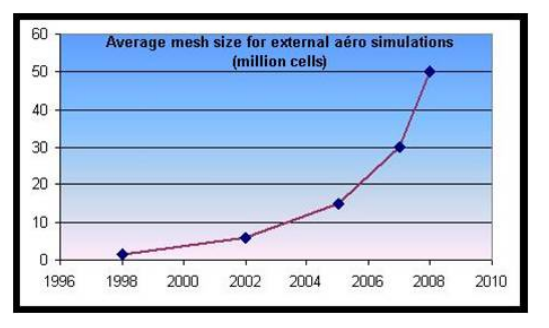

 $\checkmark$  Malgré le grand nombre de mailles, les solutions dépendent toujours du maillage  $\Rightarrow$  un maillage de mauvaise qualité (pas assez fin dans les régions cruciales) est une source importante d'erreur

#### = **deuxi`eme point dur**

 $25\,$ 

#### **2.3. Mod´elisation physique**

La physique réelle est très complexe : que doit-on prendre en compte ?

- $\checkmark$  Compressibilité du fluide (influence sur la dynamique si nombre de Mach  $M = U/c > 0, 3$ . Acoustique.
- $\checkmark$  Thermique (convection, rayonnement, conduction)
- $\checkmark$  Différentes phases : eau, buée, givre, particules, carburant, etc.
- $\checkmark$  Réactions chimiques : combustion
- $\checkmark$  Interaction fluide-structure : vibrations, déformation pièces
- $\checkmark$  Environnement/géométrie variable : vent (automobile, ouvrages d'art), transitoires (ex. : arrêt d'une centrale), pièces mobiles (turbines), etc.
- � Turbulence : on y reviendra... longuement

Il faut bien connaître la physique pour faire les bons choix

Beaucoup de ces phénomènes sont difficiles à représenter  $\Rightarrow$  il y a beaucoup d'approximations physiques

#### = **Troisi`eme point dur, le plus critique !**

 $\acute{\text{E}}$ galement : le problème des conditions aux limites :

- $\checkmark$  le domaine de calcul est artificiellement limité
- $\checkmark$  Il faut faire des hypothèses sur les grandeurs aux limites du domaine
- $\checkmark$  Ces hypothèses constituent également des approximations physiques

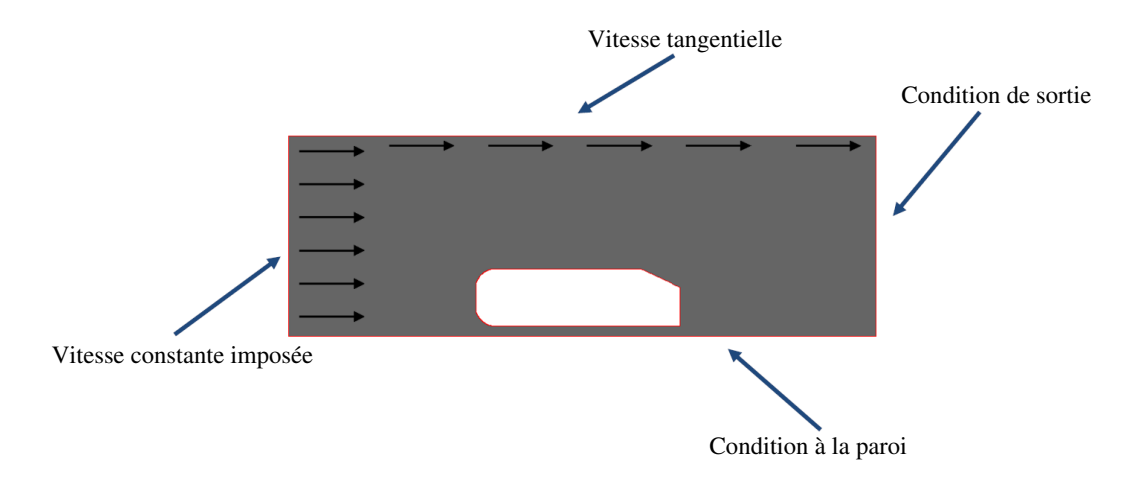

## **3. Le cout de calcul li <sup>ˆ</sup> ´e `a la turbulence**

**3.1. La turbulence est partout**

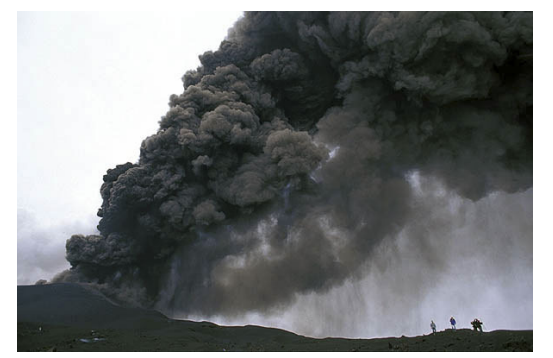

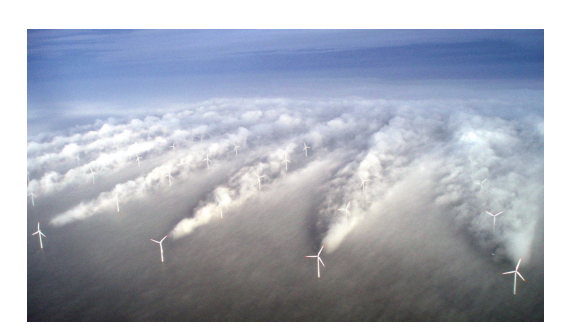

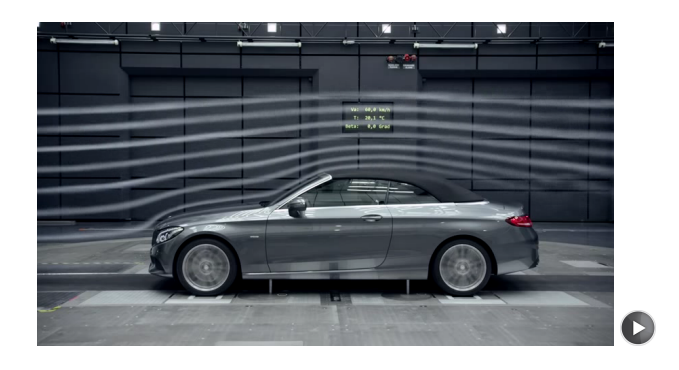

 $29\,$ 

## **3.2. Les ´echelles turbulentes**

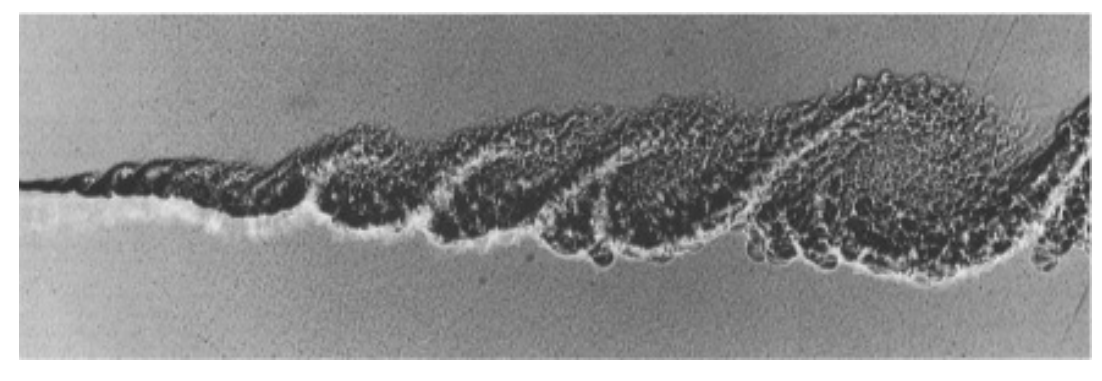

## Visualisation d'une couche de mélange. Brown and Roshko (1974).

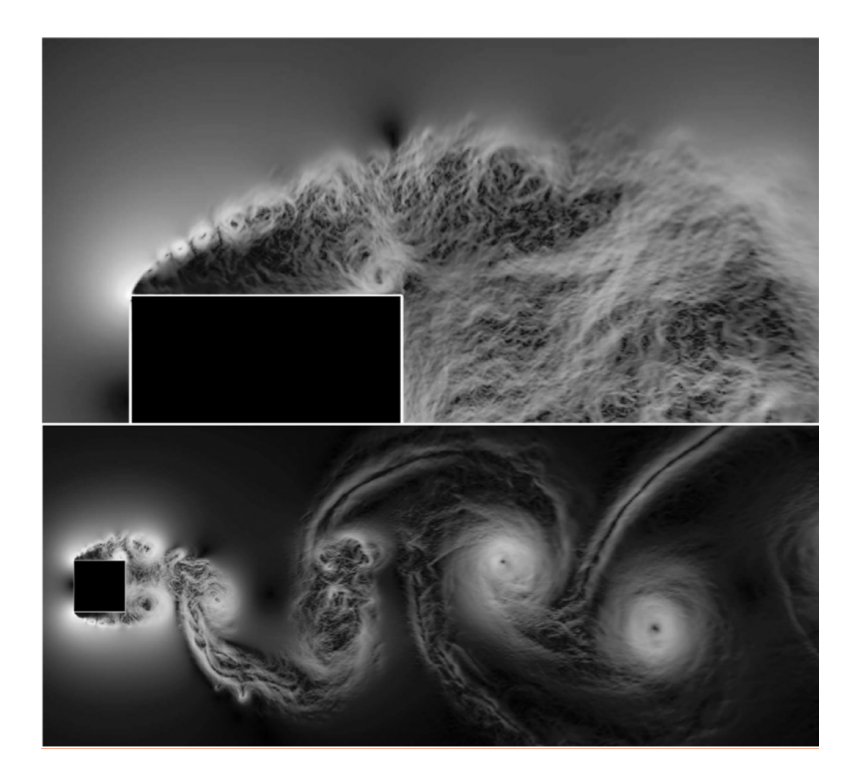

Écoulement autour d'un cylindre carré à  $Re = 22000$  (DNS, Trias et al., 2015) Visualisation de la norme du gradient de pression instantanée Film ici : https://www.youtube.com/watch?v=c8zKWaxohng

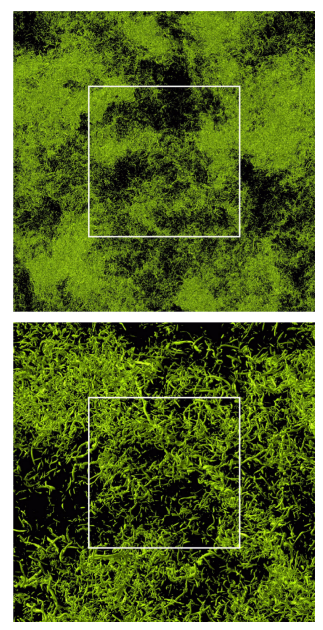

Zoom (échelle 3)

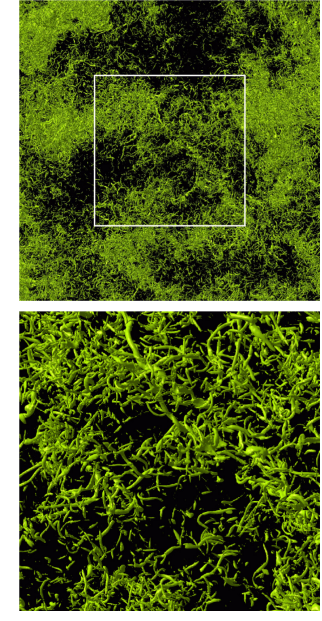

Zoom (échelle 4)

DNS de turbulence homogène à  $Re_\lambda=732.$ D'après Yokokawa et al. (2002).

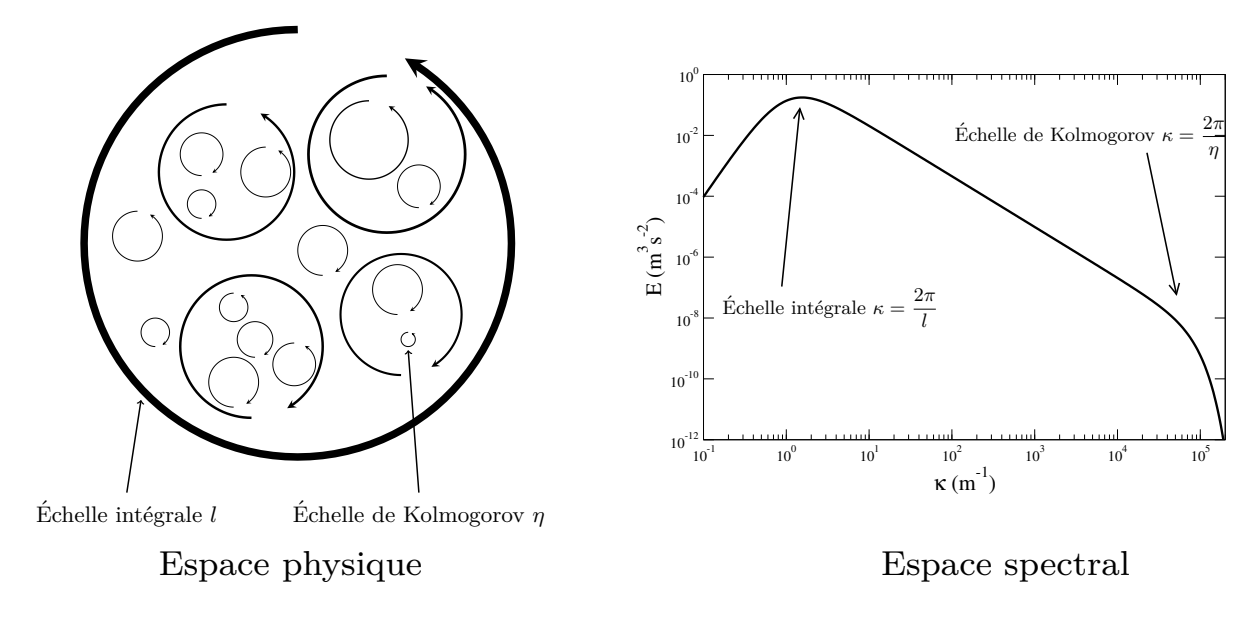

(vision naïve)

33

## **3.3. Influence du maillage**

 $\checkmark$  Maillage pas assez fin  $\Rightarrow$  les plus petits tourbillons ne sont pas résolus

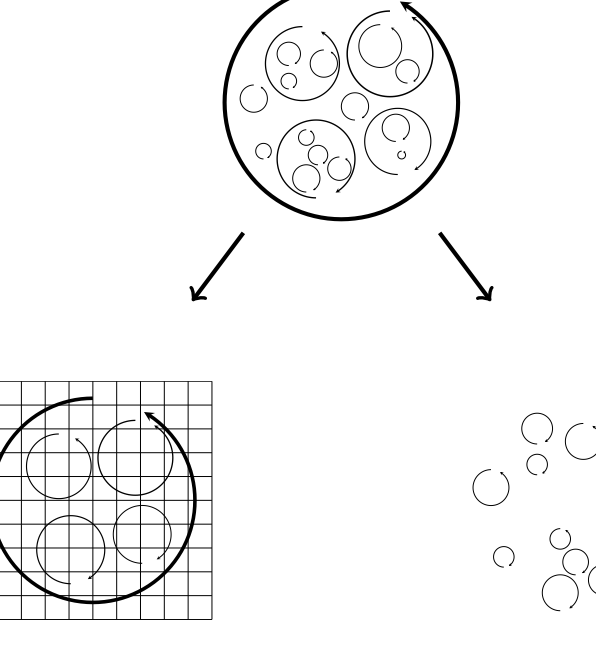

 $\operatorname{\mathsf {T}\acute{o}u}$ résolus

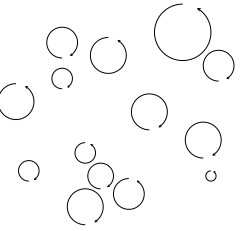

Tourbillons non-résolus

#### 3.3.1. Turbulence libre (sans parois)

- $\checkmark$  Rapport entre les plus grands et les plus petits tourbillons :  $\frac{l}{l}$ *η*  $\propto Re_t^{3/4}$  $Re_t = \frac{ul}{\nu}$ où *u* et*l* sont les échelles caractéristiques des plus grands tourbillons
- $\checkmark$  Exemple : sillage d'une voiture  $(100 \text{ km h}^{-1})$

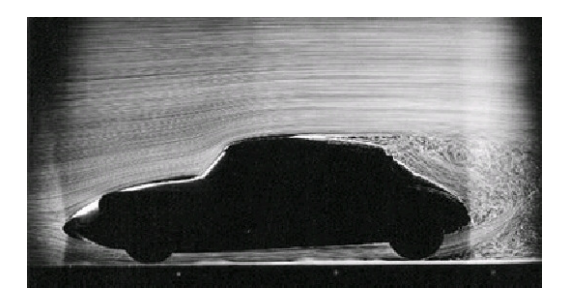

$$
Re_t \simeq 150000 \qquad \Rightarrow \qquad \frac{l}{\eta} \simeq 7500 \qquad \Rightarrow \qquad \eta \simeq 100 \; \mu \text{m}
$$

 $\sqrt{\eta}$  détermine la taille des mailles pour une simulation directe (DNS)

 $\sqrt{\ }$  Le nombre de mailles est proportionnel à  $Re_t^{9/4}$ 

3.3.2. Turbulence de paro<sup>i</sup> (couche limite)

- � Rapport entre les plus grands et les plus petits tourbillons <sup>∝</sup> *Re<sup>τ</sup>*  $Re_\tau = \frac{\delta u_\tau}{\nu}$  où  $\delta$  est l'épaisseur de la couche limite turbulente et  $u_\tau$  la vitesse de frottement
- $\checkmark$  Nombre de mailles  $\propto Re_\tau^{11/4}$  (inférieur à 3, grâce à l'expansion dans la direction normale à la paroi)
	- $\sim$  Exemple : couche limite d'une voiture (100 km h<sup>-1</sup>) Plus petits tourbillons  $\simeq 15 \ \mu m$

 $35\,$ 

#### **3.4. Evaluation du cout de calcul <sup>ˆ</sup>**

- $\checkmark$  Nombre d'opérations en virgule flottante par itération : Beaucoup de méthodes numériques ont un coût (nombre d'opérations) par itération proportionnel à  $N \ln N$  (où  $N$  est le nombre de mailles).
- $\checkmark$  Le pas de temps doit être lié à la taille de la maille pour des raisons de stabilité numérique et/ou de précision :

Nombre de Courant-Friedrich-Levy (CFL) : CFL =  $\frac{U\Delta t}{\Delta x} \simeq 1$ ⇒ pas de temps <sup>Δ</sup>*<sup>t</sup>* proportionnel `a *Re*−<sup>3</sup>*/*<sup>4</sup>

- $\checkmark$  Pour que les statistiques convergent, il faut laisser les  $\checkmark$  particules fluides  $\checkmark$  traverser le domaine au moins une dizaine de fois.
- $\checkmark$  Exemple : voiture (100 km h<sup>-1</sup>)
	- $\triangleright$  Nombre de mailles  $\simeq 10^{18}$
	- $\triangleright$  Nombre de pas de temps  $\simeq 10^6$
	- $\triangleright$  Besoins en mémoire  $\simeq 10^{20}$  octets
	- $\triangleright$  Coût de calcul  $\simeq 10^{27}$  opérations en virgule flottante

37

#### **3.5. Puissance de calcul disponible**

#### 3.5.1. Puissance des microprocesseurs

 $\checkmark$  Mesurée en Flops : FLoating-Point Operations Per Second (opérations en virgule flottante par seconde)

= fréquence d'horloge × nombre d'opérations par cycle d'horloge

Cette unité mesure vraiment la force brute disponible

- $\checkmark$  La puissance théorique est... théorique
	- $\rightsquigarrow$  Puissance crête = nombre d'opérations que le ou les processeurs (CPU) de la machine peuvent réaliser
	- $\rightsquigarrow$  Puissance réelle = puissance réellement observée lors d'un calcul
- $\checkmark$  Peut être beaucoup plus faible, en particulier sur les calculateurs parallèles

� **Loi de Moore** : Moore (1975) : Le nombre de transistors constituant un processeur double tous les <sup>2</sup> ans (10 ans <sup>=</sup> facteur 32)

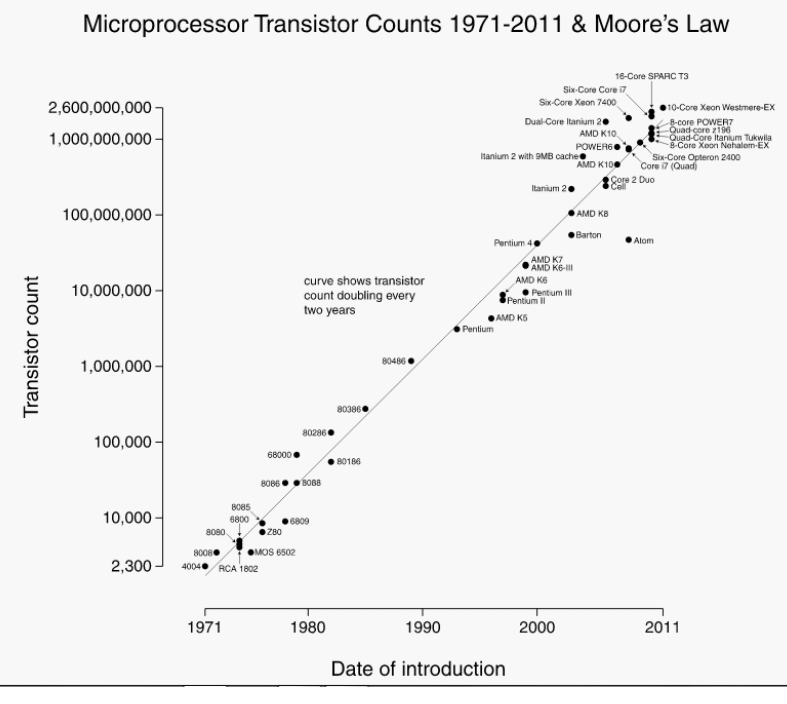

source : http ://www.tablette-tactile.net

 $39\,$ 

- $\checkmark$  Aurait pu se poursuivre jusqu'en 2015 environ (« mur quantique »)
- $\checkmark$  Cependant, on observe un fléchissement de la fréquence d'horloge dès 2003 et surtout après 2006 : « mur thermique  $\gg$  = on ne sait plus évacuer la puissance produite par le processeur

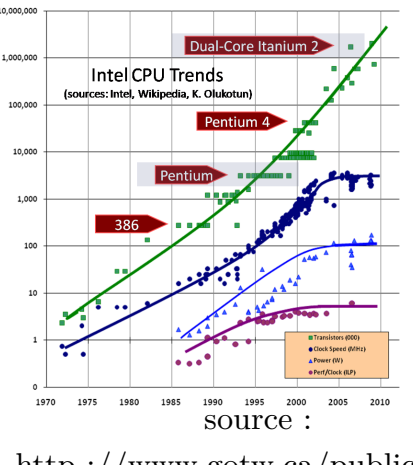

http ://www.gotw.ca/publications

⇒ passage au multi-cœurs des ordinateurs individuels : puces constituées de plusieurs processeurs

## 3.5.2. Supercalculateurs

 $\checkmark$  Analogie : construction d'un mur (adapté de V. Perrier)

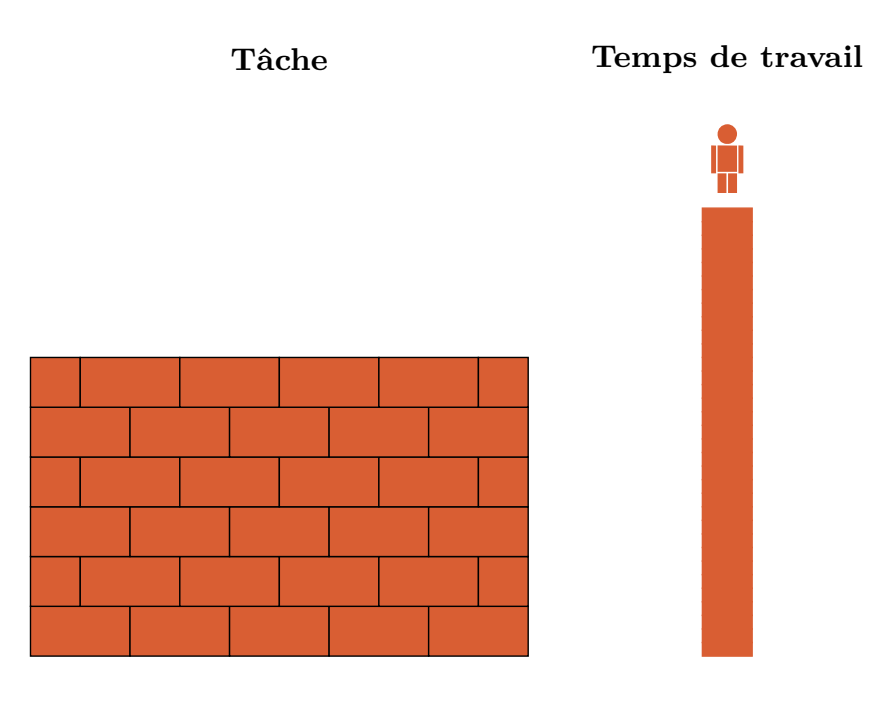

Comment réduire le temps de travail (temps de calcul)?

- $\checkmark\,$ Décomposition des tâches
	- $\rightarrow$  Principe

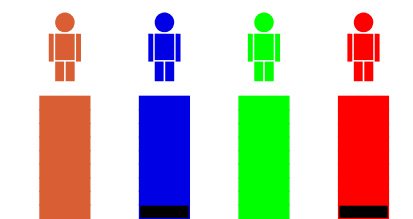

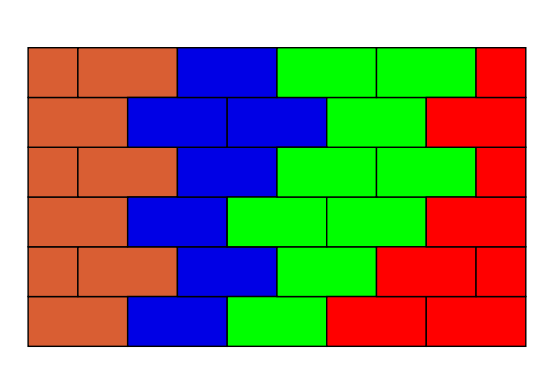

Ne marche pas : attention à l'ordonnancement des tâches!

- � Optimisation du temps de calcul <sup>⇒</sup> trouver un ordonnancement performant
- ⇒ HPC=High-Performance Computing

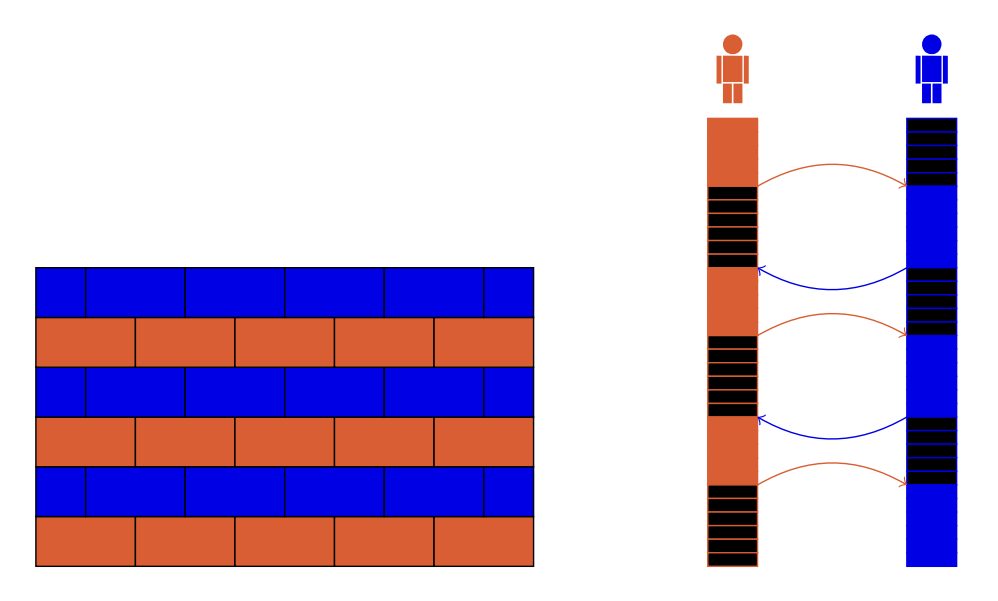

Trop de temps d'attente

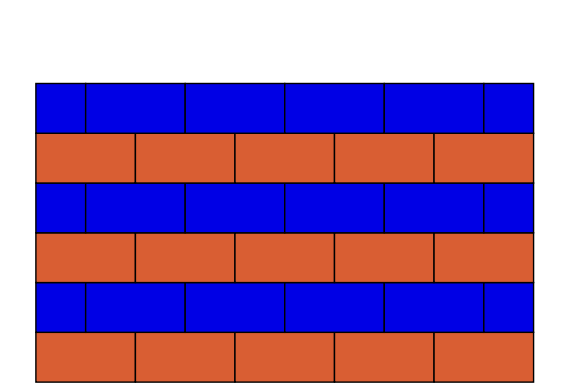

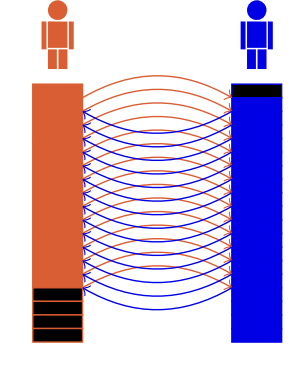

Trop de communications (lent)

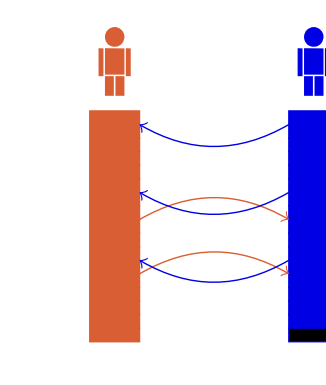

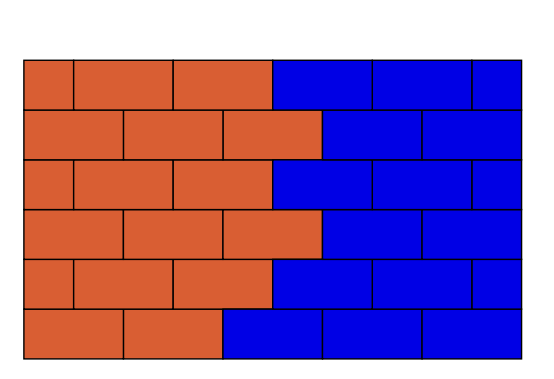

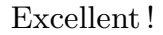

#### $\checkmark$  Machines vectorielles

- $\sim$  Conçues pour effectuer la même opération sur un vecteur (processeur vectoriel), et non un seul réel (processeur scalaire)
- $\leadsto\,$ Traitement très efficace des boucles :

DO I= $1,10000$ Processeur scalaire : itérations les unes après les autres  $X(I)=Y(I)^*Z(I)$ Processeur vectoriel : N données traitées à la fois END DO

 $\rightsquigarrow$  Historiquement : la famille des Cray

Cray-2 : premier supercalculateur à dépasser le GFlops en 1985

- $\rightsquigarrow$  Bien d'autres, y compris la Playstation 2
- $\leadsto\,$  Leur coût fait qu'elles sont aujourd'hui supplantées par les machines parallèles

#### � **Machines parall`eles**

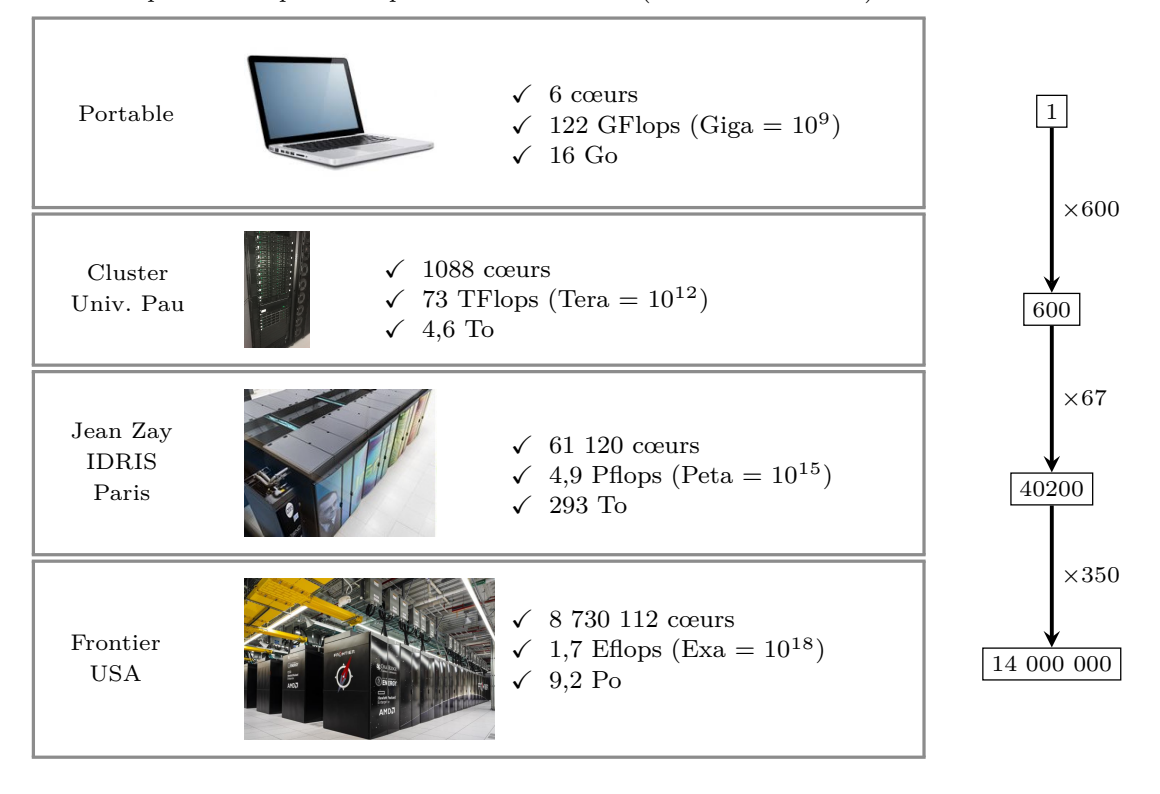

Machines parallèles : plusieurs processeurs ou cœurs (de  $2$  à des millions) associés

#### 47

#### � **M´emoire partag´ee ou distribu´ee**

- $\rightsquigarrow$  Mémoire partagée : tous les processeurs ont accès à la même mémoire
	- $\triangleright$  Il peuvent donc travailler en parallèle sur les mêmes données
	- $\triangleright$  La programmation en est très simplifiée
	- $\triangleright$  Open-MP offre des directives pour paralléliser certaines tâches dans les programme en fortran ou C
	- $\triangleright$  Inconvénient : limité à un petit nombre de processeurs
- $\rightsquigarrow$  Mémoire distribuée : chaque processeur (ou groupe) possède une mémoire propre
	- $\triangleright$  C'est le cas des machines massivement parallèles
	- $\triangleright$  En mécanique des fluides, on doit alors avoir recours à la décomposition de domaine
	- ✄ Les processeurs communiquent entre eux par passage de messages
	- $\triangleright$  MPI (Message-Passing Interface) est très largement la bibliothèque de fonction la plus utilisée
	- $\triangleright$  Inconvénient : nécessite un très gros effort de programmation pour passer un code de calcul au parallèle
- $\rightsquigarrow$  La plupart des machines sont hybrides : association en parallèle d'odinateurs

#### multicœurs

### 3.5.3. Classements mondiaux (juin 2023)

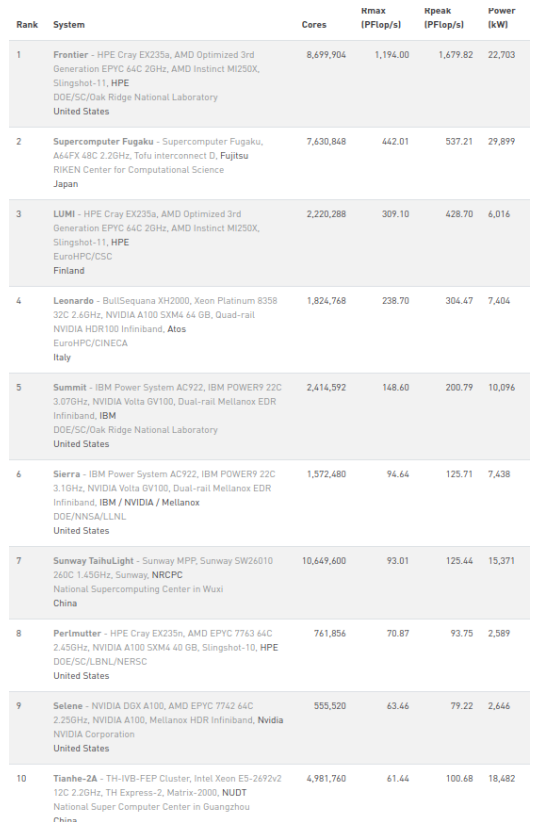

**Top 10 mondial, hors militaire (source : http ://www.top500.org)**

49

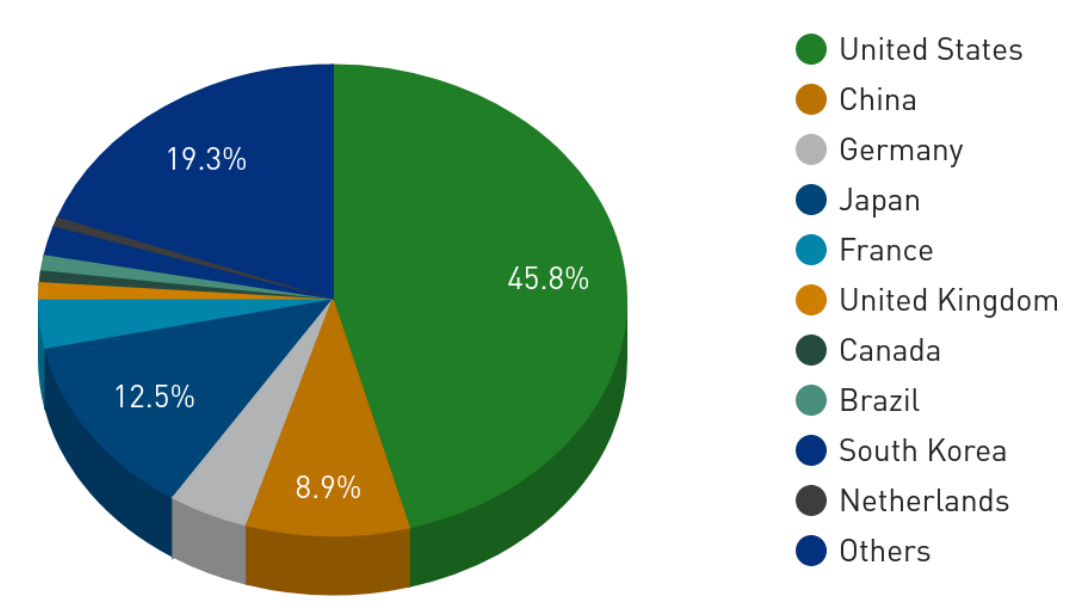

## **Countries Performance Share**

Répartition par pays de la puissance de calcul dans le top 500

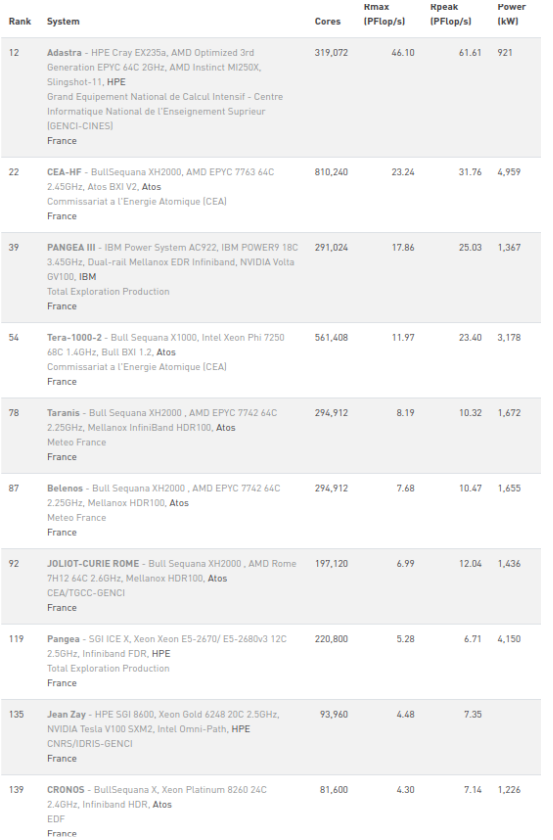

10 premières machines françaises

 $51$ 

## 3.5.4. Évolution de la puissance de calcul disponible

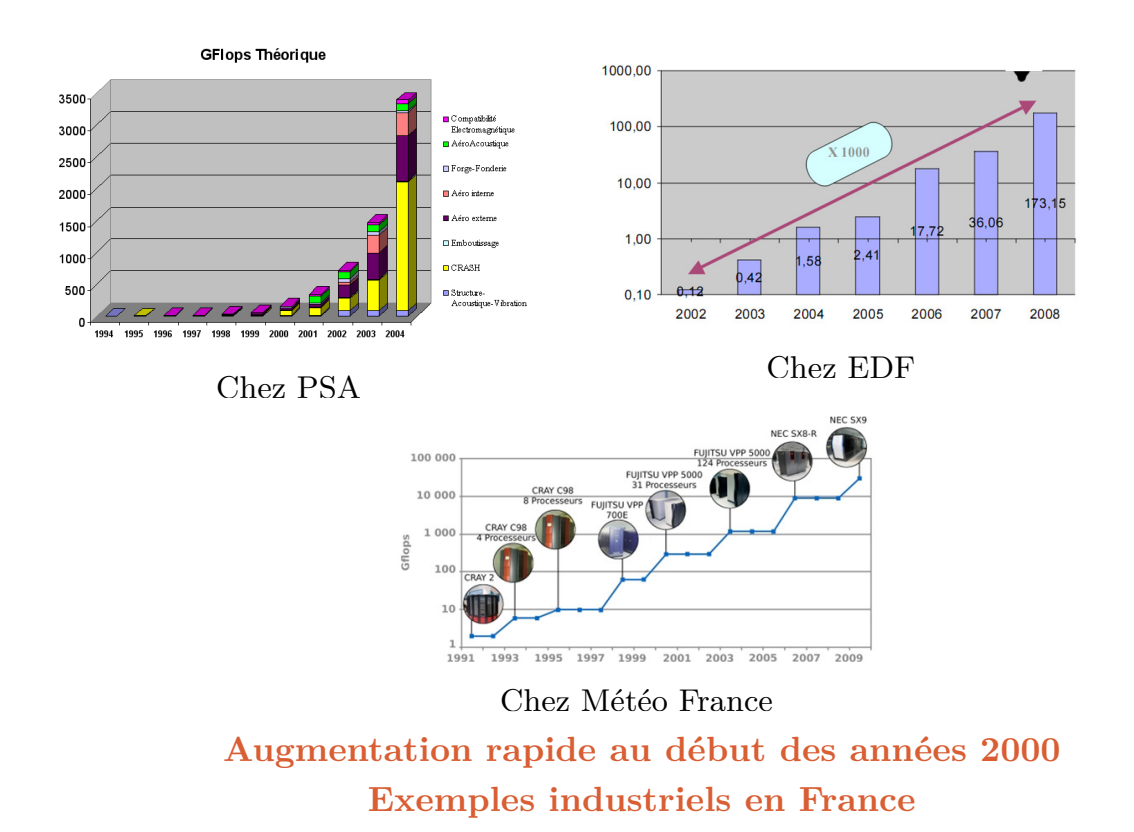

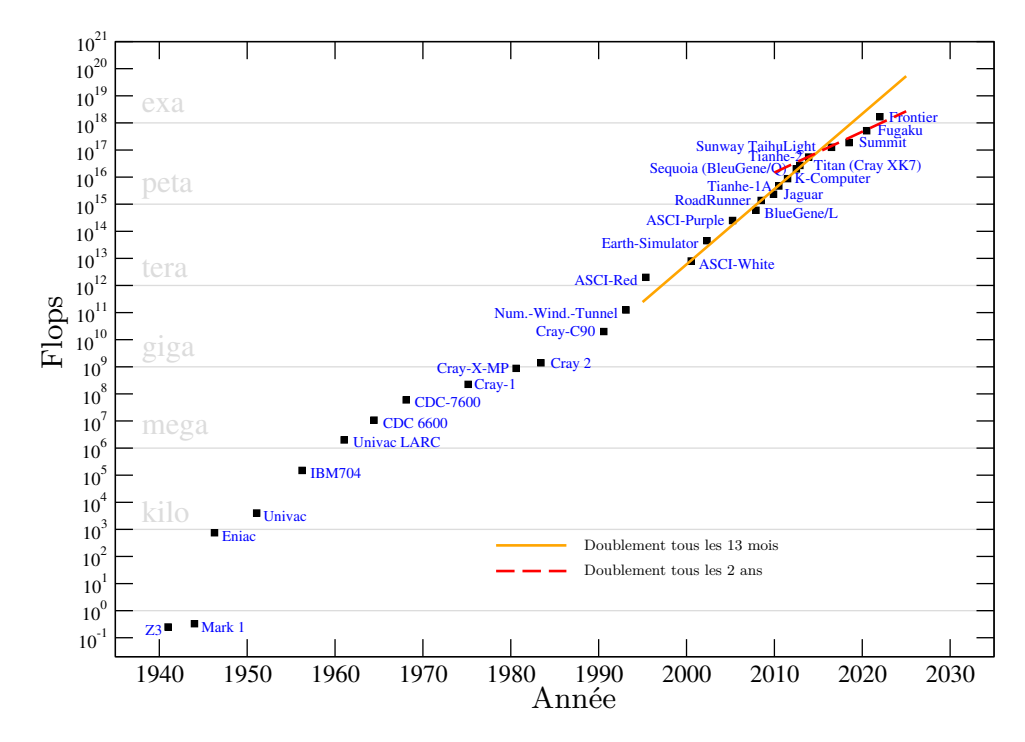

**Evolution de la machine la plus puissante depuis 1940 (adapt´e de T.B. Gatski, communication priv´ee)**

- $\checkmark$  La mémoire nécessaire pour calculer l'écoulement autour d'une voiture à  $100~{\rm km~h^{-1}}$ représente 11000 fois le plus grand superordinateur aujourd'hui ⇒ Le calcul est loin d'être possible
- $\checkmark$  Si le calcul était possible, il prendrait 18 ans !
- $\checkmark$  Extrapolation : si l'augmentation de la puissance de calcul se poursuit au même rythme, la DNS sera possible dans l'industrie automobile/aéronautique en 2080 (évaluation de Spalart, Boeing)
- � En utilisant la puissance de calcul disponible aujourd'hui dans l'industrie automobile, il serait possible de réaliser une DNS d'une voiture à seulement  $1 \text{ km h}^{-1}$
- $\sqrt{\frac{E_n}{E_n}}$  En utilisant 100% du plus gros calculateur actuel : DNS d'une voiture à 3 km h<sup>-1</sup> Limitation en mémoire.

54

� Une telle puissance de calcul est-elle souhaitable ?

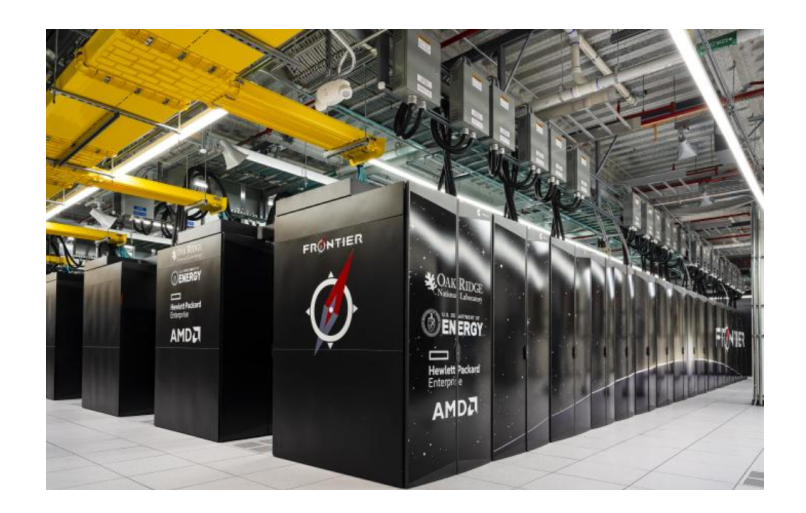

**Frontier (1er mondial) Puissance : 21 MW**  $(Consommation électrique de  $\approx 27000$  habitants)$ 

- $\checkmark$  L'empreinte écologique en terme de CO<sub>2</sub> émis d'une heure CPU en France a été estim´ee `a <sup>4</sup>*,*<sup>68</sup> <sup>g</sup> (Berthoud *et al.*, 2020)
- � Par exemple, le calcul (h´ero¨ıque) de Perez Arroyo *et al.* (2021) d'un ensemble fan-compresseur-chambre de combustion d'un moteur d'avion en LES (avec lois de parois) <sup>a</sup> mobilis´e <sup>31</sup>*,*<sup>6</sup> millions d'heures CPU sur le super-calculateur national Joliot-Curie, ce qui correspond environ à 150 tonnes de  $CO<sub>2</sub>$ , soit :
	- $\rightsquigarrow$  1,2 millions de km en voiture
	- $\rightsquigarrow$  3000 km de vol d'un A320
	- $\rightsquigarrow$  La consommation moyenne d'un Français pendant une quinzaine d'années
- $\checkmark$  Le calcul de 18 ans cité plus haut émettrait 6,7 millions de tonnes de CO<sub>2</sub>  $($ émission d'environ 700000 Français pendant un an $)$

## **4. Cons´equences pour la simulation**

 $\checkmark$  Obtenir l'ensemble des tourbillons n'est pas possible

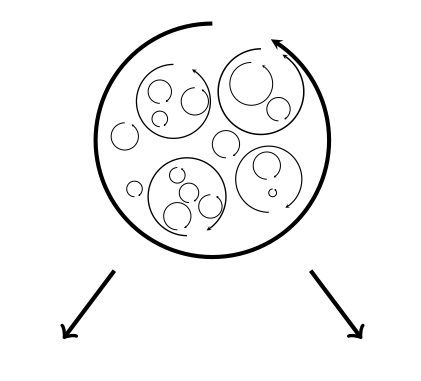

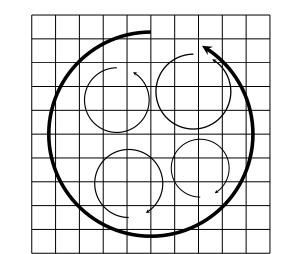

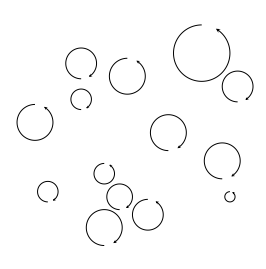

Tourbillons résolus

Tourbillons non-résolus

57

#### **4.1. Diff´erentes approches de mod´elisation**

- � **Simulation des grandes ´echelles** (Large Eddy Simulation, LES) : les échelles énergétiques sont résolues, mais pas les échelles dissipatives
	- $\rightsquigarrow$  Méthode fiable sur des maillages suffisamment fins
	- $\rightsquigarrow$  Problème : près de la paroi, le coût est  $\simeq$  celui de la DNS
- � **Approche statistique** (Reynolds-averaged Navier-Stokes, RANS) : seulement les statistiques sont calculées (moyennes, moments d'ordre deux)
	- $\rightsquigarrow$  Coût abordable ⇒ Standard dans l'industrie (codes commerciaux)
	- $\rightsquigarrow$  Problème : pas toujours fiable ; seulement les statistiques (manque l'information instationnaire)
- � **Approches hybrides RANS/LES :**
	- $\sim$  Quelque part entre les deux
	- $\sim$  De nombreuses approches différentes : URANS, SDM, OES, VLES, DES, LNS. PANS, XLES, PITM, TPITM, FSM, SBES, *etc.*
	- $\rightsquigarrow$  En particulier : LES dans certaines regions/RANS dans d'autres (paroi)

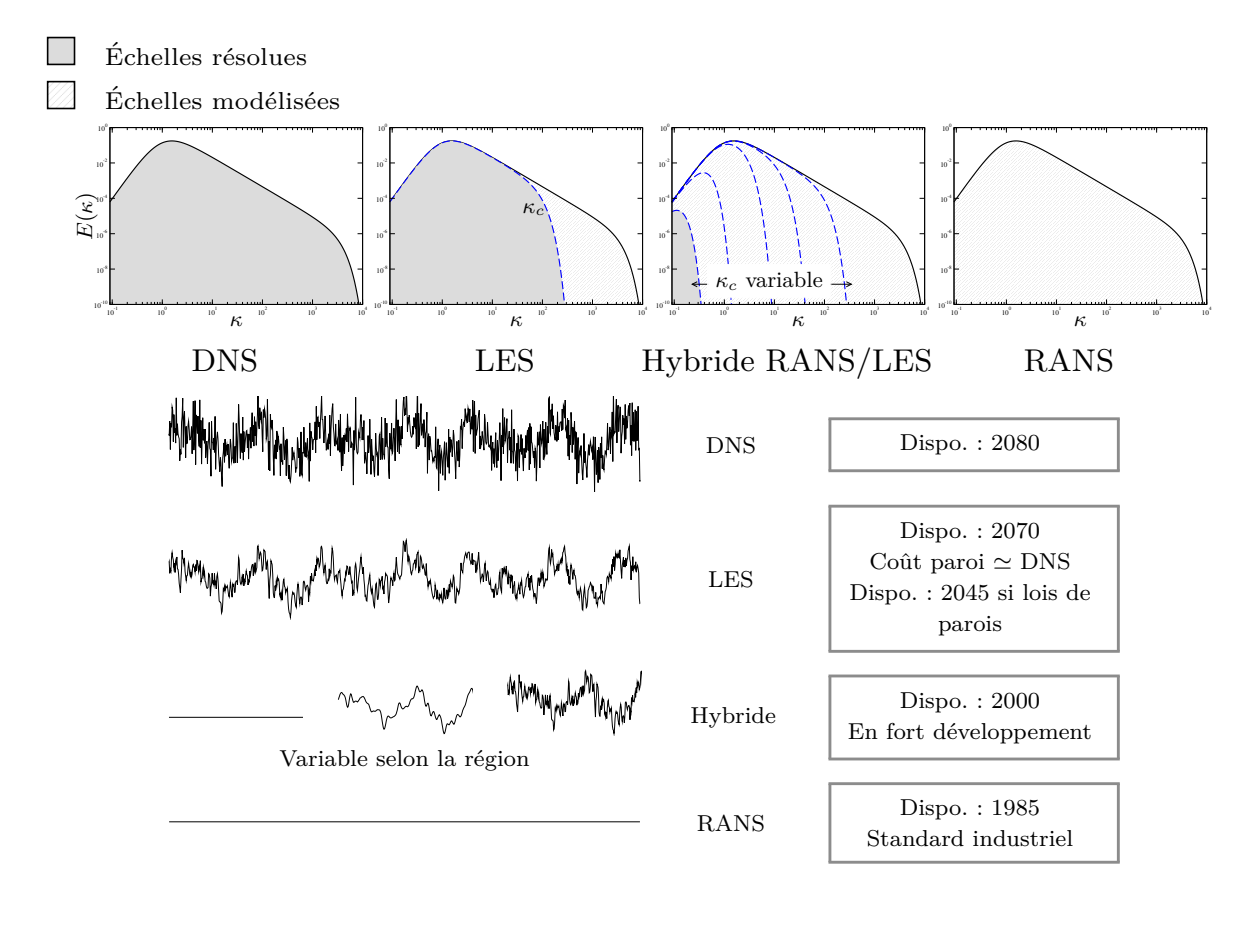

Exemple : écoulement autour d'un cylindre

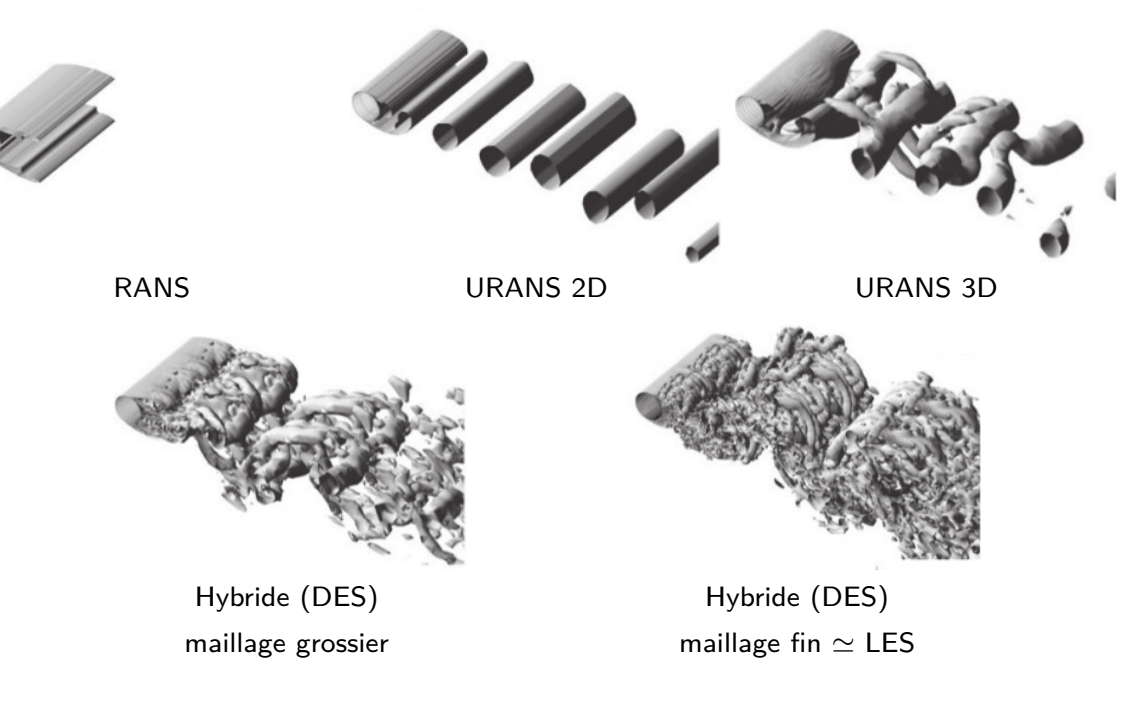

D'apr`es Spalart (2009), *Re* <sup>=</sup> 50000.

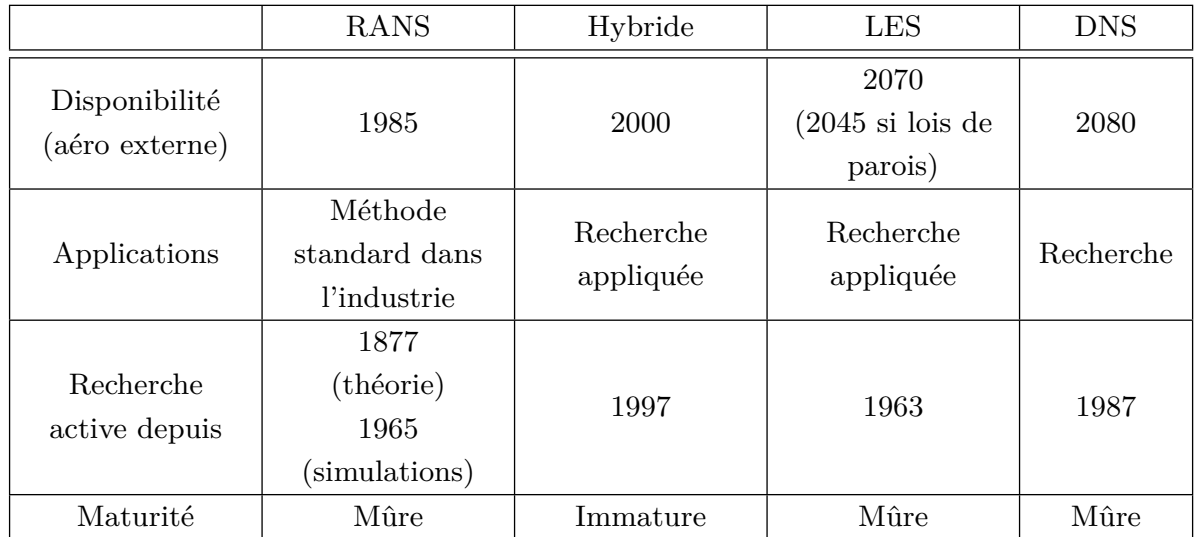

#### **4.2. Utilisation dans l'industrie**

 $\checkmark$  La LES : est utilisée en recherche appliquée en aéro interne (moteurs, chambres de combustion, éléments de centrales, *etc.*) et peut être envisagée à court terme dans un sous-domaine en aéro externe (LES locale autour d'un rétroviseur, par exemple).

Chambres de combustion : commence à être utilisée pour la *conception* à la <sup>p</sup>lace du RANS (application de niche).

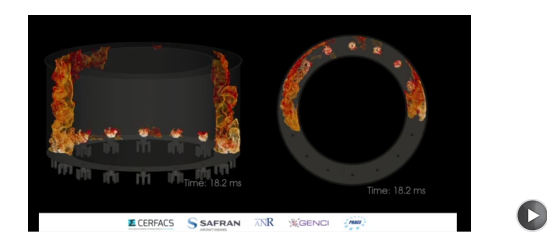

LES de l'allumage dans une chambre de combustion (code AVPB)

- $\checkmark$  Des méthodes hybrides sont déjà disponibles dans la plupart des codes, mais leur immaturité les cantonnent pour l'instant en recherche appliquée.
- $\checkmark$  Le standard pour les applications projet est la méthode RANS.

#### **4.3. Formalisme**

- √ Un opérateur . est appliqué aux équations du mouvement (équations de Navier-Stokes)
	- $\rightsquigarrow$  RANS : opérateur = moyenne statistique
	- $\rightsquigarrow$  LES : opérateur = filtre de convolution passe-bas
- � Les variables <sup>p</sup>hysiques (vitesse **<sup>u</sup>**<sup>∗</sup>, pression *<sup>p</sup>*<sup>∗</sup>) sont d´ecompos´ees en

$$
\mathbf{u}^* = \begin{array}{c} \overline{\mathbf{u}^*} & + \\ \text{Champ résolu} & \text{Champ non-résolu} \end{array}
$$

63

 $\checkmark$  Équations de Navier-Stokes :

$$
\frac{\partial u_i^*}{\partial t} = \mathcal{F}(u_i^*, p^*)
$$

� D´ecomposition + application de l'op´erateur <sup>⇒</sup>

$$
\frac{\partial \overline{u_i^*}}{\partial t} = \mathcal{F}(\overline{u_i^*}, \overline{p^*}) - \frac{\partial \tau_{ij}}{\partial x_j}
$$

 $\checkmark$  À cause de la non-linéarité des équations :

$$
\tau_{ij} = \overline{u_i^* u_j^*} - \overline{u_i^*} \ \overline{u_j^*}
$$

- $\checkmark$  Représente l'influence du champ non-résolu sur le champ résolu (contrainte)
	- $\rightsquigarrow$  RANS :  $\tau_{ij}$  = tenseur de Reynolds
	- $\rightsquigarrow$  LES :  $\tau_{ij}$  = tenseur de sous-filtre (ou sous-maille)

#### $\Rightarrow \tau_{ij}$   $\textbf{n}$ écessite <u>un modèle</u>

## **5. Vision d'ensemble des codes de calcul**

- $\checkmark$  On peut classer les codes disponibles en trois grandes catégories :
	- $\rightsquigarrow$  Codes « maison »
	- $\rightsquigarrow$  Codes collaboratifs
	- $\rightsquigarrow$  Codes commerciaux

#### ${\bf 5.1.}~{\bf \text{Les codes}} \ll \text{maison} \gg$

- $\checkmark$  Développés dans les labos de recherche par des petites équipes, voire des individus
- $\checkmark$  Souvent très spécialisés : peu flexibles mais très efficaces (limités à des géométries simples, à un phénomène physique particulier, une méthode particulière, *etc.*)
- $\checkmark$  Ils en existe d'innombrables : une bonne dizaine dans l'institut P

#### ${\bf 5.2.}$   ${\bf Les}$   ${\bf codes}$   $\ll$   ${\bf collaboratifs}$   $\gg$   $({\bf franco\text{-}centr\'e})$

- � Certains centres de recherche (CEA, ONERA, CERFACS, IFPEN, *etc.*) ou grandes entreprises (Airbus, Dassault, EDF, *etc.*) développent et utilisent des codes collaboratifs (plusieurs équipes, voire plusieurs organismes, nombreux utilisateurs)
- $\checkmark$  Cela nécessite un investissement important
- $\checkmark$  Cela permet de :
	- $\rightsquigarrow$  Développer de grandes compétences en interne
	- $\rightsquigarrow$  Avoir la main sur les développements (applications spécifiques)
	- $\rightsquigarrow$  Éviter l'effet « boîte noire » des codes commerciaux
- $\checkmark$  Exemples :
	- $\rightsquigarrow$  TrioCFD (CEA)
	- $\rightsquigarrow$  elsA (ONERA-Airbus-SAFRAN)
	- $\rightsquigarrow$  CEDRE (ONERA)
	- $\rightsquigarrow$  Code Saturne (EDF)
	- $\rightsquigarrow$  AVBP (CERFACS, IFPEN)

67

#### **5.3. Les codes commerciaux**

- $\checkmark$  Souvent très généralistes ( $\checkmark$  savent tout faire  $\checkmark$ )
- $\checkmark$  Ils faut acheter des licences, souvent très chères (surtout pour calculs parallèles)
- $\checkmark$  Sont des boîtes noires (pas d'accès au code source)
- $\checkmark$  Modifiables via des « routines utilisateur »
- $\checkmark$  Exemples :
	- $\rightsquigarrow$  Fluent
	- $\sim$  StarCD
	- $\sim$  StarCCM+
	- $\sim \text{CFX}$
	- $\sim$  Powerflow
	- $\sim$  Xflow
	- $\;\rightsquigarrow\; etc.$

#### **5.4. Initiatives** *open-source*

- $\checkmark$  Les sources (le programme, pas seulement l'exécutable) de certains codes sont disponibles à tous, distribués gratuitement sous licence open-source
	- $\rightsquigarrow \text{ Code\_Saturne d'EDF}$
	- $\rightsquigarrow$  OpenFoam
	- $\rightsquigarrow$  Incompac3d de Pprime/Imperial College
- $\checkmark$  Cette stratégie peut avoir divers intérêts :
	- $\rightsquigarrow$  Permettre le développement du code à moindre coût par la communauté des utilisateurs (sur le modèle de Linux)
	- $\rightsquigarrow$  Permettre une validation à grande échelle
	- $\rightsquigarrow$  Vendre des services associés (conseils, études, *etc.*), une stratégie à la *Google*
	- $\rightsquigarrow$  Permet de démontrer les compétences de l'entreprise (cas EDF)

#### **5.5. Particularit´es des codes**

- $\checkmark$  Outre les méthodes numériques, les type de maillage, *etc.*, les codes ont des spécificités différentes.
- $\checkmark$  Ils proposent souvent à la fois des modèles RANS et LES
- $\checkmark$  Beaucoup intègrent désormais des méthodes hybrides (DES, SAS)
- $\checkmark$  On assiste à une montée en puissance des méthodes Lattice-Boltzmann (Powerflow, Xflow, ProLB)
# **6. Conclusion de cette partie g´en´erale**

- $\checkmark$  On peut faire beaucoup de choses en mécanique des fluides numériques, mais le facteur limitant est la puissance de calcul, à cause de la turbulence
- $\checkmark$  On est donc obligé de modéliser la turbulence
- $\checkmark$  Pour les applications industrielles (projets), la méthode standard est la modélisation RANS
- $\checkmark$  Il y a de nombreux paramètres qui influencent les résultats :
	- $\rightsquigarrow$  Le maillage
	- $\rightsquigarrow$  Les conditions aux limites/le domaine de calcul
	- $\rightsquigarrow$  Les schémas de discrétisation
- $\checkmark$  Mais ce qui a le plus d'influence sur les résultats, c'est le choix du modèle de turbulence : il est très important de comprendre sur quelles hypothèses sont basés les modèles et quelles sont leurs limitations
- 71
- $\checkmark$  La seule manière absolument rigoureuse de s'assurer de la qualité des résultats serait de tester, pour chaque cas, l'influence de tous ces paramètres  $\Rightarrow$  faire un grand nombre de calcul
- $\checkmark$  En pratique, c'est impossible
- $\sqrt{ }$  Il faut accumuler un certain savoir-faire
- $\checkmark$  Souvent les ingénieurs projet suivent une méthologie fixée : préconisation d'un modèle, types de maillages, tailles de domaine, schémas numériques, *etc.*
- $\checkmark$  L'expérience accumulée permet de connaître aussi les limites de l'application des calculs (répétabilité, paramètres influents, problèmes de modélisation récurrent, écarts expérience/calcul, *etc.*)
- $\checkmark$  Ce savoir-faire doit être entretenu en permanence :
	- $\rightsquigarrow$  les modèles évoluent
	- $\rightsquigarrow$  la puissance de calcul disponible évolue très vite

# **Mod´elisation statistique de la turbulence**

**(RANS)**

73

# **1. Introduction**

- $\checkmark$  But de la modélisation de la turbulence : remplacer les équations de Navier–Stokes par un modèle.
	- $\rightsquigarrow$  La résolution du système d'équations (le modèle) doit être la moins chère possible : le calcul en une nuit est nécessaire pour les études paramètriques et beaucoup plus court pour l'optimisation.
	- $\rightsquigarrow$  Le modèle doit être prédictif : on ne doit avoir besoin que des conditions de l'écoulement ⇒ aucune connaissance a priori de la solution.
	- $\rightsquigarrow$  Le modèle doit représenter au mieux la physique de l'écoulement.

 $\sim$  Le modèle doit donner les quantités utiles :

- ⊳ Au minimum des grandeurs globales : forces aérodynamiques (traînée, portance), transferts thermiques entre fluides et solides, mélange d'un polluant, *etc.* ;
- $\triangleright$  très souvent : variations de ces grandeurs avec les paramètres (vitesse, écart de température, paramètre de forme), ce de manière à pouvoir optimiser un système;
- $\triangleright$  mais aussi : position des décollements de couches limites, champ de pression à la paroi, structure de l'écoulement, position des chocs, sources acoustiques, *etc.* ;
- ⊳ et de plus en plus : réponse à l'application d'une stratégie de contrôle (soufflage, aspiration, MEMS, *etc.*.).
- $\Rightarrow$  La modélisation de la turbulence est la science qui consiste à construire ces modèles, dans le but de leur utilisation par les ingénieurs. Cette science est à la recherche d'un but inaccessible : fournir un modèle simple, peu coûteux, pour toutes les situations.

# **2. Livres**

- $\checkmark$  Turbulence et modélisation :
	- ❀ Pope, S. *Turbulent Flows* Cambridge University Press, Cambridge, UK, 2000.
	- ❀ Chassaing, P. *Turbulence en <sup>m</sup>´ecanique des fluides. Analyse du ph´enom`ene en vue* de sa modélisation à l'usage de l'ingénieur – Toulouse, France, Cépaduès-Éditions, 2000, *Col lection Polytech*.
	- ❀ Davidson, P. A. *Turbulence : An Introduction for Scientists and Engineers* OUP Oxford, 2004.
	- ❀ Durbin, P. A. and Pettersson Reif, B. A. *Statistical Theory and Modeling for Turbulent Flows* – John Wiley & Sons, Ltd, Chichester, UK, 2001.
	- $\rightsquigarrow$  Hanjalić, K. and Launder, B. *Modelling Turbulence in Engineering and the Environment* – Cambridge University Press
	- ❀ Deville, M.O. and Gatski, T.B. *Mathematical Modeling for Complex Fluids and Flows* – Springer, 2012.
	- $\rightsquigarrow$  Bailly, Ch., Comte-Bellot, G. *Turbulence* CNRS éditions, Paris, 2003.
	- ❀ Viollet, P.-L. , Chabard, J.-P. , Esposito, P. and Laurence, D. *M´ecanique des fluides appliquée* – Presses de l'École nationale des ponts et chaussées, Paris, 1998.
	- ❀ Sagaut, P., Deck, S. and Terracol, M. *Multiscale and multiresolution approaches in turbulence*. Imperial College Press, London, 2006.

#### $\checkmark$  Méthodes numériques :

 $\rightsquigarrow$  Ferziger, J. H. and Perić, M. – *Computational methods for fluid dynamics* – Springer. 1996.

# **3. Rappel : les ´equations de Navier–Stokes**

 $\checkmark$  Notations : en modélisation RANS, les grandeurs instantanées sont en général notées *f* ∗, les grandeurs moyennes *F* (moyenne de Reynolds) et les grandeurs fluctuantes *f*

$$
\Rightarrow f^* = F + f
$$

 $\checkmark$  On utilise la notation d'Einstein : sommation implicite sur les indices répétés dans un terme. En clair :

$$
\frac{\partial \phi_i}{\partial t} + u_k \frac{\partial \phi_i}{\partial x_k} = 0
$$

est une notation compacte pour

$$
\frac{\partial \phi_1}{\partial t} + u_1 \frac{\partial \phi_1}{\partial x_1} + u_2 \frac{\partial \phi_1}{\partial x_2} + u_3 \frac{\partial \phi_1}{\partial x_3} = 0
$$

$$
\frac{\partial \phi_2}{\partial t} + u_1 \frac{\partial \phi_2}{\partial x_1} + u_2 \frac{\partial \phi_2}{\partial x_2} + u_3 \frac{\partial \phi_2}{\partial x_3} = 0
$$

$$
\frac{\partial \phi_3}{\partial t} + u_1 \frac{\partial \phi_3}{\partial x_1} + u_2 \frac{\partial \phi_3}{\partial x_2} + u_3 \frac{\partial \phi_3}{\partial x_3} = 0
$$

Il n'y a pas de sommation sur *i* car il n'est pas répété *dans un seul terme*. Cette équation à deux termes représente donc en fait 3 équations à 4 termes. C'est compact ! Attention : $\frac{\partial^2 \phi}{\partial x_k^2}$  (pas de répétition) est différent de  $\frac{\partial^2 \phi}{\partial x_k \partial x_k}$ 

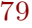

- $\checkmark$  Bien que les équations de base utilisée en mécanique de fluides soient bien connues, il est utile de les rappeler ici car la manière de les établir est très similaire à ce qui sera fait plus loin en modélisation de la turbulence. On peut résumer la démarche en trois étapes :
	- $\rightsquigarrow$  écriture des équations de conservation ;
	- $\rightsquigarrow$  fermeture du système à l'aide de lois de comportement, qui introduisent des *variables d'´etat* qui d´ecrivent l'´etat macroscopique du fluide en un point donn´ee et à un instant donné;
	- $\rightsquigarrow$  écriture de lois d'état qui permettent de décrire l'évolution de ces variables  $\rm{d' \acute{e}t}$ at.

## $\acute{\textbf{E}}$ quations de conservation :

- $\checkmark$  Conservation de la masse (continuité) :  $\frac{\partial \rho^*}{\partial t} + \frac{\partial \rho^* u_i^*}{\partial x_i} = 0$  $\checkmark$  Conservation de la quantité de mouvement :  $\frac{\partial \rho^* u_i^*}{\partial t} + \frac{\partial \rho^* u_i^* u_j^*}{\partial x_j} = \frac{\partial \sigma_{ij}^*}{\partial x_j} + \rho^* g_i$  $\checkmark$  Conservation de l'énergie :  $\frac{\partial \rho^* e^*}{\partial t} + \frac{\partial \rho^* u_i^* e^*}{\partial x_i} = \sigma_{ij}^* s_{ij}^* - \frac{\partial}{\partial x_i} \gamma_i$
- $\checkmark$  Ces équations décrivent le comportement du fluide à l'échelle macroscopique, quel que soit le type de fluide. Cependant, on peut voir qu'elles contiennennt 14 inconnues :
	- ❀ la masse volumique *ρ*<sup>∗</sup> ;
	- ❀ les trois composantes de la vitesse *<sup>u</sup>*<sup>∗</sup>*<sup>i</sup>* ;
	- $\rightsquigarrow$  les six composantes indépendantes du tenseur des contraintes  $\sigma_{ij}^*$  (tenseur symétrique) ;
	- ❀ l'´energie interne *<sup>e</sup>*<sup>∗</sup> ;
	- $\rightsquigarrow$  et les trois composantes du flux de chaleur  $\gamma_i$ ;

pour seulement 5 équations.

 $\checkmark$  Pour fermer ce système, il faut introduire des lois de comportement, qui décrivent les propriétés du fluide (et sont donc dépendantes du fluide).

81

#### **Lois de comportement :**

Un fluide est dit *newtonien*, s'il peut être décrit par des lois linéaires donnant :

 $√$  le tenseur des contraintes  $σ_{ij}^*$  en fonction de la déformation  $s_{ij}^*$  (loi de Newton) :

$$
\sigma_{ij}^* = \left(-p^* + \lambda \frac{\partial u_l^*}{\partial x_l}\right) \delta_{ij} + 2\mu s_{ij}^* \tag{1}
$$

 $\hat{\omega}_{j}$   $s_{ij}^{*} = \frac{1}{2} \left( \frac{\partial u_{i}^{*}}{\partial x_{j}} + \frac{\partial u_{j}^{*}}{\partial x_{i}} \right)$ , et  $\delta_{ij}$  est le tenseur identité (symbole de Kronecker),  $\checkmark$  et le flux de chaleur  $\gamma_i$  en fonction du gradient de température (loi de Fourier) :

$$
\gamma_i = -k \frac{\partial T^*}{\partial x_i} \tag{2}
$$

- $\sqrt{\ }$  On a bien les 9 équations manquantes.
- $\checkmark$  Les propriétés du fluide (viscosité dynamique  $\mu$  et viscosité volumique  $\lambda$ , conductivité *k*) sont connues.
- � Mais on <sup>a</sup> introduit deux variables d'´etat (pression *<sup>p</sup>*<sup>∗</sup> et temp´erature *<sup>T</sup>* <sup>∗</sup>) qu<sup>i</sup> permettent de décrire l'état du fluide au point et à l'instant considéré (c'est-à-dire de décrire à l'échelle macroscopique les propriétés de l'agitation moléculaire).
- ⇒ On <sup>a</sup> besoin de se donner des relations suppl´ementaires, dites *lois d'´etat*, qui permettent d'obtenir l'évolution de ces variables d'état.

83

#### $\bf{Lois\ d' \acute{e}tat:}$

 $\checkmark$  Pour un gaz parfait, on écrit :

$$
p^* = \rho^* r T^* \tag{3}
$$

et

$$
de^* = C_v dT^* \tag{4}
$$

 $\checkmark$  La première relation est remplacée par

$$
\frac{\partial u_i^*}{\partial x_i} = 0 \tag{5}
$$

dans le cas d'un écoulement incompressible (introduisant le paradoxe bien connu : la loi d'état ne fait pas intervenir la pression).

- $\checkmark$  Les solutions de ce système sont très complexes, et contiennent tous les effets observés dans un écoulement de fluide newtonien : tourbillons (notamment en  $\acute{e}$ coulement turbulent), chocs, ondes acoustiques, transformation d'énergie cinétique en chaleur, *etc.*
- $\checkmark$  Ce système peut éventuellement être simplifié, mais cela nécessite de se demander :
	- $\sim$  Quelles hypothèses permettent de faire ces simplifications ?
	- $\rightsquigarrow$  Est-ce que cela permet de répondre au problème ?
- � Exemple : on suppose souvent que *µ*, *λ*, *k* et *C<sup>v</sup>* sont ind´ependants de la température.

Attention : s'il y a de grandes variations de température, ce n'est plus valable.

√ Écoulement incompressible (div  $u_i^* = 0$ ).

Il <sup>n</sup>'existe pas de fluide incompressible ! Cependant, supposer que les effets de la compressibilité sont négligeables est justifié dans de nombreux cas (faible nombre de Mach).

Attention : cela exclut de la solution les ondes acoustiques et les chocs.

85

#### � **Approximation bas-Mach :**

 $\rightsquigarrow$  Pour les bas nombres de Mach, on peut supposer que la masse volumique ne dépend plus de la pression, mais seulement de la température :

$$
\rho^* = f(\textit{P}^{\mathscr{K}},T^*)
$$

 $\rightsquigarrow$  Pour un gaz parfait, on a

$$
p^* = \rho^* r T^*
$$

et donc

$$
\mathrm{d}\rho^* = \frac{\partial \rho^*}{\partial P^*} \bigg|_{T^*} \mathrm{d}P^* + \frac{\partial \rho^*}{\partial T^*} \bigg|_{P^*} \mathrm{d}T^* = -\frac{\rho^*}{T^*} \mathrm{d}T^*
$$

et

$$
\rho^*=\rho_0^*\frac{T_0^*}{T^*}
$$

- $\sim$  L'écoulement est ainsi considéré incompressible, mais la masse volumique varie comme l'inverse de la température : le fluide est dilatable.
- $\rightsquigarrow$  Les équations du mouvement peuvent être obtenus par développements asymptotiques à la limite des petits nombres de Mach.
- $\checkmark$  Une approximation très fréquente, quand les différences de températures sont faibles, est **l'approximation de Boussinesq** : les variations de masse volumique peuvent être négligées dans les équations de Navier–Stokes  $(\rho^* = \rho_0)$ , sauf dans le terme de flottabilité  $\rho^* g_i$  (poussée d'Archimède).
- $\checkmark$  Simplification supplémentaires usuelles :
	- $\rightsquigarrow$   $\mu$ ,  $k$  et  $C_v$  sont supposés indépendants de la température
	- $\rightsquigarrow$  On utilise un développement limité de la masse volumique autour de la température de référence  $T_0^*$  :

$$
\rho^* = \rho_0^* - \beta \rho_0^* (T^* - T_0^*)
$$

avec  $\beta = -\frac{1}{\beta}$  $\rho_0^*$ *∂ρ*<sup>∗</sup>  $\frac{\partial P}{\partial T}$  (coefficient de compressibilité isobare)

 $\det$  sorte que le terme de flottabilité s'écrit :  $\rho^* g_i = \rho_0^* g_i - \rho_0^* g_i \beta (T^* - T_0^*)$ 

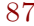

 $\checkmark$  Lorsque les variations de température sont faibles et les effets de flottabilité sont négligeables (convection forcée), on peut considérer que  $\rho^*$  =constante (notée alors simplement  $\rho$ ).

Les équations de Navier–Stokes se réduisent alors à

$$
\frac{\partial u_i^*}{\partial x_i} = 0\tag{6}
$$

$$
\frac{\partial u_i^*}{\partial t} + u_j^* \frac{\partial u_i^*}{\partial x_j} = -\frac{1}{\rho} \frac{\partial p^*}{\partial x_i} + g_i + \nu \frac{\partial^2 u_i^*}{\partial x_j \partial x_j} \tag{7}
$$

$$
\frac{\partial T^*}{\partial t} + u_i^* \frac{\partial T^*}{\partial x_i} = \alpha \frac{\partial^2 T^*}{\partial x_i \partial x_i} + \frac{2\mu}{\rho C_v} s_{ij}^* s_{ij}^* \tag{8}
$$

#### $\sqrt{\ }$  Remarques :

- $\rightsquigarrow$  la viscosité volumique  $\lambda$  a disparu ;
- $\sim$  la viscosité cinématique  $\nu = \mu/\rho$  et la diffusivité thermique  $\alpha = k/\rho C_v$ apparaissent naturellement ;
- $\rightsquigarrow$  la dynamique ne dépend plus de la thermique  $\Rightarrow$  on peut résoudre la dynamique, Eqs.  $(6)$  et  $(7)$ , puis utiliser le champ de vitesse solution dans l'équation de la température  $\Rightarrow$  on dit alors que la température est un *scalaire* passif;
- $\rightsquigarrow$  si l'écoulement est isotherme (*T*<sup>\*</sup> = constante), l'équation (8) disparaît.

89

� Si le champ de gravitation est orient´e suivant <sup>−</sup>*<sup>z</sup>* : *g<sup>i</sup>* <sup>=</sup>  $g_i = \left[ \begin{array}{c} 0 \ 0 \ -g \end{array} \right]$ on peut définir :  $p^{**} = p^* + \rho gz$ 

$$
P = P + Py
$$
  
or  $P = P + Py$ 

$$
\Rightarrow -\frac{1}{\rho} \frac{\partial p^*}{\partial x_i} + g_i = -\frac{1}{\rho} \frac{\partial p^{**}}{\partial x_i}
$$

- *ρ ρ* � On constate donc que **si on peut <sup>n</sup>´egliger les forces de flottabilit´e**, la gravit´e <sup>n</sup>'a aucune influence sur les vitesses : elle ne fait que modifier la pression.
- $\checkmark$  La plupart du temps, dans les codes de calcul, lorsqu'on peut négliger les forces de flottabilité, on utilise  $p<sup>∗∗</sup>$ , et ainsi  $g<sub>i</sub>$  disparaît des équations. Attention : cela ne veut pas dire qu'on néglige la gravité, mais qu'on inclut la pression hydrostatique dans *<sup>p</sup>*∗∗.
	- ⇒ Le calcul ne donnera pas la pression, mais *<sup>p</sup>*∗∗ !
	- *p*<sup>∗</sup> peut être calculé par *p*<sup>∗∗</sup> − *ρgz*.

## **3.1. La d´ecomposition de Reynolds**

 $\checkmark$  En modélisation RANS, la première des modélisations consiste à supposer que les grandeurs instantanées sont des variables aléatoires :

⇒ on suppose que l'écoulement a un comportement aléatoire, alors que manifestement les équations de Navier–Stokes sont déterministes.

C'est le caractère chaotique du système qui permet de faire cette hypothèse.  $\Rightarrow$  Le caractère déterministe de la turbulence n'est pas pris en compte : notamment, la présence de structures cohérentes (tourbillons à grande échelle, souvent à caractère pseudo-périodique) peut jouer un rôle important dans l'écoulement (cf. figure ci-dessous).

⇒ Cela suppose aussi que l'écoulement est pleinement turbulent : le problème de la transition à la turbulence sort du cadre de ce cours.

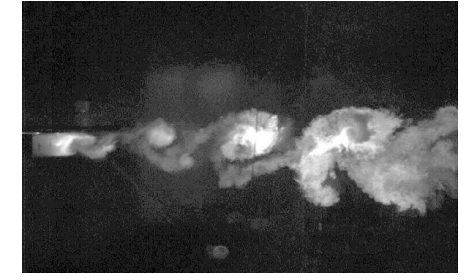

Couche de mélange derrière une plaque épaisse

Expériences de Perret et Delville (Institut Pprime, université de Poitiers/CNRS/ENSMA)

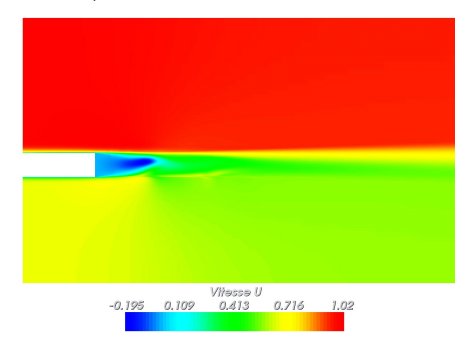

Solution RANS (modèle  $k$ –*ε* bas-Reynolds).

91

 $\checkmark$  On décompose l'écoulement en partie moyenne/partie turbulente en introduisant la moyenne de Reynolds :

en modélisation RANS, cette moyenne est notée  $\overline{\cdot}$ .

 $V$ itesses moyennes :  $U_i = u_i^*$  $V$ itesses fluctuantes :  $u_i = u_i^* - U_i$ 

Pression moyenne :  $P = \overline{p^{**}}$  (donc, la pression hydrostatique est incluse) Pression fluctuante : *p* <sup>=</sup> *p*∗∗ <sup>−</sup> *P*

93

� La moyenne de Reynolds d'une variable turbulente (al´eatoire) *f* <sup>∗</sup> est sa moyenne statistique, équivalente à sa moyenne d'ensemble (loi des grands nombres), définie par :

$$
\overline{f^*}(\mathbf{x}, t) = \lim_{N \to \infty} \left( \frac{1}{N} \sum_{n=1}^N f_n^*(\mathbf{x}, t) \right)
$$
(9)

c'est-à-dire, évaluée en chaque point et à chaque instant en faisant un grand nombre de mesures.

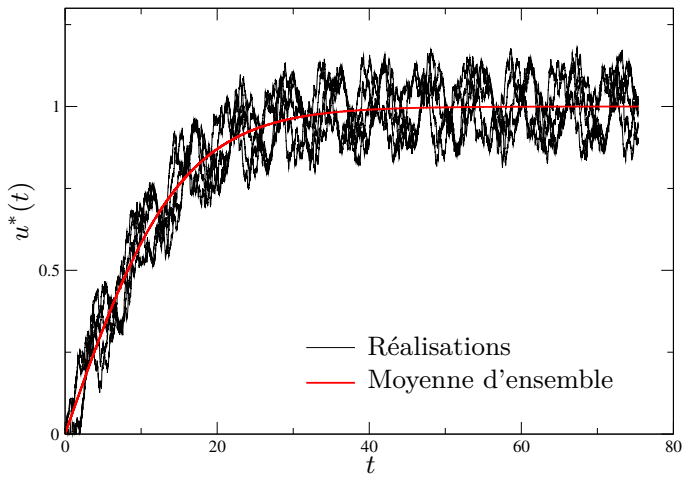

Dans de nombreux cas, la moyenne d'ensemble peut s'exprimer de manière plus simple à mesurer :

 $\checkmark$  **Stationnarité** statistique = les grandeurs statistiques sont indépendantes du temps :  $f^*(\mathbf{x}, t) = f^*(\mathbf{x})$ . Dans ce cas, la moyenne d'ensemble est équivalente à une moyenne temporelle :

$$
\overline{f^*}(\mathbf{x}) = \lim_{T \to \infty} \frac{1}{T} \int_0^T f^*(\mathbf{x}, t) dt
$$
\n(10)

 $\checkmark$  **Homogénéité statistique** dans une (ou plusieurs) direction = les grandeurs statistiques sont indépendantes de la position (ici  $x$ ) :  $f^*(x, y, z, t) = f^*(y, z, t)$ . Dans ce cas, la moyenne d'ensemble est équivalente à une moyenne spatiale :

$$
\overline{f^*}(y, z, t) = \lim_{L \to \infty} \frac{1}{L} \int_0^L f^*(x, y, z, t) dx \tag{11}
$$

 $\checkmark$  **Périodicité statistique** = les grandeurs statistiques sont périodiques de période  $\tau$  :  $f^*(\mathbf{x}, t) = f^*(\mathbf{x}, \phi)$  où  $\phi = 2\pi t/\tau$  modulo  $2\pi$ . Dans ce cas, la moyenne d'ensemble est équivalente à une moyenne de phase :

$$
\overline{f}(\mathbf{x},t) = \lim_{N \to \infty} \frac{1}{N+1} \sum_{n=0}^{N} f(\mathbf{x},t+n\tau)
$$
(12)

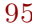

### **3.2. Le probl`eme de fermeture**

 $\checkmark$  La décomposition de Reynolds conduit aux équations de Navier–Stokes moyennées :

$$
\frac{\partial U_i}{\partial x_i} = 0\tag{13}
$$

$$
\frac{\partial U_i}{\partial t} + U_j \frac{\partial U_i}{\partial x_j} = -\frac{1}{\rho} \frac{\partial P}{\partial x_i} + \nu \frac{\partial^2 U_i}{\partial x_j \partial x_j} - \frac{\partial \overline{u_i u_j}}{\partial x_j} \tag{14}
$$

 $\checkmark$  On a 4 équations pour 10 inconnues : P, U, V, W,  $u^2$ ,  $v^2$ ,  $w^2$ ,  $\overline{uv}$ ,  $\overline{uw}$ ,  $\overline{vw}$ .  $\Rightarrow$  le système est ouvert.

 $\sqrt{\ }$  Si on écrit les équations de transport du tenseur de Reynolds  $\overline{u_i u_j}$  :

$$
\frac{\partial \overline{u_i u_j}}{\partial t} + U_k \frac{\partial \overline{u_i u_j}}{\partial x_k} = \underbrace{\nu \frac{\partial^2 \overline{u_i u_j}}{\partial x_k \partial x_k}}_{C_{ij}} - \underbrace{\frac{\partial \overline{u_i u_j u_k}}{\partial x_k}}_{D_{ij}^V} - \underbrace{\frac{1}{\rho} \overline{u_i} \frac{\partial p}{\partial x_j}}_{D_{ij}^T} - \underbrace{\frac{1}{\rho} \overline{u_i} \frac{\partial p}{\partial x_j}}_{D_{ij}^T} - \underbrace{\frac{1}{\rho} \overline{u_j} \frac{\partial p}{\partial x_k}}_{E_{ij}}}_{E_{ij}} \tag{15}
$$

on a 6 nouvelles équations

 $\dots$  mais malheureusement 34 nouvelles inconnues :  $\overline{u_i u_j u_k}$ ,  $u_i \frac{\partial p}{\partial x_j}$ ,  $\frac{\partial u_i}{\partial x_k} \frac{\partial u_j}{\partial x_k}$  $\Rightarrow$  le problème est toujours ouvert.

- $\checkmark$  On pourrait écrire des équations pour ces inconnues, mais on ferait apparaître encore plus de nouvelles inconnues.
- $\checkmark$  On doit donc décider à quel niveau on s'arrête.

97

#### � **Mod´elisation au premier ordre (ou `a viscosit´e turbulente)** :

- $\sim$  Les 4 équations (13) et (14) sont résolues.
	- $\Rightarrow$  on obtient les moments d'ordre  $1: U, V, W, P$
- $\rightsquigarrow$  On doit donc « inventer » une relation donnant les variables non résolues en fonction des variables résolues :

une relation donnant les moments d'ordre 2 (les  $\overline{u_i u_j}$ ) en fonction des moments d'ordre 1 s'appelle un *modèle au premier ordre*, ou, plus généralement, *un mod`ele `a viscosit´e turbulente*.

 $\rightsquigarrow$  C'est l'équivalent d'une *loi de comportement* pour un matériau (*constitutive relation* en anglais) : par exemple, pour un fluide newtonien incompressible, on relie le tenseur des contraintes à la déformation par la relation :

$$
\sigma_{ij}^* = -p^*\delta_{ij} + 2\mu s_{ij}^*
$$

Il s'agit d'un modèle pour le fluide, le modèle de Newton. Il permet de fermer le système (équations de Navier–Stokes).

 $\rightsquigarrow$  Un modèle de turbulence au premier ordre est l'équivalent pour le « fluide turbulent » du modèle de Newton : il relie le tenseur de Reynolds (qui joue exactement le rôle d'une contrainte dans l'équation (14) à la pression moyenne et au tenseur des taux de déformation moyens.

D'ailleurs, les modèles les plus simples sont basés sur la relation de Boussinesq, directement calquée sur la relation de Newton :

$$
-\rho \overline{u_i u_j} = -\frac{2}{3} \rho k \delta_{ij} + 2\mu_t S_{ij} \qquad \text{ot } S_{ij} = \frac{1}{2} \left( \frac{\partial U_i}{\partial x_j} + \frac{\partial U_j}{\partial x_i} \right)
$$

 $\hat{u}$   $k = \frac{1}{2} \overline{u_i u_i}$  est l'énergie turbulente.

99

## � **Mod´elisation au second ordre (aux tensions de Reynolds)** :

- $\sim$  On résout les 4 équations (13) et (14)
	- $\Rightarrow$  pour obtenir les moments d'ordre  $1: U, V, W, P$
- $\rightsquigarrow$  On résout également les 6 équations de transport du tenseur de Reynolds (15)  $\Rightarrow$  pour obtenir les moments d'ordre 2 :  $\overline{u_i u_j}$
- $\rightsquigarrow$  On doit donc « inventer » des relations donnant les variables non résolues en fonction des variables résolues :

des relations donnant les moments inconnus $s\left(\overline{u_iu_ju_k},\,\overline{u_i\frac{\partial p}{\partial x_j}},\,\overline{\frac{\partial u_i}{\partial x_k}\frac{\partial u_j}{\partial x_k}}\right)$ en fonction des moments d'ordre 1 et 2 constituent un *mod`ele au second ordre*.

 $\rightsquigarrow$  C'est également l'équivalent d'une *loi de comportement*, mais très complexe. Exemple : le modèle de Daly et Harlow pour des corrélations triples s'écrit :

$$
\overline{u_i u_j u_k} = -C_s \frac{k}{\varepsilon} \overline{u_k u_l} \frac{\partial \overline{u_i u_j}}{\partial x_l}
$$

- $\rightsquigarrow$  La modélisation au second ordre résout les équations des tensions de Reynolds, alors que la modélisation au premier ordre les évaluent à partir des vitesses et pression moyennes par une simple relation algébrique : les modèles au second ordre contiennent donc forcement « plus de physique ».
- $\sim$  En particulier, les termes de production ne nécessitent aucune modélisation, car ils ne font intervenir que des moments d'ordre inférieur ou égal à deux :

$$
P_{ij} = -\frac{\overline{u_i u_k} \frac{\partial U_j}{\partial x_k}}{\partial x_k} - \frac{\overline{u_j u_k} \frac{\partial U_i}{\partial x_k}}{\partial x_k}
$$

Ces termes ont une influence fondamentale.

101

 $\checkmark$  Une question nous brûle les lèvres : de quel niveau de modélisation a-t-on besoin ?

Cette question n'a malheureusement pas de réponse simple, pour plusieurs raisons :

- $\rightsquigarrow$  Cela dépend de l'effort qu'on est prêt à mettre dans l'étude : les modèles au second ordre ne coûtent pas beaucoup plus cher en temps de calcul, mais ils sont un peu plus délicats à manipuler.
- $\rightsquigarrow$  Cela dépend des objectifs que l'on se fixe : les grandeurs globales (traînée, portance, flux de chaleur global) ou des détails bien plus précis (position des décollements, structure de l'écoulement, échelles turbulentes, anisotropie, *etc.*).
- $\checkmark$  Mais cela ne suffit pas : tout dépend du type d'écoulement !
	- $\rightsquigarrow$  Pour un écoulement attaché (aile d'avion à faible incidence), un modèle très simple peut suffire pour obtenir la traînée (modèle de longueur de mélange).
	- $\rightsquigarrow$  Pour des écoulements plus complexes, un modèle très sophistiqué peut être nécessaire pour obtenir la traînée !
	- $\rightsquigarrow$  En règle générale, la compréhension des mécanismes physiques en jeu dans un  $écoulement$  et une bonne connaissance du potentiel des modèles pour reproduire ces mécanismes est nécessaire pour trouver la bonne adéquation.
	- $\rightsquigarrow$  Il n'existe pas de modèle « universel », qui sache tout faire et qui marche dans toutes les situations !

 $\checkmark$  Exemple : le corps de Ahmed (voiture simplifiée)

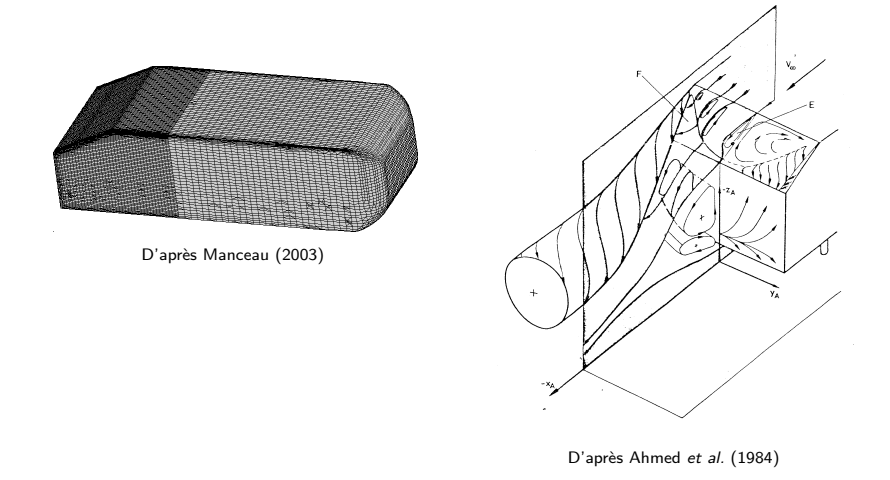

 $\rightsquigarrow$  La structure de l'écoulement est très complexe.

 $\rightsquigarrow$  La pression sur la surface du corps est très dépendante des décollements.

⇒ Un modèle très raffiné est nécessaire, même pour obtenir simplement la traînée globale (en fait, actuellement, aucun modèle RANS ne donne satisfaction!)

## **3.3. Un rapide survol historique des di ff´erents types de mod`eles**

#### 3.3.1. Avant l'avènement de l'informatique : les pionniers

**1877** Boussinesq invente le concept de viscosité turbulente.

- $\rightsquigarrow$  Raisonnement phénoménologique simple : le « matériaux turbulent » se comporte comme un fluide newtonien, avec une viscosité beaucoup plus forte
- $\rightsquigarrow$  C'est le premier **modèle de turbulence**.
- $\rightsquigarrow$  La notion de viscosité turbulente est introduite.

- $\checkmark$  Quel est le raisonnement de Boussinesq? En observant les écoulements de rivières, il a compris que :
	- $\rightsquigarrow$  La turbulence augmente fortement le mélange

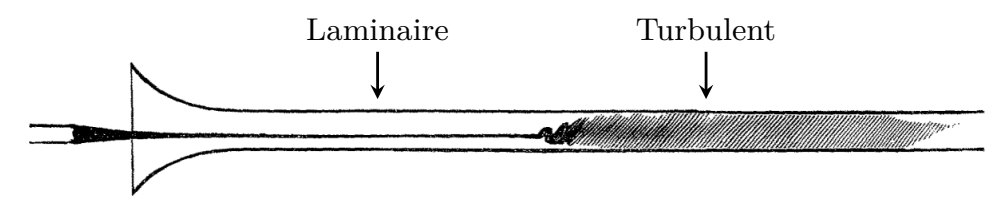

Expérience de Reynolds (1883) : écoulement dans un tube, transport d'un colorant

 $\rightsquigarrow$  La turbulence est à l'origine d'une résistance à l'écoulement plus forte qu'en laminaire

 $\checkmark$  Interprétation moderne : équations de Navier–Stokes

$$
\frac{\partial u_i^*}{\partial t} + u_j^* \frac{\partial u_i^*}{\partial x_j} = \frac{1}{\rho} \frac{\partial \sigma_{ij}^*}{\partial x_j} = -\frac{1}{\rho} \frac{\partial p^*}{\partial x_i} + \nu \frac{\partial^2 u_i^*}{\partial x_j \partial x_j}
$$

$$
\frac{\partial \rho C_v T^*}{\partial t} + u_i^* \frac{\partial \rho C_v T^*}{\partial x_i} = \frac{\partial \gamma_i}{\partial x_i} + \sigma_{ij}^* s_{ij}^* = \alpha \frac{\partial^2 \rho C_v T^*}{\partial x_i \partial x_i} + 2\rho \nu s_{ij}^* s_{ij}^*
$$

La modélisation du tenseur des contraintes  $\sigma_{ij}^*$  en faisant intervenir une viscosité moléculaire conduit à l'apparition de deux effets :

- $\rightsquigarrow$  $\sim$  Une diffusion dans l'équation de la quantité de mouvement  $\nu \frac{\partial^2 u_i^*}{\partial x_j \partial x_j}$
- $\rightsquigarrow$  Une dissipation d'énergie mécanique en chaleur 2 $\rho \nu s_{ij}^* s_{ij}^*$

107

- $\sqrt{ }$  L'idée de Boussinesq peut alors se traduire ainsi :
	- $\sim$  L'augmentation du mélange par la turbulence peut se modéliser comme un effet de diffusion moyenne
	- $\rightsquigarrow$  La résistance à l'écoulement peut se modéliser comme un effet de dissipation moyenne
	- ⇒Tout se passe comme si on avait une forte viscosité supplémentaire introduite dans l'écoulement

 $\checkmark$  Équation de la quantité de mouvement moyenne :

$$
\frac{\partial U_i}{\partial t} + U_j \frac{\partial U_i}{\partial x_j} = -\frac{1}{\rho} \frac{\partial P}{\partial x_i} + \nu \frac{\partial^2 U_i}{\partial x_j \partial x_j} - \frac{\partial \overline{u_i u_j}}{\partial x_j}
$$

- $\sim$  *−* $\rho \overline{u_i u_j}$  joue exactement le même rôle que  $\sigma_{ij}^*$   $\Rightarrow$  on l'appelle *tenseur des contraintes de Reynolds*
- $→$  On choisit donc de le modéliser en introduisant une viscosité turbulente : *ν* est remplacé par  $\nu + \nu_t$  où  $\nu_t \gg \nu$  :

$$
\nu \frac{\partial^2 U_i}{\partial x_j \partial x_j} - \frac{\partial \overline{u_i u_j}}{\partial x_j} = \nu \frac{\partial^2 U_i}{\partial x_j \partial x_j} + \frac{\partial}{\partial x_j} \left( \nu_t \frac{\partial U_i}{\partial x_j} \right) = \frac{\partial}{\partial x_j} \left( (\nu + \nu_t) \frac{\partial U_i}{\partial x_j} \right)
$$

109

 $\rightsquigarrow$  On sait aujourd'hui que le modèle doit s'écrire :

$$
\overline{u_i u_j} = -2\nu_t S_{ij} + \frac{2}{3} k \delta_{ij} \qquad \text{ot } S_{ij} = \frac{1}{2} \left( \frac{\partial U_i}{\partial x_j} + \frac{\partial U_j}{\partial x_i} \right)
$$

C'est la fameuse **relation de Boussinesq**

 $\sim$  On note que la demi-trace du tenseur est correcte :

$$
\frac{1}{2}\overline{u_i u_i} = -\nu_t S_{ii} + \frac{1}{3}k\delta_{ii} = k \quad \text{car } S_{ii} = 0
$$

où  $k=\frac{1}{2}$  $\overline{u_i u_i}$  est l'énergie turbulente

- $\sim$  L'introduction de la viscosité turbulente conduit bien à :
	- $\triangleright$  Une forte diffusion dans l'équation de la quantité de mouvement moyenne :  $\frac{\partial}{\partial x_j}\left((\nu+\nu_t)\frac{\partial U_i}{\partial x_j}\right)$
	- $\triangleright$  Une forte dissipation de l'énergie mécanique moyenne :  $2\rho(\nu + \nu_t)S_{ij}S_{ij}$ (l'énergie n'est pas directement dissipée en chaleur, mais d'abord transformée en énergie turbulente, comme on le verra plus loin)

- $\rightsquigarrow$  En comparant cette relation avec la loi de comportement pour les fluides newtoniens, on voit à quel point ce modèle est similaire au modèle de Newton.
- $\rightsquigarrow$  La viscosité turbulente et l'énergie turbulente jouent respectivement des rôles équivalents à ceux de la viscosité moléculaire et de la pression.
- $\rightsquigarrow$  Cependant, ce modèle ne dit pas comment calculer  $\nu_t$  et k, qui varient fortement au sein d'un écoulement et d'un écoulement à l'autre.
- $\rightsquigarrow$  Ce type de modèles est appelé **modèle algébrique**, ou modèle **à zéro ´equation**.

*Modèle à n équation* = modèle nécessitant la résolution de *n* équations en plus des équations de Navier–Stokes moyennées  $(13)$  et  $(14)$ .

#### **Digression** :

Si on introduit la relation de Boussinesq dans les équations des vitesses moyennes :

$$
\frac{\partial U_i}{\partial t} + U_j \frac{\partial U_i}{\partial x_j} = -\frac{1}{\rho} \frac{\partial P}{\partial x_i} + \nu \frac{\partial^2 U_i}{\partial x_j \partial x_j} - \frac{\partial \overline{u_i u_j}}{\partial x_j}
$$

on obtient

$$
\frac{\partial U_i}{\partial t} + U_j \frac{\partial U_i}{\partial x_j} = -\frac{1}{\rho} \frac{\partial}{\partial x_i} \left[ P + \frac{2}{3} \rho k \right] + \frac{\partial}{\partial x_j} \left[ (\nu + \nu_t) \left( \frac{\partial U_i}{\partial x_j} + \frac{\partial U_j}{\partial x_i} \right) \right]
$$

En définissant :  $P^* = P + \frac{2}{3}\rho k$ 

$$
\frac{\partial U_i}{\partial t} + U_j \frac{\partial U_i}{\partial x_j} = -\frac{1}{\rho} \frac{\partial P^*}{\partial x_i} + \frac{\partial}{\partial x_j} \left[ (\nu + \nu_t) \left( \frac{\partial U_i}{\partial x_j} + \frac{\partial U_j}{\partial x_i} \right) \right]
$$
(16)

⇒ On constate donc que, de manière similaire à la gravité dans les équations de Navier–Stokes, l'énergie turbulente dans les équations moyennées ne modifie pas les vitesses, mais seulement la pression  $\Rightarrow$  **la connaissance de**  $\nu_t$  **suffit pour évaluer les vitesses moyennes**.

> **Attention** : dans beaucoup de codes de calcul, c'est effectivement l'équation  $(16)$  qui est résolue

⇒ Ce n'est pas *P* qui est donné par le calcul, mais  $P^*$ .

113

- $\checkmark$  Ce sont les plus grands tourbillons (échelle intégrale) qui mélangent le plus efficacement ⇒  $\nu_t$ est lié à leurs caractéristiques
- $\checkmark$  En effet, considérons, pour simplifier, le mélange d'un scalaire passif (température, concentration chimique, *etc.*) :
	- $\rightsquigarrow$  Par exemple, à un instant donné, on introduit une goutte de colorant (concentration instantanée $=\phi^*$ ) dans un écoulement turbulent sans vitesse moyenne

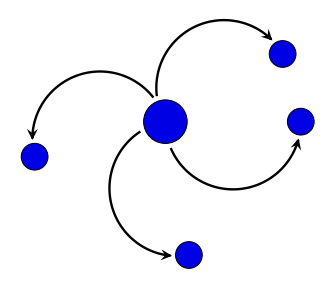

- $\sim$  Le mélange par la turbulence est dû à l'advection des particules fluides par la vitesse fluctuante (les tourbillons)
- $\rightsquigarrow$  Le colorant est mélangé par la convection à l'échelle de description instantanée.

 $\checkmark$  Qu'observe-t-on en moyenne ? (c'est-à-dire en répétant la même expérience un grand nombre de fois)

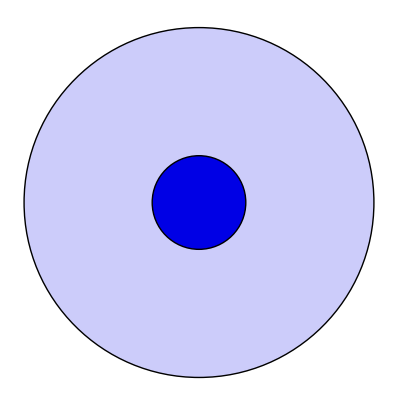

- $\checkmark$  La tâche de colorant s'étend progressivement et la concentration diminue, à cause du mélange.
- ⇒ Tout se passe, en moyenne, comme <sup>s</sup>'il <sup>s</sup>'agissait d'un processus de diffusion.

- ⇒ Il est légitime de modéliser l'effet moyen du mélange turbulent par une diffusion additionnelle.
	- $→$  On appelle donc *diffusion turbulente* cet effet moyen qui est en fait dû à la convection par l'agitation turbulente (transport turbulent).
	- $\rightsquigarrow$  On voit encore une fois le parallèle avec la mécanique des milieux continus : ce qu'on appelle *diffusion mol´eculaire* ou *diffusion visqueuse* est l'effet macroscopique du mélange dû à l'agitation moléculaire.

 $\checkmark$  Le modèle diffusif doit être calibré de manière à reproduire l'effet moyen du mélange turbulent.

$$
\sim \text{ Equation de convection pure : } \frac{d\phi^*}{dt} = \frac{\partial \phi^*}{\partial t} + u^*_k \frac{\partial \phi^*}{\partial x_k} = 0
$$

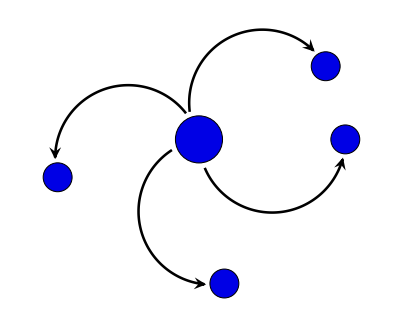

- $\rightarrow$  Notons *τ* le temps nécessaire pour que les gros tourbillons, de taille *ℓ*. transportent le colorant sur la distance *�*.
- ❀ Ordres de grandeur : *<sup>φ</sup>*<sup>∗</sup> *τ*  $\simeq u^{\underline{\phi}^*}$ *�*  $\Rightarrow \tau \simeq \frac{\ell}{\tau}$ *u* où *u* et  $\ell$  sont les échelles intégrales de vitesse et de longueur (échelles caractéristiques des plus grands tourbillons).

117

 $\rightsquigarrow$  Décomposition :  $\phi^* = \Phi + \phi$  et  $u_k^* = u_k$  (vitesse moyenne= 0)

$$
\sim \frac{\partial \phi^*}{\partial t} + u_k^* \frac{\partial \phi^*}{\partial x_k} = \frac{\partial \Phi}{\partial t} + \frac{\partial \phi}{\partial t} + u_k \frac{\partial \Phi}{\partial x_k} + u_k \frac{\partial \phi}{\partial x_k} = 0
$$

 $\sim$  En moyenne :

$$
\triangleright \frac{\overline{\partial \Phi}}{\partial t} + \frac{\partial \phi}{\partial t} + u_k \frac{\partial \Phi}{\partial x_k} + u_k \frac{\partial \phi}{\partial x_k} = 0
$$
\n
$$
\triangleright \frac{\overline{\partial \Phi}}{\partial t} + \frac{\overline{\partial \phi}}{\partial t} + u_k \frac{\overline{\partial \Phi}}{\partial x_k} + u_k \frac{\partial \phi}{\partial x_k} = 0 \text{ (linéarité)}
$$
\n
$$
\triangleright \frac{\overline{\partial \Phi}}{\partial t} + \frac{\overline{\partial \phi}}{\partial t} + \frac{\overline{\partial u_k \Phi}}{\partial x_k} + \frac{\overline{\partial u_k \phi}}{\partial x_k} = 0
$$
\n
$$
\text{car } \frac{\partial u_k \phi}{\partial x_k} = u_k \frac{\partial \phi}{\partial x_k} + \phi \frac{\partial u_k}{\partial x_k} \text{ et } \frac{\partial u_k}{\partial x_k} = 0 \text{ (incompressibility)}
$$
\n
$$
\triangleright \frac{\partial \overline{\Phi}}{\partial t} + \frac{\partial \overline{\phi}}{\partial t} + \frac{\partial \overline{u_k \Phi}}{\partial x_k} + \frac{\partial \overline{u_k \phi}}{\partial x_k} = 0 \text{ (commutation)}
$$
\n
$$
\triangleright \frac{\partial \Phi}{\partial t} + \frac{\partial \overline{u_k \phi}}{\partial x_k} = 0 \text{ car } \overline{\Phi} = \Phi, \overline{\phi} = 0, \overline{u_k \Phi} = \overline{u_k \Phi} = 0
$$

- $\rightsquigarrow$  On voit que l'effet moyenné de la convection turbulente est reflété par la présence du moment d'ordre deux  $\overline{u_k \phi}$ .
- $\rightsquigarrow$  Comme on ne résout pas les tourbillons, on cherche à représenter l'effet de mélange *moyen* par une diffusion :

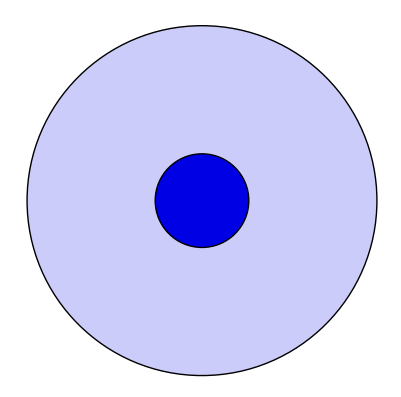

 $\rightsquigarrow$  En moyenne, on veut que le modèle de diffusion étale la tache de colorant sur la même distance  $\ell$  pendant le même temps  $\tau$  que le fait le mélange turbulent.

119

 $\rightsquigarrow$  Équation de diffusion pure :

$$
\triangleright \frac{\partial \Phi}{\partial t} = \frac{\partial}{\partial x_k} \left( \alpha_t \frac{\partial \Phi}{\partial x_k} \right)
$$
  

$$
\Phi
$$

- $\triangleright$  Ordres de grandeur :  $\frac{\Phi}{\cdot}$ *τ*  $\simeq \alpha_t$  $\frac{\Phi}{\ell^2}\;\Rightarrow\;\tau\simeq$  $\ell^2$ *αt*
- ⇒ On voit que pour que le modèle de diffusion représente correctement l'effet de mélange moyen, on doit avoir

$$
\alpha_t \simeq \ell u
$$

 $\rightsquigarrow$  Remarque : dans ce cas d'un scalaire *passif*, la diffusivité turbulente ne dépend que des caractéristiques du champ de vitesse turbulent.

- � Si on applique le <sup>m</sup>ˆeme raisonnement non <sup>p</sup>lus `a un scalaire *φ*<sup>∗</sup> mais `a la quantité de mouvement (par unité de volume)  $\rho u_i^*$ , on arrive exactement à la même conclusion :
	- $\rightsquigarrow$  Le mélange de quantité de mouvement est dû à l'effet moyen de la convection de la quantité de mouvement par la vitesse fluctuante :

$$
\overline{u_j\frac{\partial \rho u_i}{\partial x_j}} = \frac{\partial \rho \overline{u_i u_j}}{\partial x_j}
$$

- $\rightsquigarrow$  C'est le terme qui apparaît dans l'équation de la quantité de mouvement moyenne (tenseur de Reynolds).
- $\sim$  On modélise cet effet moyen de la convection fluctuante par une diffusion :

$$
\frac{\partial}{\partial x_k}\left(\nu_t \frac{\partial U_i}{\partial x_k}\right)
$$

 $\sim$  La viscosité turbulente doit également satisfaire :  $\nu_t \simeq \ell u$ 

121

**1925** Prandtl introduit le concept de longueur de <sup>m</sup>´elange, qui permet d'´evaluer *<sup>ν</sup>t*.

 $\checkmark$  On a vu que  $\nu_t \simeq \ell u$ , mais comment évaluer  $\ell$  et  $u$ ?

 $\checkmark$  Dans une couche limite sur plaque plane (modèle idéalisé de la couche limite sur une aile d'avion), on veut reproduire la vitesse longitudinale *U*.

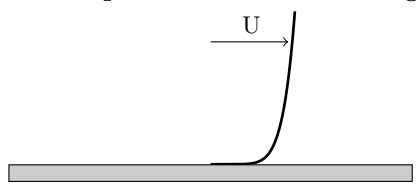

 $\checkmark$  Comme les variations suivant *x* sont très lentes par rapport à celles suivant  $y$ , la seule composante importante du tenseur de Reynolds dans l'équation de  $U$ est  $\overline{uv}.$  Si on ne garde que les termes dominants, l'équation de  $U$  se réduit à

$$
U\frac{\partial U}{\partial x} + V\frac{\partial U}{\partial y} = -\frac{1}{\rho}\frac{\partial P}{\partial x} + \nu \frac{\partial^2 U}{\partial y^2} - \frac{\partial \overline{uv}}{\partial y}
$$

 $\checkmark$  Le modèle de Boussinesq donne  $\overline{uv} = -\nu_t \frac{\partial U}{\partial y}$ . Comment évaluer  $\nu_t$  ?

#### $\checkmark$  Argument de la particule déplacée :

 $\rightsquigarrow$  Imaginons une particule fluide située à la hauteur  $y$  qui suit l'écoulement moyen

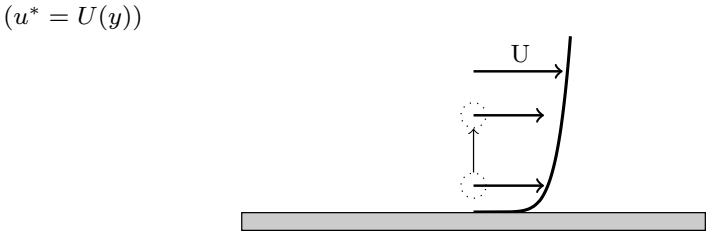

- $\rightsquigarrow$  On la déplace verticalement vers le haut : autrement dit, on lui donne une vitesse *v*<sup>∗</sup> > 0. Sa vitesse fluctuante verticale (écart entre la vitesse instantanée et la vitesse moyenne) est donc  $v = v^* - V = v^* > 0$
- $\rightsquigarrow$  On suppose qu'elle reste intacte, puis qu'elle se mélange avec le fluide ambiant après une certaine distance  $\ell_m$  appelée *longueur de mélange*. Autrement dit, elle conserve sa quantité de mouvement, puis après avoir parcouru la distance  $\ell_m$ , elle échange sa quantité de mouvement avec le fluide ambiant.

123

❀ Juste avant de se <sup>m</sup>´elanger, la vitesse instantan´ee est donc inchang´ee : *<sup>u</sup>*<sup>∗</sup> <sup>=</sup> *U*(*y*)

$$
\sim 8
$$
a vitesse fluctuante (par rapport à la vitesse moyenne locale) est donc :  

$$
u = u^* - U(y + \ell_m) = U(y) - U(y + \ell_m) \simeq -\ell_m \frac{\partial U}{\partial y} < 0
$$

- $\rightsquigarrow$  $\sim u$  est négatif lorsqu'on déplace la particule vers le haut (*v* > 0), parce  $\frac{\partial U}{\partial y}$  > 0. On peut voir facilement que  $u > 0$  lorsqu'on déplace la particule vers le bas  $(v < 0)$ . On a donc toujours  $uv < 0$ , et en moyenne  $\overline{uv} < 0$  (plus exactement,  $\overline{uv}$ ) est toujours du signe opposé à celui de  $\frac{\partial U}{\partial u}$ ).
- $\rightsquigarrow$  On a vu plus haut que la viscosité turbulente était  $\nu_t = \ell u$ , où  $\ell$  est la taille des plus gros tourbillons. On peut voir expérimentalement que  $\ell_m \simeq \ell \simeq \kappa y$ , où  $\kappa$  est appelée la constante de Karman. On obtient alors

$$
\nu_t = \ell_m^2 \left| \frac{\partial U}{\partial y} \right| \qquad \Rightarrow \qquad \boxed{\overline{uv} = -\ell_m^2 \left| \frac{\partial U}{\partial y} \right| \frac{\partial U}{\partial y}} \tag{17}
$$

 $\rightsquigarrow$  Ces arguments sont similaires à ceux de la théorie cinétique des gaz. La longueur de mélange est l'analogue du libre parcours moyen.

 $\checkmark$  Pour être valable quelle que soit la direction du cisaillement, cette relation doit être généralisée :

$$
\nu_t = \ell_m^2 \sqrt{2S_{ij}S_{ij}}
$$

 $\checkmark$  Cette idée a fait ses preuves non seulement en couche limite, mais aussi pour les ´ecoulements cisaill´es libres (jets, couches de <sup>m</sup>´elange, sillages), pour lesquels on peut relier la longueur de mélange à l'épaisseur de la couche cisaillée.

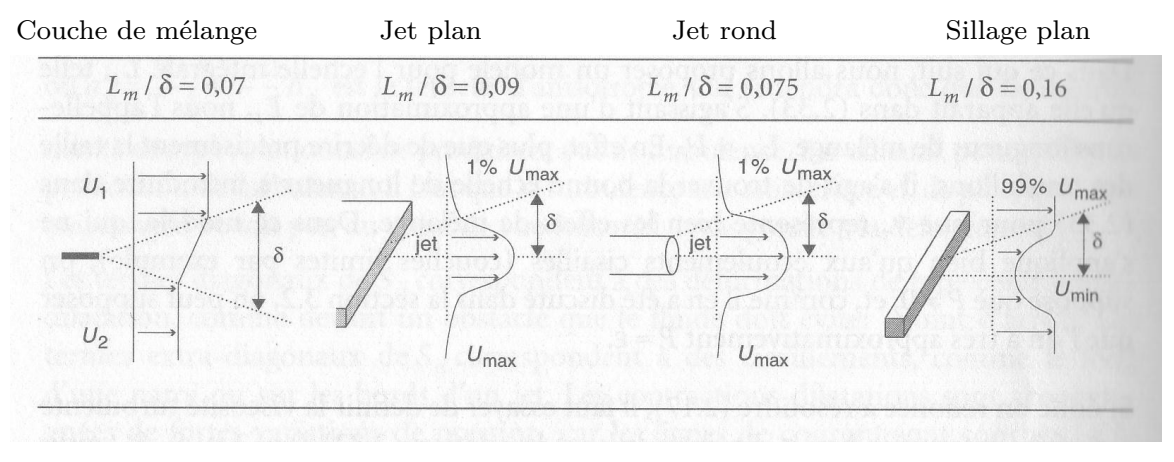

D'après Viollet et al. (1998)

125

- � Il <sup>s</sup>'agit ´egalement d'un **mod`ele au premier ordre alg´ebrique (z´ero**  $équation$ ).
- $\checkmark$  Cette approximation est très utile pour des évaluations  $\checkmark$  de coin de table  $\checkmark$ .
- $\checkmark$  Sous des formes un peu plus élaborées, elle est utilisée en aéronautique, pour les ´ecoulements *attach´es* (cf. <sup>p</sup>lus loin Cebeci et Smith, Baldwin et Lomax).

**1942 1945**Indépendamment, Kolmogorov et Prandtl proposent de relier l'échelle de vitesse turbulente à l'énergie turbulente :

$$
u\propto \sqrt{k}
$$

 $\rightsquigarrow$  En introduisant un coefficient  $C_{\mu}$ , on a :

$$
\nu_t = C_\mu \sqrt{k} \ \ell
$$

relation connue sous le nom de *relation de Prandtl–Kolmogorov*.

127

- $\rightsquigarrow$  Deux equations d'état sont alors nécessaires pour évaluer ces variables.
- $\rightsquigarrow$  Prandtl propose de résoudre une équation de transport pour *k*, qui est basé sur l'équation exacte de  $k$ , dans laquelle on modélise les termes inconnus.  $\Rightarrow$  C'est un modèle au **premier ordre**. C'est le premier **modèle à 1 équation**. Il nécessite toujours de prescrire une échelle de longueur  $\ell$ .
- $\rightsquigarrow$  Kolmogorov propose de plus d'évaluer cette échelle de longueur par :

$$
\ell = \frac{\sqrt{k}}{\omega}
$$

où *ω* est une fréquence caractéristique des gros tourbillons.

Il propose de <sup>r</sup>´esoudre une ´equation de transport pour *<sup>ω</sup>*

 $\Rightarrow$  c'est toujours un modèle au **premier ordre**. C'est le premier **modèle à 2**  $\acute{\mathbf{e}}$ **quations**. Il est basé sur les échelles  $k$  et  $\omega$ .

**1945** Chou écrit les équations de transport des tensions de Reynolds et montre que le terme de pression peut se décomposer en terme rapide et terme lent sous la forme :

$$
\phi_{ij}^* = -\frac{1}{\rho} \overline{u_i \frac{\partial p}{\partial x_j}} - \frac{1}{\rho} \overline{u_j \frac{\partial p}{\partial x_i}} = B_{ij} + (A_{ijml} + A_{jiml}) \frac{\partial U_l}{\partial x_m}
$$

$$
\phi_{ij}^1 \qquad \phi_{ij}^2
$$

⇒ C'est le premier pas vers les modèles au second ordre.

129

- **1951** Rotta propose le premier modèle des équations de transport des tensions de Reynolds.
	- $\rightsquigarrow$  En particulier, il propose la modélisation suivante du terme lent, par une simple hypothèse de retour à l'isotropie :

$$
\phi_{ij}^l = -C_1 \varepsilon a_{ij}
$$
où  $a_{ij} = \frac{\overline{u_i u_j}}{k} - \frac{2}{3} \delta_{ij}$  est le tenseur d'anisotropie.

 $\rightsquigarrow$  Basé sur le rôle physique de ce terme observé dans les expériences de retour à l'isotropie d'une turbulence initiallement anisotropique : quand la déformation disparaît, les observations expérimentales montrent que la turbulence retourne à un état isotrope  $(\overline{u_i u_j} = \frac{2}{3} k \delta_{ij}$ , c'est-à-dire,  $a_{ij} = 0$ ), sous l'effet des seuls termes non nuls (terme lent et terme de dissipation).

- $\rightsquigarrow$  De manière à reproduire cet effet de retour à l'isotropie, la manière la plus simple est de modéliser le terme lent de manière à ce qu'il dépende linéairement de l'anisotropie. Le facteur *<sup>ε</sup>* est <sup>n</sup>´ecessaire pour des raisons dimensionnelles.
- ❀ Ce mod`ele du terme lent, connu sous le nom de *mod`ele de Rotta*, est encore le plus utilisé aujourd'hui.
- $\rightsquigarrow$  Associé à des modèles pour le terme rapide, il constitue la base des modes au second-ordre disponibles dans les codes industriels.

#### 3.3.2. Après l'apparition des premiers ordinateurs : les temps héroïques de la CFD

#### **1967** Cebeci et Smith

- $\rightsquigarrow$  Modèle algébrique (de type longueur de mélange), amélioré ensuite par Baldwin et Lomax (1978)
- $\sim$  Les variations de la longueur de mélange avec la distance à la paroi sont prescrites.
- $\sim$  Ces modèles ont été et sont toujours très utilisés en aéronautique. Ils ne sont pas valables pour des écoulements décollés.

**1972** Jones et Launder

- $\rightsquigarrow$  Exploitant les travaux de Davidov (1961), Harlow et Nakayama (1967) et Hanjalić (1970) : modèle à deux équations utilisant  $\varepsilon$  comme deuxième variable (modèle  $k-\varepsilon$ ).
- $\rightsquigarrow$  La forme définitive du modèle avec son jeu de constantes sera donnée par Launder et Spalding (1974).
- $\rightsquigarrow$  C'est le célèbre **modèle**  $k$ – $\varepsilon$  **standard**.

⇒ C'est l'acte de naissance de la modélisation RANS moderne.

**1975** Launder, Reece et Rodi (1975)

- $\rightsquigarrow$  Modèle au second ordre le plus connu (sous le nom *modèle LRR* ou *modèle Rotta+IP*)  $(\text{exploitant} \text{ les travaux antérieurs de Donaldson } (1968), \text{ Daly et Harlow } (1970),$ Hanjalić et Launder (1972) et Naot, Shavit et Wolfshtein (1973))
- $\rightsquigarrow$  C'est un modèle à 7 équations  $(\overline{u_i u_j} + \varepsilon)$ .
- ⇒ Les bases sont jetées. La suite de l'histoire consiste en l'amélioration de ces approches.

# **4. Principes g´en´eraux pour la mod´elisation**

- $\checkmark$  Un certain nombre de principes peuvent être suivis en modélisation
	- $(=$  développement de modèles de turbulence).

L'utilisation de ces principes a d'énormes avantages :

- $\rightsquigarrow$  Ils donnent un cadre mathématique à la modélisation.
- $\rightsquigarrow$  Ils fixent des contraintes physiques, permettant de faire des choix pertinents.
- $\rightsquigarrow$  Ils offrent ainsi une démarche à suivre.

 $\checkmark$  Cependant:

- $\rightsquigarrow$  Ils sont insuffisants pour assurer que les modèles vont « bien marcher » : c'est la raison pour laquelle la modélisation est toujours un sujet de recherche actif.
- $\sim$  Ils ne sont pas forcement tous compatibles entre eux !
- $\rightsquigarrow$  Certains sont plus importants que d'autres, mais il est impossible de faire un classement : deux modélisateurs différents donneront très certainement un classement différent.

Voici une liste des principes les plus souvent utilisés, que nous allons détailler dans la suite du chapitre :

- 1. Principe de fermeture
- 2. Homogénéité dimensionnelle
- 3. Complétude
- 4. Objectivité
- 5. Réalisabilité
- 6. Universalité
- 7. Consistence avec la théorie de la couche limite
- 8. Robustesse numérique

## **4.1. Principe de fermeture**

- $\checkmark$  Nous avons déjà présenté le problème de fermeture précédemment :
	- $\rightsquigarrow$  le principe de fermeture stipule simplement qu'un modèle doit consister en un système fermé d'équations
	- ⇒ on doit avoir autant d'équations que d'inconnues.

## **4.2. Homog´en´eit´e dimensionnelle**

- $\checkmark$  Ce principe stipule simplement que le modèle utilisé pour une quantité donnée doit avoir la même dimension que cette quantité.
- $\checkmark$  Exemple :

$$
\nu_t = \ell_m^2 \sqrt{2S_{ij}S_{ij}}
$$

Les deux membres de cette relation sont bien de dimension  $L^2T^{-1}$ .

 $\checkmark$  Ca paraît évident sur un exemple aussi simple, mais quand on formalise un peu plus, on en vient facilement à oublier ce principe de base.

137

� Exemple : dans un article de 1997 paru dans *Journal of Fluid Mechanics*, L. Wang propose la loi de comportement générale suivante pour le tenseur de Reynolds  $\mathbf{R} = [\overline{u_i u_j}]$ :

$$
\rho \mathbf{R} = \mathbf{F}(\mu, \rho, \mathbf{U}, \boldsymbol{\nabla} \mathbf{U})
$$

- $\rightsquigarrow$  Le principe d'objectivité permet d'éliminer **U** de cette relation.
- $\rightsquigarrow$  Le fait qu'à haut Reynolds  $\mu$  soit négligeable permet d'éliminer  $\mu$ .
	- $\Rightarrow$  Ces remarques conduisent à  $\rho \mathbf{R} = \mathbf{F} (\rho, \nabla \mathbf{U})$
- $\rightsquigarrow$  $\sim$  Or, aucune combinaison de  $\rho$  et  $\nabla$ **U** =  $\left[\frac{\partial U_k}{\partial x_l}\right]$  n'est de la bonne dimension ! ⇒ La loi de comportement introduite par Wang <sup>n</sup>'est pas valable. ⇒ Il est nécessaire d'introduire des échelles supplémentaires dans ce type de relation : on utilise le plus souvent l'énergie turbulente k, son taux de dissipation
	- $\varepsilon$ , l'échelle de temps de la turbulence  $k/\varepsilon$ , *etc.*
- $\rightsquigarrow$  Ces échelles joue exactement le rôle des variables d'état de la thermodynamique : elle permettent de caractériser globalement l'état de la turbulence à un endroit et un moment donné.

139

- � De <sup>p</sup>lus, l'analyse dimensionnelle permet d'obtenir des informations sur la forme des relations.
	- $\rightsquigarrow$  Reprenons notre exemple : on fait intervenir dans la loi de comportement les variables d'´etat *k* et *ε* :

$$
\rho \mathbf{R} = \mathbf{F} \left( \rho, \nabla \mathbf{U}, k, \varepsilon \right) \tag{18}
$$

- $\rightsquigarrow$  Un des principes fondamentaux de la physique est que cette relation doit être valable dans n'importe quel système d'unités.
- $\rightsquigarrow$  Choisissons par exemple le système d'unité suivant :

$$
L = \ell \qquad ; \qquad T = \tau \qquad ; \qquad M = \rho \ell^3
$$

où *l* et *τ* sont respectivement l'échelle intégrale et le temps de retournement des plus gros tourbillons. Elles sont reliées à *k* et *ε* par :  $\ell = k^{3/2}/\varepsilon$  et  $\tau = k/\varepsilon$ .

 $\sim$  Dans ce système, la relation doit rester la même :

$$
\rho^* \, \mathbf{R}^* = \mathbf{F} \left( \rho^*, \nabla^* \mathbf{U}^*, k^*, \varepsilon^* \right)
$$

où les <sup>∗</sup> indiquent que les variables sont exprimées dans le nouveau système.

 $\sim$  On a

$$
\rho^* = \frac{\rho}{ML^{-3}} = 1 \quad ; \quad R^* = \frac{R}{L^2T^{-2}} = \frac{R}{k} \quad ; \quad \nabla^* U^* = \frac{\nabla U}{T^{-1}} = \frac{k\nabla U}{\varepsilon} \quad ;
$$
\n
$$
k^* = \frac{k}{L^2T^{-2}} = 1 \quad ; \quad \varepsilon^* = \frac{\varepsilon}{L^2T^{-3}} = 1
$$

ce qui donne

$$
\frac{\mathbf{R}}{k} = \mathbf{F}\left(1, \frac{k\nabla \mathbf{U}}{\varepsilon}, 1, 1\right)
$$

 $\rightsquigarrow$  Définissons la fonction

$$
\mathbf{G}(\mathbf{X}) = \mathbf{F}\left(1, \mathbf{X}, 1, 1\right)
$$

 $\rightsquigarrow$  On voit que la relation (18) est réduite à une relation entre deux quantités non-dimensionnelles

$$
\frac{\mathbf{R}}{k}=\mathbf{G}\left(\frac{k\boldsymbol{\nabla}\mathbf{U}}{\varepsilon}\right)
$$

(c'est la démonstration de Vaschy du théorème de Vaschy-Buckingham)

⇒ L'analyse dimensionnelle contraint ainsi la forme des lois de comportement.

141

#### **4.3.** Complétude

Un modèle est dit complet s'il ne nécessite aucune connaissance *a priori* de l'écoulement. En d'autres termes : la formulation du modèle doit être la même pour tous les écoulements.

- $\checkmark$  Exemple : le modèle de longueur de mélange n'est pas complet.
	- $\rightsquigarrow$  En effet, on a besoin pour fermer le système de prescrire la longueur de mélange en fonction de la position dans l'écoulement.
	- $\rightsquigarrow$  La longueur de mélange est dépendante des caractéristiques locales de l'écoulement : il est nécessaire d'avoir des informations sur l'écoulement.
- $\checkmark$  De la même manière, le modèle à une équation de Prandtl donnant la viscosité turbulente sous la forme  $\nu_t = C_\mu \sqrt{k} \ell$  est incomplet : il nécessite également de prescrire l'échelle de longueur  $\ell$ .
- $\checkmark$  Historiquement, le premier modèle complet est celui de Kolmogorov qui, comme nous l'avons vu, évalue la viscosité turbulente par :

$$
\nu_t = C_\mu \frac{k}{\omega}
$$

Le modèle est complet parce que les deux échelles,  $k \in \omega$ , sont données par des équations de transport :

$$
\frac{\mathrm{d}k}{\mathrm{d}t} = \dots \qquad \qquad \frac{\mathrm{d}\omega}{\mathrm{d}t} = \dots
$$

⇒ Ce modèle ne requiert aucune connaissance *a priori* de l'écoulement.

143

 $\checkmark$  Il n'y a que trois possibilités pour construire un modèle complet :

#### $\rightsquigarrow$  Modèles au premier ordre

- 1. En utilisant la loi de comportement de Boussinesq  $\overline{u_i u_j} = -2\nu_t S_{ij} + \frac{2}{3}k\delta_{ij}$  et en écrivant une équation de transport pour  $\nu_t$ .
- 2. En utilisant <sup>n</sup>'importe quelle loi de comportement (dont Boussinesq) et en ´evaluant *νt* `a l'aide de deux ´echelles de turbulence (*k*–*ε*, *k*–*ω*, *etc.*) pour lesquelles on résout des équations de transport.

#### $\rightsquigarrow$  Modèles aux tensions de Reynolds (fermeture au second ordre)

3. Pour les modèles au second ordre, on peut calculer *k* à partir des tensions de Reynolds. On aura besoin d'une seconde ´echelle de turbulence (*<sup>ε</sup>*, *<sup>ω</sup>*, *etc.*) pour laquelle on résoudra une équation de transport.

### **4.4. Objectivit´e**

 $\sqrt{\phantom{a}}$  Rappel de mécanique des milieux continus :

Quantité objective  $=$  ne dépend pas de l'observateur

(c'est-à-dire, est indépendante du référentiel dans lequel elle est mesurée)

 $\checkmark$  De manière plus formelle :

 $R$ changement de référentiel = translation + rotation, toutes les deux fonctions du temps :

$$
x_i(t) = \mathcal{R}_{ij}(t)x'_j(t) + \mathcal{T}_i(t)
$$

 $x_i(t)$ : vecteur des coordonnées du point M dans le repère de l'observateur  $x_i^\prime(t)$  : vecteur des coordonnées du même point dans le repère du second observateur

 $\checkmark$  Une quantité est objective si et seulement si elle satisfait les relations suivantes :

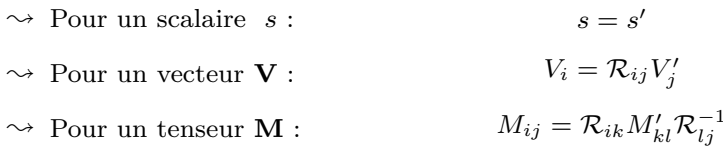

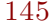

### $\checkmark$  Exemples :

❀ La vitesse moyenne **U** <sup>n</sup>'est pas objective : pour un second observateur en

translation par rapport au premier (pas de rotation), on <sup>a</sup> :

$$
U_i = \frac{\mathrm{d}x_i}{\mathrm{d}t} = \frac{\mathrm{d}x'_i}{\mathrm{d}t} + \frac{\mathrm{d}T}{\mathrm{d}t} = U'_i + \frac{\mathrm{d}T}{\mathrm{d}t}
$$

- ❀ Le tenseur des gradients de vitesse **∇U** <sup>n</sup>'est pas objectif.
- $\sim$  Le tenseur des taux de déformation  $S = \frac{1}{2} (\nabla U + {}^t \nabla U)$  est objectif.
- $\sim$  Le tenseur des taux de rotation  $\Omega = \frac{1}{2} (\nabla \mathbf{U} {}^t \nabla \mathbf{U})$  n'est pas objectif.
- $\rightsquigarrow$  Les vitesses fluctuantes sont objectives :  $u_i = u_i^* U_i$ .
- $\rightsquigarrow$  Par conséquent, le tenseur de Reynolds  $\mathbf{R} = \overline{u_i u_j}$  est objectif.
- $\checkmark$  Conséquence pour la modélisation : le modèle représentant une quantité objective doit être lui même objectif.
- $\checkmark$  Exemple :

On a utilisé à la section 4.2, à propos de la loi de comportement de Wang, le fait que le vecteur vitesse moyenne **U** ne peut pas intervenir dans la loi de comportement.

En effet, comme **U** <sup>n</sup>'est pas objectif, le tenseur de Reynolds ne serait pas objectif si **U** intervenait.

� En revanche, la partie sym´etrique du gradient de vitesse **S** peut intervenir, car elle est objective.

### **Digression : la question de l'indiff´erence mat´erielle**

- $\checkmark$  Le principe d'indifférence matérielle de Noll est une des bases de la mécanique des milieux continus classique.
- $\checkmark$  Principe de Noll : les propriétés d'un matériau ne dépendent pas du référentiel.
- ⇒ la <u>forme</u> de la loi de comportement ne dépend pas du référentiel.
- $\checkmark$  Aucun rapport avec l'objectivité :

Objectivité = propriété d'une quantité physique (température, force,  $etc.$ )

Indifférence matérielle  $=$  propriété d'un matériau

 $Objectivité = purement descriptif, ce que les observateurs voient (ou mesurent)$ 

Indifférence matérielle  $=$  comment un matériau répond à

certaines contraintes externes

### $\checkmark$  Conséquences :

- $\rightsquigarrow$  Le comportement d'un matériau ne dépend pas explicitement du temps.
	- $\triangleright$  La contrainte varie dans le temps, mais uniquement parce que la déformation varie dans le temps : la relation entre les deux est, quant à elle, la même à tout instant.
	- $\triangleright$  Ceci se démontre à partir du principe d'indifférence matérielle en changeant l'origine des temps.
- $\rightsquigarrow$  De la même manière, en changeant le point d'origine des axes, on montre que le comportement du matériau ne dépend pas de la position **x**.
- $\rightsquigarrow$  Les propriétés d'un matériau ne dépendent pas non plus du caractère galiléen ou non-galiléen du repère. Les propriétés du matériau sont insensibles à l'accélération ou à la rotation.

 $\checkmark$  Exemple : le modèle de Newton pour les fluides (newtoniens) est la loi de comportement qui donne le tenseur des contrainte en fonction de la déformation :

$$
\sigma_{ij}^*(\mathbf{x},t) = -p^*(\mathbf{x},t)\,\delta_{ij} + 2\mu\,s_{ij}^*(\mathbf{x},t)
$$

Cette relation respecte l'indifférence matérielle : elle ne fait pas intervenir explicitement le temps  $t$ , la position  $\mathbf x$  ou la rotation du référentiel. Cela revient à dire que :

- $\sim$  Le fluide ne vieillit pas (ses propriétés sont constantes dans le temps) ;
- $\sim$  Le fluide est homogène (ses propriétés sont constantes dans l'espace) ;
- $\rightsquigarrow$  Les propriétés du fluide ne dépendent pas de la rotation :
	- $\triangleright$  C'est vrai parce que l'agitation moléculaire a une échelle de longueur caractéristique très courte (libre parcours moyen  $\approx$  70 nm) en comparaison de l'échelle du problème.
	- $\triangleright$  En conséquence, la force de Coriolis ne peut pas jouer un rôle.
	- $\triangleright$  À l'échelle macroscopique, les propriétés du fluide ne dépendent pas de la rotation du référentiel.
- $\checkmark$  Au contraire, pour la loi de comportement pour le tenseur de Reynolds, c'est-à-dire, pour le « matériau turbulent », ce principe ne peut pas s'appliquer.
	- $\sim$  En effet, les equations de transport du tenseur de Reynolds sont modifiées dans un référentiel non-galiléen : l'effet des forces de Coriolis est important (par exemple en météorologie, turbomachines, etc.).
	- $\sim$  Cet effet ne peut pas être négligé parce qu'il n'y a pas de séparation d'échelles : les grandes structures turbulentes sont à la même échelle que le problème (échelle des variations de l'écoulement moyen).

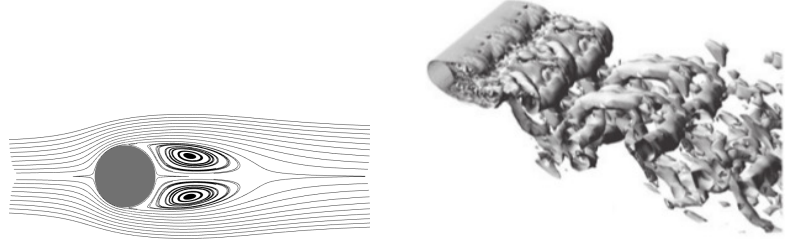

Les plus gros tourbillons sont à la même échelle que la zone de recirculation moyenne. Il y a un continuum d'échelles allant des grandes aux petites échelles ⇒ pas de séparation d'échelles.

⇒ La loi de comportement pour le tenseur de Reynolds doit par conséquent *explicitement* contenir le taux de rotation du référentiel par rapport à un référentiel galiléen.

> Vecteur rotation du référentiel  $\omega_i$ Tenseur de rotation du référentiel  $\Omega_{ij}^* = \varepsilon_{mji}\omega_m$

> > *<sup>ε</sup>ijk* est le symbole de Levy-Civita :

$$
\varepsilon_{ijk} = \begin{cases}\n+1 \text{ si } (i, j, k) = (1, 2, 3), (2, 3, 1) \text{ ou } (3, 1, 2) \\
-1 \text{ si } (i, j, k) = (3, 2, 1), (2, 1, 3) \text{ ou } (1, 3, 2) \\
0 \text{ sinon}\n\end{cases}
$$

- $\checkmark$  Question : comment peut-on modéliser une quantité objective (le tenseur de Reynolds  $R_{ij} = \overline{u_i u_j}$  en utilisant la quantité non-objective  $\omega_i$  ?
- $\checkmark$  De longues controverses ont opposé les spécialistes sur ces questions. Un consensus ne s'est établi que très récemment (1999).
- $\checkmark$  Par exemple : il n'y a aucune manière de construire une quantité objective en utilisant uniquement **S** et *<sup>ω</sup>*.
	- ❀ une loi de comportement de la forme **<sup>R</sup>** <sup>=</sup> *f*(**S***, <sup>ω</sup>*) <sup>n</sup>'est pas correcte (le *R* modélisé n'est pas objectif)
	- $\rightsquigarrow$  une loi de comportement de la forme  $\mathbf{R} = f(\mathbf{S})$  (modèle à viscosité turbulente linéaire) est correcte, mais insensible à la rotation du système

 $\checkmark$  Une relation de la forme  $\mathbf{R} = f(\mathbf{S}, \mathbf{\Omega}, \boldsymbol{\omega})$  peut être objective.

 $\nabla \mathbf{U} = \mathbf{S} + \mathbf{\Omega}$ 

 $\text{Partie symmetric} \text{ (objective)}: \mathbf{S} = \frac{1}{2} \left( \mathbf{\nabla} \mathbf{U} + {}^{t}\mathbf{\nabla} \mathbf{U} \right) \qquad S_{ij} = \frac{1}{2} \left( \frac{\partial U_{i}}{\partial x_{j}} + \frac{\partial U_{j}}{\partial x_{i}} \right)$ Partie anti-symétrique (non-objective) :  $\Omega = \frac{1}{2} \left( \nabla \mathbf{U} - {}^t \mathbf{\nabla} \mathbf{U} \right) \qquad \Omega_{ij} = \frac{1}{2} \left( \frac{\partial U_i}{\partial x_j} - \frac{\partial U_j}{\partial x_i} \right)$ 

 $\checkmark$  La relation est objective si et seulement si elle peut être écrite sous la forme

$$
\mathbf{R} = f(\mathbf{S}, \mathbf{W})
$$

 $\partial$ <sup>i</sup>)  $W_{ij} = \Omega_{ij} + \varepsilon_{mji}\omega_m$  est appelé le *tenseur des taux de rotation absolus*  $\checkmark$  Conclusion : les modélisateurs travaillent avec **S** et **W**.

### **4.5. R´ealisabilit´e**

Les moments d'ordre 1 (par ex.,  $U_i$ ), d'ordre 2 (par ex.,  $\overline{u_i u_j}$ ), *etc.*, ont certaines propriétés mathématiques.

- $\checkmark$  Nous avons considéré que les vitesses instantanées sont des variables aléatoires.
- $\checkmark$  Nous cherchons à modéliser les moments de ces variables aléatoires (notamment d'ordre 2, le tenseur de Reynolds  $\mathbf{R} = \overline{u_i u_j}$ .
- $\checkmark$  Pour que le modèle puisse bien représenter les moments d'une variable aléatoire (c'est-à-dire, pour qu'il soit *réalisable*), il doit vérifier certaines propriétés.

### 4.5.1. Utilisation pour la modélisation

Le tenseur de Reynolds étant composé des moments d'ordre 2 de la vitesse  $u_i^*$ , il vérifie les conditions de réalisabilité.

En particulier, le tenseur de Reynolds est un tenseur positif.

$$
\forall n_i, \qquad \begin{bmatrix} n_1 & n_2 & n_3 \end{bmatrix} \begin{bmatrix} \overline{u^2} & \overline{u} \overline{v} & \overline{u} \overline{w} \\ \overline{u} \overline{v} & \overline{v^2} & \overline{v} \overline{w} \\ \overline{u} \overline{w} & \overline{v} \overline{w} & \overline{w^2} \end{bmatrix} \begin{bmatrix} n_1 \\ n_2 \\ n_3 \end{bmatrix} = R_{ij} n_i n_j \geq 0
$$

C'est souvent dans ce sens restrictif qu'on parle de réalisabilité en modélisation de la turbulence.

Cependant, de nombreuses propriétés peuvent être appliquées aux moments d'ordre supérieur.

### 4.5.2. La réalisabilité du tenseur de Reynolds

La positivité du tenseur de Reynolds peut s'écrire de différentes manières :

- $\checkmark$  Les 3 valeurs propres sont positives.
- $\checkmark$  Les 3 déterminants diagonaux principaux sont positifs :

$$
\overline{u^2} \ge 0
$$

$$
\overline{uv}^2 \le \overline{u^2} \overline{v^2}
$$

$$
\overline{u^2} \overline{v^2} \overline{w^2} + 2 \overline{uv} \overline{uw} \overline{vw} - \overline{v^2} \overline{uw}^2 - \overline{w^2} \overline{uv}^2 - \overline{u^2} \overline{vw}^2 \ge 0
$$

(les autres peuvent être obtenues par permutation :  $v^2 \geq 0$ ,  $w^2 \geq 0$ ,  $\overline{uw}^2 \leq \overline{u^2} \,\, \overline{w^2}, \, \overline{vw}^2 \leq \overline{v^2} \,\, \overline{w^2})$ 

 $\checkmark$  Les 3 invariants principaux sont positifs (coefficients du polynome caractéristique) :

$$
I_1^R \ge 0 \quad ; \quad I_2^R \ge 0 \quad ; \quad I_3^R \ge 0
$$

157

0

- $\checkmark$  Ces propriétés peuvent être reformulée en termes d'invariants du tenseur d'anisotropie.
- $\checkmark$  L'intérêt principal de cette approche vient du fait que les invariants du tenseur d'anisotropie peuvent être plus facilement reliés à la structure de la turbulence.
- $\checkmark$  Deux définitions légèrement différentes sont utilisées :
	- $\rightsquigarrow$  l'école américaine définit le tenseur d'anisotropie comme :

$$
b_{ij} = \frac{\overline{u_i u_j}}{2k} - \frac{1}{3} \delta_{ij}
$$

 $\rightsquigarrow$  et l'école européenne

$$
a_{ij} = \frac{\overline{u_i u_j}}{k} - \frac{2}{3} \delta_{ij}
$$

 $\checkmark$  Les invariants principaux du tenseur **b** sont alors notés *I*, *II* et *III* ( $A_1$ ,  $A_2$  et  $A_3$  pour l'école européenne) ; {} désigne la trace

$$
I = \{ \mathbf{b} \} = 0 \quad ; \quad II = \frac{1}{2} (\{ \mathbf{b} \}^2 - \{ \mathbf{b}^2 \}) = -\frac{\{ \mathbf{b}^2 \}}{2} \quad ;
$$

$$
III = \frac{1}{6} (\{ \mathbf{b} \}^3 - 3 \{ \mathbf{b} \} \{ \mathbf{b}^2 \} + 2 \{ \mathbf{b}^3 \}) = \frac{\{ \mathbf{b}^3 \}}{3}
$$

� L'analyse montre (cf. par exemple Lumley <sup>1978</sup> ou Schiestel 1998) que la <sup>r</sup>´ealisabilit´e du tenseur de Reynolds implique que les invariants *II* et *III* doivent rester `a l'int´erieur du triangle ci-dessous, dit *triangle de Lumley*.

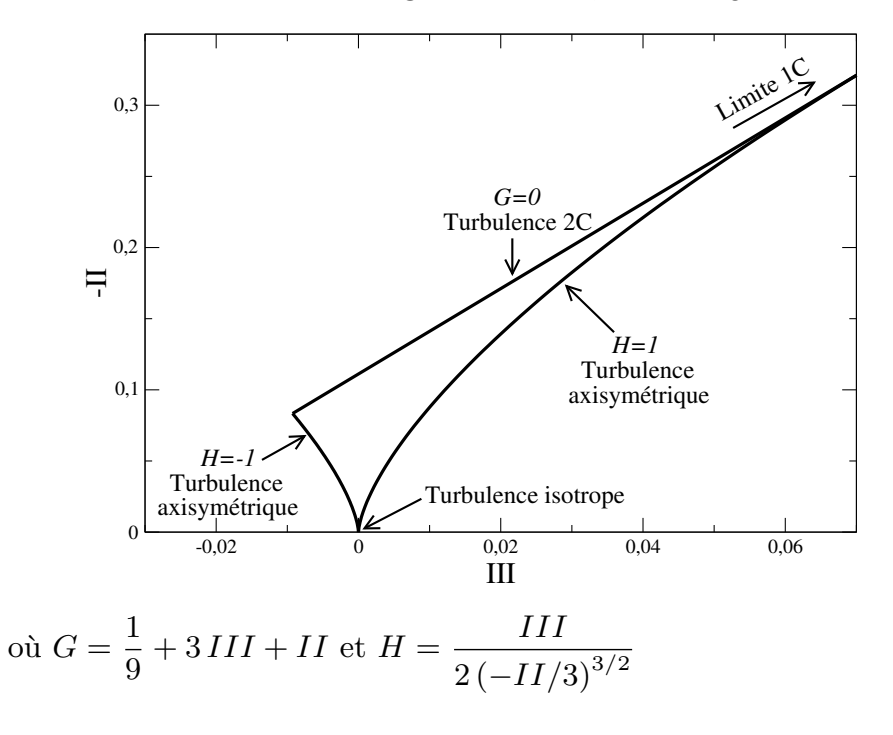

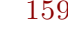

- $\sqrt{\phantom{a}}$  La droite  $G = 0$  correspond au cas limite où l'une des valeurs propres du tenseur de Reynolds est nulle (turbulence à deux composantes), tendant vers une turbulence à une composante (annulation d'une seconde valeur propre) au sommet du triangle.
- $\checkmark$  Les courbes *H* = −1 et *H* = 1 correspondent à une turbulence axisymétrique (2 valeurs propres égales).  $H = -1$  lorsque la troisième valeur propre est inférieure aux deux autres et  $H = 1$  lorsque la troisième valeur propre est supérieure aux deux autres.

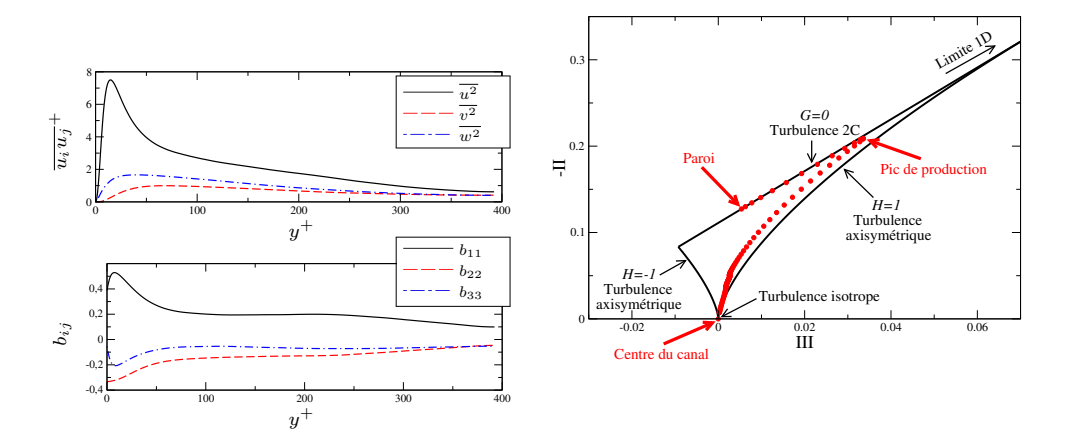

Données DNS de Kim *et al.* (1999) en canal à  $Re_\tau = 395$ 

- $\checkmark$  Au centre du canal, la turbulence est proche d'un état isotrope.
- $\checkmark$  À l'approche de la paroi, près du pic de production, la composante  $\overline{u^2}$  est beaucoup plus grande que les deux autres ⇒ la courbe s'approche alors du sommet du triangle, qui correspond à la limite  $\grave{a}$  une composante.

- $\checkmark$  À la paroi, la composante de vitesse fluctuante normale à la paroi (ici *v*) tend vers zéro plus vite que les deux autres composantes (limite à deux composantes)  $\Rightarrow$  quand  $y^+ \rightarrow 0$ , la courbe tend vers la ligne de la limite à deux composantes, c'est-à-dire, la ligne  $G = 0$ .
- $\checkmark$  Le paramètre  $G = \frac{1}{9} + 3III + II$  est un invariant qui caractérise une turbulence à 2 composantes. Il est appelé le *paramètre d'aplatissement de Lumley*.
- $\checkmark$  Il peut être utilisé en modélisation pour sensibiliser les modèles à l'approche d'une paroi ou d'une surface libre.
- $\checkmark$  L'invariant *H* peut être utilisé pour caractériser un état axisymétrique de la turbulence.

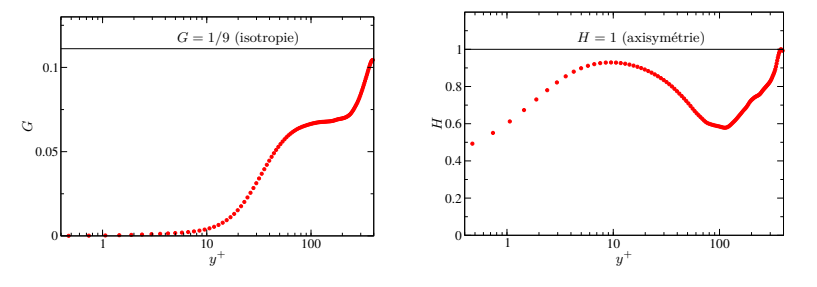

### 4.5.4. Conséquences pour les modèles de turbulence

Les équations de transport pour le tenseur de Reynolds (15) sont

$$
\frac{\mathrm{d}\overline{u_i u_j}}{\mathrm{d}t} = P_{ij} + D_{ij}^\nu + D_{ij}^T + \phi_{ij}^* - \varepsilon_{ij}
$$

- √ Pour qu'un modèle soit réalisable,  $u^2 \geq 0$  doit par exemple être assuré en toutes circonstances.
	- $\rightsquigarrow$  Cette contrainte implique que  $u^2 = 0$  doit être un minimum de  $u^2$  $\rightarrow$  Si  $u^2 = 0$  alors  $du^2$  $\overline{{\rm d}t}=0$  et  $\mathrm{d}^2\overline{u^2}$  $\frac{d^2\mathbf{u}}{dt^2} > 0$  (condition nécessaire et suffisante)

⇒ Cette contrainte impose des conditions sur les dérivées des termes modélisés

$$
\frac{\mathrm{d}D_{ij}^T}{\mathrm{d}t} \quad ; \quad \frac{\mathrm{d}\phi_{ij}^*}{\mathrm{d}t} \quad ; \quad \frac{\mathrm{d}\varepsilon_{ij}}{\mathrm{d}t}
$$

⇒ très complexe à imposer

- $\sqrt{\frac{E}{E}}$  En pratique, imposer la condition suivante, appelée *condition de réalisabilité faible* est <sup>p</sup>lus facile :
	- $\rightarrow$  Si  $u^2 = 0$  alors  $du^2$  $\frac{d\alpha}{dt} > 0$  (condition suffisante).
	- $\rightsquigarrow$  L'inconvénient de cette contrainte est qu'elle empêche la turbulence de s'approcher d'un état à deux composantes.
	- ❀ Cette condition devrait <sup>s</sup>'appeler *condition de <sup>r</sup>´ealisibilit´e forte*, car la condition est en fait plus restrictive.
- $\checkmark$  Le raisonnement peut s'appliquer à toute quantité qui doit rester positive, comme par exemple  $\overline{u^2} \ \overline{v^2} - \overline{uv}^2$ , ou les invariants du tenseur de Reynolds, *etc.* En pratique, écrire des équations de transport pour ces quantités peut être très compliqué.

### 4.5.5. Conclusions sur la réalisabilité

- $\checkmark$  La réalisabilité fournit un certain nombre de relations qui permettent de guider le développement de modèles.
- $\checkmark$  Cependant, elle est très difficile à assurer dans toutes les situations.
- $\checkmark$  En pratique, on pourra se contenter de l'assurer dans des situations simplifiées : par exemple, en considérant des écoulements de turbulence homogène, on se débarrasse des termes de transport et on peut se concentrer sur les termes  $\phi_{ij}^*$ et *<sup>ε</sup>ij* .

Concernant l'importance d'assurer la réalisabilité, il y a deux écoles :

- $\checkmark$  La première considère que la réalisabilité est cruciale :
	- $\rightsquigarrow$  La réalisabilité permet d'assurer qu'on n'observera pas des solutions aberrantes comme des énergies négatives.

Ce risque existe dans des situations où une composante est radicalement amortie : près d'une paroi, en présence d'une forte stratification thermique (stable) ou en présence d'une rotation d'ensemble.

 $\rightsquigarrow$  Même dans des situations où on n'observe pas de telles solutions, elle est utile à la stabilité numérique :

Les calculs étant souvent initialisés par des valeurs nulles, on peut facilement passer transitoirement par des énergies négatives, ce qui risque de faire diverger les calculs.

La <sup>r</sup>´ealisabilit´e est donc un facteur de *robustesse num´erique*.

- $\sim$  C'est un outil qui permet de guider le modélisateur.
- $\sim$  C'est plus élégant du point de vue mathématique.
- $\checkmark$  La seconde école considère que la réalisabilité ne doit pas servir de guide à la modélisation :
	- $\rightsquigarrow$  Elle conduit à des modèles complexes, souvent non-linéaires ⇒ le gain en robustesse numérique est largement compensé par la perte de linéarité.
	- $\rightsquigarrow$  Les situations dans lesquelles des solutions non-réalisables sont observées sont des situations extrêmes, à la limite du « pathologique ».
	- $\sim$  On peut très bien éviter l'apparition de solutions non-réalisables par des corrections *a posteriori* des modèles. Par exemple :
		- $\triangleright$  En modifiant les coefficients du modèle pour qu'ils assurent la réalisabilité quand on <sup>s</sup>'approche de situations dangereuses (par exemple en les rendant sensibles aux invariants *G* et *H* du triangle de Lumley).
		- $\triangleright$  En faisant du clipping : par exemple, on programme un test de la positivité des tensions de Reynolds diagonales et si elles sont négatives, on les remplace par des valeurs positives. C'est ce qui est fait dans la plupart des codes de calculs.

### **4.6. Universalit´e**

Le but ultime de la modélisation est d'écrire un modèle qui s'applique à tous les écoulements

(ou au moins à une grande classe d'écoulements : par exemple, les écoulements monophasiques de fluide incompressible).

- $\checkmark$  Utopique : la moyenne de Reynolds = perte énorme d'information
	- $\sim$  essayer de construire un modèle capable de reproduire correctement *tous les ph´enom`enes*, dans *toutes les situations*, est sans espoir.
	- $\sim$  Consensus aujourd'hui : la modélisation n'atteindra jamais ce but.
	- $\rightsquigarrow$  Que peut-on attendre d'un modèle ?
		- $\triangleright$  Être applicable dans toutes les situations.
		- $\triangleright$  Donner des resultats satisfaisants pour la gamme la plus large possible d'écoulements.
		- $\triangleright$  Avoir des limitations connues.
- $\checkmark$  De nombreux projets, en particulier des projets européens, ont pour objectif d'appliquer les modèles sur de nombreux cas tests, de manière à évaluer leur potentiel, leurs défauts spécifiques et éventuellement les marges d'erreurs auquelles ils conduisent.
- $\checkmark$  Un sujet de recherche récent et à la mode est l'UQ (Uncertainty Quantification, quantification d'incertitude) : l'incertitude due au modèle est difficile à évaluer.
- $\checkmark$  On doit cependant satisfaire une *forme faible de l'universalité* :
	- $\rightsquigarrow$  Les coefficients d'un modèle doivent faire l'objet d'une procédure de calibration sur des écoulements simples et être ensuite considérés comme « universels », c'est-à-dire applicables à tous les écoulements.
	- $\rightsquigarrow$  Il n'est pas admissible de modifier les coefficients d'un modèle pour faire coller les résultats avec les données expérimentales. Ce genre de « bidouillage » a fait beaucoup de tort à la mécanique des fluides numérique.

### **4.7. Consistence avec la th´eorie de la couche limite**

- $\checkmark$  On attend d'un modèle qu'il reproduise au moins une couche limite standard. Historiquement, les premiers modèles (modèles de longueur de mélange) ont été d´evelopp´es *pour les ´ecoulements de couche limite*, en particulier pour l'aéronautique.
- $\checkmark$  Les nouveaux modèles doivent donner des résultats en couche limite au moins aussi bons que ceux données par les modèles existants.

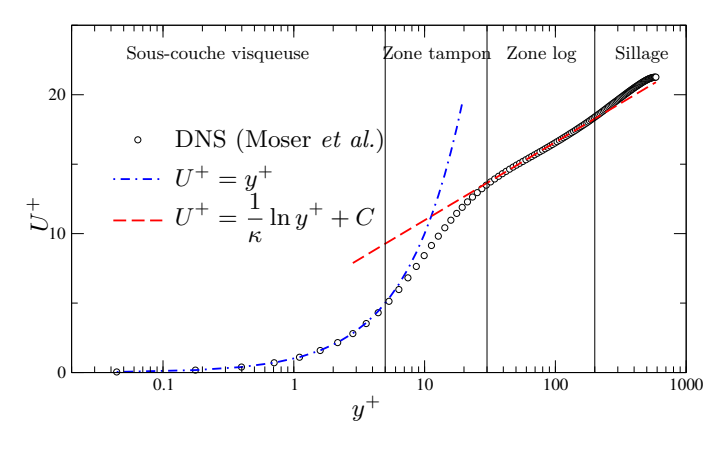

 ${\sf DNS}$  de Moser *et al.* à  ${\sf Re}_\tau = 590.5$ 

- $\checkmark$  Il n'y a pas beaucoup de théories en turbulence : la théorie de la couche limite (Prandtl, Izakson, Millikan) est l'une des <sup>p</sup>lus solides d'entre elles.
- � On verra que la constante de Karman *<sup>κ</sup>* (pente de la courbe en lin-log) est l'une des contraintes utilisées pour calibrer les modèles.

### **4.8. Robustesse num´erique**

- $\checkmark$  Comme précisé en introduction de ce cours, les modèles de turbulence ne sont pas faits pour rester confinés au monde de la recherche, mais pour être utilisés largement dans l'industrie.
- $\checkmark$  Les problèmes numériques rencontrés pour intégrer les systèmes d'équations (difficultés de convergence, voire divergence) sont très souvent sous-estimés par les modélisateurs.
- $\checkmark$  On doit donc trouver un compromis entre deux contraintes très importantes :
	- $\rightsquigarrow$  le besoin de bien représenter la physique ;
	- $\rightsquigarrow$  la robustesse numérique et la simplicité d'utilisation.

 $\checkmark$  Exemple : pour modéliser la partie lente du terme de redistribution, Speziale, Sarkar et Gatski (1991) proposent la forme non-linéaire suivante :

$$
\phi_{ij}^l = -\left(C_1 + C_1^* \frac{P}{\varepsilon}\right) \varepsilon b_{ij} + C_2 \varepsilon \left(b_{ik} b_{kj} - \frac{1}{3} b_{kl} b_{kl} \delta_{ij}\right)
$$

- $\rightsquigarrow$  Le terme non-linéaire est nécessaire pour reproduire correctement l'expérience de retour à l'isotropie d'une turbulence homogène initialement anisotrope (à la fois pour les fortes et les faibles anisotropies).
- $\rightsquigarrow$  Il s'avère cependant avoir peu d'influence dans la plupart des écoulements courants.
- $\rightsquigarrow$  Comme il introduit une non-linéarité qui complique l'intégration numérique du modèle, ce terme est souvent retiré du modèle.
- $\checkmark$  Attention : il est souvent possible d'améliorer le schéma numérique
	- $\Rightarrow$  simplifier le modèle n'est pas toujours la meilleure solution.

173

# **5. Mod`eles `a viscosit´e turbulente (fermeture au premier ordre) 5.1. Loi de comportement**

 $\checkmark$  Équations de Navier–Stokes moyennées (moyenne de Reynolds)

$$
\frac{\partial U_i}{\partial x_i} = 0 \qquad ; \qquad \frac{\partial U_i}{\partial t} + U_j \frac{\partial U_i}{\partial x_j} = -\frac{1}{\rho} \frac{\partial P}{\partial x_i} + \nu \frac{\partial^2 U_i}{\partial x_j \partial x_j} - \frac{\partial \overline{u_i u_j}}{\partial x_j}
$$

- $\checkmark$  Modèle au premier ordre = loi de comportement (modèle) qui exprime les corrélations d'ordre deux  $(\overline{u_i u_j})$  en fonction des corrélations d'ordre un.
- � On cherche une relation de la forme : **R** $\mathbf{R} = f(\nu, \rho, P, \mathbf{U}, \beta_n)$ où *f* est une fonctionnelle quelconque, qui peut notamment faire intervenir les variables en des points différents et des temps différents.
- $\checkmark$  Les quantités scalaires  $\beta_n$  sont des variables d'état qui permettent de caractériser globalement l'état de la turbulence  $(k, \varepsilon, ...)$ .

### 5.1.1. Hypothèses générales

Différentes remarques et hypothèses permettent des simplifications :

- $\checkmark$  La pression moyenne n'apparaît pas dans les équations exactes du tenseur de Reynolds
	- ⇒ Il n'y a aucune raison de la prendre en compte dans le modèle.
- $\checkmark$  On peut supposer que  $f$  dépend seulement de l'instant  $t$  (hypothèse d'instantanéité) :

⇒ arbitrairement, la possibilité d'un *effet mémoire* de la turbulence (qui existe), est exclue.

- $\checkmark$  À haut Reynolds, les effets de la viscosité sont négligeables : les propriétés diffusives globales de la turbulence sont li´ees aux <sup>p</sup>lus gros tourbillons de l'écoulement (les structures énergétiques) et, quand le nombre de Reynolds  $ν_t/ν$ est suffisamment grand, elles sont indépendantes de la viscosité moléculaire.
	- $\Rightarrow$  *ν* peut alors être supprimée de la relation pour le moment.

On devra reconsidérer cette question pour la turbulence à bas Reynolds.

```
175
```
- $\checkmark$  Comme très souvent en mécanique des milieux continus, on fait une hypothèse de *localité* :
	- ❀ La relation ne fait intervenir que le point **<sup>x</sup>**.
	- $\sim$  Par exemple, dans la loi de comportement, la dépendence en le *champ* scalaire

$$
\beta_i(\mathbf{x}'), \quad \forall \mathbf{x}' \in \Omega
$$

est remplacée par la dépendance en les dérivées de la variable évaluées au point **x** 

$$
\frac{\partial^k \beta_n}{\partial x_k^n}(\mathbf{x}), \quad k \geq 0
$$

� La <sup>p</sup>lupart du temps, les d´eriv´ees d'ordre ≥ <sup>2</sup> sont <sup>n</sup>´eglig´ees (hypoth`ese standard des *milieux mat´eriellement simples*

⇒ on considère que les variables et leurs dérivées premières sont suffisantes pour décrire les propriétés de la turbulence.

- √ En particulier : le gradient de vitesse moyenne  $\frac{\partial U_i}{\partial x_j}$  doit être retenu dans les modèles.
	- $\rightsquigarrow$  Il apparaît dans les équations de transport exactes du tenseur de Reynolds (terme de production).
	- $\rightsquigarrow$  Il est crucial pour la description de la dynamique de la turbulence (en fait c'est le paramètre le <sup>p</sup>lus important).
- $\checkmark$  La plupart du temps, les gradients des quantités scalaires  $\beta_n$  ( $k, \varepsilon, ...$ ) sont également négligés.
- √ Contrainte d'objectivité (le R modélisé doit être objectif) ⇒ **U** ne peut pas intervenir dans la relation.
- $\checkmark$  Comme expliqué plus haut : objectivité + sensibilité à une rotation d'ensemble
	- ❀ la loi de comportement ne peut pas ˆetre fonction de *∂Ui/∂x<sup>j</sup>* (pas objectif)
	- $\rightsquigarrow$  plutôt une fonction :
		- $\triangleright$  du tenseur des taux de déformation :

$$
S_{ij} = \frac{1}{2} \left( \frac{\partial U_i}{\partial x_j} + \frac{\partial U_j}{\partial x_i} \right)
$$

✄ du tenseur des taux de rotation absolue **W**

$$
W_{ij} = \frac{1}{2} \left( \frac{\partial U_i}{\partial x_j} - \frac{\partial U_j}{\partial x_i} \right) + \varepsilon_{mji} \omega_m
$$

Ces contraintes et hypothèses conduisent à la formulation suivante :

$$
\mathbf{R}(\mathbf{x},t) = f\bigg(\rho, \mathbf{S}(\mathbf{x},t), \mathbf{W}(\mathbf{x},t), \beta_n(\mathbf{x},t)\bigg)
$$

#### 5.1.2. Analyse dimensionnelle

 $\checkmark$  On sait que les propriétés diffusives de la turbulence doivent être décrites par deux échelles caractéristiques

$$
\nu_t = \ell u = \ell^2 \tau^{-1}
$$

- $\checkmark$  *ℓ* et *τ* sont l'échelle intégrale de la turbulence et le temps de retournement des grands tourbillons.
- $\checkmark$  On doit donc, pour représenter correctement l'effet diffusif de la turbulence. introduire  $\ell$  et  $\tau$  comme variables d'état.

$$
\mathbf{R} = f\left(\rho, \mathbf{S}, \mathbf{W}, \ell, \tau\right)
$$

- $\checkmark$  L'analyse dimensionnelle impose que cette relation soit valable quel que soient le système d'unités.
- $\checkmark$  Choisissons arbitrairement le système d'unités suivant :

$$
L=\ell \quad ; \quad T=\tau \quad ; \quad M=\rho\,\ell^3
$$

 $\checkmark$  Dans ce nouveau système d'unités, la relation est

$$
\mathbf{R}^* = f(1, \mathbf{S}^*, \mathbf{W}^*, 1, 1)
$$
  
od 
$$
\mathbf{R}^* = \frac{\mathbf{R}}{\ell^2 \tau^{-2}}, \mathbf{S}^* = \tau \mathbf{S} \text{ et } \mathbf{W}^* = \tau \mathbf{W}.
$$

 $\checkmark$  En définissant  $g(x, y) = f(1, x, y, 1, 1)$  cette relation se réduit à

$$
\mathbf{R}^* = g\left(\mathbf{S}^*, \mathbf{W}^*\right) \tag{19}
$$

179

#### 5.1.3. Solution générale

 $\checkmark$  La théorie des invariants (cf. Deville et Gatski, 2012) : une fonction tensorielle symétrique de deux tenseurs (un symétrique, un anti-symétrique), est un polynôme de la forme

$$
\begin{array}{ll} \mathbf{R}^* & = & g_0 \mathbf{I} + g_1 \mathbf{S}^* + g_2 \left( \mathbf{S}^* \mathbf{W}^* - \mathbf{W}^* \mathbf{S}^* \right) + g_3 \left( \mathbf{S}^{*2} - \frac{1}{3} \left\{ \mathbf{S}^{*2} \right\} \mathbf{I} \right) + \\ & & g_4 \left( \mathbf{W}^{*2} - \frac{1}{3} \left\{ \mathbf{W}^{*2} \right\} \mathbf{I} \right) + g_5 \left( \mathbf{W}^* \mathbf{S}^{*2} - \mathbf{S}^{*2} \mathbf{W}^* \right) + \\ & & g_6 \left( \mathbf{W}^{*2} \mathbf{S}^* + \mathbf{S}^* \mathbf{W}^{*2} - \frac{2}{3} \left\{ \mathbf{S}^* \mathbf{W}^{*2} \right\} \mathbf{I} \right) + g_7 \left( \mathbf{W}^* \mathbf{S}^* \mathbf{W}^{*2} - \mathbf{W}^{*2} \mathbf{S}^* \mathbf{W}^* \right) + \\ & & g_8 \left( \mathbf{S}^* \mathbf{W}^* \mathbf{S}^{*2} - \mathbf{S}^{*2} \mathbf{W}^* \mathbf{S}^* \right) + g_9 \left( \mathbf{W}^{*2} \mathbf{S}^{*2} + \mathbf{S}^{*2} \mathbf{W}^{*2} - \frac{2}{3} \left\{ \mathbf{S}^{*2} \mathbf{W}^{*2} \right\} \mathbf{I} \right) + \\ & & g_{10} \left( \mathbf{W}^* \mathbf{S}^{*2} \mathbf{W}^{*2} - \mathbf{W}^{*2} \mathbf{S}^{*2} \mathbf{W}^* \right) \end{array}
$$

- $\checkmark$  Les coefficients  $g_i$  ne sont pas constants, mais des fonctions qui ne peuvent dépendre que des invariants formés à partir des tenseurs  $S<sup>*</sup>$  et  $W<sup>*</sup>$  : { $S<sup>*2</sup>$ }, { $W<sup>*2</sup>$ }, { $S<sup>*3</sup>$ },  $\{ {\bf W}^{*2}{\bf S}^{*} \}, \, \{ {\bf S}^{*2}{\bf W}^{*2} \}, \, \{ {\bf S}^{*}{\bf W}^{*}{\bf S}^{*2}{\bf W}^{*2} \},$ où  $\{ . \}$  désigne la trace.
- $\checkmark$  Malgré des hypothèses déjà très restrictives (instantanéité, localité, *etc.*), on aboutit à une relation très complexe, avec des termes non-linéaires d'ordre 5.
- $\checkmark$  Heureusement, le théorème de Caley–Hamilton limite à 2 le degré de chaque tenseur dans cette relation.
- $\checkmark$  Une relation aussi complexe est quasiment inapplicable :
	- $\rightsquigarrow$  Le modèle serait très difficile à intégrer numériquement.
	- $\rightsquigarrow$  Les coefficients  $g_i$  ne sont pas donnés par la théorie. Même s'ils sont souvent considérés comme constants, le processus de calibration serait très difficile : comment trouver les valeurs des 10 coefficients à partir d'écoulements simples.
	- $\Rightarrow$  les termes de degrés les plus élevés doivent être « sacrifiés ».

- $\checkmark$  Cependant, on assiste très récemment à un renouveau des modèles non-linéaires
	- $\rightsquigarrow$  Les coefficients variables peuvent être obtenus par apprentissage machine (machine learning)
	- $\rightsquigarrow$  Un réseau de neurones peut donner la valeur des coefficients en fonction des invariants. Dans ce cas on ne connaît pas explicitement la relation
	- $\rightsquigarrow$  Une autre approche consiste à trouver une relation explicite (fonction) par un algorithme génétique (Gene Expression Programming, GEP)
	- $\rightsquigarrow$  Dans tous les cas, il faut beaucoup de données pour la phase d'apprentissage
	- $\sim$  C'est un sujet de recherche très actif. Ce n'est pas un technique mature
	- $\rightsquigarrow$  Ça ne résout pas les difficultés numériques

### 5.1.4. Modèles réduits

### Modèles cubiques

- $\checkmark$  Craft, Launder et Suga (1996) : il est nécessaire de retenir les termes cubiques pour reproduire les *effets de courbure* (sensibilit´e du tenseur de Reynolds `a la courbure des lignes de courant).
- $\checkmark$  C'est pourquoi, dans certains codes commerciaux, un modèle cubique est proposé.
- $\sqrt{2}$  La loi de comportement est alors tronquée en prenant  $g_7$  à  $g_{10}$  nuls.

### Modèles quadratiques

- $\checkmark$  En écoulements statistiquement 2D (quantités moyennes indépendantes de  $z$ , par exemple), on peut montrer que les six derniers termes ( $g_5-g_{10}$ ) dépendent des cinq premiers termes (*<sup>g</sup>*0-*g*4).
- $\checkmark$  La relation se simplifie alors en

$$
\mathbf{R}^* = g_0 \mathbf{I} + g_1 \mathbf{S}^* + g_2 \left( \mathbf{S}^* \mathbf{W}^* - \mathbf{W}^* \mathbf{S}^* \right) + g_3 \left( \mathbf{S}^{*2} - \frac{1}{3} \left\{ \mathbf{S}^{*2} \right\} \mathbf{I} \right)
$$

- $\checkmark$  Cette relation est la solution exacte de Eq. (19) en écoulements 2D.
- $\checkmark$  Elle est aussi utilisée en écoulements 3D, comme modèle simplifié.
- � On <sup>a</sup>

$$
\overline{u_i u_j} = g_0 \frac{\ell^2}{\tau^2} \delta_{ij} + g_1 \frac{\ell^2}{\tau} S_{ij} + g_2 \ell^2 (S_{ik} W_{kj} - W_{ik} S_{kj}) + g_3 \ell^2 (S_{ik} S_{kj} - \frac{1}{3} S_{kl} S_{kl} \delta_{ij})
$$

 $\checkmark$  Ce type de modèle est également intégré dans certains codes de calcul industriels.

### Modèles linéaires

 $\checkmark$  Enfin, on peut décider, pour des raisons de simplicité et de robustesse numérique, de ne conserver que les termes linéaires, ce qui conduit à

$$
\overline{u_i u_j} = g_0 \frac{\ell^2}{\tau^2} \delta_{ij} + g_1 \frac{\ell^2}{\tau} S_{ij}
$$

- $\sqrt{\frac{2}{\tau^2}}$  car  $k = \frac{1}{2} \overline{u_i u_i}, \delta_{ii} = 3 \text{ et } S_{ii} = 0$ such that  $g_0 = \frac{2}{3}$  and  $\frac{\ell^2}{\tau^2} = k$  are used
- *v* On se rappelle que  $\nu_t \propto \ell u = \frac{\ell^2}{\tau}$ Il est habituel de noter le coefficient de proportionnalité  $C_{\mu}$  avec  $C_{\mu} = -\frac{g_1}{2}$ si bien qu'on <sup>a</sup>

$$
\overline{u_i u_j} = \frac{2}{3} k \delta_{ij} - 2\nu_t S_{ij}
$$

 $\checkmark$  C'est la relation de Boussinesq.

- $\checkmark$  On voit que cette relation (introduite initialement par un simple raisonnement <sup>p</sup>h´enom´enologique) est le <sup>r</sup>´esultat *d'une longue <sup>s</sup>´erie d'hypoth`eses simplificatrices* :
	- $\rightsquigarrow$  instantanéité : pas d'influence de l'histoire de la déformation et de la turbulence ;
	- $\rightsquigarrow$  localité : la turbulence n'est influencée que par son voisinage immédiat ;
	- $\rightsquigarrow$  milieu matériellement simple ;
	- $\rightsquigarrow$  linéarité de la loi de comportement.
- $\checkmark$  On comprends alors que les modèles au premier ordre linéaires ne puissent pas marcher dans toutes les situations.

### Commentaires sur les modèles linéaires

 $\sqrt{ }$  La loi de comportement peut aussi s'écrire

$$
\mathbf{a} = -C_{\mu} \frac{k}{\varepsilon} \mathbf{S}
$$

⇒ proportionnalité entre le tenseur d'anisotropie et le tenseur de déformation

⇒ les axes propres du tenseur d'anisotropie sont alignés sur ceux du tenseur de déformation

⇒ leurs valeurs propres sont proportionnelles.

Toutes ces propriétés sont fausses en général.

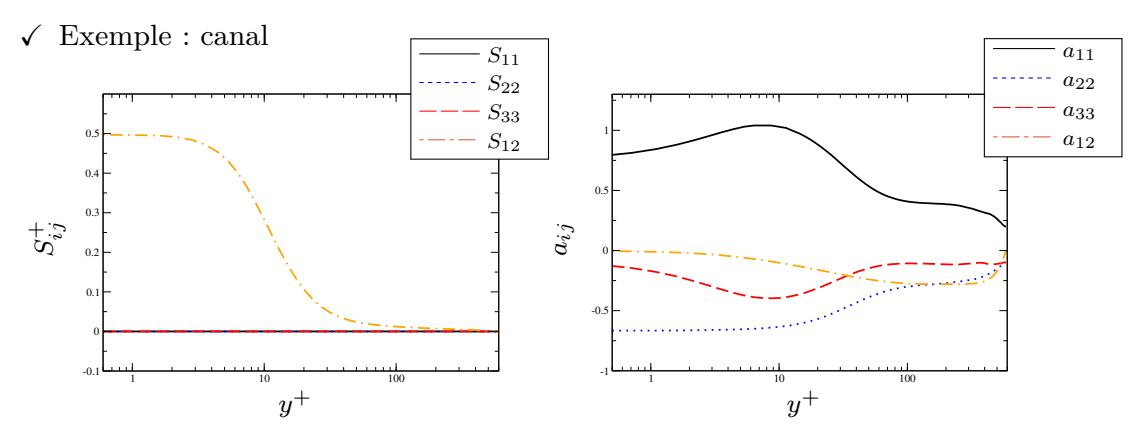

 $\rightsquigarrow$  En écoulement de canal, la seule composante non-nulle du tenseur de d´eformation est *∂U/∂y*.

 $\rightsquigarrow$  La relation de Boussinesq conduit à

$$
\overline{u^2} = \overline{v^2} = \overline{w^2} = \frac{2}{3}k \text{ et } \overline{uv} = -\nu_t \frac{\partial U}{\partial y}
$$

⇒ Le modèle ne reproduit pas l'anisotropie de la turbulence

 $\rightsquigarrow$  Cependant, il reproduit la tension de cisaillement  $\overline{uv}$ , qui est la seule qui influence l'écoulement moyen dans une couche limite  $\Rightarrow$  cruciale.

 $\checkmark$  Autre exemple : interaction sillage/couche de mélange (Expérience de Béharelle, Delville, Bonnet, 1997)

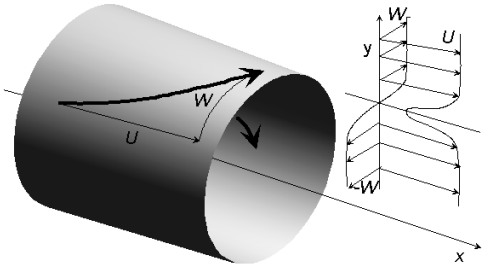

- $\rightsquigarrow$  Analyse des profils de vitesse moyenne et des termes de production  $\Rightarrow$  les profils des tensions de Reynolds doivent avoir les allures données dans la partie gauche de la figure ci-dessous.
- $\rightsquigarrow$  La relation de Boussinesq conduit aux profils donnés dans la partie droite de la figure.

189

$$
\overline{u_{i}u_{j}} = \begin{bmatrix} \mathcal{N} & \mathcal{N} & \mathcal{N} \\ \mathcal{N} & \mathcal{N} & \mathcal{N} \\ \mathcal{N} & \mathcal{N} & \mathcal{N} \end{bmatrix} \qquad \overline{[u_{i}u_{j}}^{\text{Bous}}]} = \begin{bmatrix} \mathcal{N} & \mathcal{N} & \mathcal{N} \\ \mathcal{N} & \mathcal{N} & \mathcal{N} \\ \mathcal{N} & \mathcal{N} & \mathcal{N} \end{bmatrix}
$$

 $\rightsquigarrow$  Loi de comportement de Boussinesq : bien adaptée à la reproduction des composantes de cisaillement  $\overline{uv}$  et  $\overline{vw}$ .

Ces tensions sont respectivement produites par le sillage et la couche de mélange :

$$
P_{12} = -\overline{v^2} \frac{\partial U}{\partial y} \quad ; \quad P_{23} = -\overline{v^2} \frac{\partial W}{\partial y} \tag{20}
$$

 $\rightsquigarrow$  Au contraire : incapable de distinguer les trois composantes diagonales. En effet, quand la déformation plane est nulle, la relation donne

$$
\overline{u^2} = \overline{v^2} = \overline{w^2} = \frac{2}{3}k\tag{21}
$$

 $\rightsquigarrow$  La composante  $\overline{uw}$  est produite par l'interaction sillage/couche de mélange

$$
P_{13} = -\overline{uv}\frac{\partial W}{\partial y} - \overline{vw}\frac{\partial U}{\partial y} \tag{22}
$$

- ✄ Elle est simplement nulle avec la relation de Boussinesq.
- $\triangleright$  Une loi de comportement non-linéaire est alors nécessaire.
- $\rightsquigarrow$  Les modèles au second ordre, qui ont des termes de production exacts, sont ´evidemment capables de reproduire les profils corrects des tensions de Reynolds.
- $\sim$  Les figures suivantes montrent la comparaison entre les résultats données par différents modèles à viscosité turbulente : des modèles linéaires et un modèle cubique.

⇒ seul le modèle à viscosité turbulente non-linéaire est capable de reproduire l'anisotropie de la turbulence et la composante due à l'interaction sillage/couche de mélange.

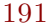

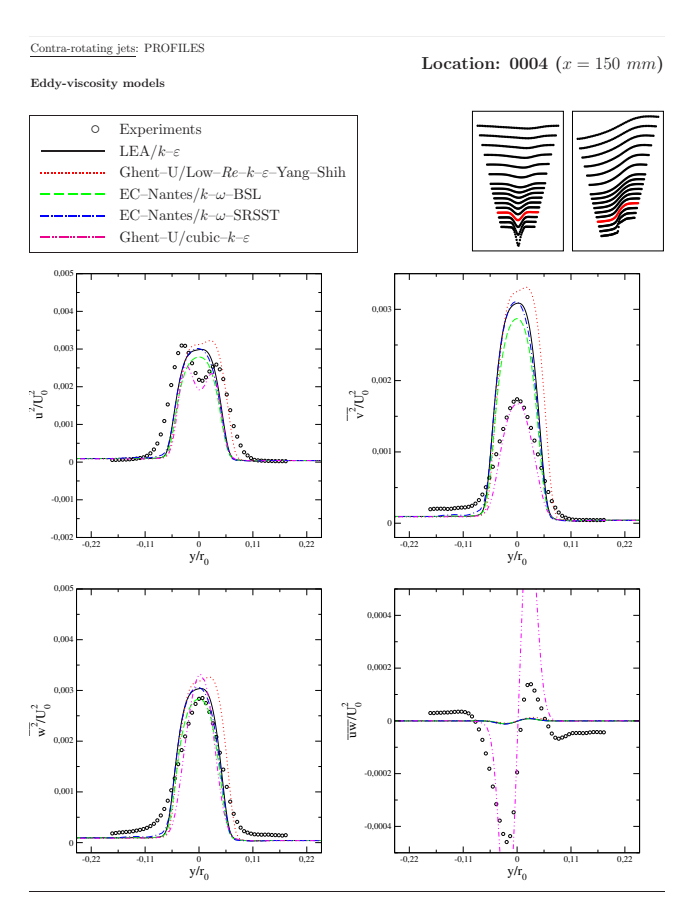

Comparaison de modèles linéaires avec le modèle cubique de Merci et Dick.

Cas test : interaction sillage/couche de mélange (Expérience de Béharelle, Delville, Bonnet, 1997).

Extrait de Manceau (2002).

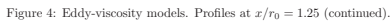

#### **5.2. Mod`eles `a une ´equation**

- $\checkmark$  Les lois de comportement qui viennent d'être établies, qu'elles soient linéaires ou non-linéaires, font intervenir deux échelles  $\ell$  et  $\tau$ , qui caractérisent les échelles énergétiques.
- $\checkmark$  Le choix particulier des échelles n'importe pas *a priori* :
	- $\rightsquigarrow$  L'échelle intégrale  $\ell$
	- ❀ Le temps de retournement *<sup>τ</sup>*
	- $\rightsquigarrow$  L'énergie turbulente  $k = \frac{\ell^2}{\tau^2}$
	- $\rightsquigarrow$  Le taux de dissipation  $\varepsilon = \frac{\ell^2}{\tau^3}$
	- $\rightsquigarrow$  La viscosité turbulente  $\nu_t = \frac{\ell^2}{\tau}$
	- $\rightsquigarrow$  La dissipation spécifique  $\omega = \frac{\varepsilon}{k} = \frac{1}{\tau}$
	- $\rightsquigarrow$  Toute autre combinaison  $\varphi = \ell^a \tau^b$

193

- � Rappel : pour qu'un mod`ele soit complet, on ne doit avoir besoin d'aucune connaissance *<sup>a</sup> priori* de l'´ecoulement ⇒ ces ´echelles doivent ˆetre donn´ees par des ´equations de transport, *et non prescrites par l'utilisateur*.
- $\checkmark$  Cas particulier : loi de comportement linéaire (relation de Boussinesq)

$$
\mathbf{R} = -2\nu_t \mathbf{S} + \frac{2}{3}k\,\mathbf{I}
$$

 $\rightsquigarrow$  Les equations de Navier–Stokes moyennées deviennent

$$
\frac{\partial U_i}{\partial x_i} = 0
$$

$$
\frac{\partial U_i}{\partial t} + U_j \frac{\partial U_i}{\partial x_j} = -\frac{1}{\rho} \frac{\partial P^*}{\partial x_i} + \frac{\partial}{\partial x_j} \left[ \left( \nu + \boxed{\nu_t} \right) \left( \frac{\partial U_i}{\partial x_j} + \frac{\partial U_j}{\partial x_i} \right) \right]
$$
où  $P^* = P + \frac{2}{3} \rho \boxed{k}$ .

- ❀ Resoudre ce syst`eme d'´equations donne *U<sup>i</sup>* et *P*<sup>∗</sup>.
- ⇒ *k* n'est pas nécessaire pour obtenir la vitesse moyenne.
- $\Rightarrow$  Un modèle complet peut être obtenu par une équation de transport pour  $\nu_t$ .
- ❀ *P*<sup>∗</sup> <sup>n</sup>'est PAS la pression, mais comme *k* <sup>=</sup> 0 aux parois, *P*<sup>∗</sup> <sup>=</sup> *P* `a la surface des obstacles <sup>⇒</sup> les forces (trainée, portance) peuvent être calculées.
- $\checkmark$  Le seul exemple de modèle à équation de transport pour  $\nu_t$  utilisé dans l'industrie est le modèle de Spalart et Allmaras (1992).
	- $\sim \nu_t$  est donné par  $\nu_t = f_{v1}\widetilde{\nu}$  $\widetilde{\nu}$ , et  $\widetilde{\nu}$ *ν* est obtenu grâce à une équation de transport

$$
\frac{\partial \widetilde{\nu}}{\partial t} + U_j \frac{\partial \widetilde{\nu}}{\partial x_j} = c_{b1} \widetilde{S} \widetilde{\nu} - c_{w1} f_w \left(\frac{\widetilde{\nu}}{d}\right)^2 + \frac{1}{\sigma} \frac{\partial}{\partial x_k} \left[ \left(\nu + \widetilde{\nu}\right) \frac{\partial \widetilde{\nu}}{\partial x_k} \right] + \frac{c_{b2}}{\sigma} \frac{\partial \widetilde{\nu}}{\partial x_k} \frac{\partial \widetilde{\nu}}{\partial x_k}
$$

- $\sim$  Les détails sur les coefficients  $c_7$  et les fonctions  $f_7$  peuvent être trouvés dans l'article d'origine ou, par exemple, dans le livre de Wilcox (1998).
- $\rightsquigarrow$  Les fonctions  $f_?$  sont introduites en particuliers pour que le modèle soit valide en région de proche paroi.

- $\rightsquigarrow$  Ce modèle est très utilisé en aéronautique, pour différentes raisons :
	- $\triangleright$  Il est facile à intégrer numériquement.
	- $\triangleright$  Pour les écoulements attachés, il produit des résultats aussi bons que les modèles à zéro équation (Cebeci–Smith, Baldwin–Lomax).
	- $\triangleright$  Pour les écoulements décollés il donne une bien meilleure description du champ de vitesse que les modèles à zéro équation.
- $\rightsquigarrow$  Cependant, ce modèle est trop simple (une seule équation) pour être valide pour une vaste gamme d'écoulements.
- $\rightsquigarrow$  Par exemple, il donne de très mauvaises prédictions dans les écoulements de type jet (cf. Wilcox, 1998), avec une surestimation des taux d'expansion de <sup>p</sup>lus de 40 %.

#### **5.3. Les mod`eles** *k***–***<sup>ε</sup>*

- $\checkmark$  Deux raisons pour utiliser deux échelles et pas seulement une :
	- $\rightsquigarrow$  On veut s'affranchir des limitations du modèle de Spalart–Almaras.
	- $\sim$  On utilise une loi de comportement non-linéaire :

✄ Par exemple, la loi de comportement quadratique est

$$
\overline{u_i u_j} = \frac{2}{3} \frac{\ell^2}{\tau^2} \delta_{ij} + g_1 \frac{\ell^2}{\tau} S_{ij} + g_2 \ell^2 (S_{ik} W_{kj} - W_{ik} S_{kj}) + g_3 \ell^2 (S_{ik} S_{kj} - \frac{1}{3} S_{kl} S_{kl} \delta_{ij})
$$

- $\triangleright$  Les deux échelles *ℓ* et *τ* ne peuvent pas être combinées en une seule échelle.
- $\checkmark$  Comme dit précédemment, différentes échelles peuvent être utilisées à la place de *�* et *<sup>τ</sup>* .

197

� Le choix le <sup>p</sup>lus classique aujourd'hui est de d´eterminer *�* et *<sup>τ</sup>* `a partir de l'énergie turbulente *k* et son taux de dissipation  $\varepsilon$ :

$$
\ell = \frac{k^{3/2}}{\varepsilon} \quad ; \quad \tau = \frac{k}{\varepsilon}
$$

 $\checkmark$  Autre choix assez courant : l'énergie turbulente *k* et le taux de dissipation spécifique  $\omega = \varepsilon / k \pmod{k - \omega}$ :

$$
\ell = \frac{k^{1/2}}{\omega} \quad ; \quad \tau = \frac{1}{\omega}
$$

## 5.3.1. Équations de transport

 $\sqrt{ }$  L'équation de transport exacte de *k* s'écrit

$$
\frac{\partial k}{\partial t} + U_k \frac{\partial k}{\partial x_k} = -\overline{u_i u_k} \frac{\partial U_i}{\partial x_k} - \varepsilon + \frac{\partial}{\partial x_k} \left( \nu \frac{\partial k}{\partial x_k} \right) + \frac{\partial}{\partial x_k} \left( \frac{1}{\rho} \overline{p u_k} - \frac{1}{2} \overline{u_i u_i u_k} \right)
$$

- $\checkmark$  Le second membre contient:
	- $\rightsquigarrow$  des termes sources (production et dissipation, la dissipation étant en fait toujours un puit) ;
	- $\rightsquigarrow$  Des termes de transport : diffusion visqueuse, « diffusion » par la pression et transport turbulent.

199

### Termes source et termes de transport

 $\checkmark$  Les équations de transport sont toutes de la forme symbolique

$$
\frac{\partial f}{\partial t} + \frac{\partial U_k f}{\partial x_k} = \frac{\partial}{\partial x_k} F_k + s
$$

où *f* peut être un scalaire, un vecteur ou un tenseur d'ordre 2.

 $\checkmark$  Les termes à modéliser se trouvent tous au second membre.

 $\checkmark$  En intégrant cette équation sur un volume de contrôle, on obtient :

$$
\frac{\partial}{\partial t} \int_{\Omega} f \, \mathrm{d}V = -\int_{\partial \Omega} U_k f \, n_k \, \mathrm{d}S + \int_{\partial \Omega} F_k \, n_k \, \mathrm{d}S + \int_{\Omega} s \, \mathrm{d}V
$$

- $\Rightarrow$  Cette équation montre que la variation totale de *f* sur Ω est due à deux types de termes :
- ❀ Des termes de transport `a travers la surface *∂*Ω par les flux *Ukf* et *F<sup>k</sup>* : Ces flux sont de type convectif ou diffusif :
	- $\triangleright$  ils ne créent pas (et ne détruisent pas) la quantité *f* au sein du volume Ω, contrairement aux termes sources
	- ⊳ mais plutôt *transportent* f à travers la surface

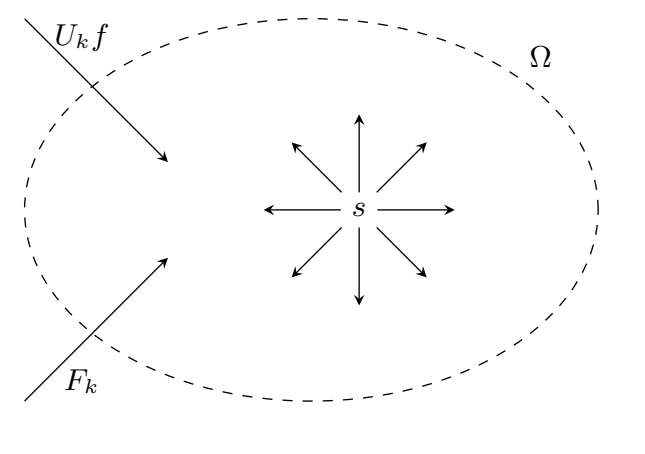

- $\sim$  Des termes source (ou puit) *s* : termes de création (ou destruction) de *f*. Exemples :
	- ⊳ une réaction chimique peut créer du CO dans le volume ⇒ terme source dans l'équation de transport du CO.
	- ✄ une force de volume (due `a la gravit´e, Coriolis, un champ magnetique, *etc.*) crée de la quantité de mouvement (accélération)  $\Rightarrow$  termes sources dans l'équation de transport de la quantité de mouvement.
	- $\triangleright$  La production turbulente *P* est le taux de création (ou dans certains cas de destruction) d'énergie turbulente  $k \Rightarrow$  terme source (ou puit) dans l'équation de *k*.
	- ⊳ La dissipation transforme l'énergie cinétique turbulente en chaleur ⇒ terme puit dans l'équation de  $k$  et terme source dans l'équation de transport de la chaleur.

Mod´elisation des termes sources de *k*

$$
\frac{\partial k}{\partial t} + U_k \frac{\partial k}{\partial x_k} = -\overline{u_i u_k} \frac{\partial U_i}{\partial x_k} - \varepsilon + \frac{\partial}{\partial x_k} \left( \nu \frac{\partial k}{\partial x_k} \right) + \frac{\partial}{\partial x_k} \left( \frac{1}{\rho} \overline{p u_k} - \frac{1}{2} \overline{u_i u_i u_k} \right)
$$

- � Terme de production *<sup>P</sup>* <sup>=</sup> <sup>−</sup>*uiu<sup>k</sup> ∂U<sup>i</sup> ∂xk* :
	- $\rightsquigarrow$  Le modèle pour *P* est simplement obtenu en introduisant la loi de comportement  $(mod\text{e}$  pour  $\overline{u_iu_j}$ .
	- $\rightsquigarrow$  Par exemple, la loi de comportement linéaire (relation de Boussinesq)

$$
\overline{u_i u_j} = -2\nu_t S_{ij} + \frac{2}{3} k \,\delta_{ij} \Rightarrow P = 2\nu_t S_{ij} S_{ij}
$$

 $\sqrt{\ }$  Deux termes doivent être modélisées :

$$
\sim \frac{\partial}{\partial x_k} \left( \frac{1}{\rho} \overline{pu_k} - \frac{1}{2} \overline{u_i u_i u_k} \right)
$$
 (la diffusion turbulence)

❀ *<sup>ε</sup>* (dissipation)

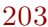

#### Modélisation des termes de transport

- $\checkmark$  Les deux termes turbulents  $\overline{pu_k}$  et  $-u_iu_iu_k$  sont en général modélisés ensemble.
- $\checkmark$  On suppose alors que l'effet de ces termes est diffusif
	- ⇒ par analogie avec le terme visqueux : 1  $\frac{1}{\rho}$  *pu*<sub>*k*</sub> – *u*<sub>*i*</sub>*u<sub>i</sub>u*<sub>*i*</sub></sup>  $\frac{\nu_t}{\sigma_k}$ *σk∂k ∂xk*où  $\sigma_k$  est un nombre de Prandtl. Ce mod`ele est appel´e *l'hypoth`ese de diffusion `a gradient simple* ou *the Simple Gradient Diffusion Hypothesis* (SGDH).
- $\checkmark$  Ce type de modèle serait parfaitement justifié :
	- $\rightsquigarrow$  si l'agitation turbulente avait un comportement de « pure agitation » comme l'agitation moléculaire
	- $\rightsquigarrow$  si cette agitation était à une échelle très petite comparée à l'échelle de l'écoulement moyen (en d'autres termes, si la turbulence avait des caract´eristiques similaires `a celles de l'agitation moléculaire).
- $\checkmark$  En fait, cette hypothèse est critiquable :
	- $\rightsquigarrow$  Il n'y a pas de séparation d'échelles
	- $\rightsquigarrow$  il y a des structures cohérentes (pas une pure agitation)
	- $\rightsquigarrow$  La « diffusion » par la pression n'a pas toujours le même comportement que la diffusion turbulente :
		- $\triangleright$  Il existe des cas où elle transporte l'énergie en sens contraire
		- $\Rightarrow$  Elle peut être anti-diffusive
		- $\triangleright$  Certains auteurs ont proposé des modèles spécifiques pour ce terme.
- $\checkmark$  En utilisant le modèle SGDH, l'équation modélisée de  $k$  est

$$
\frac{\partial k}{\partial t} + U_k \frac{\partial k}{\partial x_k} = P - \varepsilon + \frac{\partial}{\partial x_k} \left[ \left( \nu + \frac{\nu_t}{\sigma_k} \right) \frac{\partial k}{\partial x_k} \right]
$$

 $205\,$ 

# Equation de ´ *ε*

 $√$  *ε* est défini par

$$
\varepsilon = \nu \frac{\overline{\partial u_i}}{\partial x_k} \frac{\partial u_i}{\partial x_k}
$$

- $\checkmark$  L'équation de transport exacte de ε est très complexe
- $\checkmark$  La modélisation individuelle des différents termes n'a jamais fonctionné.
- $\checkmark$  Une approche phénoménologique est retenue :

L'équation de  $\varepsilon$  doit contenir les mêmes termes que celle de  $k$  : convection, terme source (production), terme puit (dissipation), diffusion visqueuse, diffusion turbulente :

$$
\frac{\partial \varepsilon}{\partial t} + U_k \frac{\partial \varepsilon}{\partial x_k} = P_{\varepsilon} - \epsilon_{\varepsilon} + \frac{\partial}{\partial x_k} \left[ \left( \nu + \frac{\nu_t}{\sigma_{\varepsilon}} \right) \frac{\partial \varepsilon}{\partial x_k} \right]
$$

- $\checkmark$  Les termes sources/puits  $P_{\varepsilon}$  et  $\varepsilon_{\varepsilon}$  doivent être modélisés.
	- $\rightsquigarrow$  On propose de les relier aux termes correspondants dans l'équation de  $k$ , c'est-à-dire,  $P$  et  $ε$ .
	- $\rightsquigarrow$  Une simple analyse dimensionnelle donne une relation entre les termes de production et dissipation de *<sup>ε</sup>* et ceux de *k* :

$$
P_{\varepsilon}=C_{\varepsilon 1}\frac{\varepsilon}{k}P\quad;\quad\epsilon_{\varepsilon}=C_{\varepsilon 2}\frac{\varepsilon}{k}\varepsilon
$$

207

 $\checkmark$  L'équation modélisée de ε s'écrit finalement :

$$
\frac{\partial \varepsilon}{\partial t} + U_k \frac{\partial \varepsilon}{\partial x_k} = C_{\varepsilon 1} \frac{\varepsilon}{k} P - C_{\varepsilon 2} \frac{\varepsilon^2}{k} + \frac{\partial}{\partial x_k} \left[ \left( \nu + \frac{\nu_t}{\sigma_{\varepsilon}} \right) \frac{\partial \varepsilon}{\partial x_k} \right]
$$

- $\checkmark$  En développant cette approche, Harlow & Nakayama (1968) et Hanjalić (1970) n'ont pas manqué de culot!
- $\checkmark$  Malgré de nombreuses critiques sur cette équation en raison de son caractère phénoménologique, elle est toujours très largement utilisée aujourd'hui, aussi bien pour les modèles à viscosité turbulente que pour les modèles au second ordre.
- $\checkmark$  Elle est sans doute loin d'être parfaite, mais personne vraiment proposé mieux pour le moment.

#### 5.3.2. Le mod`ele *k*–*<sup>ε</sup>* standard

 $\checkmark$  Launder et Spalding (1974) ont utilisé toutes ces idées :

$$
\overline{u_i u_j} = -2 \nu_t S_{ij} + \frac{2}{3} k \delta_{ij}
$$

$$
\nu_t = C_\mu \frac{k^2}{\varepsilon} \quad ; \quad P = 2\nu_t S_{ij} S_{ij}
$$

$$
\frac{\partial k}{\partial t} + U_k \frac{\partial k}{\partial x_k} = P - \varepsilon + \frac{\partial}{\partial x_k} \left[ \left( \nu + \frac{\nu_t}{\sigma_k} \right) \frac{\partial k}{\partial x_k} \right]
$$

$$
\frac{\partial \varepsilon}{\partial t} + U_k \frac{\partial \varepsilon}{\partial x_k} = C_{\varepsilon 1} \frac{\varepsilon}{k} P - C_{\varepsilon 2} \frac{\varepsilon^2}{k} + \frac{\partial}{\partial x_k} \left[ \left( \nu + \frac{\nu_t}{\sigma_\varepsilon} \right) \frac{\partial \varepsilon}{\partial x_k} \right]
$$

et calibré les coefficients :

$$
C_{\mu} = 0.09
$$
 ;  $\sigma_k = 1$  ;  $C_{\varepsilon 1} = 1.44$  ;  $C_{\varepsilon 2} = 1.92$  ;  $\sigma_{\varepsilon} = 1.3$ 

 $\sqrt{\ }$  Ces équations + ces coefficients = le modèle  $k$ –*ε* standard.

### 5.3.3. Procédure de calibration

Ces coefficients sont déterminés en considérant les écoulements suivants :

 $\checkmark$  Turbulence de grille

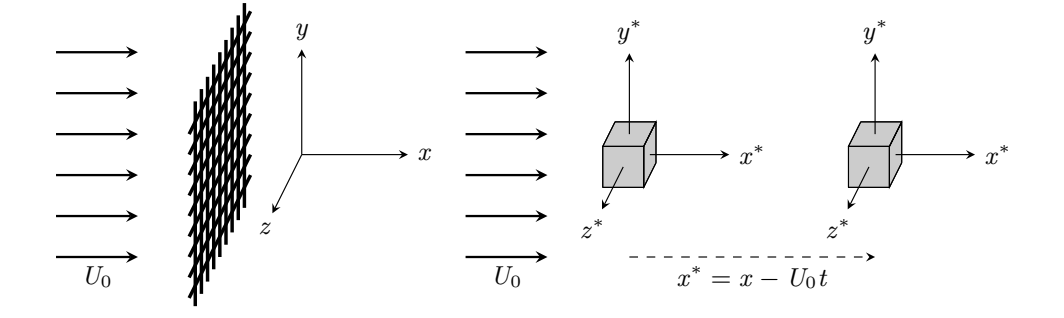

- $\rightsquigarrow$  Turbulence produite par un écoulement uniforme à travers une grille et convectée vers l'aval
- → Pas de production de turbulence en aval de la grille  $(S_{ij} = 0) \Rightarrow$  l'énergie turbulence décroit le long le l'axe  $x \left( \frac{\partial k}{\partial x} \right) < 0$ .
- ❀ R´ef´erentiel en mouvement *<sup>x</sup>*<sup>∗</sup> <sup>=</sup> *<sup>x</sup>* <sup>−</sup> *U*0*<sup>t</sup>* <sup>⇒</sup> *∂k/∂t <sup>&</sup>lt;* 0.
- $\rightsquigarrow$  Une turbulence homogène est obtenue localement (dans une petite région), c'est-à-dire, toutes les dérivées spatiales  $\partial/\partial x^*_i$  des quantités turbulentes (moments statistiques d'ordre $\geq 2)$  sont nulles
- $\rightsquigarrow$  Dans cette situation

$$
\frac{\partial k}{\partial t} = -\varepsilon \quad ; \quad \frac{\partial \varepsilon}{\partial t} = -C_{\varepsilon 2} \frac{\varepsilon^2}{k}
$$

 $\rightsquigarrow$  Solution :

$$
k = k_0 \left( 1 + \frac{t}{t_0} \right)^{-\gamma} \qquad \varepsilon = \varepsilon_0 \left( 1 + \frac{t}{t_0} \right)^{-\gamma - 1}
$$
  
ooù  $t_0 = \gamma \frac{k_0}{\varepsilon_0}$  et  $\gamma = \frac{1}{(C_{\varepsilon 2} - 1)}$ 

 $\rightsquigarrow$  Les données expérimentales indiquent que l'énergie turbulente decroît environ comme une puissance 1,1 du temps  $\Rightarrow C_{\varepsilon2} = 1.92$  est choisi.

- $\checkmark$  Turbulence homogène cisaillée
	- $\rightsquigarrow$  Une propriété cruciale attendue d'un modèle est de reproduire les écoulements cisaillées, c'est-à-dire, la réponse de la turbulence à un cisaillement moyen.
	- $\rightarrow$  L'écoulement modèle le plus simple est la turbulence homogène cisaillée.

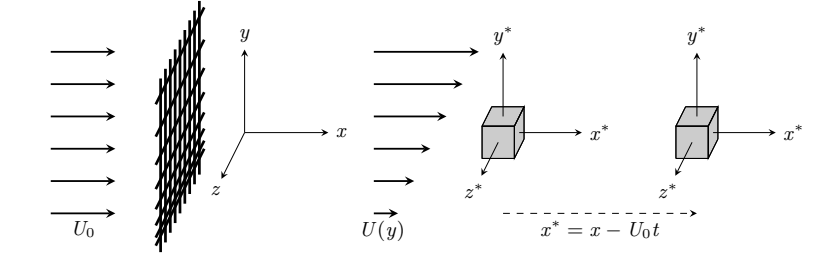

- $\rightsquigarrow$  La grille n'est pas régulière dans la direction *y*.
- ❀ Variation suivant *y* de la chute de pression <sup>⇒</sup> *U* est une fonction de *y*.
- $\rightarrow$  De manière à reproduire une turbulence homogène, un gradient de vitesse constant *∂U/∂y* doit être imposé, de telle sorte que le terme de production  $P = -\overline{u_i u_j} \frac{\partial U_i}{\partial x_j}$  soit indépendant de *y*.

 $\rightsquigarrow$  Dans ce cas, la production n'est pas nulle, et les équations se réduisent à :

$$
\frac{\partial k}{\partial t} = P - \varepsilon \quad ; \quad \frac{\partial \varepsilon}{\partial t} = C_{\varepsilon 1} \frac{\varepsilon}{k} P - C_{\varepsilon 2} \frac{\varepsilon^2}{k}
$$

 $\rightsquigarrow$  On définit

$$
S = \sqrt{2S_{ij}S_{ij}} \quad ; \quad \eta = \frac{Sk}{\varepsilon} \quad ; \quad t^* = tS
$$

 $\rightsquigarrow$  Ce qui conduit à l'équation pour  $\eta$  :

$$
\frac{\partial \eta}{\partial t^*} = \frac{1}{\varepsilon} \frac{\partial k}{\partial t} - \frac{k}{\varepsilon^2} \frac{\partial \varepsilon}{\partial t} = -C_\mu \left( C_{\varepsilon 1} - 1 \right) \eta^2 + \left( C_{\varepsilon 2} - 1 \right)
$$

- $\rightsquigarrow$  Dans le cas  $P > ε$ , k et ε tendent vers l'∞ quand  $t \rightarrow ∞$ , mais l'expérience montre que *P*  $\frac{\partial}{\partial \varepsilon} = C_{\mu} \eta^2$  tend vers une valeur constante (équilibre faible).
- $\rightsquigarrow$  D'après l'équation de  $\eta$ , cette valeur ne peut être que

$$
\frac{P}{\varepsilon} = C_{\mu}\eta^2 = \frac{C_{\varepsilon 2} - 1}{C_{\varepsilon 1} - 1} \tag{23}
$$

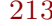

- $\sim$  Ce résultat montre le lien fort entre ce coefficient et la réponse de la turbulence à un cisaillement.
- $\rightsquigarrow$  Malheureusement, il n'y a pas de calibration unique pour ce coefficient :
	- $\triangleright$  Différentes expériences peuvent être conduites pour différentes intensités du cisaillement *S*.
	- ✄ Diff´erents *S* correspondent `a diff´erentes valeurs limites pour *P/ε*.
	- $\triangleright$  Chaque valeur de *S* correspond donc à une valeur de calibration différente pour le coefficient *Cε*1.
	- $\triangleright$  Launder et Spalding ont en fait choisi la valeur  $C_{\varepsilon_1} = 1.44$ , de manière à reproduire le taux de croissance d'une couche de mélange.
	- $\triangleright$  Des valeurs légèrement différentes seraient obtenues en utilisant d'autres types d'écoulements pour la calibration (jets, sillages, ...).
	- ► Le cas de  $C_{\varepsilon_1}$  montre que la calibration est, en général, une question de compromis.
$\checkmark$  Zone logarithmique en écoulement de canal ou de couche limite

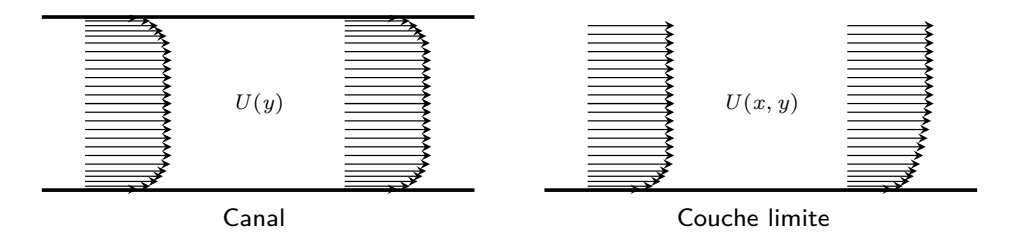

 $\rightsquigarrow$  Une des contraintes les plus importantes à imposer à un modèle : une

reproduction correcte de la zone logarithmique d'un canal ou d'une couche

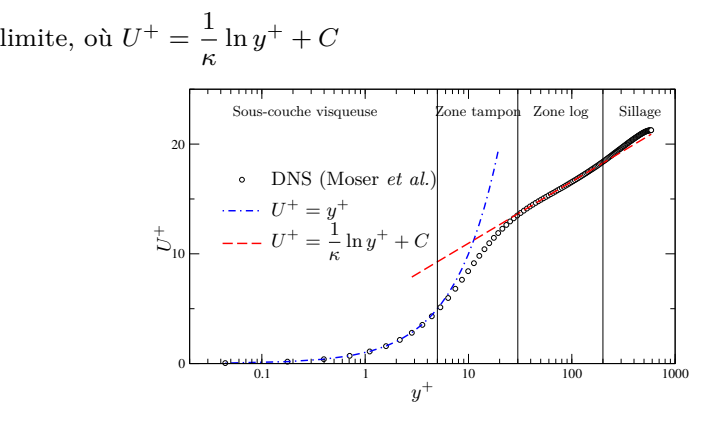

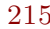

 $\rightsquigarrow$  $\sim$  Canal : la production se réduit à  $P = -\overline{uv} \frac{\partial U}{\partial y}$ 

 $\rightsquigarrow$  Couche limite : cette relation n'est pas exacte, mais une excellente approximation

- $\sim$  Or, le modèle *k*−ε donne  $P = C_{\mu} \frac{k^2}{\varepsilon} \left(\frac{\partial U}{\partial y}\right)^2$
- $\rightsquigarrow$  En éliminant le gradient de vitesse de ces deux relations, et en utilisant le fait que dans cette zone  $P = \varepsilon$ , on obtient :

$$
C_{\mu} = \frac{\overline{uv}^2}{k^2}
$$

❀ Exp´erience : dans la zone log *uv/k* � <sup>−</sup>0*.*<sup>3</sup> <sup>⇒</sup> la valeur standard de *C<sup>µ</sup>* est <sup>0</sup>*,*<sup>09</sup>

 $\rightsquigarrow$  De plus, en utilisant les relations valides en zone log

$$
P^+=\varepsilon^+=\frac{1}{\kappa y^+}\qquad\text{et}\qquad k^+=\frac{1}{C_\mu^{1/2}}\overline{uv}^+=\frac{1}{C_\mu^{1/2}}
$$

l'équation de transport de *ε* donne :

$$
\sigma_{\varepsilon} = \frac{\kappa^2}{C_{\mu}^{1/2} (C_{\varepsilon 2} - C_{\varepsilon 1})}
$$

o`u *κ* <sup>=</sup> 0*.*41 est la constante de Karman.

❀ Cette relation conduit au choix standard *<sup>σ</sup><sup>ε</sup>* <sup>=</sup> 1*,*3.

217

# 5.3.4. Pourquoi *k* et *<sup>ε</sup>* ?

- $\checkmark$  Choix de  $k$ : plutôt naturel
	- $\rightsquigarrow$  apparaît directement dans la loi de comportement : cependant, rien n'empêche d'évaluer *k* à partir d'autres échelles
	- $\rightsquigarrow$  *k* est choisi surtout parce que son équation de transport exacte est simple et que les mécanismes sont facilement identifiables.
- $\checkmark$  Choix de ε comme seconde échelle : moins évident.
	- $\sim$  En fait, de nombreux modèles utilisent d'autres échelles :  $k-\omega$ ,  $k-\omega^2$ ,  $k-kl$ ,  $k-\nu_t$ , *<sup>k</sup>*–*ε/*√*k*, *etc.*
	- $\rightarrow$  Toute combinaison  $\varphi$  de  $\ell$  et *τ* peut être choisie, à condition que  $\varphi$  soit indépendant de  $k$  (ça ne peut pas être une puissance de  $k$ )

 $\checkmark$  Si on suit la même procédure que pour le *k–ε*, on écrit une équation de transport pour *ϕ*

$$
\frac{\partial \varphi}{\partial t} + U_k \frac{\partial \varphi}{\partial x_k} = C_{\varphi 1} \frac{\varphi}{k} P - C_{\varphi 2} \frac{\varphi}{k} \varepsilon + \frac{\partial}{\partial x_k} \left[ \left( \nu + \frac{\nu_t}{\sigma_{\varphi}} \right) \frac{\partial \varphi}{\partial x_k} \right]
$$

 $\checkmark$  En écrivant  $\varphi = k^a \varepsilon^b$ , et en appliquant la même procédure de calibration que pour les coefficients du  $k$ –*ε*, on arrive aux relations suivantes :

$$
C_{\varphi 1} = a + b + \frac{b}{C_{\mu} \gamma \eta_{\infty}^2} \quad ; \quad C_{\varphi 2} = a + b + \frac{b}{\gamma} \quad ; \quad \sigma_{\varphi} = \frac{b C_{\mu}^{1/2} \gamma \eta_{\infty}^2 \kappa^2}{C_{\mu} \eta_{\infty}^2 - 1}
$$

 $\checkmark$  Les paramètres sont donnés par les mesures expérimentales :

$$
C_{\mu} = 0.09
$$
 ;  $\gamma = 1.1$  ;  $\eta_{\infty} = 4.8$  ;  $\kappa = 0.41$ 

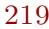

 $\sqrt{\ }$  Par exemple, si on choisit comme variable *ϕ* =  $ω^2 = \frac{ε^2}{k^2}$  on a

$$
C_{\varphi 1} = 0.88
$$
;  $C_{\varphi 2} = 1.82$ ;  $\sigma_{\varphi} = 2.38$ 

 $\checkmark$  On voit clairement apparaître un problème pour certaines variables : par exemple, si on choisit  $\varphi = \ell = \frac{k^{3/2}}{\varepsilon}$ , on a

$$
C_{\varphi 1} = 0.06
$$
 ;  $C_{\varphi 2} = -0.41$  ;  $\sigma_{\varphi} = -1.19$ 

Le coefficient du terme de diffusion est négatif : l'équation de transport de  $\ell$ capable de reproduire les trois écoulements utilisés pour la calibration est anti-diffusive !

� Parmi toutes les variables qu<sup>i</sup> conduisent `a un coefficient *<sup>σ</sup><sup>ϕ</sup>* positif, Launder et Spalding choisissent  $\varepsilon$  car le coefficient  $\sigma_{\varepsilon}$  permet d'obtenir, sans modification, des taux d'expansion réalistes en écoulements cisaillés libres. Ce n'est pas le cas, par exemple, de la variable  $\omega^2$ .

# **5.4. Mod`ele** *k***–***<sup>ω</sup>*

- $\checkmark$  Wilcox (1988) : retour à la vieille idée de Kolmogorov d'utiliser la fréquence caractéristique des grands tourbillons (aussi appelée *dissipation*  $sp\acute{e}cifique)$ *ω* <sup>=</sup>  $\frac{\varepsilon}{C_{\mu}k}$  comme seconde échelle
- *√* Équation de transport de ω sous la même forme que l'équation de ε
- $\checkmark$  Loi de comportement linéaire

$$
\overline{u_i u_j} = -2 \nu_t S_{ij} + \frac{2}{3} k \delta_{ij}
$$

$$
\nu_t = \frac{k}{\omega} \quad ; \quad P = 2 \nu_t S_{ij} S_{ij}
$$

$$
\frac{\partial k}{\partial t} + U_k \frac{\partial k}{\partial x_k} = P - \beta' k \omega + \frac{\partial}{\partial x_k} \left[ \left( \nu + \frac{\nu_t}{\sigma_k} \right) \frac{\partial k}{\partial x_k} \right]
$$

$$
\frac{\partial \omega}{\partial t} + U_k \frac{\partial \omega}{\partial x_k} = \alpha \frac{\omega}{k} P - \beta \omega^2 + \frac{\partial}{\partial x_k} \left[ \left( \nu + \frac{\nu_t}{\sigma_\omega} \right) \frac{\partial \omega}{\partial x_k} \right]
$$

$$
\beta' = 0,09 \quad ; \quad \sigma_k = 2 \quad ; \quad \alpha = 5/9 \quad ; \quad \beta = 3/40 \quad ; \quad \sigma_\omega = 2
$$

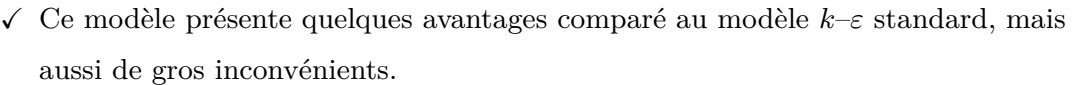

### � **Avantages :**

- $\rightsquigarrow$  Il est intégrable jusqu'à la paroi. C'est un avantage considérable.
- ❀ Il donne de meilleurs <sup>r</sup>´esultats que le *k*–*<sup>ε</sup>* standard en situation de gradient de pression adverse  $\Rightarrow$  il prédit mieux la position des décollements.
- $→$  L'équation de *ω* est en fait indépendante de *k*, car son terme de production se réduit à

$$
\alpha \frac{\omega}{k} P = 2\alpha S_{ij} S_{ij}
$$

Cette propriété est très intéressante, car elle découple l'équation de *ω* de celle de  $k$ , ce qui est un facteur de robustesse numérique.

 $→$  On peut montrer que seules les puissances de *ω* possèdent cette propriété. Le choix de *ω* est alors optimal du point de vue numérique.

#### 221

### $\sqrt{\ }$  Inconvénients **:**

 $\rightsquigarrow$  La variable  $\omega$  tend vers l'infini à la paroi

$$
\omega(y) \mathop{\sim}\limits_{y\to 0} \frac{6\nu}{\beta y^2}
$$

qui est la solution analytique de l'équation de  $\omega$  dans la région de proche paroi.

 $\rightsquigarrow$  En pratique, Menter (1994) a proposé la condition aux limites de Dirichlet

$$
\omega = 10 \frac{6\nu}{\beta y_1^2}
$$

o`u *y*<sup>1</sup> est la distance entre le centre de la cellule adjacente `a la paroi et la paroi.

- → Remarque : cette condition n'est pas *consistante* (l'équation discrète ne converge pas vers la solution exacte quand le maillage est raffin´e) !
- ❀ Cela implique aussi que le comportement correct en proche paroi *k* <sup>∼</sup> *y*→0*y*<sup>2</sup> ne peut pas être reproduit.

223

- $\rightsquigarrow$  Dans les situations d'aérodynamique externe (par. ex., une aile d'avion), le modèle prédit un développement de la couche limite turbulente sensible au niveau de turbulence qui est présent à l'extérieur de la couche limite, qui est fixé en général arbitrairement par l'utilisateur  $\Rightarrow$  ce modèle est inapplicable aux problèmes d'aérodynamique externe.
- $\Rightarrow$  Ce modèle est rarement appliqué : en revanche, il est très utilisé comme modèle de proche paroi, couplé au  $k$ –ε loin des parois (modèle SST, décrit plus loin).

### **5.5. Avantages et limitations des mod`eles au premier ordre**

Trois parties :

- $\checkmark$  Indications générales concernant les modèles au premier ordre.
- $\checkmark$  Cas particulier du modèle *k*−*ε* standard.
- $\checkmark$  Finalement, cas des modèles non-linéaires.
- 5.5.1. Modèles au premier ordre en général
	- $\checkmark$  Avantages : tiennent en une ligne :

Ils contiennent moins d'équations différentielles que les modèles au second ordre.

- $\sim$  Cela veut dire qu'ils sont moins coûteux en temps CPU.
- $\rightsquigarrow$  Cependant, la différence n'est pas toujours énorme (un code de calcul passe souvent l'essentiel de son temps à résoudre le système vitesse–pression).
- $\rightsquigarrow$  Ils ne sont pas forcément plus stables numériquement que les modèles au second ordre : tout dépend s'il s'agit de modèles linéaires ou non-linéaires.

 $225\,$ 

# $\checkmark$  Limitations :

- $\sim$  Les modèles au premier ordre supposent qu'il existe une relation entre le tenseur de Reynolds et le champ moyen (via S et W) : ce n'est pas vrai en général  $\Rightarrow$  la reproduction des écoulements complexes, notamment 3D, peut être problématique.
- $→$  Cette relation est supposée instantanée  $\Rightarrow$  la réponse à un changement de contrainte est instantanée : c'est faux. En fait, la turbulence est sensible `a *l'histoire* de la contrainte qu'on lui applique (effet mémoire).
- $\rightsquigarrow$  L'équation de transport de la seconde échelle (le plus souvent  $\varepsilon$ ) est très empirique : nombreux sont ceux qui la remettent en cause, mais rares sont ceux ont proposé des alternatives.
- $\rightsquigarrow$  Les modèles prédisent en général un taux d'expansion des jets axisymétriques plus grand que celui des jets plans, alors que les expériences montrent le contraire :
	- ✄ ce d´efaut est connu sous le nom d'*anomalie jet rond/jet plan*.
	- $\triangleright$  Des corrections ont été proposées (par ex., Pope, 1978), mais ne sont pas largement utilisées.
- $\rightsquigarrow$  Les modèles basés sur la seconde échelle  $\varepsilon$  ont des difficultés à bien reproduire les effets induits par les gradients de pression adverse. En particulier, cela implique souvent des erreurs dans la prédiction de la position

des points de décollement.

### 5.5.2. Le mod`ele *k*–*<sup>ε</sup>* standard

 $\checkmark$  Ce modèle est basé sur une loi de comportement linéaire, ce qui lui donne quelques avantages, et beaucoup de limitations.

 $\checkmark$  Avantages :

- $\rightsquigarrow$  Il est facile à programmer et très stable numériquement.
- $\rightsquigarrow$  Il reproduit bien la tension de cisaillement en situation d'écoulement cisaillé libre (par exemple *uv* produit par un cisaillement *∂U/∂y*).
- $\rightsquigarrow$  Son comportement est en quelque sorte prévisible : le modèle fait toujours le même type d'erreurs

⇒ sans être capable de donner des barres d'erreur, de telles erreurs systématiques peuvent être prises en compte dans l'interprétation des resultats.

 $\rightsquigarrow$  Il est, malgré sa simplicité, d'application bien plus générale que le modèle de Spalart–Allmaras.

 $\checkmark$  Limitations :

- $→$  Linéarité du modèle  $⇒$  pratiquement aucune chance de reproduire correctement les écoulements complexes, en particulier 3D (cf. par ex. l'interaction sillage/couche de mélange).
- $→$  Proportionalité entre anisotropie et taux de déformation  $\Rightarrow$  la production est toujours positive  $(P = 2\nu_t S_{ij} S_{ij})$ .
- $\rightsquigarrow$  Totalement insensible aux effets dus à la courbure des lignes de courant et à une rotation d'ensemble du référentiel :
	- $\triangleright$  il donne exactement la même solution dans un canal sans rotation et avec rotation
	- $\Rightarrow$  Il est par exemple complètement inadapté aux problèmes de turbomachines.
	- $\triangleright$  Des correction de rotation/courbure doivent souvent être introduites.

 $229\,$ 

 $\rightsquigarrow$  Dans les écoulements cisaillés simples : prédit des composantes diagonales égales pour le tenseur de Reynolds  $\overline{u^2} = \overline{v^2} = \overline{w^2}$ 

⇒ il n'est pas capable de reproduire les écoulements secondaires dus à l'anisotropie.

Par exemple, dans un écoulement en conduite à section carrée, une analyse de l'équation de transport de la vorticité moyenne  $\Omega_x = \partial W/\partial y - \partial V/\partial z$  montre que des tourbillons secondaires sont produits par le terme  $\frac{\partial^2(\overline{v^2} - \overline{w^2})}{\partial y \partial z}$ . Les modèles linéaires donnent  $\Omega_x = 0$ .

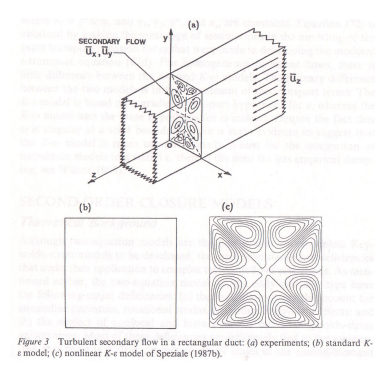

D'après Speziale (1991).

- $\rightsquigarrow$  En situation de déformation plane (par exemple, dans une conduite distordue ou près d'un point d'arrêt) :
	- ✄ Production exacte de la forme *<sup>P</sup>* <sup>=</sup> (*w*<sup>2</sup> <sup>−</sup> *<sup>v</sup>*<sup>2</sup>)*<sup>D</sup>*
	- $\triangleright$  La relation de Boussinesq conduit à  $P = 4\nu_t D^2$
	- $\triangleright$  Pour les fortes déformations (4*ν*<sup>*t*</sup>*D* est plus grand que  $w^2 v^2$ ) : la relation de Boussinesq conduit à une forte surestimation de la production
	- ⇒ Ce phénomène est connu sous le nom *d'anomalie au point d'arrêt*.

231

✄ Cette anomalie est critique :

– elle conduit `a une forte surestimation de l'´energie turbulente dans les couches limites en aval des points d'arrêt

⇒cela retarde fortement les décollements.

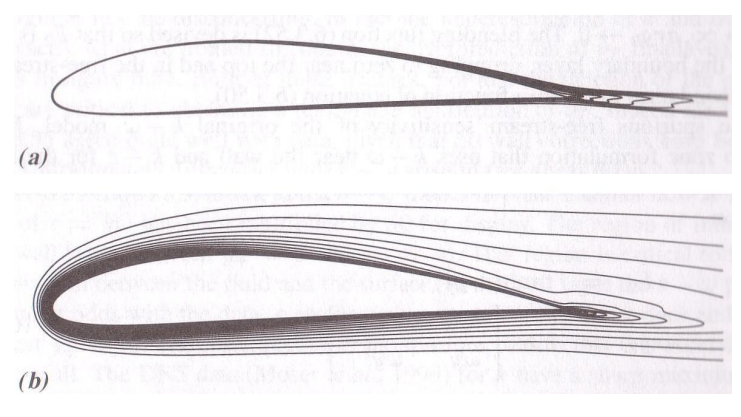

Isocontours d'énergie turbulente.

(a) Sans anomalie au point d'arrêt. (b) Avec anomalie au point d'arrêt. D'après Durbin et Pettersson Reif (2001).

- $→$  Enfin, le modèle *k–ε* standard n'est pas valide dans les régions de proche paroi.
	- $\triangleright$  Le problème essentiel vient de l'estimation de la viscosité turbulente par la relation de Prandtl-Kolmogorov  $ν_t = C_\mu k^2 / \varepsilon$ :

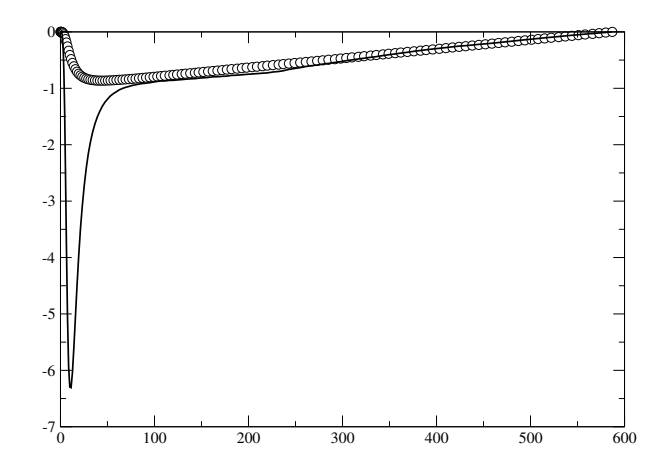

Test a priori : comparaison de  $\overline{uv}$  et −2 $\nu_t S_{12}$ . Données DNS de Moser et al. (1999).

 $\triangleright$  Il nécessite un traitement particulier pour les régions de proche paroi

233

# 5.5.3. Modèles non-linéaires

Non-linéarités dans la loi de comportement

- $\Rightarrow$  présentent des avantages et inconvénients comparés au modèle *k*–*ε* standard
- $\checkmark$  Avantages :
	- $\sim$  La loi de comportement est plus subtile et peut potentiellement reproduire des écoulements complexes.
	- $\sim$  Cette loi de comportement peut aussi prendre en compte tous les effets auquels la loi linéaire est insensible : production négative, effets de rotation, génération de tourbillons secondaires, *etc.*
	- $\rightsquigarrow$  L'anomalie aux points d'arrêts peut être évitée.
	- $\rightsquigarrow$  Certains modèles non-linéaires sont également valides dans les régions de proche paroi.

# $\checkmark$  Limitations :

- $\rightsquigarrow$  Numériquement moins robustes que les modèles linéaires.
- $\sim$  Le processus de calibration est plus difficile :

il y a plus de coefficients  $\Rightarrow$  sont plus difficiles à isoler en considérant des écoulements simples.

 $→$  Ils ont un comportement bien moins prévisible que le modèle *k*–*ε* standard : ils peuvent donner de très bons résultats en général, et, sur d'autres écoulements, avoir un comportement totalement faux.

# **5.6. Correction de l'anomalie aux points d'arrˆet**

Corriger cette anomalie étant d'importance capitale, de nombreuses corrections ont été proposées.

# � **Contrainte de <sup>r</sup>´ealisabilit´e de Durbin**

Durbin (1996) remarque que l'anomalie aux points d'arrêt peut être reliée à un problème de réalisabilité.

 $\rightsquigarrow$  Axes propres du tenseur des taux de déformation  $S_{ij}$  utilisé comme système de coordonnées.

Le tenseur 
$$
S_{ij}
$$
 est alors diagonal : 
$$
\begin{pmatrix} \lambda_1 & 0 & 0 \\ 0 & \lambda_2 & 0 \\ 0 & 0 & \lambda_3 \end{pmatrix}
$$
 ( $\lambda_i$ = valeurs propres)

Dans cette base, les trois composantes diagonales du tenseur de Reynolds (*tensions normales*), données par la relation de Boussinesq, s'écrivent :

$$
\forall \alpha, \qquad \overline{u_{\alpha}^2} = -2C_{\mu}kT\lambda_{\alpha} + \frac{2}{3}k
$$

οù on a défini  $T = k/\varepsilon$ .

On peut montrer que si  $T \leq \frac{1}{C_{\mu}\sqrt{6}\,S}$ , c'est-à-dire, si cette borne est imposée à *T* :

$$
T = \min\left(\frac{k}{\varepsilon} \; ; \; \frac{1}{C_{\mu}\sqrt{6}\,S}\right)
$$

et si la viscosité turbulente est évaluée par  $\nu_t = C_\mu kT$  au lieu de  $\nu_t = C_\mu k$ *k ε* , alors la contrainte de réalisabilité  $u^2_\alpha \geq 0$  est satisfaite.

237

 $\rightsquigarrow$  Cette limite supérieure imposée à l'échelle de temps de la turbulence permet de résoudre le problème de l'anomalie aux points d'arrêt. En effet, la production s'écrit alors :

$$
P = \min\left(2C_{\mu}\frac{k^2}{\varepsilon}S^2 \; ; \; \frac{2}{\sqrt{6}}C_{\mu}\,k\,S\right)
$$

Le second terme est linéaire en *S* : la forte surestimation de la production dans les zones de forte déformation plane est alors évitée (voir la figure du  $\S~5.5.2$ ). Imposer une contrainte de réalisabilité peut donc avoir des effets surprenants.

� **Correction de Shih** *et al.*

- $\rightsquigarrow$  Shih *et al.* (1995) : raisonnement similaire sue la réalisabilité du tenseur de Reynolds
- $\rightsquigarrow$  Coefficient  $C_\mu$  variable, plutôt qu'une borne supérieure sur l'échelle de temps (en regardant en détails, c'est plus ou moins la même chose).
- $\rightsquigarrow$  Le coefficient  $C_\mu$  est un peu complexe, mais pour résumer, en situation de déformation plane, il se réduit à :

$$
C_\mu = \frac{1}{A_0 + A_S \frac{k}{\varepsilon} S}
$$

 $\rightsquigarrow$  Lorsque la déformation est forte, le second terme du dénominateur devient prépondérant, et la production s'écrit alors :

$$
P = \frac{2\sqrt{2}}{3} k S
$$

ce qui est de la <sup>m</sup>ˆeme forme que dans le cas de la correction de Durbin.

- $\rightsquigarrow$  Ce modèle est devenu très populaire car il a été rapidement proposé par le code commercial Fluent, sous le nom de *mod`ele k–<sup>ε</sup> <sup>r</sup>´ealisable*.
- $\rightsquigarrow$  Il est désormais disponible dans d'autres codes aussi.

239

# � **Le mod`ele** *k***–***<sup>ε</sup>* **RNG**

- $\rightsquigarrow$  Yakhot et Orszag, 1986 : en appliquant la théorie du groupe de renormalization (venant de la physique théorique) à la turbulence  $\Rightarrow$  on peut obtenir de manière théorique les équations du modèle  $k$ –*ε*.
- $\rightsquigarrow$  Méthode basée sur un partitionnement spectral de la turbulence + hypothèses simplificatrices concernant les interactions entre les échelles.
- $\rightsquigarrow$  Par une procédure de récurrence, il est possible de tendre vers la décomposition de Reynolds  $\Rightarrow$  équations du  $k-\epsilon$ .
- $\sim$  Exactement les équations du modèle *k*−ε standard, mais :
	- $\triangleright$  les coefficients sont donnés directement par la théorie.
	- $\triangleright$  Malheureusement, il est apparu qu'avec ce jeu de coefficients le modèle ne donne pas de très bons résultats en zone log.
- ❀ Modifications de Yakhot *et al.* (1992) :
	- $\triangleright$  Coefficients différents
	- ✄ Terme additionel (−*R*) dans l'´equation de *<sup>ε</sup>* :

$$
R = \frac{C_{\mu}\eta^3(1 - \eta/\eta_0)}{1 + \beta\eta^3} \frac{\varepsilon^2}{k}
$$

avec *<sup>η</sup>* <sup>=</sup> √2*<sup>S</sup> k/ε*.

- $\rightsquigarrow$  C'est le modèle dénommé *modèle RNG*, pour *Re-Normalization Group*.
- $∼$  L'ajout de ce terme est strictement équivalent à introduire un coefficient *C*<sub>ε1</sub> variable de la forme :

$$
C_{\varepsilon 1}^* = C_{\varepsilon 1} - \frac{\eta (1 - \eta / \eta_0)}{1 + \beta \nu^3}
$$

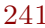

 $\rightsquigarrow$  Les autres coefficients sont :

$$
C_{\mu} = 0.085
$$
 ;  $C_{\varepsilon 1} = 1.42$  ;  $C_{\varepsilon 2} = 1.68$  ;  $\sigma_k = 0.72$  ;  $\sigma_{\varepsilon} = 0.72$   
 $\eta_0 = 4.38$  ;  $\beta = 0.012$ 

- $\sim$  Ce modèle est souvent proposé dans les codes de calcul commerciaux et est assez populaire dans l'industrie, notamment parce qu'il corrige l'anomalie aux points d'arrêt.
- $\rightsquigarrow$  Cependant, comme le montre Laurence (2002), l'amélioration des prédictions près des points d'arrêt est due au coefficient  $C_{\varepsilon 1}$  variable, qui augmente fortement la dissipation, au lieu de diminuer la production  $\Rightarrow$  c'est par une compensation d'erreurs que le modèle améliore les prédictions.

# **6. Mod`eles aux tensions de Reynolds (ou au second ordre)**

Nombreuses limitations des modèles à viscosité turbulente  $\Rightarrow$  passer aux modèles aux tensions de Reynolds présente des avantages décisifs :

- $\checkmark$  Les équations des tensions de Reynolds sont résolues :
	- $\rightsquigarrow$  les modèles reproduisent l'effet mémoire de la turbulence
	- $\rightsquigarrow$  par exemple, en cas de changement brusque de la déformation moyenne, la turbulence réagit avec retard.
- $\checkmark$  En augmentant l'ordre la modélisation, on gagne beaucoup en représentation de la physique :
	- $\rightsquigarrow$  au lieu de supposer que les tensions de Reynolds ont un comportement déterminé (donné par la loi de comportement), on résout leurs équations de transport
	- $\sim$  ces équations contiennent les mécanismes principaux qui pilotent la turbulence : production, redistribution, transport turbulent, diffusion visqueuse, dissipation.
- $\checkmark$  En particulier, les termes de production, qui suffisent à expliquer énormément de phénomènes, ne nécessitent aucune modélisation !

 $\Rightarrow$  Les modèles au second ordre représentent un saut technologique par rapport aux modèles au premier ordre.

243

# **6.1. Equation de transport du tenseur de Reynolds ´**

$$
\frac{\partial \overline{u_i u_j}}{\partial t} + U_k \frac{\partial \overline{u_i u_j}}{\partial x_k} = -\frac{\overline{u_i u_k} \frac{\partial U_j}{\partial x_k} - \overline{u_j u_k} \frac{\partial U_i}{\partial x_k} + \frac{1}{\rho} \overline{p} \left( \frac{\partial u_i}{\partial x_j} + \frac{\partial u_j}{\partial x_i} \right)}{\overline{p_{ij}}} \n\frac{-\frac{1}{\rho} \frac{\partial}{\partial x_k} (\overline{u_i p} \delta_{jk} + \overline{u_j p} \delta_{ik})}{\overline{p_{ij}^p}} - 2\nu \frac{\overline{\partial u_i \partial u_j}}{\overline{\partial x_k} \overline{\partial x_k}} + \nu \frac{\partial^2 \overline{u_i u_j}}{\partial x_k \partial x_k} - \frac{\partial \overline{u_i u_j u_k}}{\partial x_k} \overline{D_{ij}^r}
$$
\n(24)

 $C_{ij}$  Convection (par l'écoulement moyen)

*<sup>P</sup>ij* Production

�*φ*<sub>*ij*</sub> Terme de corrélation pression-déformation ou de redistribution  $D_{ij}^p$  Terme de diffusion par la pression

- �Terme de diffusion par la pression
- �*<sup>ε</sup>ij* Dissipation

�

- 
- $D_{ij}^{\nu}$  Diffusion moléculaire ou visqueuse<br> $D_{ij}^{T}$  Transport turbulente ou diffusion Transport turbulente ou diffusion turbulente

Seuls les termes cochés nécessitent une modélisation.

 $\checkmark$  Le terme de pression

$$
\phi_{ij}^* = -\frac{1}{\rho} \overline{u_i \frac{\partial p}{\partial x_j}} - \frac{1}{\rho} \overline{u_j \frac{\partial p}{\partial x_i}}
$$

a été décomposé en deux parties :

- $\rightsquigarrow$  La corrélation pression-déformation (ou redistribution) :
	- $\phi_{ij} = \frac{1}{\tau}$  $\frac{1}{\rho}$  *p* $\left(\frac{\partial u_i}{\partial x_j} + \frac{\partial u_j}{\partial x_i}\right)$  qui a l'avantage d'être de trace nulle :  $\phi_{ii} = 0$ Comme l'équation de l'énergie turbulente  $k$  s'obtient en prenant la demi-trace de l'équation de  $\overline{u_i u_j}$ , ce terme disparaît de l'équation de  $k$  : il ne crée pas et ne détruit pas d'énergie turbulente  $\Rightarrow$  il ne peut que redistribuer l'énergie turbulence entre les composantes du tenseur de Reynolds  $\overline{u_i u_j}$ .
- $\rightsquigarrow$  $\sim$  La diffusion par la pression :  $D_{ij}^p = -\frac{1}{\rho} \frac{\partial}{\partial x_k} (\overline{u_i p} \delta_{jk} + \overline{u_j p} \delta_{ik})$  qui est sous la forme d'une divergence <sup>⇒</sup> ce <sup>n</sup>'est pas un terme source, mais un terme qui transporte les tensions Reynolds d'une région à une autre, comme les termes de diffusion visqueuse ou turbulente : on l'appelle terme de diffusion par la pression.
- $\checkmark$  Cette décomposition facilite l'interprétation du rôle des différents termes.

245

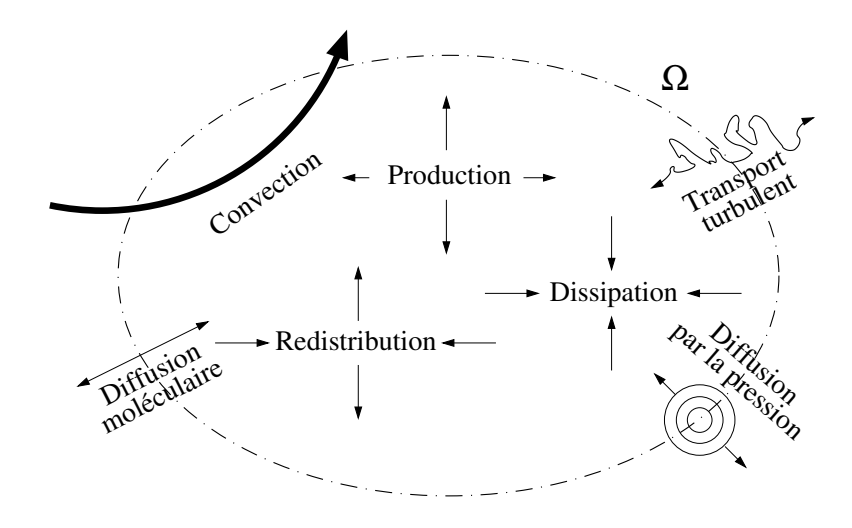

Attention, cette vision schématique ne doit pas faire oublier que :

- $\rightsquigarrow$  les termes de production ne sont pas toujours positifs ;
- $\rightsquigarrow$  les différentes composantes de la production et de la dissipation ne sont pas ´egales ;
- $\rightsquigarrow$  les différents termes de transport à travers la surface de contrôle peuvent transporter l'énergie dans un sens ou dans l'autre, suivant les situations.
- $\checkmark$  Les termes  $D_{ij}^T$  et  $D_{ij}^p$  sont la plupart du temps appelés  $\checkmark$  diffusion turbulente � et � diffusion par la pression �, parce que ce sont des termes de transport ayant des effets analogues à ceux de la diffusion moléculaire  $D_{ij}^{\nu}$ .
- $\checkmark$  Mais ils résultent en fait de mécanismes complètement différents :
	- $\sim\,D_{ij}^T$  résulte de l'effet moyen de la convection d'énergie par les fluctuations de vitesse.
	- $\sim\,D_{ij}^p$  résulte de l'effet moyen des forces de pression fluctuante.
- $\checkmark$  Le nom « diffusion » peut cacher le fait que ces termes n'ont aucune raison d'être purement diffusifs, même si, dans beaucoup de cas, c'est ce qui est observé.

# **6.2. Le terme de redistribution**

- $\checkmark$  Ce terme est celui qui joue le rôle le plus important après la production.
- $\checkmark$  Comme la production n'a pas besoin d'être modélisée, c'est essentiellement le terme de redistribution qui différencie les modèles.

 $6.2.1$ . Théorie de Chou  $(1945)$ 

 $\checkmark$  En prenant la divergence de l'équation de la vitesse fluctuante  $u_i$ , on obtient l'équation de Poisson suivante :

$$
\nabla^2 p = \frac{\partial^2 p}{\partial x_k \partial x_k} = -2\rho \frac{\partial u_k}{\partial x_l} \frac{\partial U_l}{\partial x_k} - \rho \frac{\partial^2 (u_k u_l - \overline{u_k u_l})}{\partial x_k \partial x_l}
$$

- $\checkmark$  Théorie de Chou : domaine infini (pas de paroi).
- $\checkmark$  On verra plus loin comment étendre cette théorie à la région de proche paroi.

 $\checkmark$  Solution de l'équation de Poisson :

$$
p(\mathbf{x}) = -\int_{\mathbb{R}^3} \left[ -2\rho \frac{\partial u_k}{\partial x_l}(\mathbf{x}') \frac{\partial U_l}{\partial x_k}(\mathbf{x}') - \rho \frac{\partial^2 (u_k u_l - \overline{u_k u_l})}{\partial x_k \partial x_l}(\mathbf{x}') \right] \frac{1}{4\pi ||\mathbf{x}' - \mathbf{x}||} dV(\mathbf{x}')
$$

 $\checkmark$  Fait intervenir la fonction de Green  $\frac{1}{4\pi\|\mathbf{x}'-\mathbf{x}\|}$  de l'espace **R**<sup>3</sup>.

- $\checkmark$  Cette relation nous rappelle au passage que les équations de Navier–Stokes sont des équations intégro-différentielles.
- $\checkmark$  La pression fluctuante en un point donné dépend de la vitesse moyenne et de la vitesse fluctuante *dans l'ensemble du domaine* ⇒ la turbulence est *non-locale*.

249

Le terme de redistribution peut alors s'écrire :

$$
\phi_{ij}(\mathbf{x}) = \frac{1}{\rho} \overline{p(\mathbf{x}) \left[ \frac{\partial u_i}{\partial x_j}(\mathbf{x}) + \frac{\partial u_j}{\partial x_i}(\mathbf{x}) \right]}
$$
  
\n
$$
= \underbrace{\int_{\mathbb{R}^3} \overline{\frac{\partial^2 u_k u_l}{\partial x_k \partial x_l}(\mathbf{x}') \left[ \frac{\partial u_i}{\partial x_j}(\mathbf{x}) + \frac{\partial u_j}{\partial x_i}(\mathbf{x}) \right] \frac{dV(\mathbf{x}')}{4\pi ||\mathbf{x}' - \mathbf{x}||}}_{\phi_{ij}^1}
$$
  
\n
$$
+ \underbrace{\int_{\mathbb{R}^3} 2 \frac{\partial U_l}{\partial x_k}(\mathbf{x}') \overline{\frac{\partial u_k}{\partial x_l}(\mathbf{x}') \left[ \frac{\partial u_i}{\partial x_j}(\mathbf{x}) + \frac{\partial u_j}{\partial x_i}(\mathbf{x}) \right] \frac{dV(\mathbf{x}')}{4\pi ||\mathbf{x}' - \mathbf{x}||}}
$$
  
\n
$$
\phi_{ij}^2}
$$

- $\sqrt{\phi_{ij}^2}$  dépend des gradients de vitesse moyenne.
	- $\rightsquigarrow$  Il réagit instantanément à leurs variations.
	- ❀ On l'appelle donc *terme rapide*.
- $\checkmark$   $\phi_{ij}^1$  est indépendant de la vitesse moyenne.
	- $\rightsquigarrow$  Il ne réagit donc pas instantanément à une brusque variation de la déformation moyenne.
	- $\rightsquigarrow$  C'est un terme d'interaction de la turbulence sur elle-même.
	- $\rightsquigarrow$  Il ne réagira donc que lorsque la turbulence aura déjà été modifiée par un autre mécanisme.
	- $\sim$  Pour cette raison, on l'appelle *terme lent*.

 $251\,$ 

- $\checkmark$  Hypothèse de quasi-homogénéité :
	- $\rightsquigarrow$  Dans le terme rapide  $\phi_{ij}^2$ : (gradient de vitesse moyenne)  $\times$  (corrélations en deux points).
	- $\sim$  Les corrélations en deux points tendent vers zéro quand la séparation  $\|\mathbf{x}' \mathbf{x}\|$ augmente

*L* $\|\mathbf{x}' - \mathbf{x}\|$ *f* $\check{ }$ **xx**)Fonction de corrélation en deux points

- $\rightsquigarrow$  L'échelle de corrélation *L* caractérise la distance sur laquelle la corrélation en deux points est « non-nulle ».
- $\rightsquigarrow$  Si les gradients de vitesse moyenne varient lentement devant cette échelle de corrélation, on peut supposer que dans l'intégrale, les gradients de vitesse moyenne sont constants.
- ⇒ C'est ce qu'on appelle *l'hypothèse de quasi-homogénéité*.
- $\rightsquigarrow$  Bradshaw *et al.* (1987) ont montré, à partir de données de DNS, que dans un canal, cette hypoth`ese est tout `a fait justifi´ee, *sauf dans la <sup>r</sup>´egion de proche paroi*.
- $\rightsquigarrow$  Nous verrons plus loin comment les effets de proche paroi peuvent être pris en compte.
- $\rightsquigarrow$  La quasi-homogénéité conduit donc à :

$$
\phi_{ij}^{2}(\mathbf{x}) = \frac{\partial U_{l}}{\partial x_{k}}(\mathbf{x}) \int_{\mathbf{R}^{3}} 2 \frac{\partial u_{k}}{\partial x_{l}}(\mathbf{x}') \left[ \frac{\partial u_{i}}{\partial x_{j}}(\mathbf{x}) + \frac{\partial u_{j}}{\partial x_{i}}(\mathbf{x}) \right] \frac{\mathrm{d}V(\mathbf{x}')}{4\pi ||\mathbf{x}' - \mathbf{x}||}
$$
\n
$$
= \frac{\partial U_{l}}{\partial x_{k}}(\mathbf{x}) \left( \underbrace{\int_{\mathbf{R}^{3}} 2 \frac{\partial u_{k}}{\partial x_{l}}(\mathbf{x}') \frac{\partial u_{i}}{\partial x_{j}}(\mathbf{x}) \frac{\mathrm{d}V(\mathbf{x}')}{4\pi ||\mathbf{x}' - \mathbf{x}||}}_{A_{ijkl}(\mathbf{x})} + \underbrace{\int_{\mathbf{R}^{3}} 2 \frac{\partial u_{k}}{\partial x_{l}}(\mathbf{x}') \frac{\partial u_{j}}{\partial x_{i}}(\mathbf{x}) \frac{\mathrm{d}V(\mathbf{x}')}{4\pi ||\mathbf{x}' - \mathbf{x}||}}_{A_{jikl}(\mathbf{x})} \right)
$$

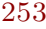

- $\checkmark$  Hypothèse de localité :
	- $\rightsquigarrow$  Nous avons maintenant :
		- $\triangleright$  Un terme lent, indépendant de la vitesse moyenne :  $\phi_{ij}^1(\mathbf{x}) = B_{ij}(\mathbf{x})$
		- ✄ Un terme rapide, fonction de la vitesse moyenne :

$$
\phi_{ij}^2(\mathbf{x}) = [A_{ijkl}(\mathbf{x}) + A_{jikl}(\mathbf{x})] \frac{\partial U_l}{\partial x_k}(\mathbf{x})
$$

- $\rightsquigarrow$  L'hypothèse de localité consiste à supposer qu'on peut modéliser  $A_{ijml}$  et  $B_{ij}$ par une relation algébrique ne faisant intervenir *que des quantités au point* **x**.
	- $\triangleright$  D'après leurs équations exactes, ces termes sont en fait non-locaux.
	- ⊳ Cette hypothèse devra être remise en cause, notamment près des parois.

# 6.2.2. Modélisation du terme lent

 $\checkmark$  Le terme lent  $\Phi^1 = \left[\phi_{ij}^1\right]$ , d'après son équation, dépend uniquement de l'état de la turbulence

⇒ le champ moyen et la masse volumique <sup>n</sup>'ont aucune raison d'intervenir dans le modèle.

 $\checkmark$  Les expériences montrent que le rôle du terme lent est essentiellement de faire tendre la turbulence vers un état isotrope en redistribuant l'énergie entre les composantes

(expérience : décroissance d'une turbulence homogène initiallement anisotrope)

 $\checkmark$  En effet, ce terme étant à trace nulle, il ne joue aucun rôle dans le bilan de l'énergie turbulente *k*.

 $\sqrt{ }$  On cherche ainsi un modèle de la forme

$$
\boldsymbol{\Phi}^1 = f\left(\mathbf{R}, \beta_i\right)
$$

 $\checkmark$  De manière similaire au cas des modèles à viscosité turbulente, on introduit 2 ´echelles turbulentes, *�* et *<sup>τ</sup>*

$$
\mathbf{\Phi}^1 = f\left(\mathbf{R}, \ell, \tau\right)
$$

- $\checkmark$  Analyse dimensionnelle :
	- $\rightsquigarrow$  Cette relation doit être valable quel que soit le système d'unités.
	- $\rightsquigarrow$  Choisissons

$$
\ell = \frac{k^{3/2}}{\varepsilon} \quad ; \quad \tau = \frac{k}{\varepsilon}
$$

 $\sim\,$  On a

$$
\frac{\mathbf{\Phi}^1}{\varepsilon} = f\left(\frac{\mathbf{R}}{k}, 1, 1\right)
$$

 $\rightsquigarrow$  Cette relation se simplifie en

$$
\frac{\mathbf{\Phi}^1}{\varepsilon} = g\left(\frac{\mathbf{R}}{k}\right)
$$

en introduisant

$$
g(\mathbf{X}) = f(\mathbf{X}, 1, 1)
$$

257

 $\checkmark$  La théorie des invariants (voir par exemple Lumley, 1978) montre que la relation la plus générale s'écrit

$$
\frac{\mathbf{\Phi}^1}{\varepsilon} = \alpha \mathbf{I} + \beta \mathbf{b} + \gamma \mathbf{b}^2
$$

- où  $\mathbf{b} = \frac{\mathbf{R}}{2k}$ −  $\frac{1}{3}\delta_{ij}$  est le tenseur d'anisotropie (une turbulence isotrope correspond  $\dot{a}$  **b** = 0).
- � *<sup>α</sup>*, *β* et *γ* sont des fonctions des invariants principaux de **b**

$$
I = {\mathbf{b}} = 0
$$
 ;  $II = -\frac{{{\mathbf{b}}^2}}{2}$  ;  $III = \frac{{{\mathbf{b}}^3}}{3}$ 

 $\checkmark$  L'utilisation du théorème de Cayley-Hamilton apparaît clairement ici : toutes les puissances de **b** supérieures à 2 peuvent être réduites.

- $\checkmark$  La trace de  $\mathbf{\Phi}^1$  est nulle  $\Rightarrow$   $\{\mathbf{\Phi}^1\} = 3\alpha 2\gamma II = 0$
- $\checkmark$  La relation la plus générale est alors

$$
\mathbf{\Phi}^1 = \beta \,\varepsilon \mathbf{b} + \gamma \,\varepsilon \left( \mathbf{b}^2 + \frac{2}{3} II \, \mathbf{I} \right) \tag{25}
$$

- $\checkmark$  C'est relativement simple.
- $\checkmark$  Mais ça peut encore être simplifiée :
	- $\rightsquigarrow$  En supposant  $\gamma = 0$  et  $\beta = cste = -C_1 \Rightarrow \text{modele}$  de Rotta. C'est le seul *mod`ele lin´eaire*.
	- $→$  En supposant  $γ = 0$  et un *β* variable (fonction des invariants) : c'est ce qu'on appelle un *modèle* quasi-linéaire

(forme tensorielle linéaire, mais coefficients non-linéaires)

 $\rightsquigarrow$  On peut aussi conserver le terme non-linéaire et prendre des coefficients constants : ces modèles sont simplement dits *non-linéaires* à coefficients constants.

 $259\,$ 

- $\checkmark$  Exemple de modèle quasi-linéaire :
	- $\rightsquigarrow$  Le modèle de Rotta  $\mathbf{\Phi}^1 = -C_1\varepsilon\mathbf{b}$  n'est pas réalisable.
	- $\rightsquigarrow$  Pour assurer la réalisabilité, il suffit de rendre le coefficient fonction des invariants.
	- $\rightsquigarrow$  Fu, Launder et Leschziner (1987) proposent :

$$
C_1 = 1 + 6.2\sqrt{-18\,G\,II},
$$

où *G* est le paramètre d'aplatissement de Lumley  $G = \frac{1}{9} + 3III + II$ .

 $\rightsquigarrow$  Même si la forme de (25) doit être satisfaite, il y a une grande flexibilité dans le choix de la forme des coefficients.

- $\checkmark$  Exemple de modèle non-linéaire à coefficients constants :
	- $\rightsquigarrow$  Les expériences de retour à l'isotropie en turbulence homogène montrent que  $\phi_{ij}^1$ ne varie pas linéairement avec  $a_{ij}$ .
	- $⇒$  Certains préfèrent d'ailleurs appeler  $φ$ <sup>1</sup><sub>*ij*</sub> *terme de résistance aux fortes anisotropies* plutˆot que de *terme de retour `a l'isotropie*.
	- $\rightsquigarrow$  C'est pourquoi, par exemple, Speziale, Sarkar et Gatski (1991) utilisent un modèle non-linéaire

$$
\beta = -3.4 \quad ; \quad \gamma = 4.2
$$

 $\rightsquigarrow$  L'utilisation de coefficients constants fait que le modèle n'est pas réalisable.

261

- $\checkmark$  Exemple de modèle non-linéaire :
	- $\rightsquigarrow$  Les modèles pleinement non-linéaires sont peu utilisés. Ils restent encore confinés au domaine de la recherche.
	- $\sim$  L'exemple le plus typique de modèle non-linéaire est celui de Craft et Launder (1996).
	- $\rightsquigarrow$  La méthode suivie pour développer ce modèle est la suivante :
		- $\triangleright$  Le point de départ est la relation générale (25), associée à la forme générale du terme rapide, que nous verrons plus loin.
		- $\triangleright$  Les contraintes de réalisabilité sont largement utilisées : en particulier, le modèle est développé de manière à se comporter de manière satisfaisante dans les situations de turbulence à deux composantes (proche d'une paro<sup>i</sup> ou d'une surface libre).
		- $\triangleright$  C'est pourquoi les auteurs l'ont appelé *modèle TCL*, pour Two-component Limit.
		- ⊳ Ce modèle est développé depuis une vingtaine d'année ⇒ il a été testé sur un grand nombre de cas, mais il a atteint un degré de sophistication et de complexité qui le rend très difficile à manipuler.

 $\rightsquigarrow$  Voici la forme que prend son terme lent (exprimé en fonction des invariants  $\triangle$  à l'européenne ») :

$$
\mathbf{\Phi}^1 = -(C_1 + \sqrt{A}) \varepsilon \mathbf{a} - C_1 C_1' \varepsilon \left( \mathbf{a}^2 - \frac{1}{3} A_2 \mathbf{I} \right)
$$

avec :

$$
C_1 = 3, 1f_A A_{2d} \quad ; \quad C'_1 = 1, 1
$$

$$
f_A = \begin{cases} A \left(\frac{0.05}{0.7}\right)^{1/2} & \text{if } A < 0.05\\ \frac{A}{0.07^{1/2}} & \text{if } 0.05 < A < 0.7\\ A & \text{if } A > 0.7 \end{cases}
$$

$$
A_2 = \left\{ \mathbf{a}^2 \right\} \quad ; \quad A_3 = \left\{ \mathbf{a}^3 \right\} \quad ;
$$

$$
A = 1 - \frac{9}{8} (A_2 - A_3) \quad ; \quad A_{2d} = \min(A_2; 0.5)
$$

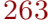

# 6.2.3. Modélisation du terme rapide

$$
\phi_{ij}^2(\mathbf{x}) = [A_{ijml}(\mathbf{x}) + A_{jiml}(\mathbf{x})] \frac{\partial U_l}{\partial x_m}(\mathbf{x})
$$
\n(26)

- $\checkmark$  Le tenseur d'ordre quatre  $A_{ijml}(\mathbf{x})$  est une fonction des fluctuations de vitesse  $\Rightarrow$  seuls le tenseur de Reynolds **R** et des échelles turbulentes (par ex.,  $k$ ,  $\varepsilon$ ) entrent dans le modèle.
- $\checkmark$   $\Phi^2$  est une fonction linéaire du gradient de vitesse  $\nabla U = S + W \implies$  le modèle doit ˆetre une fonction de **R**, *k*, *<sup>ε</sup>*, **S** et **W**, lin´eaire en **S** et **W**.
- $\checkmark$  La théorie des invariants (voir Speziale *et al.*, 1991) montre que la forme générale est

$$
\Phi^{2} = \beta_{1}kS + \beta_{2}k\left(bS + Sb - \frac{2}{3}\left\{bS\right\}I\right) + \beta_{3}k\left(b^{2}S + Sb^{2} - \frac{2}{3}\left\{b^{2}S\right\}I\right) + \beta_{4}k\left(bW + Wb\right) + \beta_{5}k\left(b^{2}W + Wb^{2}\right)
$$
(27)

#### � **Mod`ele de Speziale, Sarkar et Gatski (SSG)**

- $\rightsquigarrow$  Speziale, Sarkar et Gatski (1991) ont étudié les solutions pour les temps courts (théorie de la distortion rapide) et les solutions d'équilibre aux temps longs  $(t \to \infty)$  en écoulements de turbulence homogène sujets à des déformations planes
- $\rightsquigarrow$  Ils ont montré que ces solutions peuvent être reproduites en utilisant la formulation quasi-linéaire

$$
\mathbf{\Phi}^2 = -g_1^* P \mathbf{b} + \left(g_3 - g_3^* II^{1/2}\right) k \mathbf{S}
$$

$$
+g_4k\left(\mathbf{bS}+\mathbf{Sb}-\frac{2}{3}\left\{\mathbf{bS}\right\}\mathbf{I}\right)+g_5k\left(\mathbf{bW}+\mathbf{Wb}\right)
$$

 $\rightsquigarrow$  Ils associent ce modèle avec le terme lent décrit au 6.2.2., qui est

$$
\mathbf{\Phi}^1 = -g_1 \varepsilon \mathbf{b} + g_2 \varepsilon \left( \mathbf{b}^2 - \frac{1}{3} \left\{ \mathbf{b}^2 \right\} \mathbf{I} \right)
$$

 $\rightsquigarrow$  Coefficients :

$$
g_1 = 3.4
$$
;  $g_2 = 4.2$ ;  $g_1^* = 1.8$ ;  $g_3 = 0.8$ ;  $g_3^* = 1.3$ ;  $g_4 = 1.25$ ;  $g_5 = 0.4$ 

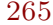

#### $\rightsquigarrow$  Quelques commentaires sur le modèle SSG :

- $\triangleright$  Il a été appliqué dans de nombreux cas, avec un certain succès.
- $\triangleright$  En particulier, il est bien adapté aux écoulements en rotation.
- ⊳ Il n'est pas valable en région de proche paroi ⇒ il doit être utilisé avec des lois de paroi.
- $\triangleright$  C'est l'un des modèles au second ordre les plus largement utilisés (avec le  $modele$  Rotta+IP).
- $\triangleright$  Il est disponible dans certains codes industriels.
- $\rightsquigarrow$  Remarque : la non-linéarité du terme lent est souvent supprimée en prenant

 $g_2 = 0.$ 

#### � **Le mod`ele Rotta+IP ou LRR**

 $\rightsquigarrow$  Launder, Reece et Rodi (1975) : ont associé le modèle pour le terme rapide

$$
\phi_{ij}^2 = -C_2 \left( P_{ij} - \frac{2}{3} P \delta_{ij} \right)
$$

au modèle du terme lent de Rotta

$$
\phi_{ij}^1 = -C_1 \varepsilon a_{ij}.
$$

- $\sim P_{ij}$  étant le tenseur de production et  $P = \frac{1}{2}P_{ii}$  le taux de production.
- $\sim$  Ce modèle est tout simplement appelé *modèle* Rotta+IP ou encore *modèle* LRR.
- $\sim$  Ce modèle du terme rapide  $\phi_{ij}^2$  (*modèle IP*, pour *Isotropization of Production*)
	- $\triangleright$  a une interprétation phénoménologique simple.
	- $\triangleright$  on peut aussi le voir comme une simplification du modèle SSG : en effet, en posant  $g_1 = 3,6$  $g_2 = 0$ ;  $g_1^* = 0$ ;  $g_3 = 0.8$ ;  $g_3^* = 0$ ;  $g_4 = 1.2$ ;  $g_5 = 1.2$  on obtient le modèle Rotta+IP.
	- ⊳ La contrainte de Crow (théorie de la distortion rapide)  $\Rightarrow$   $C_2 = \frac{3}{5}$ .
	- $\triangleright C_1 = 1.8$  (calibré par rapport à l'expérience de retour à l'isotropie).

267

- $\rightsquigarrow$  Interprétation phénoménologique : il tend à contrecarrer l'anisotropie de la production.
- $\sim$  Considérons l'exemple d'une turbulence isotrope soumis à une déformation soudaine (entrée d'un canal distordu) :

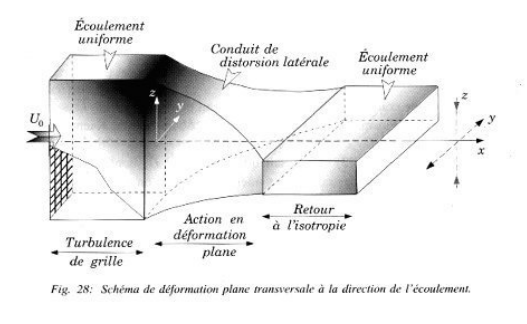

D'après Chassaing (2000)

- $\rightsquigarrow$  Quand la déformation est appliquée à l'entrée du canal distordu, le terme  $\phi_{ij}^1$  est nul, car la turbulence est isotrope.
- $\rightsquigarrow$  Au contraire, comme la production est soudainement non-nulle, le terme  $\phi_{ij}^2$  est activé.

 $\rightsquigarrow$  Équations exactes :

$$
\frac{\partial \overline{u^2}}{\partial t} = 0 + \frac{2}{\rho} \overline{p} \frac{\partial u}{\partial x} - 2\nu \frac{\partial u}{\partial x_k} \frac{\partial u}{\partial x_k}
$$

$$
\frac{\partial \overline{v^2}}{\partial t} = -\frac{4}{3} D k + \frac{2}{\rho} \overline{p} \frac{\partial v}{\partial y} - 2\nu \frac{\partial v}{\partial x_k} \frac{\partial v}{\partial x_k}
$$

$$
\frac{\partial \overline{w^2}}{\partial t} = \frac{4}{3} D k + \frac{2}{\rho} \overline{p} \frac{\partial w}{\partial z} - 2\nu \frac{\partial w}{\partial x_k} \frac{\partial w}{\partial x_k}
$$

(ici on a utilisé le fait que la turbulence est isotrope à l'entrée du canal distordu  $\Rightarrow \overline{u^2} = \overline{v^2} = \overline{w^2} = \frac{2}{3}k$ .

 $\rightsquigarrow$  Le modèle Rotta+IP donne alors :

$$
\frac{\partial \overline{u^2}}{\partial t} = 0 + 0 - \varepsilon_{11}
$$
  

$$
\frac{\partial \overline{v^2}}{\partial t} = -\frac{4}{3}Dk + \frac{4}{3}C_2Dk - \varepsilon_{22}
$$
  

$$
\frac{\partial \overline{w^2}}{\partial t} = \frac{4}{3}Dk - \frac{4}{3}C_2Dk - \varepsilon_{33}
$$

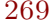

 $\sim$  Le modèle IP est actif dès que la turbulence est soumise à la déformation.

 $\rightsquigarrow$  Il répond instantanément  $\Rightarrow$  il est en effet un terme « rapide ».

 $\rightsquigarrow$  Il contrecarre l'effet de la production, qui tend à rendre la turbulence anisotrope.

- $\rightsquigarrow$  Le terme lent est nul à l'entrée du canal distordu, mais devient important plus tard, quand la turbulence devient anisotrope.
- $\rightsquigarrow$  À la fin du canal distordu, seul le terme lent peut être responsable du retour à l'isotropie, car  $S_{ij} = 0 \Rightarrow \phi_{ij}^2 = 0$ .
- $\rightsquigarrow$  C'est par rapport à ce type d'expériences que le coefficient  $C_1$  est calibré.
- $\rightsquigarrow$  Le modèle est complètement linéaire.
- $\rightsquigarrow$  Il est moins sophistiqué que le modèle SSG, ce qui ne veut pas dire qu'il donne de moins bons résultats.
- $\rightsquigarrow$  C'est le modèle au tensions de Reynolds le plus répandu. Il est disponible dans certains codes industriels.

#### $\sqrt{\phantom{a}}$  Autres modèles

- $\sim$  D'autres modèles, plus complexes, existent.
- $\rightsquigarrow$  En particuliers, ils sont construits de manière à satisfaire les contraintes de réalisabilité (les modèles  $Rotta+IP$  et  $SSG$  ne sont pas réalisables).
- $\rightsquigarrow$  Ils serait trop long de les exposer ici. Citons pour mémoire les modèles de :
	- $\triangleright$  Shih et Lumley (1985);
	- ✄ Launder et Tselepidakis (1991) ;
	- $\triangleright$  Craft et Launder (1996), modèle TCL, pour *Two-component limit* (voir son terme lent à la section  $6.2.2.$ ).
- $\rightsquigarrow$  Ces modèles sont très non-linéaires.
- $\rightsquigarrow$  Ils restent du domaine de la recherche et ne sont pas intégrés dans les codes industriels.
- $\rightsquigarrow$  Certains, notamment le modèle TCL, ont été testé sur un large panel de données expérimentales.
- $\rightsquigarrow$  Une très bonne revue des modèles au second ordre existants est faite par Hanjalić et Launder (2011).

# 6.2.4. Problèmes en proche paroi

- $\checkmark$  Les modèles SSG et Rotta+IP ne sont pas valides en région de proche paroi.
- $\checkmark$  Ce problème peut être relié aux hypothèses utilisées (localité, quasi-homogénéité) qui doivent être remises en cause en proche paroi.
- $\checkmark$  Le modèle SSG donne de bons résultats en zone log, contrairement au modèle Rotta+IP.

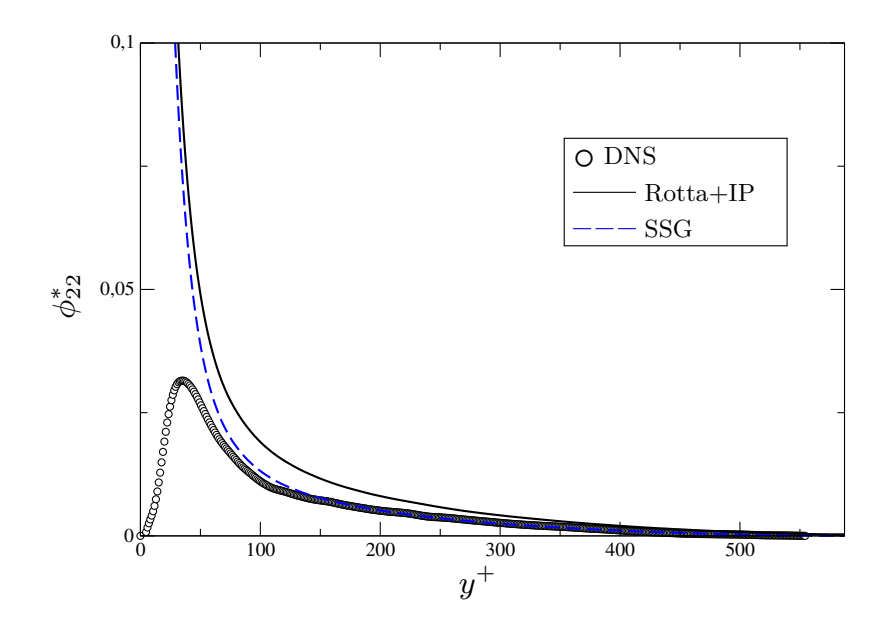

Test *a priori* des modèles Rotta+IP et SSG. Données DNS de Moser *et al.* (1999).

- $\checkmark$  Termes dits « d'écho de paroi »
	- $\rightsquigarrow$  La figure précédente montre que le modèle Rotta+IP surestime la redistribution en zone log.
	- $\rightsquigarrow$  Gibson et Launder (1978), (reprenant une idée de Shir, 1973), ont proposé d'inclure les termes suivants, actifs dans la zone log :

$$
\phi_{ij}^{1p} = C_1^p \frac{\varepsilon}{k} \left( \overline{u_k u_m} n_k n_m \delta_{ij} - \frac{3}{2} \overline{u_k u_i} n_k n_j - \frac{3}{2} \overline{u_k u_j} n_k n_i \right) f\left(\frac{L_T}{d}\right)
$$

$$
\phi_{ij}^{2p} = C_2^p \left( \phi_{km}^2 n_k n_m \delta_{ij} - \frac{3}{2} \phi_{ki}^2 n_k n_j - \frac{3}{2} \phi_{kj}^2 n_k n_i \right) f\left(\frac{L_T}{d}\right)
$$

- $\sim L_T = k^{3/2}/\varepsilon$  est l'échelle de longueur turbulente, *d* la distance du point à la paroi et **n** le vecteur unitaire normal à la paroi.
- $\rightsquigarrow$  *f* est choisi de telle manière que  $f = 1$  dans la zone logarithmique et  $f = 0$  en écoulement libre.

 $275\,$ 

- $\rightsquigarrow$  Ces termes permettent en effet de corriger le modèle dans la zone log.
- $\rightsquigarrow$  Ils sont généralement proposés dans les codes CFD en association avec le modèle Rotta+IP.
- $\sim$  L'argumentation d'origine relie ces termes à l'écho de paroi (réflection des fluctuations de pression sur la paroi)  $\Rightarrow$  ces termes sont appelés *termes d'écho de paroi*.
- ❀ En fait, cette argumentation est fausse (cf. Manceau *et al.*, 2001) : ces termes représentent en fait l'effet de blocage.

### **6.3. Mod´elisation des termes de transport turbulent**

- $\checkmark$  Les deux termes de transport dus aux fluctuations turbulentes sont :
	- $\rightsquigarrow$  le terme de corrélations triples (moments d'ordre 3), appelé aussi diffusion turbulente

$$
D_{ij}^T=-\frac{\partial \overline{u_i u_j u_k}}{\partial x_k}
$$

 $\rightsquigarrow$  et le terme de diffusion par la pression

$$
D_{ij}^{p} = -\frac{1}{\rho} \frac{\partial}{\partial x_k} \left( \overline{u_i p} \, \delta_{jk} + \overline{u_j p} \, \delta_{ik} \right)
$$

- $\checkmark$  Comme pour les termes de l'équation de  $k:$  il est classique de considérer que ces deux termes ont des effets équivalents, de type diffusif, et de les modéliser ensembles, malgré les remarques faites plus haut.
- $\sqrt{\ }$  Le terme à modéliser est alors :  $\overline{u_i u_j u_k} + \frac{1}{\rho} (\overline{u_i p} \delta_{jk} + \overline{u_j p} \delta_{ik})$
- $\checkmark$  Historiquement, on a considéré que la diffusion par la pression était négligeable, et on s'est donc basé sur des mesures expérimentales de  $\overline{u_i u_i u_k}$  et son équation exacte.

277

#### 6.3.1. Modèle de Shir

 $\checkmark$  Le modèle le plus simple, proposé par Shir (1973) consiste à assimiler les corrélations triples à une simple diffusion des tensions de Reynolds par une viscosité turbulente (comme dans l'équation de *k* ou de  $\varepsilon$ ), c'est-à-dire à faire une hypothèse de gradient simple (SGDH) :

$$
\overline{u_i u_j u_k} = -C_s \frac{k^2}{\varepsilon} \frac{\partial \overline{u_i u_j}}{\partial x_k}
$$

- $\checkmark$  Ce modèle peut être critiqué car il ne satisfait pas l'interchangeabilité des indices :
	- $\sim i$ , *j* et *k* au membre de gauche jouent des rôles symétriques, contrairement au membre de droite.
	- $\rightsquigarrow$  Cependant, ces dernières n'apparaissent dans les équations que par leurs gradients. On <sup>a</sup> :

$$
\frac{\partial \overline{u_i u_j u_k}}{\partial x_k} = -\frac{\partial}{\partial x_k} \left( C_s \frac{k^2}{\varepsilon} \frac{\partial \overline{u_i u_j}}{\partial x_k} \right)
$$

 $\sim$  Dans cette relation, *k* joue bien un rôle différent de ceux de *i* et *j*.

 $\checkmark$  Ce modèle est trop isotrope : lorsque la turbulence est anisotrope, le transport turbulent est renforcé dans les directions où les fluctuations sont les plus fortes.

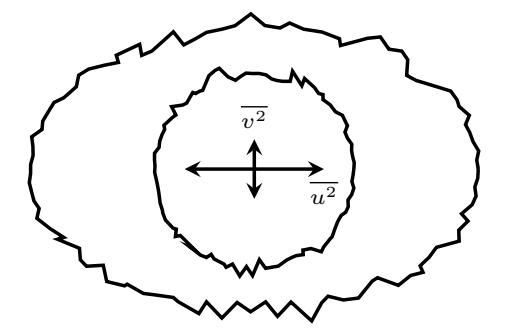

 $\checkmark$  Ce modèle est utilisé car il est numériquement très stable.

279

# 6.3.2. Le modèle de Daly et Harlow

 $\checkmark$  Daly et Harlow (1970) ont introduit l'hypothèse de diffusion par les gradients généralisés (GGDH) :

$$
\overline{u_i u_j u_k} = -C_s \frac{k}{\varepsilon} \overline{u_k u_l} \frac{\partial \overline{u_i u_j}}{\partial x_l}
$$

- $\checkmark$  Ce modèle est bien plus populaire car il est anisotrope.
- $\checkmark$  Ce modèle ne respecte pas non plus la permutation des indices.
- $\checkmark$  Le coefficient préconisé par Daly et Harlow est  $C_s = 0.22$ , mais des valeurs entre 0,20 et 0,25 sont utilisées.

# 6.3.3. Modèle d'Hanjalić et Launder

 $\checkmark$  Hanjalić et Launder (1972) :

$$
\overline{u_i u_j u_k} = -C_s \frac{k}{\varepsilon} \left( \overline{u_i u_l} \frac{\partial \overline{u_j u_k}}{\partial x_l} + \overline{u_j u_l} \frac{\partial \overline{u_i u_k}}{\partial x_l} + \overline{u_k u_l} \frac{\partial \overline{u_i u_j}}{\partial x_l} \right)
$$

- $\checkmark$  Vient de l'équation exacte des corrélations triples avec des simplifications drastiques.
- $\checkmark$  Il est similaire au Daly–Harlow, mais il satisfait l'interchangeabilité des indices.
- $\checkmark$  Ce modèle marche un peu mieux que le modèle de Daly et Harlow.
- � Il implique 27 termes par composante du tenseur de Reynolds au lieu de 9.
- $\checkmark$  Il est souvent considéré que le gain ne vaut pas l'effort numérique.
- $\checkmark$  D'autres modèles, moins complexes (Mellor et Herring, 1973) ou plus complexes  $(Lumlev, 1978, Magnaudet, 1992)$  existent, mais sont très peu ou pas utilisés.

$$
^{281}
$$

# **6.4. Mod´elisation du tenseur de dissipation**

- $\checkmark$  La dissipation d'énergie turbulente est due aux petites échelles.
- $\checkmark$  À grand nombre de Reynolds, la théorie de la cascade d'énergie montre que les petites échelles de l'écoulement sont relativement isotropes.
- $\checkmark$  Cette remarque suggère d'écrire le tenseur de dissipation sous la forme isotrope, connue sous le nom de *mod`ele de Kolmogorov* :

$$
\varepsilon_{ij}=\frac{2}{3}\varepsilon\delta_{ij}
$$

où le coefficient 2/3 est introduit car  $\varepsilon = \frac{1}{2} \varepsilon_{ii}$  et  $\delta_{ii} = 3$ 

- � On <sup>a</sup> donc simplement besoin de <sup>r</sup>´esoudre une ´equation de transport pour *<sup>ε</sup>*.
- $\checkmark$  La même équation que pour le modèle *k*−ε standard est utilisée, sauf en ce qui concerne les termes de transport turbulent, dans lesquels une hypothèse de gradient généralisée est utilisée :

$$
\frac{\partial \varepsilon}{\partial t} + U_k \frac{\partial \varepsilon}{\partial x_k} = C_{\varepsilon 1} \frac{\varepsilon}{k} P - C_{\varepsilon 2} \frac{\varepsilon^2}{k} + \nu \frac{\partial^2 \varepsilon}{\partial x_k \partial x_k} + \frac{\partial}{\partial x_k} \left( C_{\varepsilon} \frac{k}{\varepsilon} \overline{u_k u_l} \frac{\partial \varepsilon}{\partial x_l} \right)
$$

- $\checkmark$  L'isotropie des petites échelles n'est plus une hypothèse valide lorsque le nombre de Reynolds de la turbulence  $Re_t = v_t/\nu$  est faible, en particulier en région de proche paroi.
- $\checkmark$  Remarque : comme pour les modèles au premier ordre, on peut utiliser une  $\acute{e}$ quation de transport pour une autre quantité que *ε* (en particulier, *ω* est parfois utilisé).

# **6.5. Conclusions sur les mod`eles au second ordre**

- $\checkmark$  Il est très difficile de donner des indications aussi précises que pour les modèles au premier ordre sur les performances relatives des modèles au second ordre.
- $\checkmark$  En effet, les modèles au second ordre ont été beaucoup moins largement utilisés, en particulier pour les applications industrielles : leur intégration dans des codes commerciaux est récente et ils ne sont pas très utilisés.
- $\checkmark$  En résumé, seul deux modèles ont diffusé au-delà du domaine de la recherche : le modèle Rotta+IP et le modèle SSG.
- $\checkmark$  Ces deux modèles sont basés sur les modèles de Daly et Harlow pour le transport turbulent et de Kolmogorov pour la dissipation  $\Rightarrow$  ils diffèrent par leur terme de redistribution.
- $\checkmark$  Pour les écoulements complexes, ils ont montré leur supériorité par rapport aux modèles à viscosité turbulente.
- $\checkmark$  Cependant, les développeurs de codes commerciaux ont encore du travail pour rendre ces modèles aussi stables numériquement que les modèles au premier ordre linéaires.

# **7. Les mod`eles alg´ebriques explicites**

- $\checkmark$  Comme nous l'avons vu, les modèles au second ordre représentent beaucoup mieux la physique que ceux au premier ordre.
- $\checkmark$  En revanche, les modèles au premier ordre présentent des avantages au niveau de la simplicité et de la robustesse numérique.
- $\checkmark$  L'idéal, du point de vue industriel, serait de combiner les avantages des deux niveaux de modélisations, ou du moins de trouver un compromis.
- $\checkmark$  La méthode que nous allons voir offre un tel compromis.
- $\checkmark$  Moyennant quelques hypothèses, elle permet de développer formellement des modèles au premier ordre à partir de modèles au second ordre.
- � Ces mod`eles sont appel´es *mod`eles alg´ebriques explicites* (*explicit algebraic (Reynolds) stress models*).

# **7.1. Hypoth`eses de base de la mod´elisation alg´ebrique**

 $\checkmark$  À partir des équations de transport des tensions de Reynolds

$$
\frac{\mathrm{d}\overline{u_i u_j}}{\mathrm{d}t} = P_{ij} + \underbrace{D_{ij}^{\nu} + D_{ij}^T + D_{ij}^p}_{D_{ij}} + \phi_{ij} - \varepsilon_{ij}
$$

on peut d´eduire les ´equations de transport du tenseur d'anisotropie  $b_{ij} = \frac{\overline{u_i u_j}}{2k} - \frac{1}{3} \delta_{ij}$ 

$$
\frac{\mathrm{d}b_{ij}}{\mathrm{d}t} = \frac{1}{2k} \frac{\mathrm{d}\overline{u_i u_j}}{\mathrm{d}t} - \frac{\overline{u_i u_j}}{2k^2} \frac{\mathrm{d}k}{\mathrm{d}t} =
$$
\n
$$
\frac{1}{2k} \left( P_{ij} + D_{ij} + \phi_{ij} - \varepsilon_{ij} - \frac{\overline{u_i u_j}}{k} P - \frac{\overline{u_i u_j}}{k} D + \frac{\overline{u_i u_j}}{k} \varepsilon \right)
$$

√ On suppose d'abord que la tenseur d'anisotropie est *en équilibre*, c'est-à-dire qu'il se conserve sur une trajectoire :

$$
\frac{\mathrm{d}b_{ij}}{\mathrm{d}t} = \frac{\partial b_{ij}}{\partial t} + U_k \frac{\partial b_{ij}}{\partial x_k} = 0
$$

 $\checkmark$  Ceci est faux en général, mais est une bonne approximation dans certains cas (couche limite) et même exact en canal.
$\checkmark$  On suppose également que la diffusion totale (moléculaire, turbulente, par la pression) possède exactement la même anisotropie que le tenseur de Reynolds :

$$
\frac{D_{ij}}{2D} - \frac{1}{3}\delta_{ij} = \frac{\overline{u_i u_j}}{k} - \frac{1}{3}\delta_{ij}
$$

- $\checkmark$  C'est une approximation raisonnable, puisque la diffusion est essentiellement due à l'agitation turbulente.
- $\checkmark$  Grâce à ces deux approximations, on obtient la relation purement algébrique (pas de dérivées partielles) suivante :

$$
\left(P_{ij} - \frac{\overline{u_i u_j}}{k} P\right) + \phi_{ij} - \left(\varepsilon_{ij} - \frac{\overline{u_i u_j}}{k} \varepsilon\right) = 0 \tag{28}
$$

- $\checkmark$  On peut donc utiliser un modèle au second ordre classique pour  $\phi_{ij}$  et  $\varepsilon_{ij}$ , et obtenir une relation *alg´ebrique* qui donne directement les tensions de Reynolds.
- $\checkmark$  On n'a plus besoin de résoudre d'équation différentielle pour le tenseur de Reynolds, seulement pour *k* et *<sup>ε</sup>*.
- √ C'est ce qu'on appelle un *modèle algébrique*.

- $\checkmark$  Malheureusement, cette equation tensorielle (système de 6 équations indépendantes) est *non-linéaire*.
- $\checkmark$  Même en utilisant un modèle au second ordre linéaire, les tensions de Reynolds apparaissant dans *P*, le produit  $\overline{u_i u_j} P$  est non-linéaire.
- $\checkmark$  Il est difficile de résoudre numériquement ce système non-linéaire, ce qui pose de gros problèmes numériques.
- $\checkmark$  On peut résoudre l'équation de manière *implicite* : à chaque itération du code, on utilise les valeurs des  $\overline{u_i u_j}$  à l'itération précédente quand ça peut simplifier.
- $\checkmark$  Malheureusement, cette idée conduit également à de gros problèmes numériques, sauf si on utilise des pas de temps très petits.

#### **7.2. M´ethodologie alg´ebrique explicite**

- $\checkmark$  Pour éviter ces problèmes numériques, on va chercher une solution analytique approchée de ce système.
- $\checkmark$  Exemple du modèle SSG :
	- $\rightsquigarrow$  En introduisant le modèle SSG, et en écrivant la relation algébrique (28) sous forme tensorielle, on <sup>a</sup> :

$$
-\frac{1}{a_4}\mathbf{b} - a_3\left(\mathbf{bS} + \mathbf{Sb} - \frac{2}{3}\left\{\mathbf{bS}\right\}\mathbf{I}\right) + a_2\left(\mathbf{bW} - \mathbf{Wb}\right) = a_1\mathbf{S} \tag{29}
$$

avec

$$
a_1 = \frac{2}{3} - \frac{1}{2}C_3
$$
  
\n
$$
a_3 = 1 - \frac{C_4}{2}
$$
  
\n
$$
a_4 = g\tau
$$
  
\n
$$
a_4 = g\tau
$$
  
\n
$$
a_5 = \left[ \left( 1 + \frac{C_1^*}{2} \right) \frac{P}{\varepsilon} - \left( \frac{13}{3} - \frac{C_1}{2} \right) + \frac{10}{3} \right]^{-1}
$$

 $\rightsquigarrow$  L'identité suivante a été utilisée :

$$
\mathbf{P} = -\frac{4}{3}k\mathbf{S} - 2k(\mathbf{bS} + \mathbf{Sb}) + 2k(\mathbf{bW} - \mathbf{Wb})
$$

289

- $\rightsquigarrow$  On va exprimer le tenseur d'anisotropie dans une base tensorielle qui dépend uniquement de l'écoulement moyen.
- $\sim$  Dans notre exemple, on choisit une base à 3 tenseurs :

$$
\mathbf{T}_1 = \mathbf{S} \qquad \qquad \mathbf{T}_2 = \mathbf{S}\mathbf{W} - \mathbf{W}\mathbf{S} \qquad \qquad \mathbf{T}_3 = \mathbf{S}^2 - \frac{1}{3} \left\{ \mathbf{S}^2 \right\} \mathbf{I}
$$

 $\sim$  Dans cette base, le tenseur d'anisotropie peut s'écrire

$$
\mathbf{b} = \alpha_1 \mathbf{T}_1 + \alpha_2 \mathbf{T}_2 + \alpha_3 \mathbf{T}_3
$$

où les  $\alpha$  sont les coefficients de projection.

 $\sim$  Remarques :

- $\triangleright$  La théorie des invariants nous apprend que 10 tenseurs sont nécessaires pour représenter exactement **b**.
- $\triangleright$  Voir dans ce cours, le chapitre sur les modèles à viscosité turbulente : il s'agit des dix tenseurs apparaissant dans la forme la plus générale.
- $\triangleright$  Utiliser une base à 10 tenseurs est trop complexe. On va se restreindre à 3 tenseurs.
- $\triangleright$  Pourquoi 3? Parce que c'est une base en écoulements 2D. C'est une approximation acceptable en écoulements 3D.

 $\rightsquigarrow$  Une projection de Galerkin du système d'équations algébriques (29) sur la base tensorielle est alors réalisée, c'est-à-dire,

$$
\triangleright \text{ La décomposition } \mathbf{b} = \sum_{n=1}^{3} \alpha_n \mathbf{T}_n \text{ est introduce dans la relation :}
$$

$$
\sum_{n=1}^{3} \alpha_n \left[ -\frac{1}{a_4} \mathbf{T}_n - a_3 \left( \mathbf{T}_n \mathbf{S} + \mathbf{S} \mathbf{T}_n - \frac{2}{3} \left\{ \mathbf{T}_n \mathbf{S} \right\} \mathbf{I} \right) + a_2 \left( \mathbf{T}_n \mathbf{W} - \mathbf{W} \mathbf{T}_n \right) \right] = a_1 \mathbf{S}
$$

- ✄ On projette cette relation sur chacun des tenseur **T***<sup>m</sup>* de la base tensorielle (on multiplie par **T***<sup>m</sup>* et on prend la trace).
- $\triangleright$  On obtient les 3 relations  $(m = 1, 2, 3)$  suivantes :

$$
\sum_{n=1}^{3} \alpha_n \left[ -\frac{1}{a_4} \left\{ \mathbf{T}_n \mathbf{T}_m \right\} - a_3 \left( \left\{ \mathbf{T}_n \mathbf{S} \mathbf{T}_m \right\} + \left\{ \mathbf{S} \mathbf{T}_n \mathbf{T}_m \right\} \right) \right]
$$

$$
+ a_2 \left( \left\{ \mathbf{T}_n \mathbf{W} \mathbf{T}_m \right\} - \left\{ \mathbf{W} \mathbf{T}_n \mathbf{T}_m \right\} \right) \right] = a_1 \left\{ \mathbf{S} \mathbf{T}_m \right\}
$$

$$
291
$$

 $\blacksquare$ 

 $\checkmark$  Ces 3 relations peuvent se résumer sous forme matricielle :

$$
\mathbf{XA} = \mathbf{Y} \qquad \text{on} \quad \mathbf{X} = \begin{bmatrix} \alpha_1 \\ \alpha_2 \\ \alpha_3 \end{bmatrix}
$$

� En inversant cette matrice analytiquement, on obtient une expression *explicite* des *<sup>α</sup>i*, un peu complexe, de la forme :

$$
\alpha_i = f_i\left(k, \varepsilon, P, \left\{ \mathbf{S}^2 \right\}, \left\{ \mathbf{W}^2 \right\} \right)
$$

 $\checkmark$  On obtient le tenseur d'anisotropie exactement sous la même forme générale qu'un modèle au premier ordre quadratique :

$$
\mathbf{b} = \alpha_1 \mathbf{S} + \alpha_2 (\mathbf{SW} - \mathbf{WS}) + \alpha_3 \left( \mathbf{S}^2 - \frac{1}{3} \left\{ \mathbf{S}^2 \right\} \mathbf{I} \right)
$$

- $\checkmark$  Cette forme est obtenue parce qu'une base à 3 tenseurs a été utilisée. D'autres formes (linéaires, cubiques, etc.) peuvent être obtenues avec d'autres bases.
- $\checkmark$  Les coefficients sont fonctions des invariants  $k$ ,  $\varepsilon$ ,  $P$ ,  $\{S^2\}$  et  $\{W^2\}.$

## **7.3. Remarques**

- $\checkmark$  Cette méthode ne nécessite pas de calibration : on connaît l'expression des  $\alpha_i$ , elle découle directement du modèle au second ordre utilisé.
- $\checkmark$  Les variations des coefficients en fonction des invariants permet de reproduire les mêmes mécanismes physiques que le modèle au second ordre sous-jacent.
- $\checkmark$  Mais il y a des hypothèses supplémentaires : équilibre du tenseur d'anisotropie et alignement de la diffusion sur le tenseur de Reynolds, et la projection sur une base tensorielle réduite est une approximation.
- $\checkmark$  En particulier, les mécanismes liés aux termes de production restent présents.

- $\checkmark$  On voit que *k* et *ε* apparaissent dans les  $\alpha_i$  : on va donc résoudre leurs  $équations.$
- $\checkmark$  Si on avait utilisé une base à un seul tenseur, **S**, on serait retombé sur un modèle  $k$ –*ε* linéaire :  $\mathbf{b} = -\frac{\nu_t}{k} \mathbf{S}$ . La grosse différence réside alors dans le fait que  $\nu_t$  est fonction des invariants.
- $\checkmark$  La production *P* apparaı̂t dans les  $\alpha_i$ : comme  $P = -2\alpha_1 k \{S^2\}$ , la relation pour  $\alpha_1$  est en fait non-linéaire (au moins cubique).

# **7.4. Conclusion**

- $\checkmark$  On a écrit un modèle à deux équations de transport (*k* et *ε*).
- $\checkmark$  Ses propriétés sont proches de celles du modèle aux tensions de Reynolds d'origine.
- $\checkmark$  C'est un bon compromis entre représentation de la physique et robustesse numérique.
- $\checkmark$  Ce type d'approches est un domaine de recherches très actif.
- $\checkmark$  Si le modèle au second ordre de départ n'est pas valide en proche paroi, le modèle algébrique explicite qui en découle ne le sera pas non plus (il n'y a pas de miracles).

# **8. La <sup>r</sup>´egion de proche paroi**

- $\checkmark$  On a considéré jusqu'à maintenant que les effets de la viscosité moléculaire sont négligeables devant les effets de la turbulence car  $Re_t = \frac{\nu_t}{\nu} \gg 1$
- $\checkmark$  La région de proche paroi est une région où ce n'est plus vrai
- $\checkmark$  Une grande majorité des modèles présentés jusqu'à maintenant n'est pas valide en région de proche paroi.
- $\checkmark$  Dans cette zone interviennent des phénomènes physiques particuliers qui font que les hypothèses sur lesquelles sont basés les modèles ne sont pas valables.
- ⇒ Un traitement particulier de la région de proche paroi est nécessaire.

# **8.1. Ph´enom`enes physiques sp´ecifiques `a la <sup>r</sup>´egion de proche paroi**

## 8.1.1. Effets visqueux

- √ de très forts gradients de vitesse moyenne (adhérence à la paroi) ⇒ un pic de production de turbulence.
- $\checkmark$  un amortissement de toutes les composantes de la vitesse fluctuante.
- $\checkmark$  un resserrement du spectre de la turbulence (disparition de la zone inertielle).

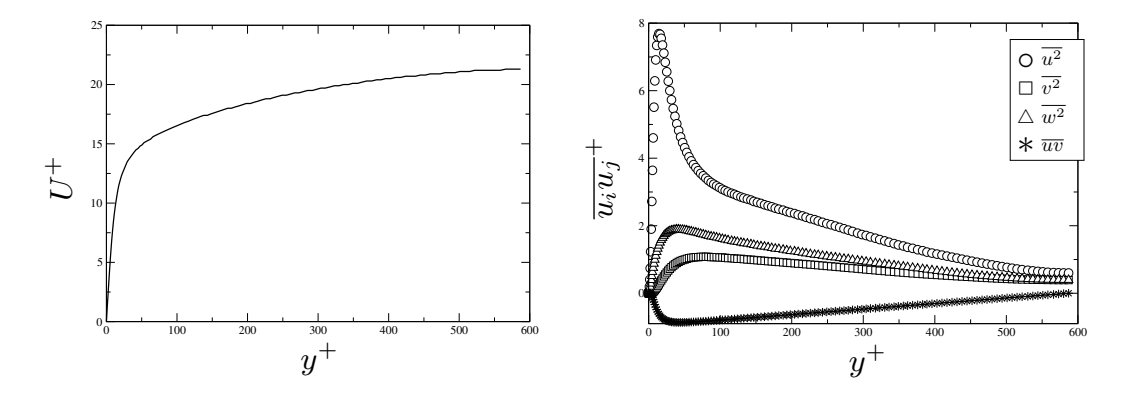

Données de DNS en canal à  $Re_\tau = 590$  (Moser *et al.*, 1999)

297

#### 8.1.2. Effets non-visqueux

- $\checkmark$  Écho de paroi :
	- $\sim$  On peut montrer mathematiquement que l'effet de reflexion de la pression fluctuante sur la paroi peut être représenté en considérant un écoulement image.
	- $\rightsquigarrow$  L'écoulement image génère des fluctuations de pression qui s'ajoutent à celles générées par l'écoulement réel.

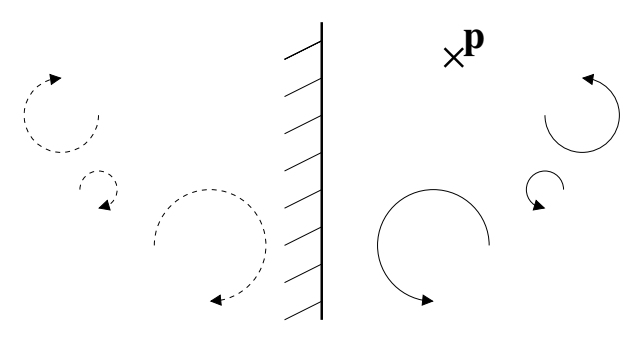

- $\rightsquigarrow$  Cet effet conduit à une augmentation des fluctuations de pression et en conséquence à une augmentation de la redistribution.
- $\rightsquigarrow$  Dans un écoulement de type couche limite (écoulement parallèle à la paroi), la redistribution prend de l'énergie à la composante  $\overline{u^2}$  et la donne à  $\overline{v^2}$  et  $\overline{w^2}$ .
- $\rightsquigarrow$  L'effet d'écho de paroi tend à intensifier ce phénomène.
- $\rightsquigarrow$  Historiquement, il a été considéré à tort que l'écho de paroi était à l'origine de la diminution de la redistribution dans la région de proche paroi (ce qui en fait est dû à l'effet de blocage).

#### $\checkmark$  Effet de blocage :

- $\rightsquigarrow$  Toute fluctuation en direction de la paroi génère une zone de surpression qui tend à freiner l'écoulement dans la direction normale à la paroi et à dévier la vitesse vers les directions parallèles à la paroi.
- $\rightsquigarrow$  Cet effet conduit à un amortissement sélectif des fluctuations normales à la paroi.
- $\sim$  Ce blocage devient suffisamment fort au voisinage de la paroi pour inverser le transfert d'énergie :

l'énergie est transférée de la composante  $\overline{v^2}$  vers les autres (essentiellement  $\overline{w^2}$ ) en dessous de  $y^+=12$ .

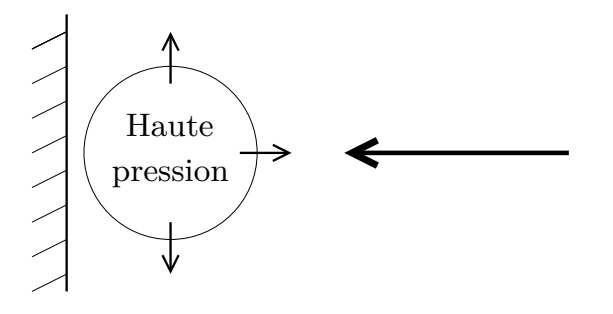

- $\checkmark$  Ces deux effets non-visqueux sont non-locaux (la paroi est ressentie à distance par la turbulence).
- $\checkmark$  L'effet d'écho de paroi est négligeable par rapport à l'effet de blocage.
- � Tous ces effets de proche paroi remettent en question :
	- $\sim$  La quasi-homogénéité : très fortes variations du gradient de vitesse moyenne.
	- $\rightsquigarrow$  La localité : les effets non-visqueux sont non-locaux.
	- $\rightsquigarrow$  L'hypothèse haut-Reynolds : le manque de séparation entre les grandes et les petites échelles implique que la viscosité n'est pas négligeable.

#### **8.2. Comportement** � **universel** � **en <sup>r</sup>´egion de proche paroi**

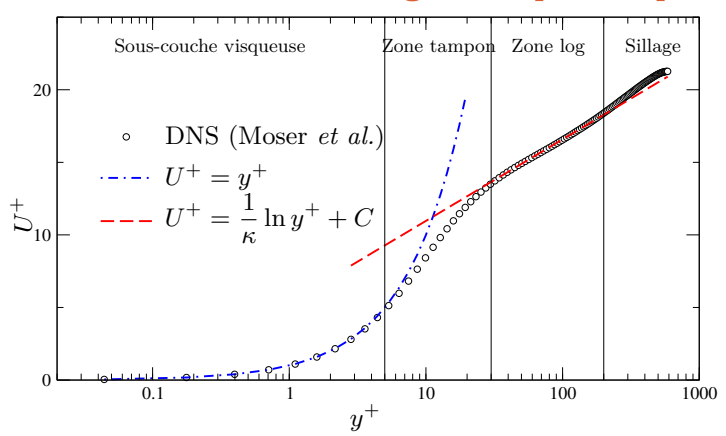

 $\sqrt{\frac{U}{u}}$  En sous-couche visqueuse :  $\frac{U}{u}$  $=\frac{yu_{\tau}}{u_{\tau}}$  $\frac{u_{\tau}}{\nu}$  (*U*<sup>+</sup> = *y*<sup>+</sup>)  $\checkmark$  En zone log :  $\frac{U}{u_{\tau}}$ = 1 *κ*  $\ln \frac{yu_\tau}{\nu} + C$   $(U^+ = \frac{1}{\kappa} \ln y^+ + C)$ *ε* <sup>=</sup>  $\frac{u_\tau^3}{\kappa y}$ ;  $\overline{uv} = -u_{\tau}^2$  ;  $\overline{u_i u_j} = \text{cste}$ 

 $\checkmark$  Pour en savoir plus, voir annexe A.

- $\checkmark$  Ces lois sont obtenues à partir d'hypothèses très fortes :
	- $\rightsquigarrow$  écoulement au-dessus d'une plaque plane (canal ou couche limite) ;
	- $\rightsquigarrow$  très haut Reynolds (limite des *Re* infini) ;
	- $\rightsquigarrow$  pas de gradient de pression.
- $\checkmark$  Ces hypothèses sont très strictes, elles ne s'appliquent en fait *jamais*.
- $\checkmark$  Cependant, les conclusions sont fondamentales : le profil de vitesse, les tensions de Reynolds et la dissipation, adimensionn´es par la vitesse de frottement et la viscosité, ont un comportement qui ne dépend pas du nombre de Reynolds  $\Rightarrow$ ils sont en quelque sorte  $\ll$  universels  $\gg$ .
- $√$  En écoulements réels ( $Re \neq ∞$ , parois courbes, gradients de pression, tridimensionalité, séparation, *etc.*) on doit considérer que
	- $\rightsquigarrow$  soit le comportement « universel » est perturbé
	- $\rightsquigarrow$  soit il est complètement modifié (aux points de séparation, par exemple)

303

# **8.3. D´eveloppements de Taylor `a la paroi**

 $\checkmark$  Le développement de Taylor à la paroi  $(y \to 0)$  des vitesses moyennes et fluctuantes est

$$
\begin{cases}\nU = & A_1 y + A_2 y^2 + O(y^3) \\
u = & a_1 y + a_2 y^2 + O(y^3) \\
v = & b_2 y^2 + O(y^3) \\
w = & c_1 y + c_2 y^2 + O(y^3) \\
p = p_0 + p_1 y + p_2 y^2 + O(y^3)\n\end{cases}
$$

- $\checkmark$  Des simplifications ont été appliquées :  $\left\{\begin{array}{ll} U(0) = 0 & \text{(non glissement)}\\ u_i(0) & \text{(non glissement)}\\ \frac{\partial v}{\partial y}(0) = 0 & \text{(incompressibilité)} \end{array}\right.$
- � Attention : ces relations ne sont valables que *tr`es pr`es* de la paro<sup>i</sup> (typiquement, jusqu'à  $y^+ \simeq 5$ , c'est-à-dire dans la sous-couche visqueuse).

 $\checkmark$  Le comportement des tensions de Reynolds peut être déduit :

$$
\begin{cases}\n\overline{u^2} = \overline{a_1^2} y^2 + 2\overline{a_1 a_2} y^3 + O(y^4) \\
\overline{v^2} = \overline{b_2^2} y^4 + 2\overline{b_2 b_3} y^5 + O(y^6) \\
\overline{w^2} = \overline{c_1^2} y^2 + 2\overline{c_1 c_2} y^3 + O(y^4) \\
\overline{u v} = \overline{a_1 b_2} y^3 + (\overline{a_2 b_2} + \overline{a_1 b_3}) y^4 + O(y^5) \\
\overline{u w} = \overline{a_1 c_1} y^2 + (\overline{a_2 c_1} + \overline{a_1 c_2}) y^3 + O(y^4) \\
\overline{v w} = \overline{c_1 b_2} y^3 + (\overline{c_2 b_2} + \overline{c_1 b_3}) y^4 + O(y^5)\n\end{cases} (30)
$$

 $\checkmark$  Pour  $k$  :

$$
k = \frac{1}{2}\overline{u_i u_i} = \frac{1}{2}(\overline{a_1^2} + \overline{c_1^2}) y^2 + (\overline{a_1 a_2} + \overline{c_1 c_2}) y^3 + O(y^4)
$$
 (31)

 $305\,$ 

- $\checkmark$  Conclusions très importantes :
	- $\rightsquigarrow$  La turbulence décroît en  $y^2$ .
	- $\sim$  Les composantes contenant *v* une seule fois décroissent en  $y^3$  ( $\overline{uv}$  et  $\overline{vw}$ ).
	- $\rightsquigarrow$  La composante  $v^2$  décroît en  $y^4$ .
- $\checkmark$  La turbulence à la paroi tend donc vers un état très anisotrope, dit *à deux composantes*, c'est-à-dire que  $\overline{v^2} \ll \overline{u^2}$  et  $\overline{v^2} \ll \overline{w^2}$ .

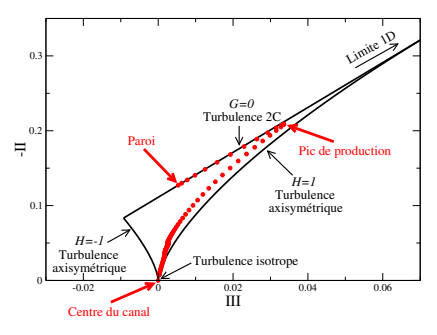

 $\checkmark$  Même si les comportements asymptotiques ne sont valables que dans la  ${\bf sous\text{-}couche}$  visqueuse, la non-localité de la turbulence implique que cet état limite influence une bien plus grande partie de la zone de proche paroi, jusqu'à la zone log.

#### **8.4. Cons´equences pour la mod´elisation**

- $\checkmark$  Les modèles de turbulence sont basés sur des hypothèses qui ne sont pas applicables en région de proche paroi
- $\checkmark$  Il y a plusieurs possibilités pour contourner ce problème :
	- $\rightsquigarrow$  utiliser des lois de paroi qui évitent la résolution de la région de proche paroi ;
	- $\rightsquigarrow$  introduire des fonctions dépendant de la distance à la paroi ou du nombre de Reynolds turbulent  $Re_t$  de manière à « forcer » le modèle à se comporter  $\text{correctement} \Rightarrow \text{models} \text{bas-Reynolds}$
	- $\rightarrow$  prescrire une échelle turbulente dans la région de proche paroi ⇒ modèles à deux couches ;
	- $\rightsquigarrow$  reconsidérer les hypothèses utilisées dans le développement des modèles, en particulier la localité  $\Rightarrow$  relaxation elliptique;
	- $\rightsquigarrow$  utiliser des modèles qui marchent en proche paroi  $\Rightarrow$  modèle  $k-\omega$ , modèle TCL.

307

#### **8.5.**  ${\bf A}$ ttention  ${\bf :}$   ${\bf mod}$ èles  $\ll$   ${\bf had}$   ${\bf A}$ eynolds  $\gg$  et  $\ll$   ${\bf bas}\text{-}{\bf Reynolds}\gg$

- $\checkmark$  Il est très important de bien comprendre que les notions de  $\checkmark$  bas-Reynolds  $\checkmark$  et « haut-Reynolds » ne font pas référence au nombre de Reynolds *global* de l'écoulement  $\left(Re = \frac{U_{\text{ref}}L_{\text{ref}}}{\nu}\right)$  mais au nombre de Reynolds turbulent  $\left(Re_t = \frac{\nu_t}{\nu}\right)$  qui est *local* : il varie au sein de l'écoulement, et notamment, tend vers 0 à la paroi.
- $\checkmark$  Il faut bien avoir en tête que :
	- $\rightsquigarrow$  près de la paroi, il y a une *zone bas-Reynolds* ;
	- $\rightsquigarrow$  il peut y avoir des zones bas-Reynolds ailleurs que près de la paroi.
- � On appelle *mod`ele haut-Reynolds* un mod`ele qui *<sup>n</sup>'est pas int´egrable* jusqu'`a la paroi <sup>⇒</sup> on doit utiliser des lois de paroi.
- √ Souvent *modèle* bas-Reynolds désigne simplement un modèle qui est capable de reproduire la zone de proche paroi (c'est-à-dire, qui est intégrable jusqu'à la paroi).
- √ Mais *modèle bas-Reynolds* peut aussi spéficique désigner des modèles intégrables jusqu'à la paroi utilisant des fonctions d'amortissement.

#### **8.6. Les lois de paroi**

## 8.6.1. Stratégie

 $\checkmark$  Le profil universel de vitesse en proche paroi montre que, pour résoudre

l'équation de la vitesse moyenne jusqu'à la paroi, il faut placer le point de calcul le plus proche de la paroi en *y*<sup>+</sup>  $\simeq$  1, puisque  $\frac{\partial U^+}{\partial y^+} = 1$ .

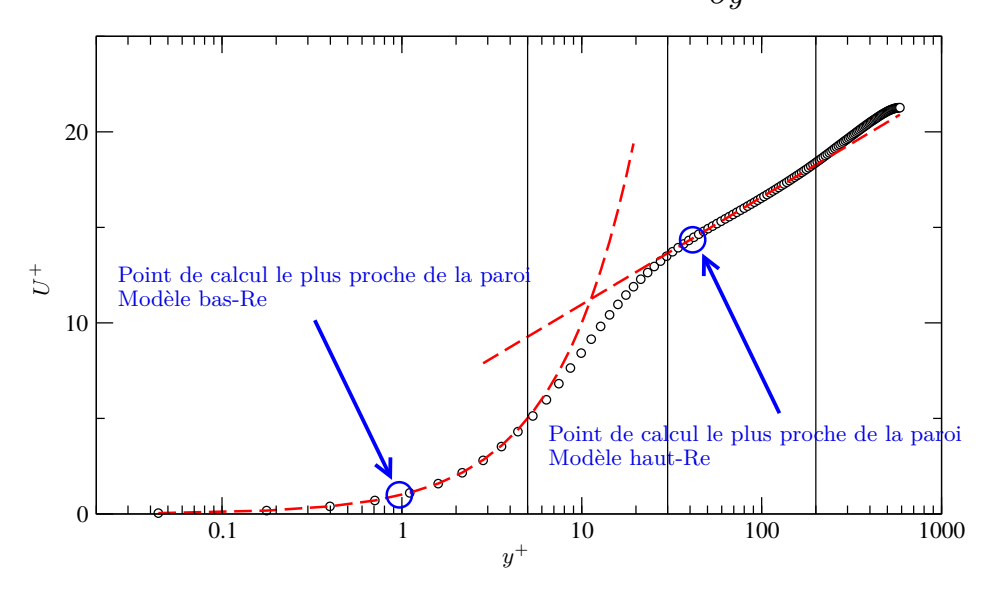

� Cette condition est *tr`es stricte* : par exemple, pour un ´ecoulement `a Reynolds  $10^6$ , d'échelle caractéristique (géométrie) de l'ordre du mètre, la position  $y^+ = 1$  correspond environ à  $y = 20 \ \mu \text{m}$ .

- $\Rightarrow$  Par le passé (années 70-80), on ne pouvait pas se permettre des maillages aussi fins.
- $\checkmark$  Aujourd'hui, la puissance de calcul est suffisante, mais dans une géométrie complexe, il est extrêmement difficile, sinon impossible, de satisfaire la condition  $y^+ \simeq 1$  partout (au mieux, générer le maillage est très long).
- $\checkmark$  La stratégie des lois de paroi :
	- $→$  On utilise un modèle haut-Reynolds ( $k$ −*ε* standard, RNG, Rotta+IP, SSG, *etc.*).
	- $\sim$  Le point de calcul le plus proche de la paroi est placé en zone logarithmique.
	- $\rightsquigarrow$  On n'utilise plus les conditions aux limites exactes  $(U = 0, k = 0, \overline{u_i u_j} = 0, ...)$ mais des lois de paroi, basées sur les lois « universelles » obtenues en zone log.
	- $\rightsquigarrow$  Ces conditions aux limites artificielles correspondent à un glissement avec frottement.

310

#### 8.6.2. Approche à une échelle

- $\checkmark$  Les relations suivantes sont utilisées :
	- $\rightsquigarrow$  Vitesse moyenne (supposée parallèle à la paroi) :

$$
\frac{U}{u_{\tau}} = \frac{1}{\kappa} \ln \frac{yu_{\tau}}{\nu} + C \tag{32}
$$

 $\rightarrow$  Énergie turbulente et dissipation (exemple d'une modèle  $k$ –*ε*) :

$$
\varepsilon = \frac{u_{\tau}^3}{\kappa y} \qquad ; \qquad k = C_{\mu}^{-1/2} u_{\tau}^2
$$

 $\checkmark$  Attention : ces relations sont données pour une paroi située en  $y = 0$ . Si la paroi est orientée différemment, il faut faire un changement de repère.

- $\checkmark$  Dans ces relations, l'inconnue  $u_\tau$  doit être déterminée pendant le calcul.
- $\checkmark$  Elle est obtenue par une méthode itérative :
	- → Dans l'équation (32), la valeur de *U à l'itération précédente* au point de discrétisation le plus proche de la paroi est utilisée.
	- $\sim$  L'équation (32) est résolue par une méthode itérative (de type algorithme de Newton) pour obtenir la valeur de  $u_{\tau}$ .
- $\checkmark$  Ce  $u_\tau$  est utilisé pour évaluer le frottement à la paroi (en volumes finis par exemple, c'est ce dont on a besoin pour resoudre l'équation de la quantité de mouvement) :

$$
\mu \frac{\partial U}{\partial y} = \tau_w = \rho u_\tau^2
$$

 $\checkmark$  Ce  $u_{\tau}$  est utilisé dans  $\varepsilon = \frac{u_{\tau}^3}{\kappa y}$ et  $k = C_{\mu}^{-1/2} u_{\tau}^2$ .

#### 8.6.3. Approche à deux échelles

- $\checkmark$  Un défaut majeur de la méthode précédente apparaît aux points de décollement ou de recollement (où  $U = 0$ ) :
	- $\rightsquigarrow$  la vitesse de frottement est nulle ;
	- $\Rightarrow$  *ε* et *k* sont nuls : ce n'est pas correct (la turbulence de disparaît pas en ces points).
- $\checkmark$  Approche à deux échelles :
	- $\rightsquigarrow$  Au lieu d'imposer la valeur de *k*, une condition de Neuman homogène est  $\text{utilisée}: \frac{\partial k}{\partial y} = 0$
	- $\rightsquigarrow$  Une autre échelle de vitesse,  $u_k$ , est évaluée à partir de l'énergie turbulente par  $u_k^2 = C_{\mu}^{1/2} k$  où  $k$  est pris au point de discrétisation le plus proche de la paroi et à l'itération précédente.
	- $\rightsquigarrow u_{\tau} \text{ est évalué par } \frac{U}{u_{\tau}} = \frac{1}{\kappa}$  $\frac{1}{\kappa} \ln \frac{yu_k}{\nu} + C$
	- $\rightsquigarrow$  $\sim$  Le frottement est imposé comme  $μ \frac{\partial U}{\partial y} = τ_w = ρu_τu_k$

313

## 8.6.4. Avantages des lois de paroi

- $\checkmark$  Elles donnent de bons résultats lorsque la situation est proche des conditions idéales (très haut Reynolds, écoulement parallèle à la paroi, faible courbure des parois, *etc.*).
- $\checkmark$  Elles permettent des économies substantielles en nombre de mailles.
- $\checkmark$  Elles facilitent la construction du maillage.
- $\checkmark$  Elles sont robustes : même si leur champ d'application est en théorie très limité, on peut les utiliser tout le temps (ce qui ne garantit pas la qualité des résultats).
- $\checkmark$  Il ne faut cependant pas croire que cela réduit le nombre de mailles d'un facteur 30.
	- $\rightsquigarrow$  En effet, les maillages utilisés sont progressifs dans la région de proche paroi : souvent, il y a une croissance géométrique des couches de mailles :  $\Delta_i = r\Delta_{i-1}$ , où *r* est une raison géométrique.
	- $\rightsquigarrow$  On veut mailler la région de proche paroi jusqu'à une distance *d* avec une maillage progressif, et ensuite la région externe avec un maillage constant.

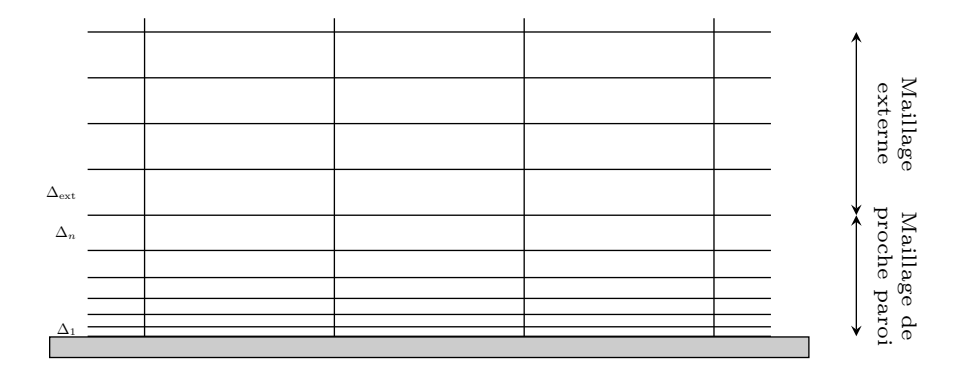

 $315\,$ 

 $\rightsquigarrow$  On veut choisir les deux épaisseurs  $\Delta_1$  et  $\Delta_{\text{ext}}$ . Le taux d'expansion  $r$  et le nombre de couches de cellules *n* sont imposés par les deux relations

$$
\Delta_{\text{ext}} = \Delta_1 r^n \quad \text{and} \quad d = \Delta_1 \frac{r^n - 1}{r - 1}
$$

o`u *d* est la distance couverte par le maillage progressif.

 $\rightsquigarrow$  Un point de discrétisation le plus proche de la paroi situé à  $y_c^+=1$  signifie  $\Delta_1^+ = \frac{\Delta_1 u_\tau}{\nu}$  $\simeq 2$  ce qui implique  $\Delta_1 \simeq 2 \frac{\nu}{u_\tau}$  $\bullet$   $\bullet$   $\mathcal{Y}^c$  $\Delta_1$ 

 $\sim$  Si on retient la règle *à vue de nez*  $u_{\tau} \simeq 5\% U_{\infty}$ , on a  $\Delta_1 \simeq 2 \frac{\nu}{0.05 U_{\infty}} \simeq \frac{d}{0.025 Re}$ 

 $\sim\,$  On a

$$
r = 1 + \frac{\Delta_{\text{ext}}}{d} - \frac{1}{0.025Re} \longrightarrow 1 + \frac{\Delta_{\text{ext}}}{d}
$$

On peut voir que pour les grands nombres de Reynolds, un taux d'expansion *<sup>r</sup>* de 1,1 veut dire que l'épaisseur  $\Delta_{\text{ext}}$  des couches externes est d'à peu près 10% de *d*.

❀ Ainsi, pour les grands *Re*,

$$
n = \frac{\ln Re}{\ln r} + \frac{\ln (0.025(r - 1))}{\ln r}
$$

- ✄ On <sup>a</sup> donc un nombre de couches qui varie en ln *Re*.
- $\triangleright$  Les tailles de mailles dans les directions parallèles à la paroi ne dépendent pas du Reynolds, mais uniquement de la géométrie.
- ⇒ Au total, le nombre de mailles varie en ln *Re*, à comparer avec le *Re*<sup>3</sup> de la DNS !

317

 $\rightsquigarrow$  Avec des lois de paroi, on prend une épaisseur  $\Delta_1$  plus grande d'un facteur 30. On obtient

$$
n = \frac{\ln Re}{\ln r} + \frac{\ln (0.025(r - 1)/30)}{\ln r} = \frac{\ln Re}{\ln r} + \frac{\ln (0.025(r - 1))}{\ln r} - \frac{\ln 30}{\ln r}
$$

- ❀ A grand *Re*, il <sup>y</sup> <sup>a</sup> donc juste un nombre de couches constant  $\frac{\ln 30}{\ln r}$  $\simeq \frac{3,4}{\sqrt{3}}$  $\frac{3,4}{r-1}$  ≈  $\frac{3,4}{\Delta_{\text{ext}}/d}$  en plus pour passer en stratégie bas-Reynolds.
- $\rightsquigarrow$  $\sim$  Ce nombre dépend uniquement du rapport  $\frac{\Delta_{\text{ext}}}{d}$ . Par exemple, pour  $\Delta_{\text{ext}} = 10\% d$ , il y a environ 34 couches en plus, quel que soit le Reynolds.

 $\sim$  Exemple : maillages de proche paroi pour  $Re = 100000$ , avec  $\Delta_{\text{ext}} = 10\%$ d

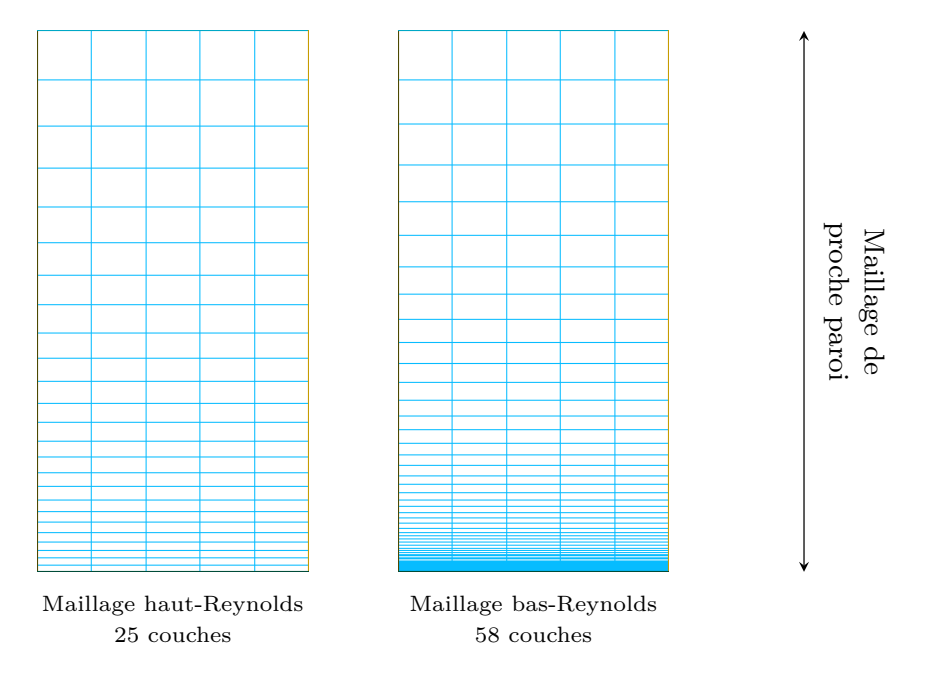

 $\rightsquigarrow$  Pour un gros cas industriel à très haut Reynolds, on peut espérer un facteur 2 ou 3 en nombre de mailles total, ce qui n'est déjà pas mal !

319

## 8.6.5. Limitations des lois de paroi

- $\checkmark$  Les relations ne s'appliquent en théorie pas : aux points d'arrêt, de décollement, de recollement, dans les zones de recirculation, quand la couche limite subit un gradient de pression, quand la paroi est courbe, quand l'écoulement est 3D, etc.
- $\checkmark$  Il faut bien maîtriser la position du point de discretisation le plus proche de la paroi : il doit être situé dans la zone log, c'est-à-dire entre  $y^+=30$  et environ  $1/10^e$  de l'épaisseur de la couche limite
- $\Rightarrow$  on peut souvent évaluer à l'avance la taille des mailles adéquate, mais il faut toujours vérifier a posteriori (en calculant  $u<sub>\tau</sub>$  à partir des résultats).
- $\checkmark$  Il existe des lois de parois élaborées qui :
	- $\rightarrow$  prennent en compte l'influence d'un gradient de pression ;
	- $\rightsquigarrow$  assurent un comportement à peu près correct même si le point de discrétisation le plus proche de la paro<sup>i</sup> est en dessous de *<sup>y</sup>*<sup>+</sup> <sup>=</sup> <sup>30</sup> (lois de paro<sup>i</sup> *adaptatives*).
- $\checkmark$  Remarque : si ce point est situé en dessous de la zone log (zone tampon, sous-couche visqueuse), les modèles haut-Reynolds ne sont pas valables  $\Rightarrow$  les lois de paroi adaptatives sont nécessairement utilisées avec des modèles bas-Reynolds.
	- ⇒ La plupart des codes CFD proposent maintenant de telles stratégies hybrides bas-Reynolds/haut-Reynolds (adaptive wall functions (AWF), enhanced wall treatment, etc.) : les conditions aux limites utilisées pondèrent des lois de paroi et les conditions aux limites exactes :
		- ✄ Si le maillage est grossier localement, les AWF tendent vers les lois de paroi standards.
		- ✄ Si le maillage est fin localement, les AWF tendent vers les conditions aux limites exactes.
		- $\triangleright$  Si le maillage est entre les deux, les AWF pondèrent empiriquement ces deux cas limites.

## **8.7. Les mod`eles bas-Reynolds utilisant des fonctions d'amortissement**

- $\checkmark$  Pour éviter l'utilisation des lois de parois, il faut intégrer les modèles jusqu'à la paroi.
- � Pour cela, il faut corriger leur mauvais comportement dans la zone de proche paroi.
- $\checkmark$  La manière la plus simple est de  $\checkmark$  forcer  $\checkmark$  un modèle à reproduire des données (exp´erimentales ou de DNS) en introduisant des *fonctions d'amortissement*.
- � Par exemple, pour corriger le *k*–*<sup>ε</sup>* standard, on introduit souvent une fonction  $f_\mu$  dans la viscosité turbulente :

$$
\nu_t = C_\mu f_\mu \frac{k^2}{\varepsilon}
$$

 $\checkmark$  Lam & Bremhorst (1981), par ex., proposent :

$$
f_{\mu} = \left[1 - \exp\left(-0, 0165 \frac{\sqrt{k}y}{\nu}\right)\right]^2 \left(1 + \frac{20, 5}{Re_t}\right)
$$

qui permet de corriger la prédiction de  $\overline{uv}$  en canal.

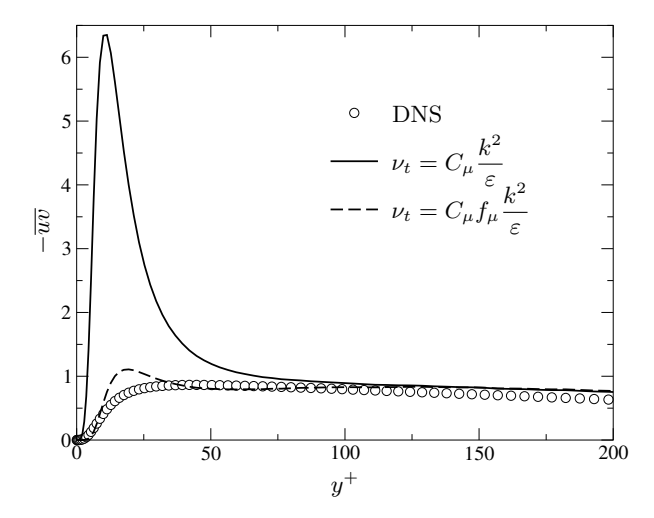

- $\checkmark$  On voit que cette fonction dépend à la fois de la distance à la paroi et du nombre de Reynolds turbulent.
- $\checkmark$  Certains modèles ne dépendent que de l'un ou de l'autre :
	- $\rightsquigarrow$  dépendance en  $Re_y = \sqrt{k}y/\nu$  ⇒ actif uniquement dans la zone de paroi.
	- $→$  dépendance en  $Re_t$   $\Rightarrow$  actif dans toutes les zones bas-Reynolds, y compris en proche paroi.
- $\checkmark$  Il existe un grand nombre de modèles de ce type.
- � Des fonctions d'amortissement sont ´egalement <sup>n</sup>´ecessaires dans l'´equation de *<sup>ε</sup>* (fonctions venant alors en facteur de  $C_{\varepsilon 1}$  et  $C_{\varepsilon 2}$ ).
- $\checkmark$  Ces modèles utilisant des fonctions d'amortissement sont simplement appelés (de manière ambiguë) modèles bas-Reynolds.
- � Cette approche permet de <sup>s</sup>'affranchir de l'utilisation des lois de paroi.
- $\checkmark$  Elle requiert un point de discrétisation le plus proche de la paroi situé en  $y^+ \simeq 1$ .
- √ Les fonctions d'amortissement sont non-linéaires (exponentielles) ⇒ parfois, difficultés numériques.
- $\checkmark$  Les fonctions d'amortissement sont très empiriques, choisies pour reproduire un type d'écoulements particulier (couche limite).
- ⇒ manque d'universalit´e (mais moins que les lois de paroi).
- $\checkmark$  Cette approche est aussi applicable aux modèles au second ordre.

#### **8.8. Mod`eles `a deux couches**

- $\checkmark$  Les modèles dits *à deux couches* divisent l'écoulement en 2 régions : la région de proche paroi et le reste du domaine.
- $\checkmark$  Dans le reste du domaine, les équations du modèle de base sont résolues (par ex., le *k*–*<sup>ε</sup>* standard).
- $\checkmark$  Dans la zone de proche paroi, un modèle à 1 équation est utilisé : l'équation de  $k$  est résolue, mais  $\varepsilon$  est obtenu par une relation algébrique.
- $\checkmark$  Exemple : le modèle de Norris et Reynolds (1975).

$$
\varepsilon = \frac{k^{3/2}}{\ell} \left( 1 + \frac{5.3}{Re_y} \right) \qquad \text{avec } \ell \text{ donné par} \qquad \ell = \kappa C_{\mu}^{-3/4} y
$$

 $\checkmark$  Une fonction d'amortissement est également utilisée pour la viscosité turbulente :

$$
f_{\mu} = 1 - \exp\left(-\frac{Re_y}{50.5}\right)
$$

- $\checkmark$  Un test est nécessaire pour déterminer dans quelle zone on est : par exemple, la valeur  $f_{\mu} = 0.95$  peut être choisie comme limite de l'application du modèle à 1  $\text{\'equation} \Rightarrow \text{ la limite} \text{ est dans la zone log.}$
- $\checkmark$  Ces modèles nécessitent un point de discrétisation le plus proche de la paroi situé en  $y^+ \simeq 1$ .
- $\checkmark$  Ils s'avèrent en général plus stables numériquement que les modèles bas-Reynolds (avec fonction d'amortissement).
- $\checkmark$  Remarque : le modèle à 1 équation utilisé en proche paroi n'est pas *complet*.
	- $\sim$  Il est tout de même applicable parce qu'il est utilisé seulement en proche paroi où la valeur de  $\ell$  peut être prescrite.
	- $\rightsquigarrow$  On suppose ainsi que dans les configuration complexes la variation de l'échelle de longueur  $\ell$  avec la distance à la paroi est la même que dans une couche limite simple.
- $\checkmark$  Ils sont plus empiriques que les modèles bas-Reynolds (prescription de  $\ell$ ).
- $\checkmark$  Cette approche est aussi applicable aux modèles au second ordre.

327

#### $8.9.$  Le modèle  $k\text{--}\omega$   $\text{SST}$

- $\checkmark$  Pour développer le modèle SST (Menter, 1994) est parti des remarques suivantes :
	- $\rightarrow$  le modèle *k–ε* standard ne marche pas en proche paroi ;
	- $\sim$  le modèle *k–ω* marche bien en proche paroi, mais est sensible au niveau de turbulence extérieur ;
	- $\Rightarrow$  un modèle « mixte » conjugerait tous les avantages.
- � L'id´ee est donc d'´ecrire un jeu d'´equation qui tend vers le *k*–*<sup>ω</sup>* en proche paroi et vers le *k*–*<sup>ε</sup>* loin des parois.
- $\checkmark$  La transition entre les deux modèles est réalisée grâce à des fonctions assez complexes qui dépendent de la distance à la paroi  $\Rightarrow$  le principe est simple, mais l'écriture est complexe.
- $\checkmark$  Ce modèle a été appliqué avec succès dans beaucoup de configurations. C'est actuellement l'un des modèles préférés des industriels de l'aéronautique.
- √ Cependant, c'est un modèle au premier ordre linéaire ⇒ il souffre des défauts de ces modèles. mais tire parti des bonnes propriétés du  $k-\omega$  en proche paroi.

 $\checkmark$  En utilisant le changement de variables  $\omega = \epsilon / (C_{\mu} k)$ , le modèle  $k$ -*ε* peut <sup>s</sup>'´ecrire sous la forme d'un mod`ele *k*–*<sup>ω</sup>* :

$$
\overline{u_i u_j} = -2 \nu_t S_{ij} + \frac{2}{3} k \delta_{ij}
$$

$$
\frac{\partial k}{\partial t} + U_k \frac{\partial k}{\partial x_k} = P - \beta^* k \omega + \frac{\partial}{\partial x_k} \left[ (\nu + \sigma_k \nu_t) \frac{\partial k}{\partial x_k} \right]
$$

$$
\frac{\partial \omega}{\partial t} + U_k \frac{\partial \omega}{\partial x_k} = \alpha \frac{P}{\nu_t} - \beta \omega^2 + \frac{\partial}{\partial x_k} \left[ (\nu + \sigma_\omega \nu_t) \frac{\partial \omega}{\partial x_k} \right] + 2(1 - F_1) \sigma_\omega^2 \frac{1}{\omega} \frac{\partial k}{\partial x_i} \frac{\partial \omega}{\partial x_i}
$$

 $\checkmark$  Ce ne sont pas exactement les mêmes équations que le modèle *k*−*ω* : les coefficients en rouge sont différents; il y a un terme additionel  $\frac{1}{\omega}$ *∂k ∂xi∂ω ∂xi*

$$
\checkmark \quad \text{Le modèle est piloté par } F_1 = \tanh\left\{ \left\{ \min \left[ \max \left( \frac{\sqrt{k}}{\beta^* \omega y}, \frac{500\nu}{y^2 \omega} \right), \frac{4\rho \sigma_{\omega 2} k}{CD_{k\omega} y^2} \right] \right\}^4 \right\}
$$

- $\rightsquigarrow$  Quand  $F_1 \rightarrow 1$  (proche paroi) : le terme croisé disparaît et le modèle  $k-\omega$  est retrouvé.
- $\rightsquigarrow$  Quand  $F_1 \rightarrow 0$  (loin des parois) : le terme croisé est activé et les équations sont exactement celles du  $k$ –*ε* standard avec le changement de variable  $\omega = \varepsilon/k$ .

329

� Les coefficients sont une pond´eration de ceux du *k*–*<sup>ω</sup>* et du *k*–*<sup>ε</sup>*

$$
C = C_1 F_1 + C_2 (1 - F_1)
$$

❀ Coefficients du *k*–*<sup>ω</sup>* :

$$
\alpha_1 = 5/9
$$
 ;  $\beta_1 = 3/40$  ;  $\sigma_{k1} = 0.85$  ;  $\sigma_{\omega 1} = 0.5$ 

❀ Coefficients du *k*–*<sup>ε</sup>* :

$$
\alpha_2 = 0.44
$$
 ;  $\beta_2 = 0.0828$  ;  $\sigma_{k2} = 1$  ;  $\sigma_{\omega_2} = 0.856$ 

 $\checkmark$  Pour éviter une surestimation de la tension de cisaillement en couche limite avec gradient de pression adverse (situation très importante en aéronautique), une borne est introduite sur la viscosité turbulente (d'où le nom SST pour *Shear Stress Transport*)

$$
\nu_t = \frac{a_1 k}{\max(a_1 \omega, SF_2)} \quad ; \quad S = \sqrt{2S_{ij}S_{ij}}
$$

√ Pour éviter l'anomalie au point d'arrêt, une borne est introduite sur la production

$$
P = \min(\nu_t S^2, 10\beta^* k\omega)
$$

# **8.10. La relaxation elliptique**

- $\checkmark$  Partant du constat que l'essentiel des problèmes des modèles au second ordre en proche parois venaient des hypothèses de la théorie de Chou (localité, quasi-homogénéité), Durbin, en 1991, a proposé une théorie différente.
- $\checkmark$  Nous avons vu que le terme de redistribution s'écrivait sous forme intégrale :

$$
\phi_{ij}(\mathbf{x}) = \int_{\mathbb{R}^3} \nabla^2 p(\mathbf{x}') \left[ \frac{\partial u_i}{\partial x_j}(\mathbf{x}) + \frac{\partial u_j}{\partial x_i}(\mathbf{x}) \right] \frac{\mathrm{d} V(\mathbf{x}')}{4\pi \|\mathbf{x}' - \mathbf{x}\|}
$$
(33)

331

 $\checkmark$  L'hypothèse de base de Durbin est que les corrélations en deux points ont une décroissance exponentielle avec la distance  $(r = ||\mathbf{x}' - \mathbf{x}||)$  entre les deux points :

$$
\overline{\nabla^2 p(\mathbf{x}')\left[\frac{\partial u_i}{\partial x_j}(\mathbf{x}) + \frac{\partial u_j}{\partial x_i}(\mathbf{x})\right]} = \overline{\nabla^2 p(\mathbf{x}')\left[\frac{\partial u_i}{\partial x_j}(\mathbf{x}') + \frac{\partial u_j}{\partial x_i}(\mathbf{x}')\right]} \exp\left(-\frac{r}{L}\right)
$$

Fonction de corrélation en deux points

 $\checkmark$  En utilisant cette hypothèse, on peut montrer que (33) est la solution de l'équation différentielle :

$$
\phi_{ij} - L^2 \nabla^2 \phi_{ij} = -\frac{L^2}{\rho} \nabla^2 p(\mathbf{x}) \left[ \frac{\partial u_i}{\partial x_j}(\mathbf{x}) + \frac{\partial u_j}{\partial x_i}(\mathbf{x}) \right]
$$
(34)

 $\checkmark$  Loin des parois,  $L^2 \nabla^2 \phi_{ij}$  tend vers zéro, donc l'équation se réduit à :

$$
\phi_{ij} = -\frac{L^2}{\rho} \nabla^2 p(\mathbf{x}) \left[ \frac{\partial u_i}{\partial x_j}(\mathbf{x}) + \frac{\partial u_j}{\partial x_i}(\mathbf{x}) \right]
$$
(35)

- $\checkmark$  L'analyse montre qu'on doit inclure la diffusion par la pression dans Eq. (34)  $\Rightarrow$  on travaille en fait sur  $\phi_{ij} + D_{ij}^p$ .
- $\checkmark$  Comme, loin des parois, les hypothèses de Chou s'appliquent, on peut considérer que les modèles classiques (Rotta+IP, SSG, *etc.*) s'appliquent.
- $√$  Le second membre de (35) peut donc être modélisé par un modèle classique  $\phi_{ij}^h$ .

333

 $\checkmark$  On en déduit que l'équation différentielle s'écrit :

$$
\phi_{ij} - L^2 \nabla^2 \phi_{ij} = \phi_{ij}^h
$$

- � Cette ´equation est connue sous le nom d'*´equation de relaxation elliptique*.
- $\sqrt{ }$  On voit que :
	- $\rightsquigarrow$   $\phi_{ij}$  n'est pas donné par une relation algébrique, mais par une équation différentielle (une par composante).
	- $\rightsquigarrow$  On peut l'utiliser avec n'importe quel modèle quasi-homogène  $\phi_{ij}^h$  (Rotta+IP, SSG, *etc.*).
	- $\rightsquigarrow$  Les hypothèses de localité et de quasi-homogénéité ne sont pas utilisées : seul le second membre  $\phi_{ij}^h$  les utilisent, mais il n'est actif que loin de la paroi.

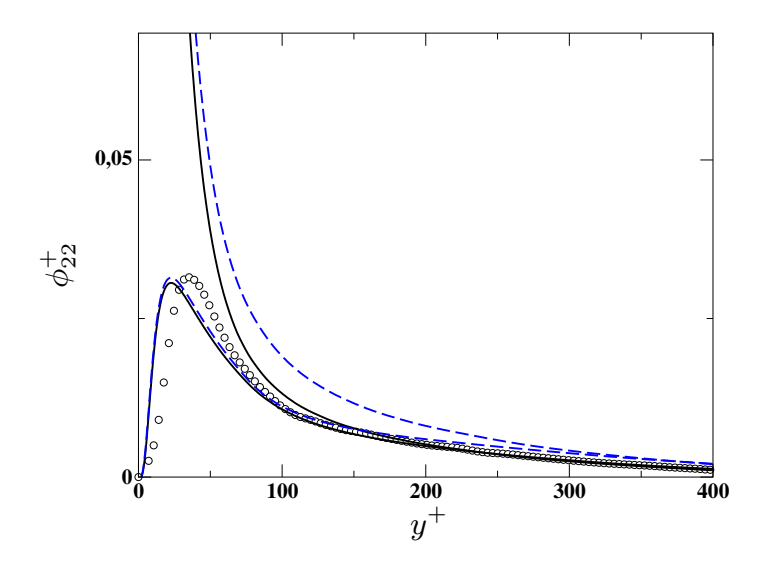

Effet de la relaxation elliptique sur les modèles :  $---$  Rotta+IP ;  $---$  SSG. Comparaison avec les données DNS en canal à  $Re_\tau = 590$  (Moser *et al.*, 1999).

 $\Rightarrow$  En reproduisant de manière fidèle la redistribution en proche paroi, on reproduit très bien l'effet de blocage (effet non-local)  $\Rightarrow$  on retrouve la limite à deux composantes de la turbulence.

335

- $\checkmark$  Inconvénients de la méthode
	- $\rightsquigarrow$  On ajoute 6 équations à résoudre  $\Rightarrow$  modèle à 13 équations.
	- $\rightsquigarrow$  Le modèle est instable numériquement
	- ⇒ ce modèle est resté du domaine de la recherche.
- $\checkmark$  Cependant, des modèles simplifiés utilisables en situation industrielle ont été développés :
	- $\rightsquigarrow$  Modèle au second ordre : Elliptic Blending Reynolds-Stress Model (EBRSM, Manceau and Hanjalić, 2002), utilisant une seule equation différentielle additionnelle (modèle à 8 équations) et stable numériquement :

$$
\alpha - L^2 \nabla^2 \alpha = 1
$$
  

$$
\phi_{ij}^* = (1 - \alpha^3) \phi_{ij}^w + \alpha^3 \phi_{ij}^h
$$

 $\phi_{ij}^w$  est un modèle asymptotiquement correct.

 $\rightsquigarrow$  Ce modèle est disponible dans StarCCM+, dans Code\_Saturne et sera bientôt disponible dans OpenFOAM.

- $\rightsquigarrow$  Modèle au premier ordre : modèle  $v^2$ –*f*, proposé par Durbin en 1991, disponible pour la plupart des codes commerciaux.
- $\sim$  Le modèle  $v^2$ – $f$  est une simplification drastique du modèle au second ordre de Durbin utilisant la relaxation elliptique. Il consiste à remplacer la viscosité turbulente

par

$$
\nu_t = C_\mu \frac{k^2}{\varepsilon}
$$
  

$$
\nu_t = C_\mu \overline{v^2} \frac{k}{\varepsilon}
$$
 (36)

 $\sim$  L'échelle  $v^2$  (la composante du tenseur de Reynolds normale à la paroi) est en fait la bonne échelle à utiliser. par exemple, en écrivant le modèle de Daly et Harlow en canal :

$$
\frac{\partial \overline{u_i u_j v}}{\partial y} = -\frac{\partial}{\partial y} \left( \underbrace{C_s \overline{v^2} \frac{k}{\varepsilon} \frac{\partial \overline{u_i u_j}}{\partial y}}_{\nu_t} \right)
$$

337

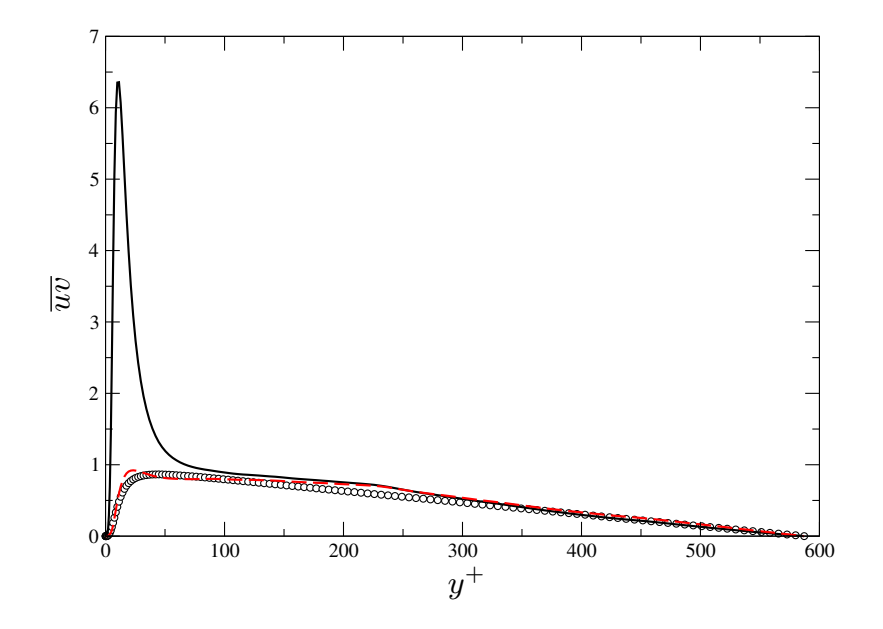

Test <sup>a</sup> priori de *uv* donn´e par :  $-$  la viscosité turbulente standard ; La viscosité turbulente du modèle  $v^2{-}f$ . Données DNS de Moser *et al.* (1999) : canal à  $Re_\tau = 590$ 

- $\checkmark$  Les équations pour  $v^2$  et pour son terme de redistribution  $f_{22}$  (appelé simplement f) sont indentiques à celles obtenues en canal (c'est-à-dire qu'on ne considère dans le modèle que la composante normale à la paroi).
- $\checkmark$  Ces équations valables en canal sont alors considérées comme valables dans toute configuration.
- $\checkmark$  Cette hypothèse est assez osée, mais il s'est avéré que le modèle donne de très bons résultats dans de nombreux cas.

$$
D_t k = P - \varepsilon + \nabla \cdot ((\nu + \nu_t) \nabla k)
$$
  
\n
$$
D_t \varepsilon = \frac{C'_{\varepsilon_1} P - C_{\varepsilon_2} \varepsilon}{T} + \nabla \cdot \left( (\nu + \frac{\nu_t}{\sigma_{\varepsilon}}) \nabla \varepsilon \right)
$$
  
\n
$$
D_t \overline{v^2} = k f - \frac{\overline{v^2}}{k} \varepsilon + \nabla \cdot \left( (\nu + \nu_t) \nabla \overline{v^2} \right)
$$
  
\n
$$
f - L^2 \nabla^2 f = (C_1 - 1) \frac{(2/3 - \overline{v^2}/k)}{T} + C_2 \frac{P}{k}
$$
  
\n
$$
\nu_t = C_\mu \overline{v^2} T \qquad ; \qquad P = 2\nu_t S_{ij} S_{ij}
$$
  
\n
$$
L = C_L \max \left( \frac{k^{3/2}}{\varepsilon} ; C_\eta \left( \frac{\nu^3}{\varepsilon} \right)^{1/4} \right) ; T = \max \left( \frac{k}{\varepsilon} ; 6 \left( \frac{\nu}{\varepsilon} \right)^{1/2} \right)
$$

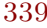

# **9. Conclusion sur les mod`eles RANS**

- $\checkmark$  La modélisation RANS est un sujet compliqué qui fait appel à beaucoup de compréhension de la physique et un peu de maths
- $\checkmark$  Il n'y a pas de modèle qui donne de bons résultats dans toutes les situations
- $\checkmark$  Il n'y a pas non plus un modèle meilleur que les autres
- $\checkmark$  C'est pourquoi on trouve beaucoup de modèles différents dans les codes
- $\checkmark$  Dans chaque champ d'application (aéro avions, aéro véhicules, turbomachines, thermique, ...), les industriels choisissent un modèle et souvent, ils le gardent pour très longtemps
- $\checkmark$  La recherche sur les modèles RANS est active depuis 60 ans!
- $\checkmark$  Il y a eu un gros creux en recherche (pas en ce qui concerne l'utilisation dans l'industrie) depuis 20 ans : beaucoup d'espoir a été mis dans les approches instationnaires (LES, hybride RANS/LES)
- $\checkmark$  Il y a actuellement un renouveau avec des approches nouvelles. Les approches dites *data-driven* (IA, apprentissage machine, assimilation de données) permettent :
	- $\rightsquigarrow$  d'affiner les modèles en utilisant des coefficients variables
	- $\rightsquigarrow$  d'envisager une mixture d'experts (mixture of experts) : l'IA réalise un choix ou une pondération de modèles dans les différentes régions de l'écoulement
	- $\sim$  Le modèle GEKO d'Ansys Fluent est une sorte de mixture d'experts mais *fait à la main* (régions choisies par l'utilisateur)

- $\checkmark$  À cause du coût et l'impact écologique des simulations instationnaires, le RANS va rester pour longtemps :
	- $\rightsquigarrow$  Seul tant que les résultats sont satisfaisants pour une application donnée
	- $\rightsquigarrow$  En combinaison avec la LES sinon (hybride RANS/LES)

# $M$ éthodes de modélisation **instationnaires**

Première partie

**La simulation des grandes ´echelles Large Eddy Simulation (LES)**

# **1. Introduction**

 $\checkmark$  Objectif : calcul explicite des échelles énergétiques (grandes échelles) et modélisation des échelles dissipatives (petites échelles)

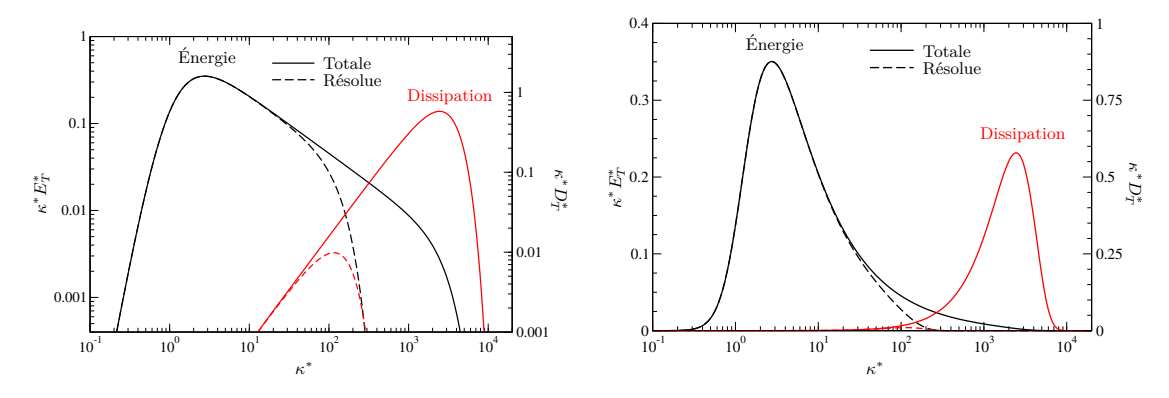

Spectre d'énergie (axe de gauche) et de dissipation (axe de droite) en log-log (figure de gauche) et log-lin (figure de droite). Adimensionalisation par  $k$  et  $\varepsilon$ .

- � Dans l'espace spectral : l'objectif de la LES est de calculer la dynamique des  $\acute{\text{e}}$ chelles correspondant aux nombres d'onde  $\kappa < \kappa_c$  et de modéliser l'effet des ´echelles telles que *<sup>κ</sup> <sup>&</sup>gt; <sup>κ</sup><sup>c</sup>*.
- � *κ<sup>c</sup>* est appel´e *nombre d'onde de coupure*.
- $\checkmark$  La séparation définit explicitement les échelles résolues et les échelles appelées  $\ll$  échelles de sous-maille  $\gg$  (bien qu'il corresponde mieux au formalisme, le terme « échelles de sous-filtre » est rarement utilisé).
- $\checkmark$  En LES, la modélisation concerne seulement *une partie du mouvement turbulent*, contrairement aux calculs RANS.

# **2. Avantages et inconv´enients**

En comparaison aux calculs RANS, la LES offre de réels avantages mais aussi de réels inconvénients.

Avantages :

- $\checkmark$  La partie à modéliser est moindre et plus universelle
	- $\Rightarrow$  plus simple à modéliser et rôle moins crucial du modèle utilisé
- $\checkmark$  Prise en compte de l'instationnarité

## Inconvénients :

- $\checkmark$  Coût de calcul très supérieur à l'approche RANS
	- $\rightsquigarrow$  La réduction du nombre de degrés de liberté du problème reformulé est moindre, tandis qu'aucune réduction du nombre de dimensions ne peut être envisagée (le mouvement à grande échelle reste de nature tridimensionnelle).
	- $\rightsquigarrow$  La situation est encore plus délicate pour les écoulements pariétaux (près des parois, les structures turbulentes les plus énergétiques sont de taille caractéristique très faible)
- $\checkmark$  Influence du schéma numérique sur le résultat

# **3. Filtrage**

- $\checkmark$  On cherche à calculer seulement la composante dite  $\checkmark$  à grande échelle  $\checkmark$  de chaque variable de l'écoulement.
- $\checkmark$  Cette composante est obtenue par l'application d'un filtre spatial *passe-bas* noté ., qui élimine du champ instantané toute contribution à une échelle plus petite que l'échelle de longueur caractéristique du filtre.

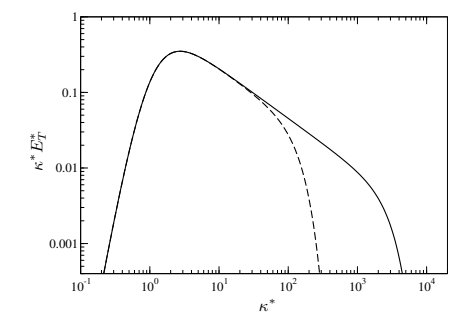

 $\checkmark$  Notations : en LES, on notera les grandeurs instantanées en lettres minuscules *f*, la grandeur filtrée simplement  $\overline{f}$  et la partie résiduelle sera  $f' = f - \overline{f}$ .

 $355\,$ 

#### **3.1. Cas homog`ene**

�

- $\checkmark$  Pour une turbulence homogène (les propriétés statistiques sont indépendantes de **<sup>x</sup>**), le filtre peut ˆetre ´egalement ind´ependant de **<sup>x</sup>**.
- $\checkmark$  Dans ce cas, l'opération de filtrage correspond à une convolution dans l'espace physique qui s'écrit sous la forme :

$$
\overline{f}(\mathbf{x}) = G \star f = \int G(\mathbf{x} - \mathbf{x}') f(\mathbf{x}') d\mathbf{x}'
$$
\n(37)

où l'expression du noyau de convolution *G* dépend du type de filtre utilisé. La dépendance en  $\mathbf{x} - \mathbf{x}'$  de *G* indique que le filtre est supposé homogène dans tout l'espace.

 $\checkmark$  Ce produit de convolution s'exprime dans l'espace spectral sous la forme d'une simple multiplication :

$$
\widehat{\overline{f}}(\kappa) = \widehat{G}(\kappa)\widehat{f}(\kappa)
$$
\n(38)

 $\operatorname{od}$   $G$  $G(\kappa)$  est la fonction de transfert associée au noyau  $G(\mathbf{x})$ .

# 3.1.1. Propriétés fondamentales du filtre

Dans le cas d'un filtrage homogène, trois propriétés sont à vérifier :

 $\sqrt{\ }$  Préservation des constantes

$$
\int G(\mathbf{x} - \mathbf{x}') d\mathbf{x}' = 1 \implies \overline{c} = c \tag{39}
$$

 $\checkmark$  Linéarité

$$
\overline{f+g} = \overline{f} + \overline{g} \tag{40}
$$

 $\checkmark$  Commutativité avec la dérivation spatiale

$$
\frac{\overline{\partial f}}{\overline{\partial x_i}} = \frac{\partial \overline{f}}{\partial x_i} \tag{41}
$$

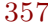

- $\checkmark$  Ces trois propriétés sont également vérifiées par l'opérateur de moyenne de Reynolds.
- $\checkmark$  Mais, contrairement à la moyenne de Reynolds, un filtre n'est pas nécessairement *idempotent*. L'idempotence est la propriété suivante :

$$
\overline{f} = \overline{f} \tag{42}
$$

dont la conséquence directe est

$$
\overline{f'} = 0 \tag{43}
$$

 $\checkmark$  En pratique, seul le filtre à coupure spectrale est idempotent.
## 3.1.2. Exemples de filtre

De nombreuses possibilités existent pour la forme de ces fonctions filtres. Les filtres les plus courants sont (exprimés ici en 1D) :

 $\checkmark$  le filtre de coupure spectrale (spectral cutoff filter)

$$
\widehat{G}(\kappa) = \begin{cases} 1 & \text{si } |\kappa| \le \kappa_c \\ 0 & \text{sinon} \end{cases}
$$
 (44)

dont le noyau dans l'espace physique est

$$
G(x) = \frac{\sin(\pi \frac{x}{\Delta})}{\pi \frac{x}{\Delta}} \text{ où } \Delta = \frac{\pi}{\kappa_c}
$$
 (45)

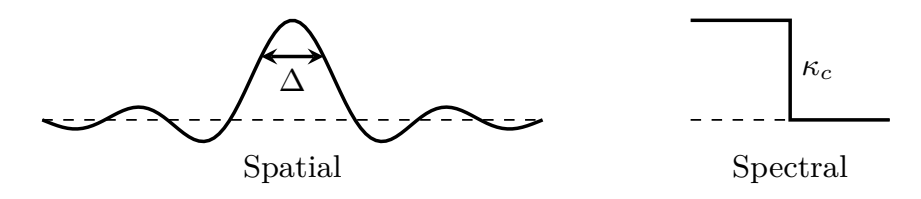

 $359\,$ 

 $\checkmark$  le filtre boîte (ou top-hat)

$$
G(x) = \begin{cases} \frac{1}{\Delta} & \text{si } |x| \le \frac{\Delta}{2} \\ 0 & \text{sinon} \end{cases}
$$
(46)

qui correspond à la fonction de transfert

$$
\hat{G}(\kappa) = \frac{\sin(\frac{\pi}{2} \frac{\kappa}{\kappa_c})}{\frac{\pi}{2} \frac{\kappa}{\kappa_c}}
$$
\n3

\n5

\n5

\n5

 $\checkmark$  le filtre gaussien

$$
G(x) = \sqrt{\frac{6}{\pi \Delta^2}} \exp\left(-6\frac{x^2}{\Delta^2}\right)
$$
 (48)

avec la fonction de transfert correspondante

$$
\widehat{G}(\kappa) = \exp\left(-\frac{\pi^2}{24} \frac{\kappa^2}{\kappa_c^2}\right) \tag{49}
$$

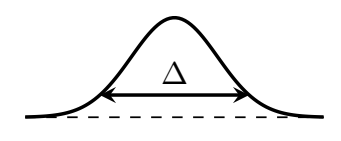

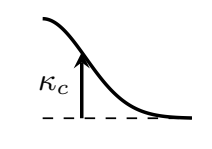

Spatial

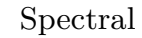

361

#### **3.2. Cas inhomog`ene**

Dans la pratique, l'usage d'un filtre homogène en espace trouve rapidement ses limites pour principalement deux raisons :

- $\checkmark$  La présence de parois interdit l'application d'un filtre homogène, son support (nécessairement non-local dans l'espace physique) devant être modifié en limite de domaine
- $\checkmark$  Au sein d'un même écoulement, les échelles turbulentes varient d'une zone à l'autre (exemple : réduction de la taille des structures turbulentes au voisinage des parois)
	- ⇒ Une pratique optimale de la LES suggère l'usage d'une échelle de coupure s'adaptant localement à la taille des structures les plus énergétiques
	- $\Rightarrow$  Le bénéfice est similaire à celui d'utiliser un maillage inhomogène

Une procédure de filtrage inhomogène peut s'écrire :

$$
\overline{f}(\mathbf{x}) = \int G(\mathbf{x}, \mathbf{x}') f(\mathbf{x}') d\mathbf{x}'
$$
\n(50)

- $\checkmark$  Contrairement au cas homogène, ce type de filtrage ne correspond plus à une convolution, il <sup>n</sup>'est donc plus possible de l'exprimer simplement dans l'espace spectral par une multiplication du type (38).
- $\checkmark$  Les filtres inhomogènes ne commutent pas avec les dérivées spatiales.
- $\checkmark$  L'erreur de commutation dépend des variations de la taille du filtre  $\Delta$ .
- $\checkmark$  On peut seulement garder à l'esprit que modérer les variations de  $\Delta$  limite l'erreur.

⇒ En pratique, dans la vaste majorité des LES, l'erreur de commutation est ignorée.

363

## **4. Les ´equations filtr´ees**

- $\checkmark$  En écoulement incompressible, les inconnues sont les vitesses instantanées  $u_i$  et la pression instantanée  $p$  (on notera que les notations sont différentes de celles utilisées en modélisation RANS).
- $\checkmark$  Ces variables satisfont les équations de Navier-Stokes :

$$
\frac{\partial u_i}{\partial x_i} = 0 \tag{51}
$$

$$
\frac{\partial u_i}{\partial t} + \frac{\partial}{\partial x_j} (u_i u_j) = -\frac{1}{\rho} \frac{\partial p}{\partial x_i} + \frac{\partial}{\partial x_j} \left[ \nu \left( \frac{\partial u_i}{\partial x_j} + \frac{\partial u_j}{\partial x_i} \right) \right]
$$
(52)

où ici on suppose  $\rho$  et  $\nu$  constants.

 $\sqrt{\ }$  On obtient les équations portant sur les variables filtrées  $\bar{u}_i$  et  $\bar{p}$  en appliquant le filtre aux équations de Navier-Stokes :

$$
\frac{\partial \overline{u_i}}{\partial x_i} = 0 \tag{53}
$$

$$
\frac{\partial \overline{u_i}}{\partial t} + \frac{\partial}{\partial x_j} (\overline{u_i u_j}) = -\frac{1}{\rho} \frac{\partial \overline{p}}{\partial x_i} + \frac{\partial}{\partial x_j} \left[ \nu \left( \frac{\partial \overline{u_i}}{\partial x_j} + \frac{\partial \overline{u_j}}{\partial x_i} \right) \right]
$$
(54)

 $\Rightarrow$  la propriété de commutativité (41) a été utilisée  $\Rightarrow$  *ces équations sont exactes uniquement dans le cas d'un filtre homog`ene* (l'erreur de commutation est négligée).

365

#### **5. Le tenseur de sous-maille**

Pour obtenir une équation de transport pour la vitesse filtrée, l'équation est écrite sous la forme :

$$
\frac{\partial \overline{u_i}}{\partial t} + \overline{u_j} \frac{\partial \overline{u_i}}{\partial x_j} = -\frac{1}{\rho} \frac{\partial \overline{p}}{\partial x_i} + \frac{\partial}{\partial x_j} \left( \nu \frac{\partial \overline{u_i}}{\partial x_j} \right) - \frac{\partial \tau_{ij}}{\partial x_j}
$$
(55)

 $\infty$ ù les tenseur de sous-maille  $\tau_{ij}$  est introduit :

$$
\tau_{ij} = \overline{u_i u_j} - \overline{u_i} \, \overline{u_j} \tag{56}
$$

- $\checkmark$  De manière similaire à l'approche RANS, les termes non-linéaires introduisent de nouvelles inconnues car  $\overline{u_i u_j}$  ne peut pas s'exprimer en fonction de  $\overline{u}_i$  et  $\overline{p}_i$ .
- $\checkmark$  Le tenseur  $\tau_{ij}$  représente l'influence des échelles non-résolues (appelées *échelles* de *sous-maille*) sur les grandes échelles.
- √ Il est nécessaire de fermer le système ⇒ de modéliser le tenseur de sous-maille.
- � On doit proposer une *loi de comportement* reliant le tenseur inconnu *<sup>τ</sup>ij* aux grandeurs résolues  $\overline{u}_i$  et  $\overline{p}$ .

 $\checkmark$  Comme  $u_i = \overline{u_i} + u'_i$ , le tenseur de sous-maille peut être décomposé en

$$
\tau_{ij} = \overline{u_i u_j} - \overline{u_i} \, \overline{u_j} = \underbrace{\overline{\overline{u_i} \overline{u}_j} - \overline{u}_i \overline{u}_j}_{L_{ij}} + \underbrace{\overline{\overline{u}_i u'_j} + \overline{\overline{u}_j u'_i}}_{C_{ij}} + \underbrace{\overline{u'_i u'_j}}_{R_{ij}} \tag{57}
$$

- $\sim L_{ij}$  = tenseur de Leonard (dépend uniquement de variables explicitement résolues) : interactions grandes échelles–grandes échelles.
- $\sim C_{ij}$  = Tensions croisées : interactions grandes échelles–petites échelles.
- $\rightsquigarrow$   $R_{ij}$  = tenseur de Reynolds de sous-maille : interactions petites échelles–petites échelles.
- $\checkmark$  Cas d'un filtre idempotent ( $f = f$ , filtre de coupure spectrale seulement) :  $L_{ij} = 0$  et  $C_{ij} = 0 \Rightarrow$  le tenseur de sous-maille  $\tau_{ij}$  est exactement  $R_{ij}$ .
- $\checkmark$  Filtres non-idempotents :  $R_{ij}$  reste le terme dominant.
- $\checkmark$  Distinguer ces trois tenseurs met en évidence les différents mécanismes.
- $\checkmark$  Les trois tenseurs peuvent être considérés séparément. Cependant, la plupart du temps, une modélisation globale de  $\tau_{ij}$  est proposée.

367

### **6. Mod´elisation de sous-maille**

#### **6.1. G´en´eralit´es**

- $\checkmark$  Deux famille de modèles sont souvent distinguées :
	- $\rightsquigarrow$  Les modèles *fonctionnels*, qui visent à approximer correctement la divergence du tenseur de sous-maille

$$
\frac{\partial \tau_{ij}}{\partial x_j} \tag{58}
$$

<sup>c</sup>'est-`a-dire, `a reproduire l'*effet physique* des petites ´echelles sur les grandes ´echelles, sans chercher `a reproduire correctement le tenseur de sous-maille lui-même.

- → Les modéles structurels, qui visent à modéliser le tenseur de sous-maille lui-même.
- $\checkmark$  Les modèles les plus répandus sont du premier type.
- $\checkmark$  Les modèles  $\checkmark$  mixtes  $\checkmark$  combinent les deux approches.

#### **6.2. Transfert d'´energie entre ´echelles <sup>r</sup>´esolues et ´echelles de sous-maille**

 $\checkmark$  L'équation de l'énergie cinétique associée aux échelles résolues

$$
K = \frac{1}{2}\overline{u_i}\,\overline{u_i} \tag{59}
$$

s'écrit

$$
\frac{\partial K}{\partial t} + \overline{u_j} \frac{\partial K}{\partial x_j} = -\frac{1}{\rho} \frac{\partial (\overline{u_i p})}{\partial x_i} + \nu \frac{\partial^2 K}{\partial x_j x_j} - \nu \frac{\partial \overline{u_i}}{\partial x_j} \frac{\partial \overline{u_i}}{\partial x_j} - \frac{\partial (\tau_{ij} \overline{u_i})}{\partial x_j} - (-\tau_{ij} \frac{\partial \overline{u_i}}{\partial x_j}) \overline{\varepsilon}
$$
(60)

 $\checkmark$  Le terme de dissipation de sous-maille  $\bar{\varepsilon}$  joue un rôle essentiel dans le transfert d'énergie du champ résolu  $\overline{u_i}$  vers le champ de sous-maille  $u_i'$ .

369

 $\checkmark$  On peut remarquer que la symétrie du tenseur  $\tau_{ij}$  permet d'écrire

$$
\overline{\varepsilon} = -\tau_{ij}\overline{S}_{ij} \tag{61}
$$

 $_{\rm ou}$ 

$$
\overline{S}_{ij} = \frac{1}{2} \left( \frac{\partial \overline{u_i}}{\partial x_j} + \frac{\partial \overline{u_j}}{\partial x_i} \right) \tag{62}
$$

est le tenseur de déformation à grande échelle.

 $\checkmark$  Notons que même si dans le cas d'une turbulence développée on a principalement  $\bar{\varepsilon} > 0$  (cascade directe d'énergie des échelles résolues vers les  $\acute{e}$ chelles de sous-maille),  $\bar{\epsilon}$  peut être localement négatif (remontée d'énergie des ´echelles de sous-maille vers les ´echelles <sup>r</sup>´esolues, *backscatter*).

#### **6.3. Rˆole sch´ematique d'un tenseur de sous-maille**

- $\checkmark$  Une première tentative pourrait consister à ignorer le rôle des échelles de sous-maille en posant  $\tau_{ij} = 0$ .
- $✓$  Exemple : turbulence homogène isotrope  $\Rightarrow$  phénomène d'accumulation d'énergie cinétique au voisinage de la coupure  $\kappa \approx \kappa_c$  (absence de dissipation).

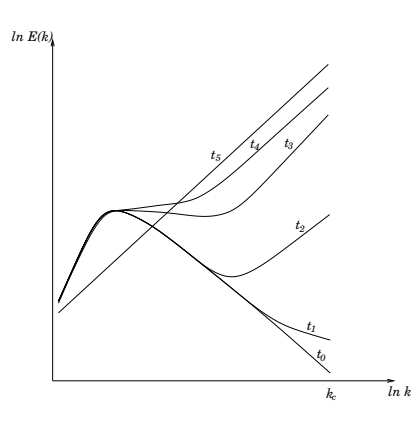

 $\checkmark$  L'état d'équilibre final de l'écoulement est décrit par un champ de vitesse dont chaque composante correspond à un bruit blanc 3D, soit  $E(\kappa) \propto \kappa^2$ .

- $\checkmark$  Une LES de ce type ne peut pas conduire à un résultat acceptable, sauf si la *dissipation numérique*, c'est-à-dire les erreurs de discrétisation, compense l'absence de dissipation de sous-maille
	- $\rightsquigarrow$  De telles simulations « sans modèle » sont aujourd'hui fréquentes, sous la dénomination générique ILES (Implicit LES).
	- $\rightsquigarrow$  Une attention particulière doit (devrait) être portée aux propriétés dissipatives du schéma numérique.
- � Interpretation <sup>p</sup>hysique : absence des petites ´echelles dans le calcul <sup>⇒</sup> forte sous-estimation de la dissipation, les petites échelles en étant les principales responsables.
- ⇒un modèle de sous-maille doit en priorité assurer la dissipation manquante.
- $\checkmark$  Comme les petites échelles ne sont pas résolues, on peut considérer que la dissipation résolue est négligeable.
- $\checkmark$  On veut donc que le transfert d'énergie moyen des grandes échelles vers les petites échelles soit égal à la dissipation physique :

*ε* ˜= *ε*

<sup>o</sup>`u ˜*<sup>ε</sup>* est la moyenne statistique de *<sup>ε</sup>*

$$
\tilde{\varepsilon} = <\overline{\varepsilon}>,
$$

⇒ Le modèle de sous-maille doit compenser l'absence de dissipation moléculaire en ajustant le niveau *moyen* de dissipation *modélisée*.

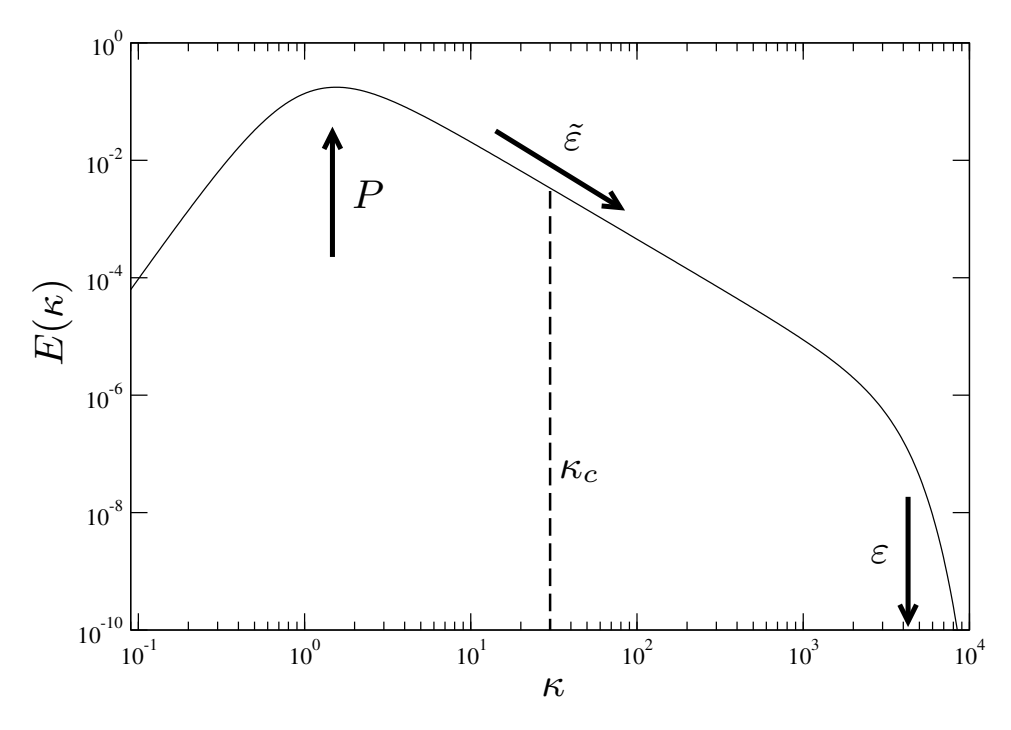

Spectre d'énergie d'une turbulence en équilibre  $(P = \tilde{\varepsilon} = \varepsilon)$ .

#### **6.4. Le mod`ele de Smagorinsky**

- $\checkmark$  Une viscosité additionnelle est introduite dans le système d'équations,  $\nu_t(\mathbf{x}, t)$ , appelée viscosité de sous-maille.
- $\checkmark$  Le tenseur de sous-maille  $\tau_{ij}$  est évalué en utilisant une relation de type Boussinesq, similaire à la loi de comportement des fluides newtoniens :

$$
\tau_{ij} = -2\nu_t \overline{S}_{ij} + \frac{1}{3} \tau_{kk} \delta_{ij} \tag{63}
$$

- $\rightsquigarrow$  La viscosité de sous-maille joue le même rôle que la viscosité moléculaire.
- $\sim$  L'énergie de sous-maille  $\frac{1}{2} \tau_{kk}$  joue le même rôle que la pression.

375

 $\checkmark$  En utilisant cette relation, les équations à résoudre deviennent :

$$
\frac{\partial \overline{u}_i}{\partial t} + \overline{u}_j \frac{\partial \overline{u}_j}{\partial x_j} = -\frac{1}{\rho} \frac{\partial \overline{P}}{\partial x_i} + \frac{\partial}{\partial x_j} \left[ (\nu + \nu_t) \left( \frac{\partial \overline{u}_i}{\partial x_j} + \frac{\partial \overline{u}_j}{\partial x_i} \right) \right]
$$
(64)

où la pression modifiée  $\overline{P}$  contient la trace du tenseur de sous-maille

$$
\overline{P} = \overline{p} + \frac{1}{3} \rho \tau_{kk} \tag{65}
$$

 $\checkmark$  De manière similaire à la méthode RANS (modèle Spalart-Allmaras, par exemple), on n'a pas besoin de modéliser l'énergie de sous-maille  $\frac{1}{2} \tau_{kk}$ puisqu'elle <sup>n</sup>'affecte pas la vitesse <sup>r</sup>´esolue. On doit cependant garder `a l'esprit que la pression donnée par le calcul n'est pas la pression filtrée  $\bar{p}$ , mais la pression filtrée modifiée.

 $\checkmark$  Ce modèle remplace le mélange dû aux échelles de sous-maille par de la diffusion (comme la diffusion moléculaire introduite dans les équations de Navier-Stokes pour mimer l'effet de l'agitation moléculaire). Comme en RANS, on peut alors montrer que

$$
\nu_t \propto \ell u = \frac{\ell^2}{\tau} \tag{66}
$$

où  $\ell$  est la taille des plus grands tourbillons de sous-maille, proportionnelle à la taille du filtre  $(\ell = C_s \Delta)$ , *u* est leur vitesse caractéristique et  $\tau$  leur échelle de temps caractéristique.

- $\checkmark$  On suppose qie l'échelle de temps des plus grands tourbillons de sous-maille est la même que celle des plus petits tourbillons résolus,  $\tau = \frac{1}{\overline{S}}$ , où on a défini  $\overline{S} = \sqrt{2S_{ij}S_{ij}}$ .
- $\checkmark$  La constante de proportionnalité notée  $C_s$  est appelée *constante de Smagorinsky*.

Finalement, on <sup>a</sup>

$$
\nu_t = C_s^2 \Delta^2 \overline{S} \tag{67}
$$

377

� Si on suppose un spectre de Kolmogorov

$$
E(\kappa) = C_K \varepsilon^{2/3} \kappa^{-5/3} \quad \text{avec} \quad C_K = 1.5
$$

on obtient, pour par exemple un filtre cutoff :

$$
<\overline{S}^2> = 2 \int_0^{\kappa_c} \kappa^2 C_K \varepsilon^{2/3} \kappa^{-5/3} d\kappa = \frac{3}{2} C_K \varepsilon^{2/3} \left(\frac{\pi}{\Delta}\right)^{4/3}
$$

On arrive ainsi à relier la dissipation au champ résolu par :

$$
\varepsilon = C_S^2 \Delta^2 < \overline{S}^2 >^{3/2} \tag{68}
$$

 $\checkmark$  On obtient alors

$$
C_S = \frac{1}{\pi} \left( \frac{2}{3C_K} \right)^{3/4} \simeq 0.18
$$

 $\checkmark$  En substituant le modèle de Smagorinsky  $\tau_{ij} = -2\nu_t \overline{S}_{ij} + \frac{1}{3}\tau_{kk}\delta_{ij}$  dans la d´efinition de *ε*

$$
\overline{\varepsilon} = -\tau_{ij}\overline{S}_{ij} \tag{69}
$$

et en appliquant l'opérateur de moyenne statistique on a :

$$
\tilde{\varepsilon} = \langle \bar{\varepsilon} \rangle = \langle 2\nu_t \overline{S_{ij}} \overline{S_{ij}} \rangle = C_s^2 \Delta^2 < \overline{S}^3 \rangle \tag{70}
$$

 $\checkmark$  En comparant avec l'équation (68), la dissipation modélisée moyenne  $\tilde{\varepsilon}$  est bien  $\epsilon$ gale à la dissipation physique  $\varepsilon$  si on suppose

$$
<\overline{S}^2>^3\approx <\overline{S}^3>^2
$$

- $\checkmark$  En pratique, cette valeur convient pour une turbulence homogène isotrope (on a supposé un spectre de Kolmogorov), mais doit être corrigée empiriquement dans d'autres cas.
- $\sqrt{P}$  Par exemple, en écoulement de canal,  $C_s = 0.065$  est recommandé en général ⇒ manque d'universalité du modèle de Smagorinsky.

#### **6.5. Le mod`ele de Smagorinsky dynamique**

- $\checkmark$  Le but de la procédure dynamique est d'évaluer le coefficient de Smagorinsky à partir de la connaissance du mouvement à grande échelle (résolu)  $\Rightarrow$  sans calibration.
- √ Introduisons un second filtre, appelé *filtre test*, du même type que le premier, mais de largeur plus grande, noté  $\tilde{\cdot}$ *.* :

$$
\widetilde{\Delta} > \Delta \tag{71}
$$

Une variable doublement filtrée est notée *f*. Le tenseur de sous-maille qui apparaît dans l'équation de la vitesse doublement filtrée est

~

$$
\mathcal{T}_{ij} = \widetilde{\overline{u_i u_j}} - \widetilde{\overline{u}}_i \widetilde{\overline{u}}_j \tag{72}
$$

 $\checkmark$  Le principe de la procédure dynamique consiste à supposer que les deux tenseurs  $\mathcal{T}_{ij}$  et  $\tau_{ij}$  peuvent être modélisés à partir du *même* modèle avec la *mˆeme* constante.

381

 $\checkmark$  Pour le modèle de Smagorinsky :

$$
\tau_{ij} - \frac{1}{3} \tau_{kk} \delta_{ij} = -2(C_s \Delta)^2 \sqrt{2 \overline{S}_{kl} \overline{S}_{kl}} \overline{S}_{ij} = -2C \beta_{ij}
$$

$$
\mathcal{T}_{ij} - \frac{1}{3} \mathcal{T}_{kk} \delta_{ij} = -2(C_s \widetilde{\Delta})^2 \sqrt{2 \widetilde{\overline{S}}_{kl} \widetilde{\overline{S}}_{kl}} \widetilde{\overline{S}}_{ij} = -2C \alpha_{ij}
$$

 $\checkmark$  Le tenseur  $\mathcal{L}_{ij}$  est introduit

$$
\mathcal{L}_{ij} = \mathcal{T}_{ij} - \widetilde{\tau}_{ij} = \widetilde{u_i u_j} - \widetilde{\overline{u}}_i \widetilde{\overline{u}}_j - \left(\widetilde{\overline{u_i u_j}} - \widetilde{\overline{u}}_i \overline{\overline{u}}_j\right)
$$

$$
= \widetilde{\overline{u_i u_j}} - \widetilde{\overline{u}}_i \widetilde{\overline{u}}_j \tag{73}
$$

qui est composé uniquement de termes explicites. La relation (73) est appelée *l'identit´e de Germano*.

 $\checkmark$  L'identité (73) donne

$$
\mathcal{L}_{ij} - \frac{1}{3} \mathcal{L}_{kk} \delta_{ij} = -2C\alpha_{ij} + 2\widetilde{C\beta_{ij}}
$$
\n(74)

Dans cette équation, le coefficient *C* est maintenant une fonction de l'espace et du temps.

- $\checkmark$  Problèmes pour l'estimation de *C*.
	- $\rightsquigarrow$  En premier lieu, l'équation (74) est de nature intégrale en raison de l'application du filtre test sur *Cβij* . On <sup>s</sup>'en affranchit en approximant *C* � $\widetilde{C\beta_{ij}}$  par  $C\widetilde{\beta_{i}}$  $\beta_{ij} \Rightarrow C$ satisfait l'équation suivante :

$$
E_{ij} = \mathcal{L}_{ij} - \frac{1}{3} \mathcal{L}_{kk} \delta_{ij} + 2C\alpha_{ij} - 2C\tilde{\beta}_{ij} = 0
$$
\n(75)

 $\rightsquigarrow$  Une deuxième difficulté réside dans la nécessité pour  $C$  de vérifier les six équations indépendantes (75). C'est pourquoi (75) est contractée en  $E_{ij}E_{ij} = 0$ .

 $\checkmark$  La meilleure manière d'obtenir la solution est de chercher le minimum par

$$
\frac{\partial E_{ij} E_{ij}}{\partial C} = 0\tag{76}
$$

 $\checkmark$  En définissant

$$
m_{ij} = \alpha_{ij} - \tilde{\beta}_{ij} \tag{77}
$$

on obtient *C* par

~

$$
C = -\frac{1}{2} \frac{m_{ij} \left( \mathcal{L}_{ij} - \frac{1}{3} \mathcal{L}_{kk} \delta_{ij} \right)}{m_{kl} m_{kl}}
$$
(78)

- $\checkmark$  La plupart du temps, le champ de  $C(\mathbf{x}, t)$  est trop irrégulier, conduisant à des instabilités numériques  $\Rightarrow$  il est régularisé en moyennant localement en espace et/ou en temps.
- $\checkmark$  La procédure dynamique peut donner des valeurs négatives de  $C$ , ce qui est interprété comme du *backscatter* (transfert d'énergie des petites échelles vers les grandes).
- $\checkmark$  Le choix de  $\Delta$  $\Delta$  a une grande influence sur *C*. Un choix raisonnable, recommandé par de nombreux auteurs, est  $\widetilde{\Delta}$  $\Delta = 2\Delta.$
- $\checkmark$  La procédure dynamique peut être considérée comme une calibration automatique du modèle.

#### **6.6. Mod`ele de similarit´e d'´echelles**

- $\checkmark$  On suppose que les propriétés des échelles de sous-maille sont les mêmes que celles des plus petites échelles résolues.
- $\checkmark$  Le tenseur de sous-maille associé aux plus petites échelles résolues peut être calculé en appliquant un second filtre  $\tilde{\cdot}$ *i* à la vitesse résolue.
- $\checkmark$  On peut montrer, sous réserve de quelques hypothèses simplificatrices, que

$$
\tau_{ij} \simeq \widetilde{\overline{u}_i \overline{u}_j} - \widetilde{\overline{u}}_i \widetilde{\overline{u}}_i \tag{79}
$$

 $\checkmark$  Cette approche est à classer dans la catégorie *modélisation structurelle*, contrairement aux modèles de Smagorinsky, qui correspondent à la *modélisation fonctionnelle*.

385

 $\checkmark$  Dans le cas d'un double filtrage avec le même filtre  $\tilde{\checkmark}$  $\ldots$  = . (non-idempotent), on a exactement

$$
\overline{u}_i - \overline{\overline{u}}_i = \overline{\overline{u}_i + u'_i} - \overline{\overline{u}}_i = \overline{\overline{u}}_i + \overline{u'_i} - \overline{\overline{u}}_i = \overline{u'_i}
$$
\n(80)

 $\checkmark$  L'hypothèse de similarité d'échelle consiste à approximer

$$
R_{ij} = \overline{u_i' u_j'} \simeq \overline{u_i'} \ \overline{u_j'} = (\overline{u}_i - \overline{\overline{u}}_i)(\overline{u}_j - \overline{\overline{u}}_j)
$$
(81)

$$
C_{ij} = \overline{\overline{u_i}u'_j} + \overline{\overline{u_j}u'_i} \simeq \overline{\overline{u_i}}\overline{u'_j} + \overline{\overline{u_j}}\overline{u'_i} = \overline{\overline{u_i}}(\overline{u_j} - \overline{\overline{u}_j}) + \overline{\overline{u_j}}(\overline{u_i} - \overline{\overline{u}_i})
$$
(82)

 $\sqrt{\ }$  De telle sorte que le tenseur de sous-maille

$$
\tau_{ij} = R_{ij} + C_{ij} + L_{ij} = \overline{\overline{u_i} \ \overline{u_j}} - \overline{\overline{u_i} \ \overline{u_j}}
$$
(83)

peut être évalué à partir du champ de vitesse résolu (Bardina *et al.*, 1983).

- $\checkmark$  A partir de données expérimentales ou de DNS, il est possible de montrer que cette approche donne une bien meilleure corrélation locale et instantanée entre le  $\tau_{ij}$  modélisé et le  $\tau_{ij}$  exact que les modèles de type Smagorinsky.
- � Mais en revanche, ce type de mod`ele *ne donne pas le bon niveau de dissipation de sous-maille.*

#### **6.7. Approches mixtes**

- $\checkmark$  Cette approche vise à combiner les propriétés dissipatives des modèles à viscosité de sous-maille et la représentation correcte du tenseur de sous-maille des modèles à similarité d'échelles.
- $\checkmark$  Exemple : le modèle de Bardina *et al.* (83) et le modèle de Smagorinsky peuvent être combinés avec des poids égaux

$$
\tau_{ij} - \frac{1}{3}\tau_{kk}\delta_{ij} = \frac{1}{2}\left(-2\nu_t\overline{S}_{ij} + \mathcal{L}_{ij} - \frac{1}{3}\mathcal{L}_{kk}\right)
$$
\n(84)

avec

$$
\nu_t = (C_s \Delta)^2 \sqrt{2 \overline{S}_{kl} \overline{S}_{kl}} \tag{85}
$$

et

$$
\mathcal{L}_{ij} = \overline{\overline{u}_i \overline{u}_j} - \overline{\overline{u}}_i \overline{\overline{u}}_i \tag{86}
$$

### **6.8. M´ethodes de d´econvolution**

 $\checkmark$  Un autre model structurel consiste à essayer de reconstituer la vitesse exacte (non filtrée) en appliquant l'inverse du filtre (déconvolution).

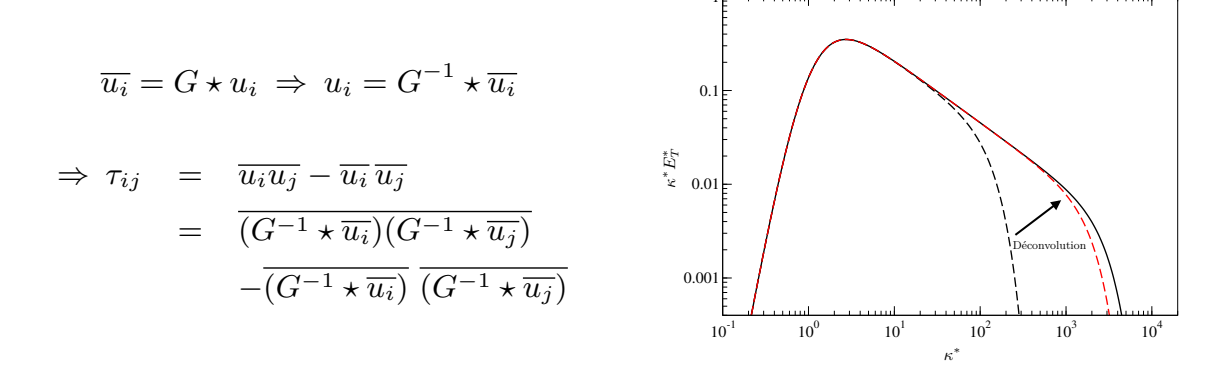

389

- $\checkmark$  Différents problèmes sont associés à cette méthode.
	- $\rightsquigarrow$  Le champ résolu n'est pas le champ exact filtré, et donc le champ déconvolué n'est pas le champ exact.
	- $\rightsquigarrow$  L'inverse du filtre n'est pas connu et serait très coûteux à appliquer explicitement : une déconvolution approximative est utilisée, en général basée sur des développements de Taylor du filtre.
	- $\rightsquigarrow$  La discrétisation numérique implique la présence d'un filtre projectif : les échelles plus petites que les mailles ne sont pas seulement amorties par le filtre, elle sont *nulles* <sup>⇒</sup> la d´econvolution ne peut pas les reconstituer.

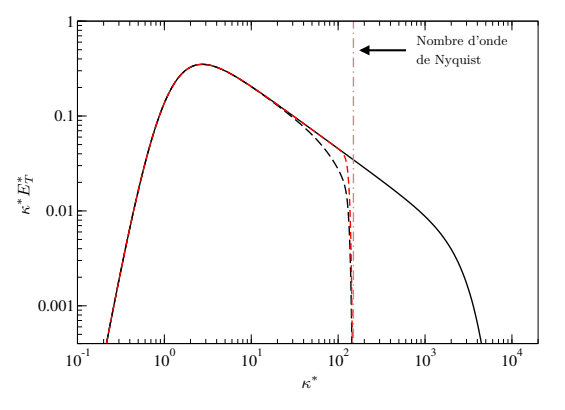

⇒ Le tenseur de sous-maille <sup>n</sup>'est pas correctement reconstruit. Pour assurer unniveau correct de dissipation, le tenseur de sous-maille doit être corrigé (terme de réguralisation).

# **7. Viscosit´e num´erique et viscosit´e de sous-maille**

- $\checkmark$  Il est bien connu que certains schémas numériques, en particulier décentrés amont, introduisent une erreur diffusive, équivalente à de la viscosité numérique.
- $\checkmark$  Dans ce cas, il est courant que la viscosité numérique soit du même ordre, voire plus grande, que la viscosité de sous-maille.
- $\Rightarrow$  La question de la dissipation numérique est cruciale en LES.
- $\checkmark$  Comme mentionné plus haut, de nombreux auteurs réalisent des simulations avec des schémas dissipatifs, sans modèle, la dissipation de sous-maille étant alors assurée par l'erreur numérique (ILES  $=$  implicit LES).
- $\checkmark$  Certains auteurs écrivent des schémas numériques de telle manière qu'ils soient équivalents à un modèle de sous-maille.

## **8. Choix de la largeur du filtre**

- $\checkmark$  La largeur du filtre  $\Delta$  doit être choisie de manière adéquate.
- $\checkmark$  Ce choix doit satisfaire deux contraintes :
	- $\rightsquigarrow$  Le filtre doit être suffisamment étroit pour permettre le calcul explicite des échelles énergétiques de l'écoulement.
	- $\rightsquigarrow$  Il doit être suffisamment large pour réduire le coût de la LES par rapport à la DNS.
- $\checkmark$  De manière pratique, les choix de  $\Delta$  et du maillage sont faits en parallèle :
	- $\rightsquigarrow$  En effet, le maillage doit être suffisamment fin pour résoudre les tourbillons de taille Δ.
	- $\rightsquigarrow$  Au contraire, un maillage plus fin que  $\Delta$  est inutile et une perte de temps de calcul.

 $\sqrt{\ }$  Dans le cas simple d'un maillage cartésien à mailles cubiques  $\Delta x = \Delta y = \Delta z$ , la contrainte suivante doit être respectée :

$$
\Delta \ge \Delta x \tag{87}
$$

 $\checkmark$  Il est courant d'imposer

$$
\Delta = \Delta x \tag{88}
$$

qui est optimal en terme de coût CPU.

- $\checkmark$  Relier le modèle au maillage a une conséquence majeure : la convergence numérique ne peut plus être atteinte en diminuant le pas de maillage ( $\Delta x \rightarrow 0$ ) puisque les *équations* en dépendent.
- ⇒ La notion de convergence en maillage <sup>n</sup>'existe <sup>p</sup>lus en LES ! On pourra cependant étudier la sensibilité de la solution moyenne (statistiques) au maillage

393

 $\sqrt{\ }$  Pour un maillage cartésien homogène anisotrope  $\Delta x \neq \Delta y \neq \Delta z$ , une pratique très répandue consiste à évaluer l'échelle de coupure par

$$
\Delta = (\Delta x \Delta y \Delta z)^{1/3} \tag{89}
$$

mais il y a aussi d'autres possibilité, par exemple,

$$
\Delta = \sqrt{\frac{\Delta x^2 + \Delta y^2 + \Delta z^2}{3}}\tag{90}
$$

ou

$$
\Delta = \max(\Delta x, \Delta y, \Delta z) \tag{91}
$$

 $\checkmark$  Pour les maillages complexes, non structurés, la taille du filtre  $\Delta$  est habituellement prise comme la racine cubique du volume de la maille.

## **9. Turbulence de proche paroi**

- $\checkmark$  Dans la region de proche paroi, il n'y a plus de séparation d'échelles (la région inertielle du spectre disparaît) : il n'est plus possible d'appliquer un filtre qui sépare les échelles énergétiques et les échelles dissipatives  $\Rightarrow$  toutes les échelles doivent être résolues.
- $\checkmark$  Un maillage suffisamment fin doit être utilisé pour réaliser une DNS en proche paro<sup>i</sup> (Quasi-DNS).
- $\checkmark$  Les modèles de sous-maille standards, développés en situation homogène, ne sont pas valable en proche paroi.
- ⇒ Le modèle doit être modifié en proche paroi. Par exemple, amortissement de Van Driest du coefficient de Smagorinsky :

$$
C_s' = C_s \left[ 1 - \exp\left( -\frac{y^+}{A} \right) \right]
$$
 (92)

- $\checkmark$  Pour éviter la résolution de la région de paroi, on peut utiliser des lois de paroi.
	- $\sim$  Écrire des lois de paroi pour la LES est beaucoup plus difficile que pour les modèles RANS, car elles doivent être valable pour le champ de vitesse *résolu*, *instationnaire*.
	- $\rightsquigarrow$  Exemple : lois de paroi de Werner et Wengle

$$
\overline{u}^{+} = \begin{cases}\n y^{+} & \text{si } y^{+} < 11.81 \\
 8.3 y^{+1/7} & \text{sinon} \\
 0 & \text{channel flow. Werner-Wengle} \\
 \end{cases}
$$
\n
$$
\overline{u}^{+} = \frac{yu_{\tau}}{\nu} \text{ et } \overline{u}^{+} = \frac{\overline{u}}{u_{\tau}}, \text{ avec } u_{\tau} \text{ la vitesse de frottement } \rho u_{\tau}^{2} = \mu \frac{\partial \overline{u}}{\partial y} \Big|_{w}.
$$

Deuxième partie

# **URANS**

et méthodes semi-déterministes

- $\checkmark$  La modélisation RANS est développée pour représenter les quantités moyennées en moyenne de Reynolds : cette moyenne est souvent équivalente à une moyenne temporelle, car de nombreux écoulements sont *statistiquement stationnaires* (permanents).
- $\checkmark$  Cependant, de nombreux écoulements sont non-permanents : par exemple, dans un écoulement pulsé, ou un écoulement sujet des parois mobiles (dans un moteur de voiture, par exemple).
- $\sqrt{ }$  Questions ouvertes :
	- $\sim$  Peut-on utiliser un modèle RANS en instationnaire ?
	- $\sim$  Ou doit-on nécessairement passer à la LES ?
	- $\rightsquigarrow$  Peut-on développer des approches intermédiaires entre RANS et LES ?

## **1. Mod´elisation RANS en ´ecoulements non-permanents**

- $\checkmark$  Considérons un cas où l'instationnarité est due à une variation des conditions aux limites en fonction du temps.
	- $\rightsquigarrow$  Par exemple, décollage d'un avion, écoulement dans un moteur, autour d'un obstacle qui oscille, dans une conduite pulsée (écoulement sanguin, par ex.), un jet pulsé (contrôle).
	- $\rightsquigarrow$  Dans ce cas, la moyenne de Reynolds (moyenne statistique) est une fonction du temps et de l'espace :  $\overline{f}(\mathbf{x}, t)$

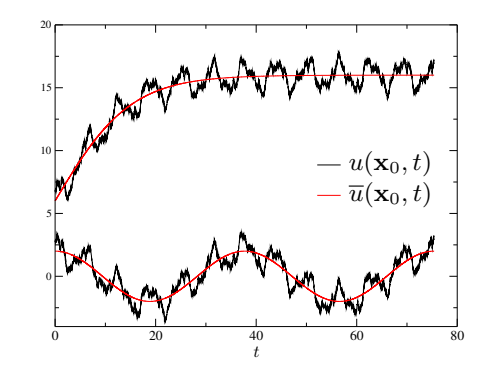

Exemples de signaux mesurés en écoulements turbulents transitoires ou cycliques

- $\checkmark$  Dans ces cas, on peut néanmoins se poser la question de la modélisation : est-ce que les modèles décrits dans ce cours sont toujours valables.
	- $\rightsquigarrow$  En particulier, beaucoup de choix de modélisation reposent sur l'idée d'une turbulence *en équilibre* : loi de comportement dans les modèles au premier ordre (absence d'effet mémoire), utilisation de  $\varepsilon$  dans le calcul des échelles intégrales, *etc.*
	- $\rightsquigarrow$  Si les conditions aux limites varient lentement : la turbulence peut être considérée quasi-stationnaire. Dans ce cas, la turbulence est proche d'un état d'équilibre.
	- $\rightsquigarrow$  Il faut donc que l'échelle de temps des variations de conditions extérieures  $T_{\text{ext}}$ soit grande devant l'échelle de temps intégrale de la turbulence *τ*.
	- $\rightsquigarrow$  Dans ce cas, utiliser un modèle RANS standard est justifié.
	- $\rightsquigarrow$  Mais ce n'est souvent pas le cas.

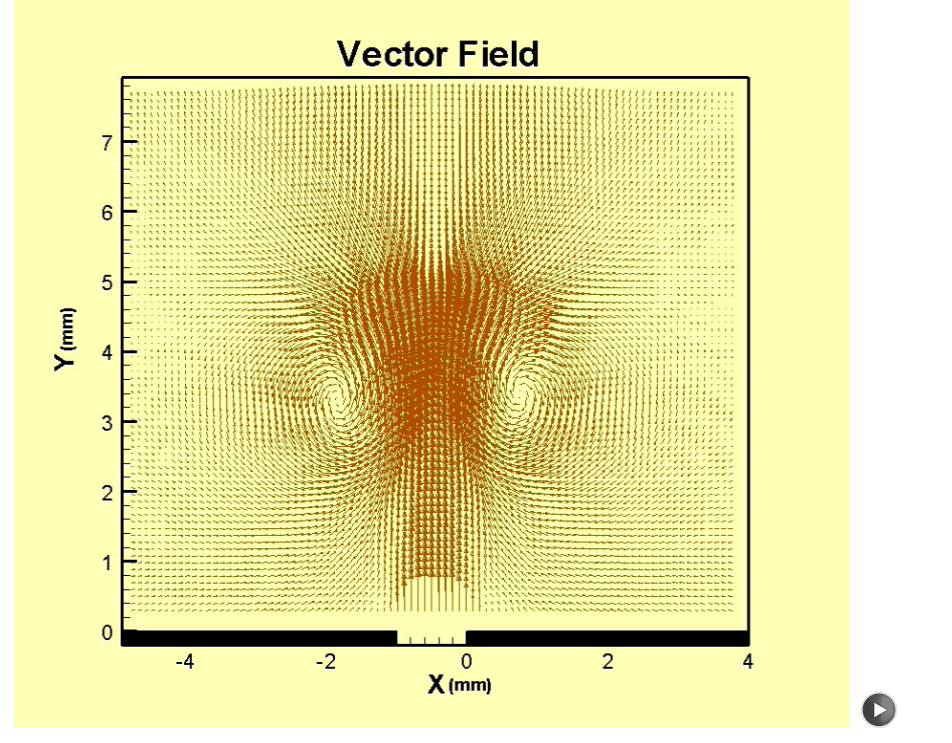

## $\checkmark$  Exemple : le jet synthétique

Jet synthétique sortant dans un fluide au repos. Expérience de Yao et al. (2004).

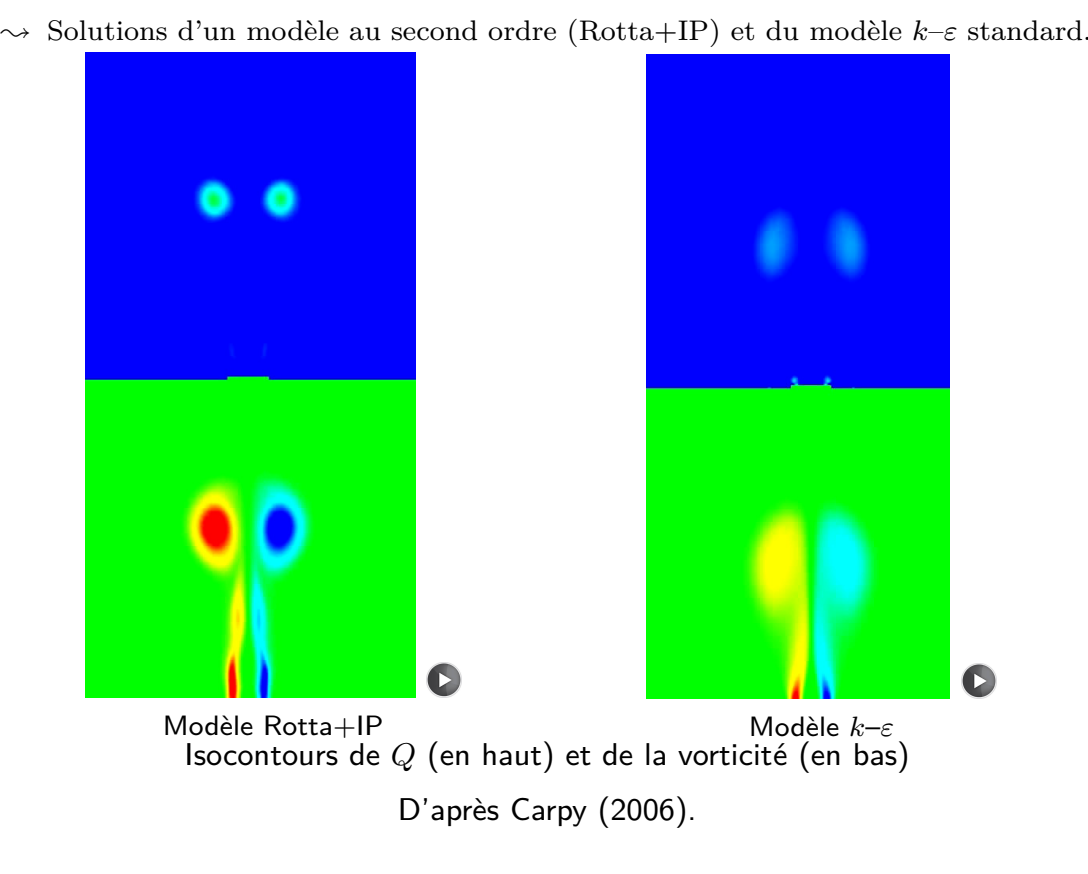

403

 $\rightsquigarrow$  Dans ce cas, la conséquence essentielle de l'instationnarité est un désalignement entre les tenseurs d'anisotropie et de

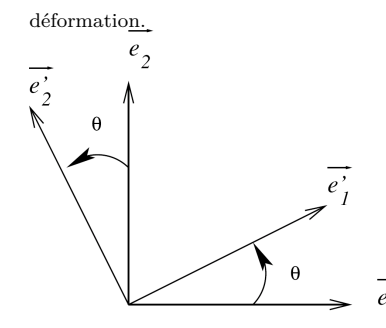

*θ*=angle entre les vecteurs propres de **b** et **S**

 $\sim$  Dans les axes propres  $(e_1, e_2, e_3)$  de **b** :

$$
\mathbf{b} = \begin{bmatrix} \lambda_1 & 0 & 0 \\ 0 & \lambda_2 & 0 \\ 0 & 0 & \lambda_3 \end{bmatrix}
$$

$$
\mathbf{S} = \begin{bmatrix} -\beta \cos 2\theta & -2\beta \cos \theta \sin \theta & 0 \\ -2\beta \cos \theta \sin \theta & \beta \cos 2\theta & 0 \\ 0 & 0 & 0 \end{bmatrix}
$$

$$
\Rightarrow \text{Production}: P = 2k \mathbf{b} : \mathbf{S} = 2k\beta(\lambda_1 - \lambda_2) \cos 2\theta
$$

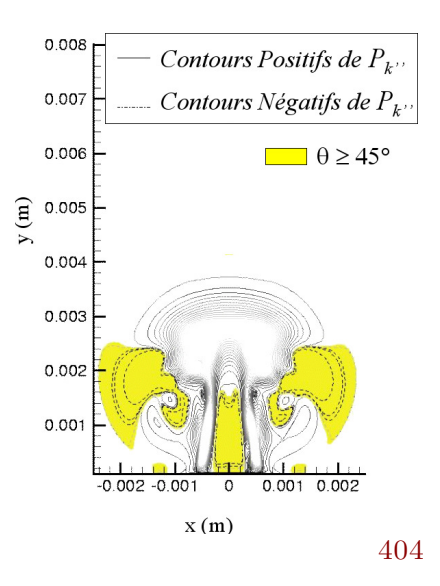

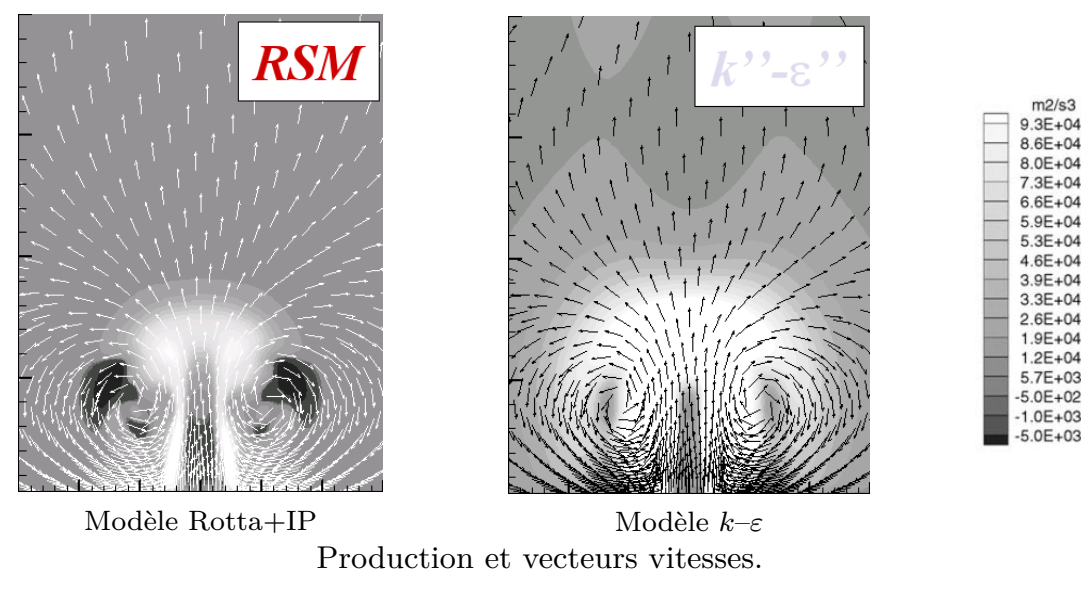

D'après Carpy  $(2006)$ .

 $\Rightarrow$  la modélisation au second ordre est le niveau le plus approprié pour prendre en compte cet effet.

405

#### $\checkmark\,$ Modélisation multi-échelle

 $\leadsto\,$ L'une des conséquences les plus fortes de l'hypothèse d'équilibre de la turbulence est la manière de calculer les échelles de longueur et de temps caractéristiques  $des$  grandes structures  $\colon$ 

$$
\ell = \frac{k^{3/2}}{\varepsilon} \quad ; \quad \tau = \frac{k}{\varepsilon}
$$

- $\leadsto\,$  Cela suppose en effet que le taux de transfert d'énergie des grandes échelles vers les petites échelles est égal à  $\varepsilon.$
- $\Rightarrow$  On peut proposer de distinguer :
	- $\triangleright$  le taux de dissipation  $\varepsilon$  qui apparaît dans l'équation de k;
	- $\triangleright$  et le taux de transfert aux grandes échelles qui apparaît dans l'évaluation des échelles de longueur et de temps;
- $\Rightarrow$  résoudre 2 équations de transport (cf. par exemple Schiestel, 1998).
- $\sim$  Ces questions sont loin d'être résolues et sont toujours un sujet de recherche.

# 2. URANS en écoulement statistiquement stationnaire

- $\checkmark\;$ Il existe de nombreux cas statistiquement stationnaires où lorsqu'on fait un calcul RANS, on est incapable d'obtenir une solution stationnaire convergée. Dans ce cas, on obtient souvent une solution instationnaire si
	- $\rightsquigarrow$  les termes  $\partial/\partial t$  sont inclus dans les equations;
	- $\rightsquigarrow$  une méthode numérique instationnaire est utilisée.
- $\checkmark$  Exemple : sillage de barreau triangulaire

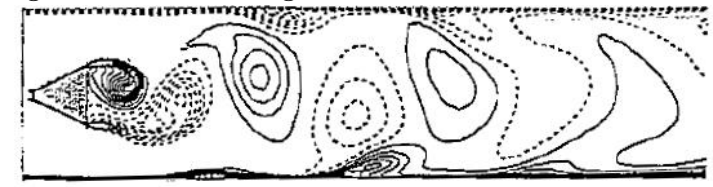

Fig. 12 Instantaneous vorticity contours showing shedding in the timeaccurate computation.

- $\rightsquigarrow$  Cette solution est déroutante : la moyenne de Reynolds est censée, dans ce cas statistiquement stationnaire, être indépendante du temps
- $\rightsquigarrow$  qu'elle est la signification de ce qu'on obtient?

 $\rightarrow$  De manière encore plus déroutante, le nombre de Strouhal obtenu est correct  $(St = fD/U)$  et la solution moyennée dans le temps est meilleure qu'une solution stationnaire :

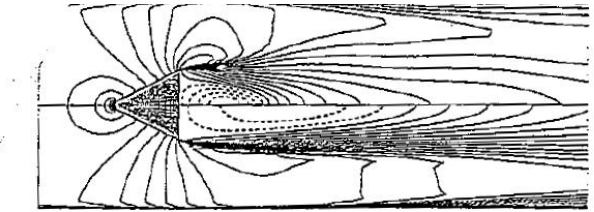

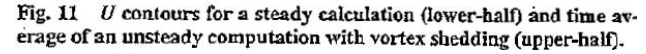

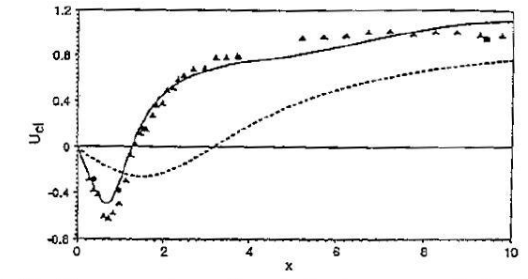

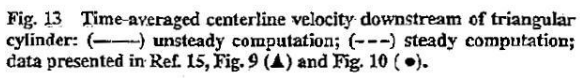

D'après Durbin

- $\checkmark$  De nombreuses simulations URANS sont réalisées, notamment dans le milieu industriel, parce que :
	- $\rightsquigarrow$  dans beaucoup de cas, il est difficile d'obtenir une solution stationnaire
	- $\rightsquigarrow$  la qualité des résultats est améliorée par rapport à un calcul RANS stationnaire
	- $\rightsquigarrow$  des fréquences correctes sont obtenues
- $\checkmark$  Peut-on donner une signification claire à ces solutions ? Une piste souvent avancée est un changement de point de vue sur l'écoulement :
	- $\rightsquigarrow$  Il y a une composante périodique dans cet écoulement, qui n'est pas de la turbulence.
	- $\rightsquigarrow$  Cependant, les expériences montrent qu'il n'y a pas vraiment de périodicité :
		- ⊳ contrairement au cas laminaire, dans le cas turbulent, le lâcher de tourbillons n'est pas exactement périodique
		- $\triangleright$  une moyenne d'ensemble (recommencer N fois l'expérience) donne bien une moyenne indépendante du temps (les événements « périodiques » ne tombent jamais au même moment).

409

 $\rightsquigarrow$  On s'affranchit de ce problème en considérant que le lâcher tourbillonnaire est vraiment périodique et on sépare les parties périodique et turbulente en utilisant une moyenne de phase.

$$
\langle f(\mathbf{x},t)\rangle = \lim_{N\to\infty} \frac{1}{N+1} \sum_{n=0}^{N} f(\mathbf{x},t+nT) = \langle f(\mathbf{x},\phi)\rangle
$$

où *T* est la période, et la phase est définie par  $\phi = 2\pi t/T$ .

Décomposition :

### **RANS** :

Moyenne temporelle de la vitesse :  $U = \overline{u^*}$ Vitesse fluctuante : *<sup>u</sup>* <sup>=</sup> *<sup>u</sup>*<sup>∗</sup> <sup>−</sup> *U* **URANS** : Moyenne de phase de la vitesse :  $\widetilde{U}$  $U =$ Vitesse résiduelle :  $u'' = u^* - \widetilde{U}$ **D´ecomposion triple** : Moyenne temporelle de la vitesse :  $U = \overline{u^*}$ Vitesse fluctuante périodique :  $\widetilde{u}$  $\widetilde{u} = \widetilde{U}$  $U-U$ Vitesse résiduelle :  $u'' = u^* - \widetilde{U}$ Propriétés : *< U >* ~  $\widetilde{U} >= \widetilde{U}$  , UtuRANS decomposition ←− $\begin{array}{c} \hline \rule{0pt}{2.2ex} \rule{0pt}{2.2ex} \$ Instantaneous f <sup>u</sup>\* owtUu~u"Triple decomposition  $\begin{picture}(150,10) \put(0,0){\line(1,0){10}} \put(15,0){\line(1,0){10}} \put(15,0){\line(1,0){10}} \put(15,0){\line(1,0){10}} \put(15,0){\line(1,0){10}} \put(15,0){\line(1,0){10}} \put(15,0){\line(1,0){10}} \put(15,0){\line(1,0){10}} \put(15,0){\line(1,0){10}} \put(15,0){\line(1,0){10}} \put(15,0){\line(1,0){10}} \put(15,0){\line($ u"URANS decomposition

 $<$   $\widetilde{U}u$  $Uu'' > = 0$ 

411

 $\checkmark$  En introduisant cette décomposition, on obtient des équations

$$
\frac{\partial \widetilde{U}_i}{\partial t} + \widetilde{U}_j \frac{\partial \widetilde{U}_i}{\partial x_j} = -\frac{1}{\rho} \frac{\partial \widetilde{P}}{\partial x_i} + \nu \frac{\partial^2 \widetilde{U}_i}{\partial x_j \partial x_j} - \frac{\partial \leq u_i'' u_j''}{\partial x_j}
$$

- $\checkmark$  En écoulement statistiquement périodique (cyclo-stationnaire), comme le cas du jet synthétique vu plus haut, la moyenne de Reynolds et la moyenne de phase sont identiques  $\Rightarrow$  les deux conduisent au même jeu d'équations.
- $\checkmark$  Cette identité formelle est la base de l'utilisation en URANS de modèles RANS classiques.
- de
omposition  $\begin{align*} \text{quation} \ \frac{\partial < u_i'' \iota}{\partial x_j} \ \text{innaire} \ \text{et la m} \ \text{if} \ \text{RANS} \ \text{umises} \ \text{if} \ \text{if$ s decomposition<br>de phas<br>bles RAl<br>ump de<br>remise e  $\checkmark$  Cependant, les tensions turbulentes  $\langle u_i'' u_j'' \rangle$  sont soumises à un champ de déformation instationnaire  $\Rightarrow$  la modélisation *en équilibre* peut être remise en question.
- $\checkmark$  La décomposition en moyenne de phase suppose qu'il existe une composante périodique. Ceci amène deux remarques :
	- $\rightsquigarrow$  Avant de résoudre l'écoulement, on ne connaît pas la période dans le cas d'un ´ecoulement non forc´e ⇒ la d´ecomposition est *implicite* : <sup>c</sup>'est la <sup>r</sup>´esolution du système qui va donner la période !
	- $\rightsquigarrow$  Est-ce que la solution est toujours périodique : réponse=non ! La solution est parfois :
		- $\triangleright$  Stationnaire (indépendante du temps)!
		- $\triangleright$  Pseudo-périodique (coexistence de plusieurs fréquences).

 $\checkmark$  Cas d'une solution pseudo-périodique :

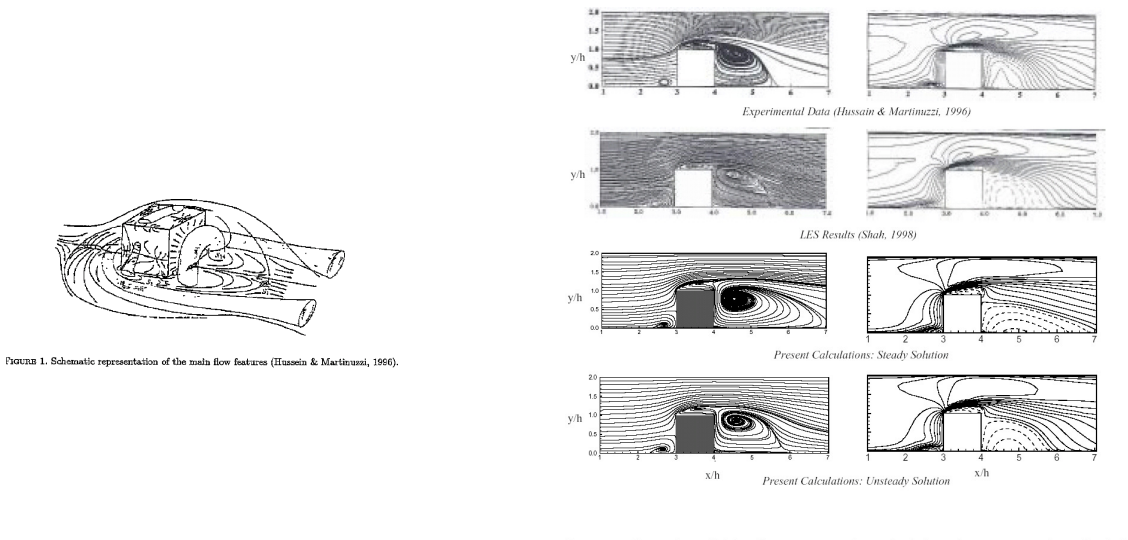

 $[FIGURE 2. Streamlines (left) and streamline velocity (right) on the symmetry plane. Dashed lines indicate negative velocity.$ 

D'après Iaccarino et Durbin (2000)

- $\rightsquigarrow$  La solution n'est absolument pas périodique
- ⇒dans ce cas, il est difficile de donner une définition formelle de la solution : le modèle induit un filtre implicite.

# **3. Mod´elisation SDM ou OES**

 $SDM = Semi-Deterministic Modeling$ 

$$
OES = Organized-Eddy Simulation
$$

- $\checkmark$  Ces deux sigles recouvrent le même concept
- $\checkmark$  L'idée est de séparer conceptuellement la contribution des  $\checkmark$  structures organisées  $\gg$  ou  $\ll$  structures quasi-déterministes  $\gg$ , de l'agitation turbulente.

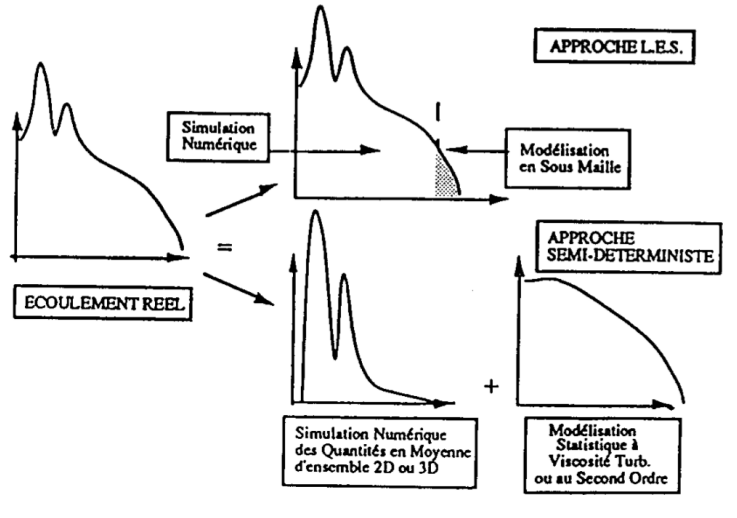

D'après Ha Minh (1999)

415

- $\checkmark$  Formellement, on ne peut pas définir explicitement de décomposition (en utilisant un filtre), puisque, comme indiqué par la figure, c'est la solution qui d´etermine *<sup>a</sup> posteriori* quelle est la signature spectrale des structures qu'on veut résoudre.
- $\checkmark$  Dans la modélisation SDM (Ha Minh) comme dans la modélisation OES (Braza), les modèles utilisés sont des modèles de type  $k-\varepsilon$  dans lesquels le  $\operatorname{coefficient}$   $C_{\mu}$  est réduit :

$$
\nu_t = C_{\mu}^* \frac{k^2}{\varepsilon}
$$

pour prendre en compte le d´esalignement des tenseurs d'anisotropie et de déformation :

$$
P = 2C_{\mu}^* \frac{k^2}{\varepsilon} S_{ij} S_{ij} = 2\cos(2\theta) C_{\mu} \frac{k^2}{\varepsilon} S_{ij} S_{ij}
$$

 $\Rightarrow$   $C^*_{\mu} = \cos(2\theta)C_{\mu}$  où θ est considéré constant.

# $\checkmark$  Exemple d'application

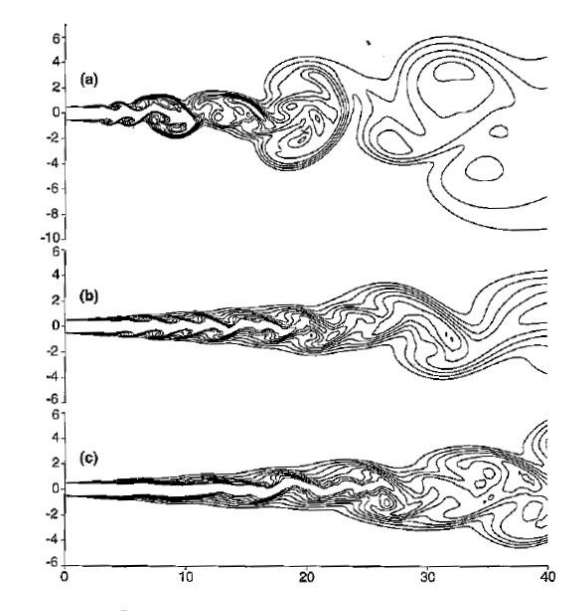

Figure 9.2 : Calcul  $\bar{k} - \epsilon$  instationnaire d'un jet libre axisymétrique à  $M = 0.5$ , cas (a),<br>  $M = 1.33$ , cas (b) et  $M = 2.0$ , cas (c). Visualisation de la diffusion d'un scalaire<br>
passif initialisé à 0 dans le milieu am

D'après Bastin, Lafon, Candel (1997)

Troisième partie

# Méthodes hybrides RANS/LES

# 1. Motivation

- $\checkmark$  La LES est un outil performant mais qui reste trop cher pour beaucoup d'applications industrielles.
- $\checkmark$  En particulier, en proche paroi, la LES nécessite un maillage de type DNS  $\Rightarrow$ quasi-DNS=très cher (cf. tableau au début du cours).
- $\checkmark$  Objectif des méthodes hybrides :
	- $\leadsto\,$ définir une méthodologie qui permet de choisir de faire de la LES dans certaines régions et de la modélisation RANS (ou URANS) dans d'autres.
	- $\sim$  En particulier, en région de proche paroi, on veut être en mode RANS.

MÉTHODES CONTINUES

 $\checkmark$  Deux approches sont possibles :

## MÉTHODES ZONALES

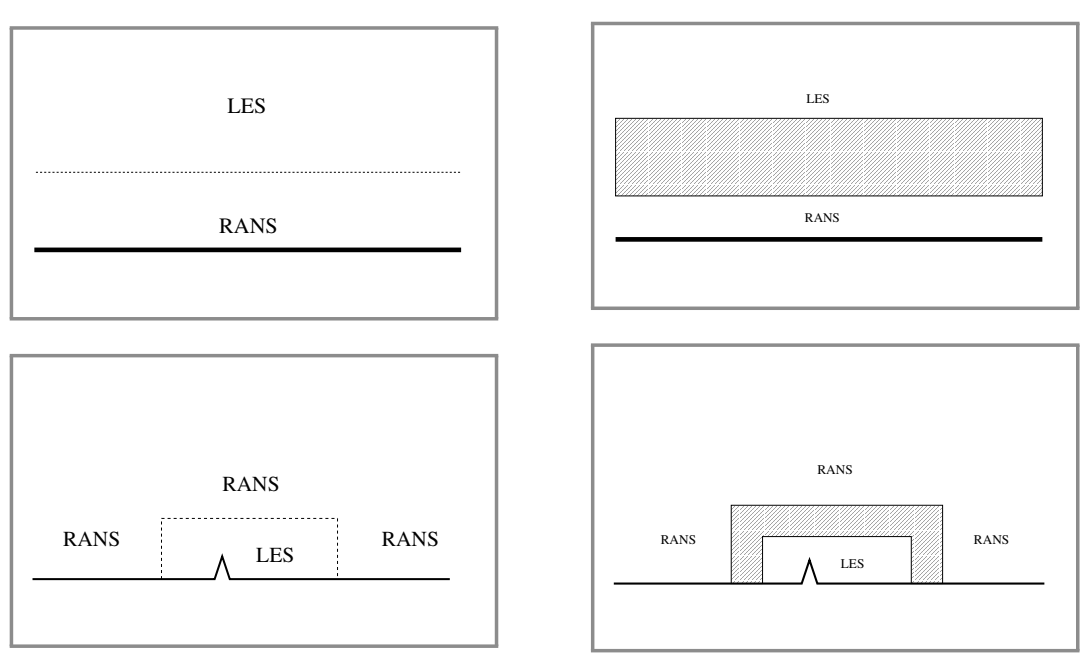

# **2. Approches zonales**

- $\checkmark$  Cette approche est conceptuellement très simple. Il suffit de découper le domaine en différentes régions et un modèle LES ou RANS est appliqué dans chaque région.
- $\checkmark$  Tout le problème réside dans les conditions aux interfaces entre les régions.
	- $\rightsquigarrow$  Le modèle RANS a besoin de conditions aux limites sur les grandeurs moyennes : la LES fournit des grandeurs filtrées dépendant du temps  $\Rightarrow$  il faut appliquer une moyenne temporelle.
	- $\sim$  Ceci n'est pas si simple en pratique. Il faut faire une moyenne pendant le calcul (à la volée). Il faut d'abord laisser passer les transitoires.
	- $\rightsquigarrow$  Surtout, la LES a besoin de conditions aux limites instantanées. Le calcul RANS ne peut pas les lui fournir directement.

- $\checkmark$  Génération de conditions d'entrée pour la LES.
	- $\rightsquigarrow$  Vitesse à la sortie de la région RANS (indépendante du temps) imposée à l'entrée de la région LES  $\Rightarrow$  grande distance nécessaire pour que les fluctuations croissent

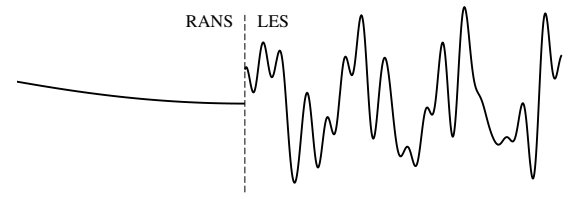

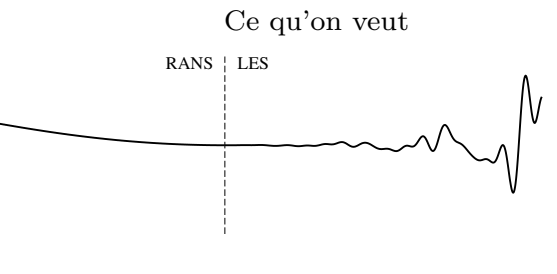

Ce qu'on <sup>a</sup>

- $\rightsquigarrow$  Une première tentative consiste à imposer la vitesse moyenne de la région RANS `a laquelle on ajoute un simple bruit blanc. Cela ne suffit absolument pas.
- $\rightsquigarrow$  Il faut essayer d'imposer quelque chose qui ressemble à de la turbulence (propriétés de cohérence spatio-temporelle)  $\Rightarrow$  turbulence synthétique.
- $\rightsquigarrow$  Pour coupler correctement avec le calcul RANS, il faut que la turbulence synthétique satisfasse au maximum les propriétés moyennes trouvées par le calcul RANS : énergie turbulente  $(k - \varepsilon)$  ou tensions de Reynolds (modèle au second ordre); échelles de longueur et de temps des grandes structures.
- $\sim$  C'est un sujet de recherche très actif.

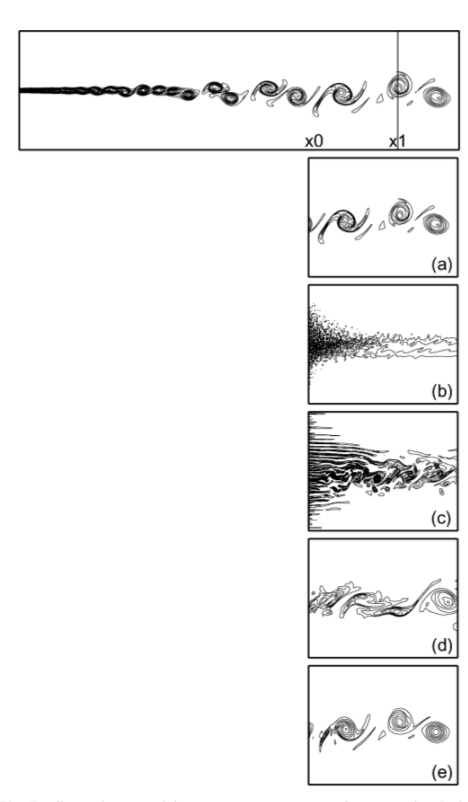

Fig. 7 Spanwise vorticity contours: top, reference simulation  $(L_x = 280\delta_{\omega_2})$ , a-e, truncated simulations  $(L'_x = 100\delta_{\omega_1})$  using inflow conditions detailed in the text.

D'après Druault *et al.* (2004) [19]

 $\checkmark$  Simulation complète d'une couche

de mélange �Simulations zonales :

- (a) Conditions d'entrée extraites de la simulation complète
- (b) Bruit blanc contenant le bon niveau d'énergie
- (c) Conditions d'entrée préservant les corrélations temporelles
- (d) Conditions d'entrée préservant les corrélations spatiales
- (e) Conditions d'entrée préservant les corrélations spatio-temporelles

# **3. Approches continues**

## **3.1. Principe**

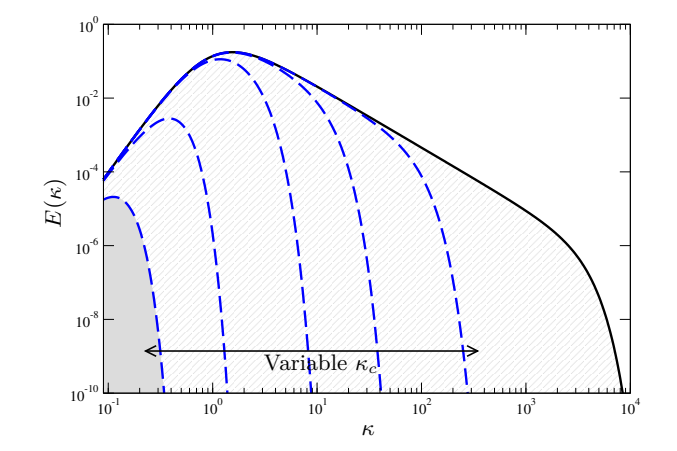

- $\checkmark$  Si  $\kappa_c \to 0$ , le modèle doit tendre vers un modèle RANS.
- $\checkmark$  Si  $\kappa_c$  → ∞, le modèle doit tendre vers zéro ⇒ équations de Navier-Stokes (DNS).
- $\checkmark$  Entre les deux : LES.

#### **3.2. VLES**

VLES=Very Large Eddy Simulation (Speziale, 1998)

 $\checkmark$  Les équations RANS normales sont résolues avec un modèle au second ordre, mais dans l'équation de la vitesse filtrée, on utilise :

$$
\tau_{ij} = \left[1 - \exp\left(-\beta \frac{\Delta}{\eta}\right)\right]^n R_{ij}
$$

où *η* est l'échelle de Kolmogorov et Δ est l'échelle caractéristique de la taille des mailles.

- $\checkmark$  Ainsi, lorsque le maillage est grossier (par rapport à l'échelle de Kolmogorov) on tend vers les équations RANS.
- $\checkmark$  Au contraire, lorsque le maillage est très fin, on tend vers de la DNS.
- $\checkmark$  Ce modèle n'a jamais été directement appliqué.
#### **3.3. LNS**

LNS=Limited-Scale Simulation (Batten *et al.*, 2002)

- $\checkmark$  Cette approche est directement inspirée de la VLES de Speziale.
- $\checkmark$  Elle est basée sur un modèle à viscosité turbulente.
- $\checkmark$  La viscosité donnée par le modèle RANS est utilisée dans l'équation de la vitesse filtrée sous la forme :

$$
\nu_t = \alpha \, \nu_t^{\rm RANS}
$$

où α s'écrit

$$
\alpha = \min \left\{ \frac{C_s^2 \Delta^2 \sqrt{2 \widetilde{S}_{ij} \widetilde{S}_{ij}}}{\nu_t^{\mathrm{RANS}}}; 1 \right\}
$$

 $(\alpha = 1 \Rightarrow$  RANS;  $\alpha < 1 \Rightarrow$  LES).

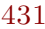

#### **3.4. SBES**

SBES=Stress Blended Eddy Simulation (Menter, 2016)

 $\checkmark$  De manière similaire, la SBES pondère simplement les tensions de Reynolds données par un modèle RANS et les tensions de sous-maille données par un modèle LES

$$
\tau_{ij} = f_s \tau_{ij}^{\mathrm{RANS}} + (1 - f_s) \tau_{ij}^{\mathrm{LES}}
$$

ce qui se réduit, dans le cas où les deux modèles sont des modèles à viscosité turbulente linéaires, à

$$
\nu_t = f_s \nu_t^{\text{RANS}} + (1 - f_s) \nu_t^{\text{LES}}
$$

- $\checkmark$  Ainsi, cette approche n'est pas un nouveau modèle, mais simplement une pondération de deux modèles existants.
- $\checkmark$  Il est à noter que la fonction de pondération  $f_s$  est gardée secrète par ANSYS !

#### **3.5. DES**

DES=Detached-Eddy Simulation (Spalart *et al.*, 2000)

 $\checkmark$  Cette approche est à l'origine basée sur le modèle RANS de Spalart-Allmaras.

$$
\frac{\partial \widetilde{\nu}}{\partial t} + U_j \frac{\partial \widetilde{\nu}}{\partial x_j} = c_{b1} \widetilde{S} \widetilde{\nu} - c_{w1} f_w \left(\frac{\widetilde{\nu}}{d}\right)^2 + \frac{1}{\sigma} \frac{\partial}{\partial x_k} \left[ (\nu + \widetilde{\nu}) \frac{\partial \widetilde{\nu}}{\partial x_k} \right] + \frac{c_{b2}}{\sigma} \frac{\partial \widetilde{\nu}}{\partial x_k} \frac{\partial \widetilde{\nu}}{\partial x_k}
$$

Dans lequel l'échelle de longueur *d* est remplacée par

$$
d^{\mathrm{DES}} = \min\left(d, C^{\mathrm{DES}} \Delta\right)
$$

- $\checkmark$  On voit que le rôle de cette modification est d'augmenter le terme puit de l'équation de  $\tilde{\nu}$  lorsque le maillage est suffisamment fin  $\Rightarrow$  la viscosité turbulente diminue  $\Rightarrow$  on tend vers une viscosité de sous-maille.
- $\checkmark$  Ce modèle est très populaire.

433

 $\checkmark$  Il peut être adapté à d'autres modèles que le Spalart-Allmaras, en augmentant la dissipation dans l'équation de  $k$ :

$$
\varepsilon^{\rm DES} = \max \left( \frac{L}{C^{\rm DES} \Delta}, 1 \right) \varepsilon
$$

où *L* est l'échelle intégrale de la turbulence (par exemple, modèle SST-DES).

- � Un probl`eme bien identifi´e est celui de la *zone grise* : entre RANS et LES, le modèle de sous-maille n'est pas vraiment valable.
- $\checkmark$  Ce problème peut être à l'origine de solutions erronées : par exemple, si le maillage est soudain raffiné dans la couche limite, l'écoulement calculé peut artificiellement décoller (grid-induced separation).
- $\checkmark$  Ce problème a motivé des versions améliorées de la DES (DDES : delayed detached-eddy simulation).

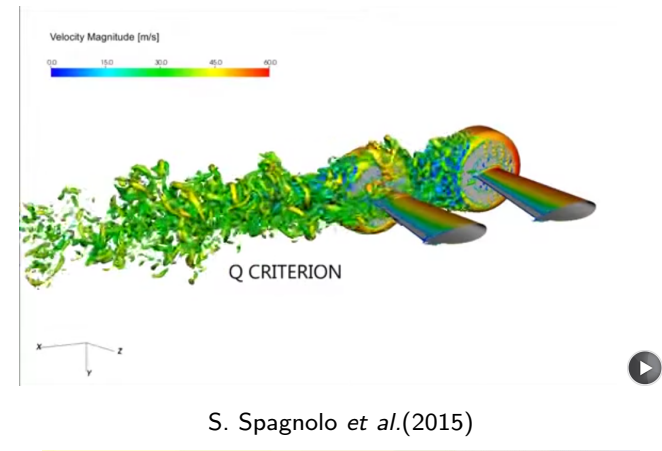

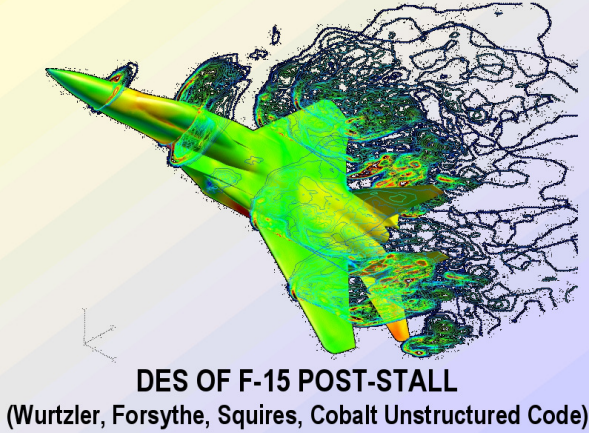

#### **3.6. SAS**

SAS=Scale-Adaptive Simulation (Menter, Egorov, 2005)

 $\checkmark$  Cette approche repose sur le même principe que la DES, mais la dissipation n'est pas modifiée en fonction de la taille de la maille, mais en fonction du rapport :

$$
\frac{L}{\kappa S/U''}
$$

 $\partial \hat{\alpha}$  *κS/U''* est l'échelle de Von Karman :  $S = \sqrt{2S_{ij}S_{ij}}$  et  $U'' = \|\nabla^2 U\|.$ 

- $\checkmark$  L'idée est que le calcul doit s'adapter à la solution elle-même : typiquement, dans les zones de cisaillement, là où les instabilités générent des structures cohérentes, le modèle doit passer en mode LES.
- ⇒Au contraire de la DES, le modèle ne dépend pas explicitement de la taille des mailles : le modèle s'adapte à la solution observée au cours du calcul.
- √ Le modèle RANS sous-jacent est un modèle  $k-\sqrt{k}L$ .

#### **3.7. PANS**

PANS=Partially Averaged Navier–Stokes (Girimaji, 2003)

 $\checkmark$  L'idée ici est différente : on définit essentiellement le rapport

$$
f_k = \frac{\overline{k_{\text{SGS}}}}{k}
$$

Les équations de transport sont alors écrites pour  $k_{\text{SGS}}$  et pour  $\varepsilon$ .

 $\checkmark$  On obtient des équations de forme identique à celles des équations classiques de *k* et *ε*, sauf que le coefficient  $C_{\varepsilon2}$  de l'équation de *ε* est modifié en :

$$
C_{\varepsilon 2}^* = C_{\varepsilon 1} + f_k (C_{\varepsilon 2} - C_{\varepsilon 1})
$$

- $\checkmark$  Ainsi, si on veut faire un calcul RANS dans une zone, on fait tendre  $f_k$  vers 1, et si on veut faire une LES, on prend  $f_k < 1$ .
- $\checkmark$  En diminuant  $f_k$ , on augmente  $\varepsilon$  et donc on diminue  $k$ .

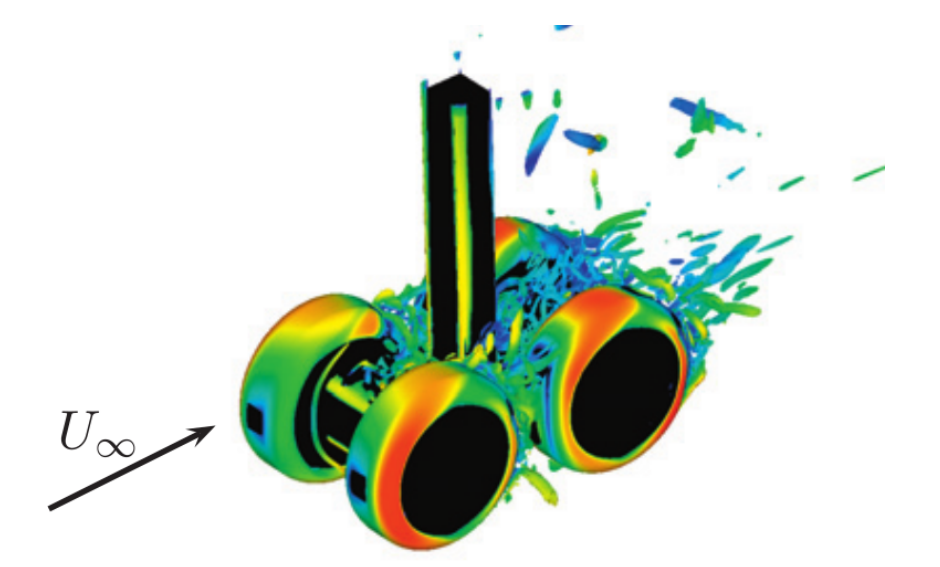

Simulation PANS de l'écoulement autou d'un train d'atterissage rudimentaire (Iso-surfaces du critère Q colorés par l'amplitude de la vitesse) D'après Krajnovic et al.

#### **3.8. PITM**

PITM=Partially Integrated Transport Model (Dejoan, Schiestel, <sup>2005</sup> ; Chaouat, Schiestel, 2005)

- $\sqrt{\ }$  Remarques :
	- $\rightsquigarrow$  Toutes ces approches sont relativement empiriques.
	- $\rightarrow$  Elle sont basée essentiellement sur des modèles de type *k−ε*.
	- $\rightsquigarrow$  Y-a-t-il un moyen de définir plus rigoureusement les choses et de se baser sur un modèle au second ordre?
	- $\rightsquigarrow$  Une possibilité : le modèle PITM.

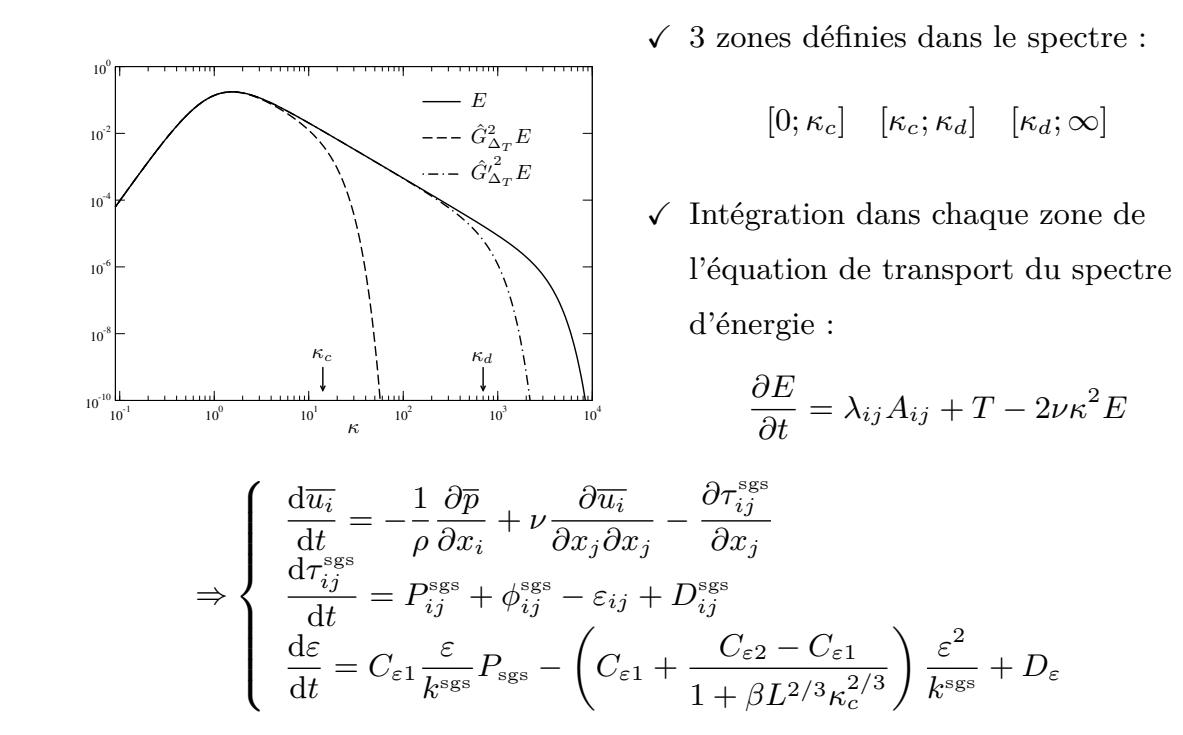

- ⇒ LES avec équations de transport du tenseur de sous-maille.
- $\checkmark$  Quand  $\kappa_c \to 0$ : tend vers un modèle RANS.
- $\checkmark$  Exemple : adaptation du modèle à pondération elliptique au contexte PITM
	- $\rightsquigarrow$  Ecoulement en canal à  $Re_\tau = 395$
- 1 10 $\frac{1}{10}$   $y^+$   $\frac{1}{100}$ 510 $\overline{\smash{\bigcup}}$  15  $\overline{20}$ 25 30DNS PITM LES (Van Driest) LES (Dynamique) +  $\frac{200}{200}$  400 600 $\frac{1}{600}$  800 y +  $-0,5$ 00,5  $\frac{2}{9}^+$ DNS SGS LES Tota Mean velocity. Reynolds shear stress  $\overline{uv}$ . Resolved component (LES) and modeled component (SGS).
- $\rightsquigarrow$  Maillage grossier : 32x54x32 mailles.

D'après Fadai-Ghotbi (2007).

441

� Raffinement du maillage <sup>⇒</sup> tend vers une LES :

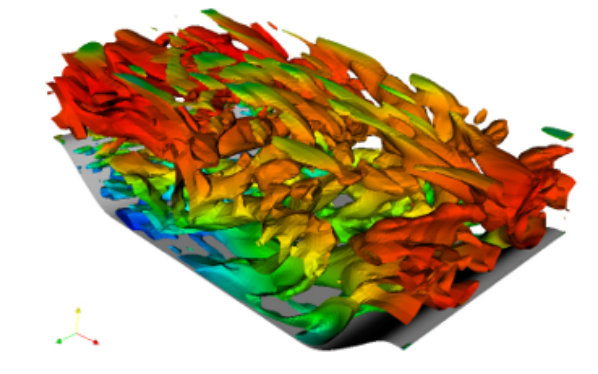

 $\acute{\rm E}$ coulement au-dessus d'une colline périodique (Iso-surfaces du critère Q colorés par l'amplitude de la vitesse) Bentaleb & Manceau (2011).

#### **3.9. HTLES / SRH turbulence model**

HTLES=Hybrid Temporal LES (Manceau, Friess, Gatski, <sup>2011</sup> ; Manceau 2018) SRH turbulence model=Scale-Resolving Hybrid turbulence model (name <sup>g</sup>iven by StarCCM+ [55])

- $\checkmark$  The hybrid methods presented so far are either empirical or based on homogeneity assumptions (PITM)
- $\checkmark$  For inhomogeneous flows, replacing spatial filtering by temporal filtering makes it possible to derive <sup>a</sup> consistent hybrid RANS/LES formalism
- $\checkmark$  The usual spatial filter of LES

$$
\overline{f}(\mathbf{x}, \mathbf{t}) = \int G(\mathbf{x} - \mathbf{x}') f(\mathbf{x}, \mathbf{t}') d\mathbf{x}'
$$
\n(93)

is replaced by <sup>a</sup> temporal filter

$$
\overline{f}(\mathbf{x}, \mathbf{t}) = \int G(\mathbf{t} - \mathbf{t}') f(\mathbf{x}, \mathbf{t}') d\mathbf{t}'
$$
\n(94)

 $\checkmark$  The same methodology as for PITM is followed

443

 $\checkmark$  Modèles à viscosité turbulente :  $\frac{\mathrm{d}k_{\mathrm{SFS}}}{\mathrm{d}t}$  =  $= P + D^T + D^{\nu} - \frac{k_{\rm sfs}}{T}$  $\frac{\mathrm{d}\varepsilon}{\mathrm{d}t}$  = classique  $\checkmark$  Modèles au second ordre :  $\mathrm{d}\tau_{ij\text{\tiny SFS}}$ d*t* = $P_{ij} + \phi_{ij}^* + D_{ij}^T + D_{ij}^{\nu} - \frac{k_{\rm SFS}}{T} \frac{\varepsilon_{ij}}{\varepsilon}$ d*ε* d*t*<sup>=</sup> classique

$$
\sqrt{T} = \frac{r}{1 + \left(\frac{C_{\varepsilon 2}}{C_{\varepsilon 1}} - 1\right) \left(1 - r^{\frac{C_{\varepsilon 1}}{C_{\varepsilon 2}}}\right)} T_{int} \qquad \text{où} \quad T_{int} = \frac{k}{\varepsilon}
$$

$$
r = \frac{1}{\beta} \left(\frac{U_s}{\sqrt{k}}\right)^{2/3} \left(\omega_c \frac{k}{\varepsilon}\right)^{-2/3} \qquad \omega_c = \min\left(\frac{\pi}{dt}; \frac{U_s \pi}{\Delta}\right)
$$

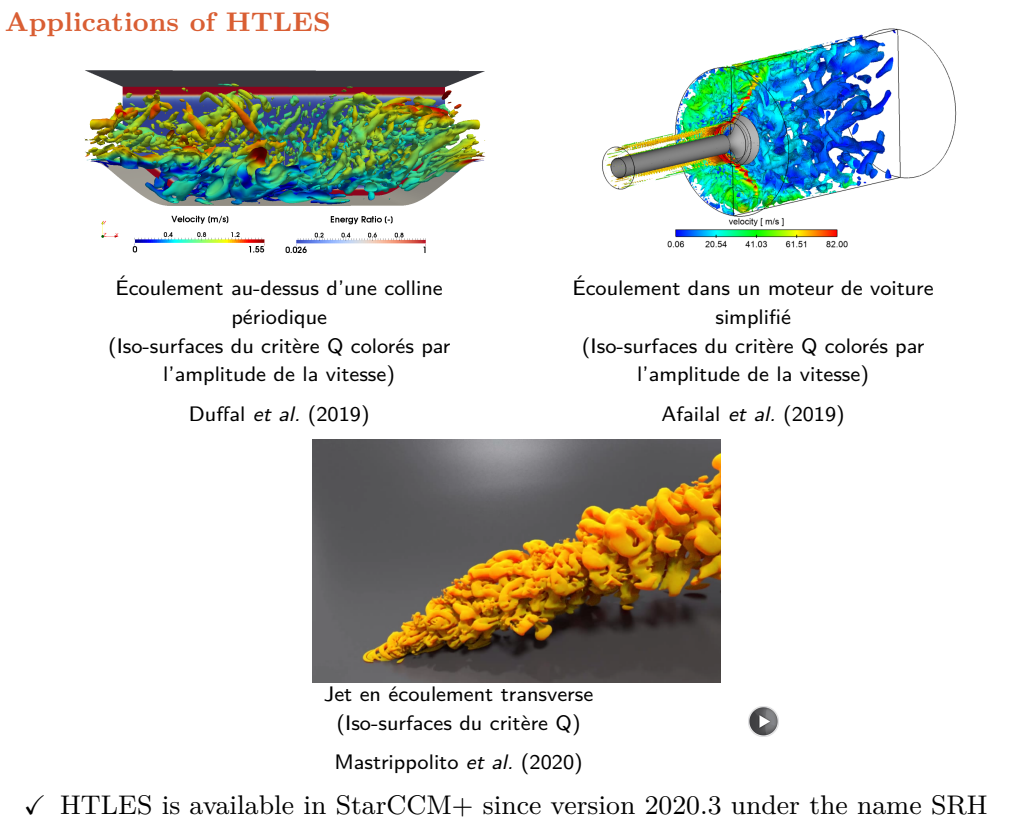

(Scale-Resolving Hybrid turbulence model)

# **Annexes**

### **Annexe A** Le **comportement**  $\triangle$  **universel**  $\triangleright$  **en proche paroi**

Dans le cas de l'écoulement le long d'une plaque plane, dans la limite des grands nombres de Reynolds : on peut montrer que les différentes quantités suivent un comportement « universel » (résultat théorique dû à von Kármán, 1930, Izakson, <sup>1937</sup> et Millikan, 1938)

Les équations ci-dessous sont pour le cas d'un canal pleinement développé, car le fait que les dérivées dans la direction x soient nulles permet de simplifier les  $équations. Cependant, la même analyse est valable pour une couche limite.$ 

### **1. Equilibre ´**

 $\checkmark$  Dans un écoulement en canal, l'équilibre d'une tranche de fluide de la même  $\log \mu$  que le canal requière que le frottement à la paroi  $\tau_w = \mu$  $\frac{\mathrm{d} U}{\mathrm{d} y}$  $\Bigg\vert_0$ satisfasse

$$
\tau_w = -h \frac{\mathrm{d}P}{\mathrm{d}x} \tag{95}
$$

 $\checkmark$  L'intégration entre 0 et y de l'équation de la quantité de mouvement dans la direction *x* donne

$$
0 = -\frac{y}{\rho} \frac{dP}{dx} - \overline{uv} + \nu \frac{dU}{dy} - \nu \left. \frac{dU}{dy} \right|_0 \tag{96}
$$

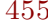

 $\checkmark$  En utilisant (95) et en introduisant la vitesse de frottement définie par  $\tau_w = \rho u_\tau^2$ , (96) devient :

$$
-\overline{uv} + \nu \frac{dU}{dy} = u_{\tau}^{2} \left( 1 - \frac{y}{h} \right)
$$
 (97)

- $\rightsquigarrow$  Cette relation est exacte : la contrainte totale (turbulente + visqueuse) varie linéairement de  $\rho u_{\tau}^2$  à la paroi à 0 au centre du canal.
- $\checkmark$  Cette équation montre qu'on doit chercher les solutions sous la forme

$$
U = f(y, \nu, u_{\tau}, h)
$$

$$
\overline{uv} = g(y, \nu, u_{\tau}, h)
$$

 $\checkmark$  On ne sait pas trouver de solution analytique générale, mais on peut trouver des relations valables dans certaines <sup>r</sup>´egions *quand le nombre de Reynolds tend vers l'infini* grâce à des développements asymptotiques raccordés.

#### **1.1. Equations ´ ´ecrites en variables externes**

- $\checkmark$  On peut réduire les équations en choisissant les bonnes unités de longueur et de temps et passant à la limite  $Re_\tau \to \infty$ .
- $\checkmark$  Un premier choix possible consiste à choisir les variables dites *externes*, *h* et  $u_{\tau}$ pour construire les unités de longueur et de temps :

$$
L = h \quad ; \qquad T = h/u_{\tau}
$$

 $\checkmark$  On obtient alors :

$$
\frac{U}{u_{\tau}} = f\left(\frac{y}{h}, \frac{\nu}{hu_{\tau}}, 1, 1\right) \Rightarrow \frac{U}{u_{\tau}} = F\left(\eta, \frac{1}{Re_{\tau}}\right) \quad \text{oi } \eta = \frac{y}{h}
$$

et

$$
\frac{\overline{uv}}{u_{\tau}^2} = g\left(\frac{y}{h}, \frac{\nu}{hu_{\tau}}, 1, 1\right) \implies \frac{\overline{uv}}{u_{\tau}^2} = G\left(\eta, \frac{1}{Re_{\tau}}\right)
$$

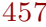

 $\checkmark$  On obtient des formes très simples à la limite des Reynolds infinis :

$$
\frac{U}{u_{\tau}} = F_{\infty}(\eta) \qquad \text{oi } F_{\infty}(\eta) = F(\eta, 0)
$$

et

$$
\frac{\overline{uv}}{u_{\tau}^2} = G_{\infty}(\eta) \qquad \text{oi } G_{\infty}(\eta) = G(\eta, 0)
$$

- $\sqrt{\ }$  On voit que *U* et  $\overline{uv}$  ne dépendent plus que de  $u_{\tau}$  et  $y/h$ , et plus de la viscosité *ν*.
- $\checkmark$  En adimensionnant (97) par  $u_\tau$  et *h*, on a :

$$
-\frac{\overline{uv}}{u_{\tau}^2} + \frac{1}{Re_{\tau}} \frac{\mathrm{d}U/u_{\tau}}{\mathrm{d}\eta} = 1 - \eta \tag{98}
$$

� Quand le nombre de Reynolds de frottement *Re<sup>τ</sup>* tend vers l'infini, le terme visqueux est en effet négligeable :

$$
-\frac{\overline{uv}}{u_{\tau}^2} = 1 - \eta \qquad \Rightarrow G_{\infty}(\eta) = \eta - 1 \tag{99}
$$

 $\checkmark$  Cette fonction décrit très bien le comportement de  $\overline{uv}$  à la limite  $Re_\tau \to \infty$ *presque partout* :

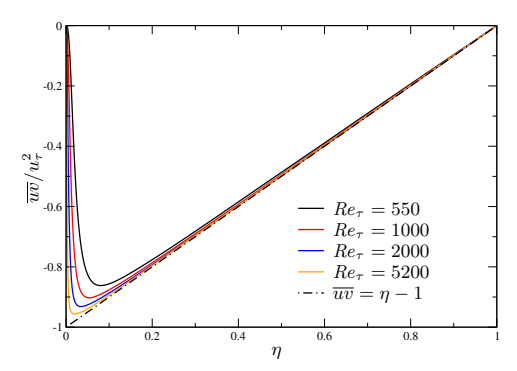

Profils de  $\overline{uv}$  adimensionnés par *h* et *u*<sub>τ</sub>. Données DNS de [46].

- $\checkmark$  La zone dans laquelle (99) n'est pas valable est de plus en plus petite quand  $Re<sub>\tau</sub>$  augmente, et tend à disparaître à la limite.
- $\sqrt{\ }$  Mais considérer qu'elle disparaît ne permet pas de satisfaire la condition  $\overline{uv} = 0$ à la paroi.

- $\checkmark$  On a fait apparaître en passant à la limite à *η* constant une discontinuité à la paroi.
- $\checkmark$  Près de la paroi, le terme visqueux est toujours nécessaire pour décrire l'écoulement.
- $\checkmark$  Il est alors nécessaire d'utiliser une autre échelle de longueur telle que le terme visqueux ne disparaisse pas à grand Reynolds.

#### **1.2. Equations ´ ´ecrites en variables internes**

� Un deuxi`eme choix possible consiste `a choisir les variables dites *internes* ou *de paroi*,  $\nu$  et  $u_{\tau}$ , pour construire les unités de longueur et de temps (on remarque que  $u_{\tau}$  est l'échelle de vitesse interne *et* externe) :

$$
L = \nu / u_{\tau} \quad ; \qquad T = \nu / u_{\tau}^2
$$

 $\checkmark$  On obtient alors :

$$
\frac{U}{u_{\tau}} = f\left(\frac{yu_{\tau}}{\nu}, 1, 1, \frac{hu_{\tau}}{\nu}\right) \Rightarrow \frac{U}{u_{\tau}} = \mathcal{F}\left(y^+, Re_{\tau}\right) \quad \text{ou } y^+ = \frac{yu_{\tau}}{\nu}
$$

et

$$
\frac{\overline{uv}}{u_{\tau}^2} = g\left(\frac{yu_{\tau}}{\nu}, 1, 1, \frac{hu_{\tau}}{\nu}\right) \implies \frac{\overline{uv}}{u_{\tau}^2} = \mathcal{G}\left(y^+, Re_{\tau}\right)
$$

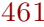

 $\checkmark$  On obtient également des formes très simples à la limite des Reynolds infinis :

$$
\frac{U}{u_{\tau}} = \mathcal{F}_{\infty} (y^+) \qquad \text{oi } \mathcal{F}_{\infty} (y^+) = \lim_{Re_{\tau} \to \infty} \mathcal{F} (y^+, Re_{\tau})
$$

et

$$
\frac{\overline{uv}}{u_{\tau}^2} = \mathcal{G}_{\infty}(y^+) \qquad \text{oi } G_{\infty}(y^+) = \lim_{Re_{\tau} \to \infty} G(y^+, Re_{\tau})
$$

- $\checkmark$  Cette fois-ci, on obtient que *U* et  $\overline{uv}$  ne dépendent plus que de  $u_\tau$  et  $yu_\tau/\nu$ , et plus de la demi-largeur du canal *h*.
- $\checkmark$  (97) devient alors

$$
-\frac{\overline{uv}}{u_{\tau}^2} + \frac{\mathrm{d}U/u_{\tau}}{\mathrm{d}y^+} = 1 - \frac{y^+}{Re_{\tau}}
$$
\n(100)

 $\checkmark$  À la limite  $Re_\tau \to \infty$ , (100) devient :

$$
-\frac{\overline{uv}}{u_{\tau}^2} + \frac{\mathrm{d}U/u_{\tau}}{\mathrm{d}y^+} = 1\tag{101}
$$

� Cette relation est bien satisfaite par l'´ecoulement `a la limite *Re<sup>τ</sup>* <sup>→</sup> <sup>∞</sup> *en proche paroi* :

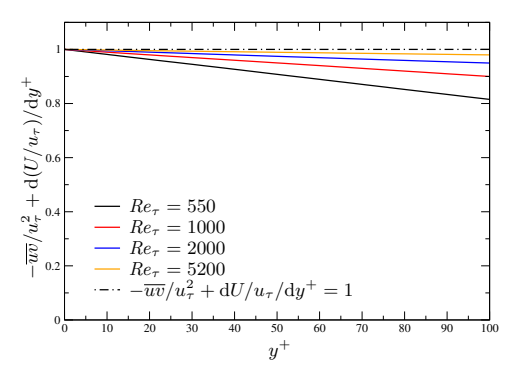

Contrainte totale adimensionnées par  $\nu/u_{\tau}$  et  $u_{\tau}$ . Données DNS de [46].

463

- $\checkmark$  Les équations (98) et (100) sont équivalentes tant que le nombre de Reynolds <sup>n</sup>'est pas infini.
- $\checkmark$  Quand  $Re_\tau \to \infty$ , l'une est valide quand  $\eta$  est gardé constant (et donc  $y^+ \to \infty$ ) et l'autre quand  $y^+$  est gardé constant (et donc  $\eta \to 0$ ).
- $\checkmark$  À la limite  $Re_\tau \to \infty$ , (98) devient (99).
	- $\rightsquigarrow$  La région où (99) est valide, dans laquelle la contrainte visqueuse est négligeable est appel´ee *<sup>r</sup>´egion centrale*.
- $\checkmark$  À la limite  $Re_\tau \to \infty$ , (100) devient (101).
	- $\rightarrow$  Cette équation est seulement valide dans la région où *η* → 0, qui est appelée *<sup>r</sup>´egion de paroi*.
	- $\rightsquigarrow$  Dans cette région, l'écoulement est indépendant de la demi-largeur du canal  $h$ .
	- $\rightsquigarrow$  Dans cette région, la contrainte de cisaillement totale, qui est la somme des contraintes turbulente et visqueuse, est alors constante.

#### **2. Raccordement**

### **2.1. R´egion de paroi (ou <sup>r</sup>´egion interne)**

 $\checkmark$  (101) montre donc que les solutions pour *U/u<sub>τ</sub>* et  $\overline{uv}/u^2$  doivent être cherchées sous la forme de fonctions de *<sup>y</sup>*+, mais pas de *<sup>h</sup>* :

$$
U^+ = f(y^+) \quad ; \qquad \overline{uv}^+ = g(y^+)
$$

- � Ces relations sont appel´ees les *lois de paroi*.
- $\sqrt{\ }$  De plus, dans la sous-couche visqueuse, le premier terme de  $(101)$  est <sup>n</sup>´egligeable, car les effets visqueux sont dominants, ce qui donne

$$
U^+ = y^+
$$

465

#### **2.2. R´egion centrale (ou <sup>r</sup>´egion externe)**

 $\checkmark$  (99) montre que l'écoulement est indépendant de la viscosité. Il est commode ici d'écrire une relation impliquant la dérivée de la vitesse :

$$
\frac{\mathrm{d}U^{+}}{\mathrm{d}\eta} = h(\eta); \quad \overline{uv}^{+} = m(\eta)
$$

ou, en introduisant *H*, la primitive de *h* :

$$
\frac{\mathrm{d}U^{+}}{\mathrm{d}\eta} = \frac{\mathrm{d}H}{\mathrm{d}\eta} \tag{102}
$$

� En int´egrant (102) depuis le centre du canal, la *loi de d´efaut de vitesse* est obtenue :

$$
\frac{U-U_c}{u_\tau}=H(\eta)
$$

 $\overline{\mathrm{u}}$  *U*<sub>c</sub> est la vitesse au centre du canal.

#### **2.3. Loi logarithmique**

 $\checkmark$  Quand  $Re_{\tau}$  est suffisamment grand, il existe une région dans laquelle  $y^+$  → ∞ et  $\eta \to 0$  sont valables en même temps, c'est-à-dire,

$$
\frac{\mathrm{d}U}{\mathrm{d}y} = \frac{u_{\tau}^2}{\nu} \frac{\mathrm{d}f}{\mathrm{d}y^+} = \frac{u_{\tau}}{h} \frac{\mathrm{d}H}{\mathrm{d}\eta}
$$

ou, en multipliant par *y/u<sup>τ</sup>*

$$
y^{+} \frac{\mathrm{d}f}{\mathrm{d}y^{+}} = \eta \frac{\mathrm{d}H}{\mathrm{d}\eta} \tag{103}
$$

- $\checkmark$  Dans (103), le membre de gauche dépend uniquement de  $y^+$ , tandis que celui de droite dépend uniquement de *η*. Puisqu'ils ne dépendent pas des mêmes variables et qu'ils sont égaux quelles que soient les valeurs des variables, *les deux membres sont <sup>n</sup>´ecessairement constants.*
- $√$  La constante est notée 1/κ, κ étant appelée *la constante de von Kármán*.
- $\checkmark$  Les expériences montrent que  $\kappa \simeq 0.41$ .

� On en d´eduit la *loi logarithmique* :

$$
y^{+} \frac{\mathrm{d}f}{\mathrm{d}y^{+}} = \frac{1}{\kappa} \quad \Rightarrow \quad \frac{\mathrm{d}U^{+}}{\mathrm{d}y^{+}} = \frac{1}{\kappa y^{+}} \quad \Rightarrow \quad U^{+} = \frac{1}{\kappa} \ln y^{+} + C \tag{104}
$$

- $\checkmark$  La région de validité de cette loi, qui correspond à *y*<sup>+</sup> → ∞ et *η* → 0 est appelée *zone logarithmique*.
- � C'est ainsi la <sup>r</sup>´egion de recouvrement entre la *<sup>r</sup>´egion de paroi* et la *<sup>r</sup>´egion centrale*.

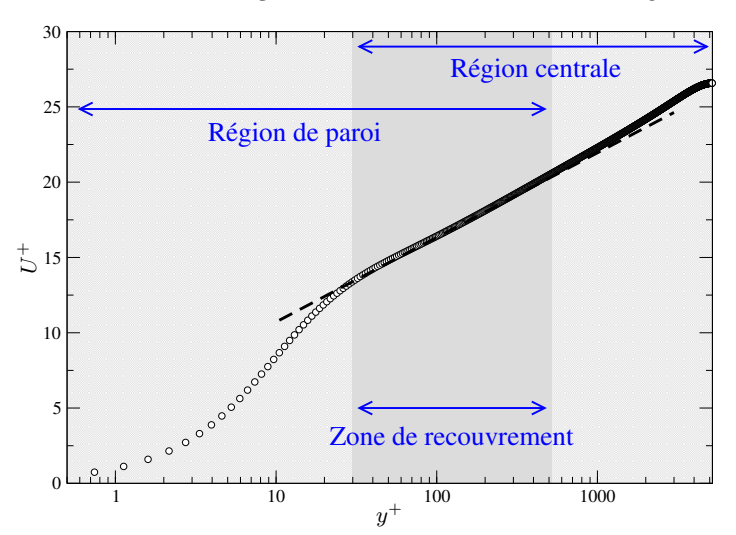

- $\checkmark$  Canal à  $Re_\tau = 5200$  (Lee & Moser, <sup>2015</sup> [46])
- $\checkmark$  Région de paroi :  $\eta$  < 0.1
- $\checkmark$  Région centrale :  $y^+ > 30$
- $\checkmark$  La ligne pointillée est la loi log

 $\checkmark$  Dans la région de recouvrement, (99) et (101) donnent toutes les deux

$$
-\overline{uv} = u_{\tau}^2 \tag{105}
$$

- $\checkmark$  La contrainte turbulente de cisaillement est donc constante.
- $\checkmark$  Ce résultat suggère que dans cette région, les tensions de Reynolds sont constantes, ce qui implique que leur transport turbulent soit nul : la turbulence est dite *en ´equilibre local*.
- � L'´equation de transport de *k* se <sup>r</sup>´eduit donc `a *<sup>P</sup>* <sup>=</sup> *<sup>ε</sup>*. Comme *<sup>P</sup>* <sup>=</sup> <sup>−</sup>*uv* d*U/*d*y*, les équations  $(104)$  et  $(105)$  montrent que dans cette zone

$$
\varepsilon=\frac{u_\tau^3}{\kappa y}
$$

## **Annexe B Mod´elisation thermique**

#### **1. Equations instantan ´**Equations instantané **ees**

Si on revient aux équations de Navier–Stokes, toujours dans le cas d'un fluide Newtonien incompressible, on <sup>a</sup> :

 $\checkmark$  Conservation de la masse (continuité) :

$$
\frac{\partial \rho^*}{\partial t} + \frac{\partial \rho^* u_i^*}{\partial x_i} = 0 \tag{106}
$$

 $\checkmark$  Conservation de la quantité de mouvement :

$$
\frac{\partial \rho^* u_i^*}{\partial t} + \frac{\partial \rho^* u_i^* u_j^*}{\partial x_j} = -\frac{\partial p^*}{\partial x_i} + \frac{\partial}{\partial x_j} \left[ \mu \left( \frac{\partial u_i^*}{\partial x_j} + \frac{\partial u_j^*}{\partial x_i} \right) \right] + \rho^* g_i \tag{107}
$$

 $\checkmark$  Conservation de l'énergie :

$$
\rho^* C_v \frac{\partial T^*}{\partial t} + \rho^* C_v \frac{\partial u_i^* T^*}{\partial x_i} = \frac{\partial}{\partial x_i} \left( \lambda \frac{\partial T^*}{\partial x_i} \right) + 2\mu s_{ij}^* s_{ij}^* \tag{108}
$$

Les termes en rouge  $(\rho^*, \mu, C_v, \lambda \in \mu)$  sont des fonctions de la température.

475

#### **1.1. Approximations usuelles**

#### $\sqrt{ }$  Variation des propriétés physiques :

On peut utiliser des lois approchées d'évolution avec la température des propriétés physiques du fluide.

 $\triangleright$  Par exemple, la loi de Sutherland est souvent utilisée pour décrire l'évolution de la viscosité avec la température :

$$
\frac{\mu(T)}{\mu_0} = \left(\frac{T}{T_0}\right)^{3/2} \frac{T_0 + S}{T + S} \tag{109}
$$

 $\triangleright$  La chaleur spécificique  $C_p$  et le nombre de Prandtl  $Pr$  sont souvent considérés comme constants, si bien que

$$
\lambda(T) = \frac{\mu(T)C_p}{Pr} = \frac{\mu_0 C_p}{Pr} \left(\frac{T}{T_0}\right)^{3/2} \frac{T_0 + S}{T + S} \tag{110}
$$

#### � **Approximation bas-Mach :**

 $\rightsquigarrow$  Pour les bas nombres de Mach, on peut supposer que la masse volumique ne dépend plus de la pression, mais seulement de la température :

$$
\rho^* = f(P^*, T^*) \tag{111}
$$

 $\rightsquigarrow$  Pour un gaz parfait, on a

$$
p^* = \rho^* r T^* \tag{112}
$$

et donc

$$
\mathrm{d}\rho^* = \frac{\partial \rho^*}{\partial P^*} \bigg|_{T^*} \mathrm{d}P^* + \frac{\partial \rho^*}{\partial T^*} \bigg|_{P^*} \mathrm{d}T^* = -\frac{\rho^*}{T^*} \mathrm{d}T^* \tag{113}
$$

et

$$
\rho^* = \rho_0^* \frac{T_0^*}{T^*}
$$
\n(114)

 $\sim$  L'écoulement est ainsi considéré incompressible, mais la masse volumique varie comme l'inverse de la température : le fluide est dilatable.

 $\rightsquigarrow$  Les équations du mouvement peuvent être obtenus par développements asymptotiques à la limite des petits nombres de Mach.

477

#### **1.2. Approximation de Boussinesq**

- $\checkmark$  En supposant que les écarts de température ne sont pas trop grands, on peut appliquer **l'approximation de Boussinesq** :
	- $\rightsquigarrow$  Les variations de masse volumique sont négligées dans ces équations ( $\rho^* = \rho_0$ )
	- $\rightsquigarrow$  sauf dans le terme de flottabilité  $\rho^* g_i$ .
- $\checkmark$  Simplifications supplémentaires : dans ce cas, il est classique de supposer en plus que
	- $\rightsquigarrow$   $\mu$ ,  $k$  et  $C_v$  sont indépendants de la température ;
	- $\rightsquigarrow$  Les variations de masse volumique dans le terme de flottabilité sont linéaires en fonction de la température :

$$
\rho^* = \rho_0^* - \beta \rho_0^* (T^* - T_0^*) \quad \text{avec } \beta = -\frac{1}{\rho_0^*} \frac{\partial \rho^*}{\partial T} \tag{115}
$$

et donc :

$$
\rho^* g_i = \rho_0^* g_i - \rho_0^* g_i \beta (T^* - T_0) \tag{116}
$$

 $\checkmark$  On obtient alors les équations suivantes :

$$
\frac{\partial u_i^*}{\partial x_i} = 0 \tag{117}
$$

$$
\frac{\partial u_i^*}{\partial t} + \frac{\partial u_i^* u_j^*}{\partial x_j} = -\frac{1}{\rho_0} \frac{\partial p^{**}}{\partial x_i} + \nu \frac{\partial^2 u_i^*}{\partial x_j \partial x_j} - \beta g_i (T^* - T_0) \tag{118}
$$

$$
\frac{\partial T^*}{\partial t} + \frac{\partial u_i^* T^*}{\partial x_i} = \alpha \frac{\partial^2 T^*}{\partial x_i \partial x_i} \tag{119}
$$

où  $\alpha = \frac{\lambda}{\rho C_p}$  est la diffusivité moléculaire.

 $\sqrt{\ }$  Remarques :

❀ On <sup>a</sup> de nouveau � absorb´e � la pression hydrostatique dans *<sup>p</sup>*∗∗ :

$$
p^{**} = p^* - \rho_0 g_j x_i \delta_{ij} \tag{120}
$$

 $\rightsquigarrow$  À bas Mach, la source de chaleur due à la dissipation visqueuse

$$
2\mu s_{ij}^*s_{ij}^*
$$

est négligée.

**2. Les diff´erents <sup>r</sup>´egimes**

### **2.1. Exemple**

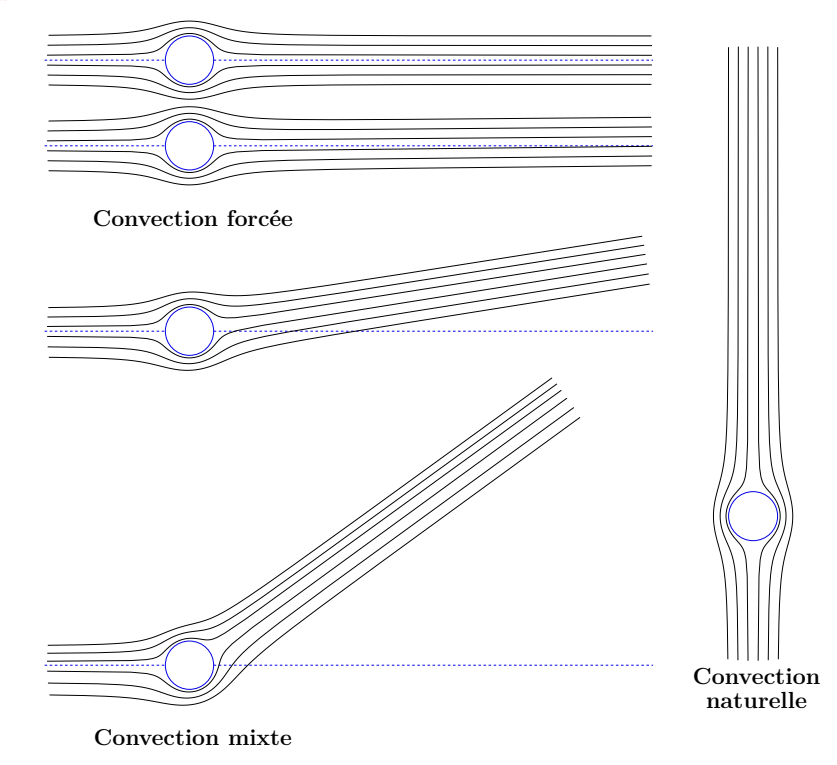

#### **2.2. Nombre de Richardson**

 $\checkmark$  Poids relatif du terme de flottabilité par rapport au terme de convection = nombre de Richardson

$$
\frac{\partial u_i^*}{\partial t} + \frac{\partial u_i^* u_j^*}{\partial x_j} = -\frac{1}{\rho_0} \frac{\partial \mathbf{p}^*}{\partial x_i} + \nu \frac{\partial^2 u_i^*}{\partial x_j \partial x_j} - \beta g_i (T^* - T_0)
$$
(121)

$$
\frac{\partial u_i^* u_j^*}{\partial x_j} \simeq \frac{U_{\text{ref}}^2}{L_{\text{ref}}} \qquad ; \qquad \beta g_i (T^* - T_0) \simeq \beta g \Delta T \Rightarrow Ri = \frac{\beta g \Delta T L_{\text{ref}}}{U_{\text{ref}}^2}
$$

 $\checkmark$  Il peut aussi être vu comme un rapport d'échelles de temps

<sup>2</sup> Echelle de temps des phénomènes convectifs :  $\frac{\partial u_i^*}{\partial u_j^*}$ *∂t*  $\simeq \frac{\partial u_i^* u_j^*}{\partial u_j^*}$  $\frac{\partial}{\partial x_j}$   $\Rightarrow$   $\tau_{\text{conv}} =$  $\frac{L_{\text{ref}}}{U_{\text{ref}}}$ 

 $\rightsquigarrow$  Échelle de temps des phénomènes de flottabilité : *∂u*<sup>∗</sup>*i ∂t*  $\simeq$  $\simeq \beta g_i \left( T^* - T_0 \right) \Rightarrow \tau_{\text{flott}} = \frac{U_{\text{ref}}}{\beta g \Delta T}$  $\Rightarrow$   $Ri = \frac{\tau_{\text{conv}}}{\tau_{\text{conv}}}$ *τ*flott(122)

$$
481
$$

- $\checkmark$  Lorsque le nombre de Richardson est petit devant un  $(Ri \ll 1)$ , on peut considérer qu'on est en convection forcée.
- � Dans ce cas, la thermique <sup>n</sup>'ayant pas d'influence sur la dynamique, on <sup>n</sup>'a pas besoin de modifier la modélisation des tensions de Reynolds.

### **3. D´ecomposition de Reynolds**

 $\checkmark$  En introduisant la décomposition de Reynolds, avec  $T^* = T + \theta$ , on arrive alors  $\dot{a}$ :

$$
\frac{\partial U_i}{\partial x_i} = 0\tag{123}
$$

$$
\frac{\partial U_i}{\partial t} + U_j \frac{\partial U_i}{\partial x_j} = -\frac{1}{\rho} \frac{\partial P}{\partial x_i} + \nu \frac{\partial^2 U_i}{\partial x_j \partial x_j} - \frac{\partial \overline{u_i u_j}}{\partial x_j} - \beta g_i (T - T_0) \tag{124}
$$

$$
\frac{\partial T}{\partial t} + U_i \frac{\partial T}{\partial x_i} = \alpha \frac{\partial^2 T}{\partial x_i \partial x_i} - \frac{\partial \overline{u_i \theta}}{\partial x_i}
$$
(125)

 $\checkmark$  On voit donc apparaître, par rapport au cas sans thermique, trois nouvelles  $in$  connues : les flux thermiques turbulents  $u_i \theta$ .

- $\checkmark$  Les flux thermiques turbulents jouent le même rôle pour la température moyenne que les tensions de Reynolds pour la vitesse moyenne : ils augmentent le transport d'énergie interne (alors qu'il s'agissait de quantité de mouvement pour les tensions de Reynolds). On a comme pour les  $\overline{u_i u_j}$  le choix de la modélisation au premier ou au second ordre.
- $\checkmark$  La modélisation des flux thermiques a reçu beaucoup moins d'attention que la modélisation des tensions de Reynolds. La raison essentielle est qu'il est très difficile de les mesurer. Il a donc fallu attendre les années 80 pour pouvoir les connaître dans quelques cas grâce à la DNS. On va entrer beaucoup moins dans les détails que pour les tensions de Reynolds. Pour une revue complète, consulter par exemple l'article d'Hanjalić [32].

#### **4. La convection forc´ee**

- $\checkmark$  Lorsque le nombre de Richardson est petit devant un  $(Ri \ll 1)$ , on peut considérer qu'on est en convection forcée.
- � Dans ce cas, la thermique <sup>n</sup>'ayant pas d'influence sur la dynamique, on <sup>n</sup>'a pas besoin de modifier la modélisation des tensions de Reynolds.
- $\checkmark$  De la même manière que pour les tensions de Reynolds, on peut alors chercher à modéliser les flux thermiques turbulents par une relation algébrique (modèle au premier ordre).

485

### **4.1. Hypoth`ese de simple gradient (***Simple Gradient Diffusion Hypothesis, SGDH***)**

 $\checkmark$  On écrit simplement les flux thermiques turbulents de la manière suivante :

$$
\overline{u_i \theta} = -\alpha_t \frac{\partial T}{\partial x_i} \tag{126}
$$

 $\checkmark$  La diffusivité turbulente est reliée directement à la viscosité turbulente :

$$
\alpha_t = \nu_t / \sigma_t. \tag{127}
$$

 $\checkmark$  C'est l'analogue de la relation de Boussinesq pour les tensions de Reynolds (à la différence qu'on a ici un vecteur, et non un tenseur). Cela correspond à la loi de Fourier pour la diffusion moléculaire.

 $\check{\sigma}$  *σ*<sub>t</sub> est le nombre de Prandtl turbulent. Il peut être pris constant (en général,  $\sigma_t = 0.9$  ou 1) ou calculé en utilisant une corrélation expérimentale, par exemple, la corrélation de Kays et Crawford

$$
\sigma_t = \frac{1}{0.5882 + 0.228(\nu_t/\nu) - 0.0441(\nu_t/\nu)^2[1 - \exp(-5.165/(\nu_t/\nu))]}
$$
(128)

- $\checkmark$  Cela suppose un lien direct entre la diffusivité turbulente et la viscosité turbulente, c'est-à-dire une similitude entre les échelles de longueur et de temps thermiques et dynamiques.
- $\checkmark$  Supposer que le nombre de Prandtl turbulent est de l'ordre de 1 revient à dire que la turbulence transporte la chaleur aussi rapidement que la quantité de mouvement. Cette hypoth`ese est appel´ee *analogie de Reynolds*.

#### $\bf 4.2.~\bf{Mod}$ èles  $k$ – $\varepsilon$ – $\theta^2$ – $\varepsilon_\theta$

- $\checkmark$  Pour s'affranchir de cette hypothèse restrictive, on peut définir le rapport des  $\acute{\text{e}}$ chelles de temps  $R = \tau_{\theta}/\tau$ , où  $\tau = k/\varepsilon$  et  $\tau_{\theta} = k_{\theta}/\varepsilon_{\theta}$ .
- $\checkmark$  Ici,  $k_\theta$  est, par analogie à la dynamique, la demi-variance de température  $k_\theta = \theta^2/2$
- $\sqrt{\epsilon_{\theta}}$  est son taux de dissipation.
- $\checkmark$  On peut utiliser directement  $\tau_\theta$  pour évaluer la diffusivité turbulente par :

$$
\alpha_t = k\tau_\theta \tag{129}
$$

 $\checkmark$  Cependant beaucoup d'auteurs suggèrent l'utilisation d'une échelle de temps composite  $\tau_m$ , fonction à la fois de  $\tau_\theta$  et de  $\tau$ .

 $\checkmark$  Par exemple, Nagano, Tagawa, Tsuji (1991) suggèrent la relation suivante :

$$
\tau_m = \frac{k}{\varepsilon} \left[ (2R)^2 + 3,4(2R)^{1/2} \left( \frac{\nu_t}{\nu} \right)^{-3/4} \right] \tag{130}
$$

- $\checkmark$  On voit alors que pour calculer le rapport d'échelles de temps  $R$ , on a besoin d'avoir *k<sup>θ</sup>* et *<sup>ε</sup>θ*.
- $\checkmark$  On doit alors résoudre des équations de transport supplémentaires pour ces deux variables : on aboutit alors souvent à un modèle à 4 équations :  $k-\varepsilon-k\theta-\varepsilon\theta$ , ou, ce qui est la même chose  $k-\varepsilon-\overline{\theta^2}-\varepsilon_{\theta^2}$ .

489

 $\checkmark$  On écrit alors l'équation de transport exacte de θ<sup>2</sup> :

$$
\frac{\partial \overline{\theta^2}}{\partial t} + U_k \frac{\partial \overline{\theta^2}}{\partial x_k} = -2 \overline{\theta u_k} \frac{\partial T}{\partial x_k} - 2 \overline{\alpha \frac{\partial \theta}{\partial x_k} \frac{\partial \theta}{\partial x_k}} + \underbrace{\frac{\partial}{\partial x_k} \left( \alpha \frac{\partial \overline{\theta^2}}{\partial x_k} \right)}_{D_\theta^{\alpha}} + \underbrace{\frac{\partial}{\partial x_k} \left( -\overline{u_k \theta^2} \right)}_{D_\theta^t} \quad (131)
$$

- $\checkmark$  On reconnaît, comme d'habitude, un terme de production  $P$ <sup>*θ*</sup>, un terme de dissipation  $\varepsilon_{\theta}$ , un terme de diffusion moléculaire  $D_{\theta}^{\alpha}$  et un terme de transport turbulent  $D_{\theta}^t$ .
- $√$  On modélise par exemple  $D^t_\theta$  par une diffusivité turbulente :

$$
D_{\theta}^{t} = \frac{\partial}{\partial x_{k}} \left( \alpha_{t} \frac{\partial \overline{\theta^{2}}}{\partial x_{k}} \right)
$$
 (132)

 $\checkmark$  Pour *ε*<sub>θ</sub>, on résout une équation de transport analogue à celle utilisée pour *ε*, mais l'analyse de son équation exacte suggère de faire intervenir à la fois des termes de production et de dissipation thermique et dynamique :

$$
\frac{\mathcal{D}\varepsilon_{\theta}}{\mathcal{D}t} = C_{P1} \frac{\varepsilon_{\theta}}{\overline{\theta^2}} P_{\theta} + C_{P2} \frac{\varepsilon_{\theta}}{k} P - C_{D1} \frac{\varepsilon_{\theta}^2}{\overline{\theta^2}} - C_{D2} \frac{\varepsilon_{\theta}}{k} \varepsilon + \frac{\partial}{\partial x_j} \left[ \left( \alpha + \frac{\alpha_t}{\sigma_{\theta}} \right) \frac{\partial \varepsilon_{\theta}}{\partial x_j} \right] (133)
$$

### **4.3. Hypoth`ese de gradient <sup>g</sup>´en´eralis´e (***Generalized Gradient Diffusion Hypothesis, GGDH***)**

- $\checkmark$  Le modèle SGDH est un modèle de diffusivité isotrope.
- $\checkmark$  De manière analogue au modèle de Daly–Harlow pour les corrélations triples  $\overline{u_i u_j u_k}$ , on peut utiliser la formulation *anisotrope*,

$$
\overline{u_i \theta} = -C_{\theta} \frac{k}{\varepsilon} \overline{u_i u_j} \frac{\partial T}{\partial x_j} \tag{134}
$$

- $\sqrt{\ }$  Dans ce modèle, on a besoin des  $\overline{u_i u_j}$ , donc il est typiquement associée à des modèles au second ordre.
- $\checkmark$  On peut également, comme pour le modèle SGDH, utiliser à la place de l'échelle de temps dynamique  $k/\varepsilon$ l'échelle de temps thermique  $\tau_{\theta}$  ou une échelle composite, en résolvant alors des équations de transport supplémentaires pour *θ*<sup>2</sup> et *εθ*.

491

#### **4.4. Mod`eles au second ordre**

- $\checkmark$  On peut évidemment aussi utiliser un modèle au second ordre, en résolvant des  $\acute{e}$ quations de transport pour les  $\overline{u_i \theta}$ .
- $\checkmark$  On va détailler ce cas dans la suite, pour la convection mixte ou naturelle.

### **5. Convection mixte ou naturelle**

- $\checkmark$  Lorsque le nombre de Richardson n'est pas petit devant un, on ne peut plus négliger l'influence de la flottabilité sur la dynamique.
- $\checkmark$  Lorsque le nombre de Richardson est très grand devant un, on parle de convection naturelle (le moteur de l'écoulement est purement thermique).
- $\checkmark$  Dans les cas intermédiaires entre convection forcée et convection naturelle, on parle de convection mixte.

#### **5.1. In fluence sur la dynamique**

 $\checkmark$  Pour comprendre l'influence de la thermique sur la dynamique, il est nécessaire d'écrire les équations de transport exactes des tensions de Reynolds :

$$
\frac{\overline{\mathrm{D}u_{i}u_{j}}}{\mathrm{D}t} = P_{ij} + D_{ij}^{\nu} + D_{ij}^{T} + \phi_{ij} + D_{ij}^{p} - \varepsilon_{ij} + G_{ij} \tag{135}
$$

#### 5.1.1. Modi fication de la production

 $\checkmark$  On voit donc apparaître, par rapport au cas sans thermique, un terme de production par la flottabilité :

$$
G_{ij} = -\beta \left( \overline{u_i \theta} g_j + \overline{u_j \theta} g_i \right) \tag{136}
$$

 $\checkmark$  Équation de transport pour k

$$
\frac{\mathrm{D}k}{\mathrm{D}t} = P + G - \varepsilon + D^{\nu} + D^{T} + D^{p} \tag{137}
$$

Production par flottabilité :  $G = \frac{1}{2}G_{ii} = -\beta g_i \overline{u_i \theta}$ 

 $\checkmark$  Cascade d'énergie :

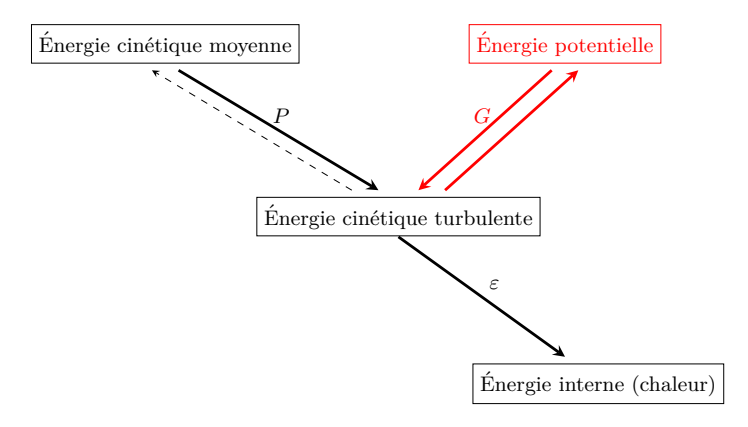

495

 $\checkmark$  Exemple : canal vertical differentiellement chauffé

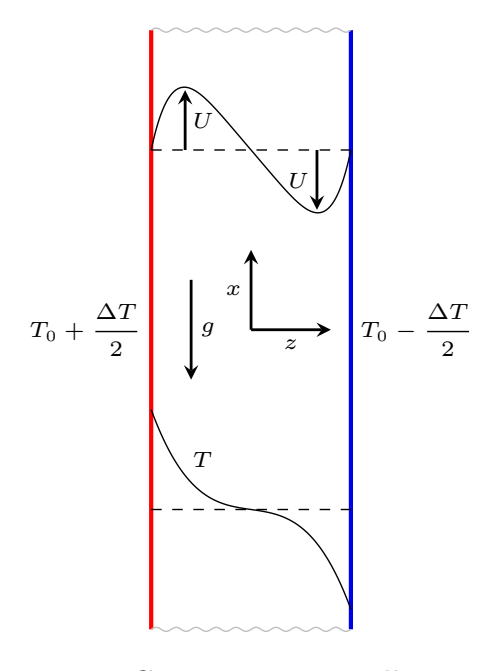

= Convection naturelle

Écoulement entre deux plaques infinies, séparée d'une distance  $h$ , généré par la différence de température entre les deux parois :  $\partial/\partial t = 0$ ;  $\partial/\partial x = 0$ ;  $\partial/\partial y = 0$  *V* = 0; *W* = 0.

- $\checkmark$  Ce cas est le cas le plus simple d'écoulement entièrement piloté par la thermique.
- $\checkmark$  Les équations de la vitesse moyenne et de la température moyenne se simplifient de la manière suivante :

$$
0 = \nu \frac{\partial^2 U}{\partial z^2} - \frac{\partial \overline{uw}}{\partial z} + \beta g (T - T_0)
$$
\n(138)

$$
0 = \frac{\nu}{Pr} \frac{\partial^2 T}{\partial z^2} - \frac{\partial \overline{w\theta}}{\partial z}
$$
 (139)

- $\sqrt{ }$  On voit que :
	- $\rightsquigarrow$  Comme en canal classique (écoulement généré par le gradient de pression), seule la composante de cisaillement du tenseur de Reynolds influe sur la vitesse moyenne  $(\overline{uv})$  pour un canal classique).
	- $\rightsquigarrow$  Le terme de flottabilité joue dans cet écoulement le rôle moteur que jouait le gradient de pression dans l'écoulement de canal classique.
	- $\rightsquigarrow$  Seule la composante  $w\theta$  influe sur le profil de température moyenne.

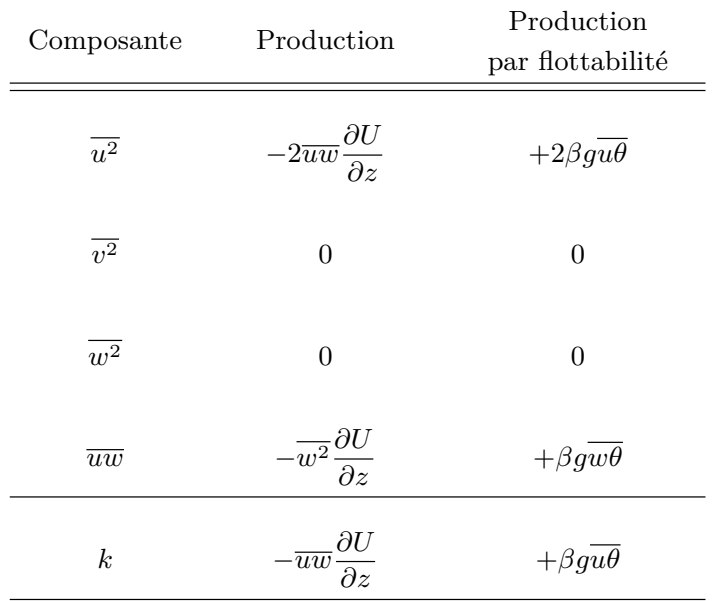

 $\checkmark$  Les termes de production des tensions de Reynolds se réduisent à :

- $\checkmark$  On voit donc que les fluctuations de température interagissent avec les fluctuations de vitesse pour créer (ou supprimer) de la turbulence.
- $\checkmark$  La direction verticale est une direction privilégiée.
- $\checkmark$  Attention, nous allons voir que le signe des  $u_i\theta$  dépend très fortement de la stratification thermique, c'est-à-dire du signe de  $\partial T/\partial x$ , le gradient vertical de température moyenne (ici nul).
- $\checkmark$  La turbulence crée donc de l'agitation thermique, qui elle-même interagit avec la turbulence, en modifiant la répartition entre les composantes. On a là un effet complexe, qui typiquement sera beaucoup mieux pris en compte par la modélisation au second ordre.

#### 5.1.2. Influence sur la redistribution

- $\checkmark$  Cependant, la flottabilité a également une influence indirecte sur certains termes, dont il faut tenir compte pour leur modélisation :
	- $\rightsquigarrow$  La redistribution  $\phi_{ij}$  est modifiée : en effet, l'analyse de Chou est modifiée par le fait que l'équation de la vitesse instantanée fait apparaître la flottabilité :

$$
\phi_{ij} = \phi_{ij}^1 + \phi_{ij}^2 + \phi_{ij}^3 \tag{140}
$$

via le terme noté  $\phi_{ij}^3$ , qui s'écrit

$$
\phi_{ij}^3 = \int_{\mathbb{R}^3} \beta g_k \overline{\frac{\partial \theta}{\partial x_k}(\mathbf{x}') \left[ \frac{\partial u_i}{\partial x_j}(\mathbf{x}) + \frac{\partial u_j}{\partial x_i}(\mathbf{x}) \right]} \frac{\mathrm{d} V(\mathbf{x}')}{4\pi \|\mathbf{x}' - \mathbf{x}\|}
$$
(141)

501

- ✄ Ce terme est absolument similaire au terme rapide.
- $\triangleright$  Terme rapide  $\phi_{ij}^2$  (rappel)

 $\phi_{ij}^2$  est fonction du gradient de vitesse moyenne et de la turbulence dynamique :

$$
\phi_{ij}^2(\mathbf{x}) = \int_{\mathbb{R}^3} 2 \frac{\partial U_l}{\partial x_k}(\mathbf{x}') \frac{\partial u_k}{\partial x_l}(\mathbf{x}') \left[ \frac{\partial u_i}{\partial x_j}(\mathbf{x}) + \frac{\partial u_j}{\partial x_i}(\mathbf{x}) \right] \frac{\mathrm{d} V(\mathbf{x}')}{4\pi \|\mathbf{x}' - \mathbf{x}\|}
$$
(142)

Production :  $P_{ij} = -\overline{u_i u_k} \frac{\partial U_j}{\partial u_j}$  $\frac{\partial U_j}{\partial x_k}$  ⇒ Modèle IP :  $\phi_{ij}^2 = -C_2 \left(P_{ij} - \frac{2}{3} P \delta_{ij}\right)$ 

 $\triangleright$  Terme de flottabilité  $\phi_{ij}^3$  : similaire

 $\phi_{ij}^3$  est fonction de  $\beta$ **g** et du couplage turbulence dynamique/thermique :

$$
\phi_{ij}^3(\mathbf{x}) = \int_{\mathbb{R}^3} \beta g_k \frac{\partial \theta}{\partial x_k}(\mathbf{x}') \left[ \frac{\partial u_i}{\partial x_j}(\mathbf{x}) + \frac{\partial u_j}{\partial x_i}(\mathbf{x}) \right] \frac{\mathrm{d} V(\mathbf{x}')}{4\pi \|\mathbf{x}' - \mathbf{x}\|}
$$
(143)

 $\text{Product}:\ G_{ij}=-\beta g_iu_j\theta-\beta g_ju_i\theta \qquad \Rightarrow \qquad \text{Model} \text{[P}$  $\phi_{ij}^{3} = -C_{3} \left( G_{ij} - \frac{2}{3} G \delta_{ij} \right)$
### 5.1.3. Influence sur la dissipation

- $\checkmark$  Le terme de dissipation  $\varepsilon_{ij}$  est également modifié
	- $\rightsquigarrow$  On peut le voir en écrivant l'équation exacte de la dissipation, qui fait apparaître, comme pour les équations des  $\overline{u_i u_j}$ , des termes dûs à la flottabilité.
	- $\rightsquigarrow$  La plupart du temps, on ne modifie pas directement la modélisation de  $\varepsilon_{ij}$ , mais seulement l'équation de transport de  $\varepsilon$ , dans laquelle on voit apparaître le terme de production de  $ε$  par la flottabilité :

$$
G_{\varepsilon} = -2\beta g_i \nu \frac{\overline{\partial u_i}}{\partial x_k} \frac{\partial \theta}{\partial x_k}
$$
 (144)

 $\checkmark$  Un terme de flottabilité doit être ajouté à l'équation résolue pour la dissipation :

$$
\frac{\mathrm{d}\varepsilon}{\mathrm{d}t} = C_{\varepsilon 1} \frac{\varepsilon}{k} P_k + G_{\varepsilon} - C_{\varepsilon 2} \frac{\varepsilon^2}{k} + D_{\varepsilon} \tag{145}
$$

503

- $\checkmark$  Il n'y a pas de consensus dans la littérature : est-ce que la flottabilité influence significativement la cascade d'énergie  $\Rightarrow$  la dissipation ? Comment ?
	- $\rightsquigarrow$  Influence négligeable :  $G_{\varepsilon} = 0$  $\rightsquigarrow$  Même influence que  $P_k$  $G_{\varepsilon} = C_{\varepsilon 3} \frac{\varepsilon}{k} G_k$  $\alpha$  avec  $C_{\varepsilon 3} = C_{\varepsilon 1}$  ou  $C_{\varepsilon 3} < C_{\varepsilon 1}$

 $\rightsquigarrow$  Stratification instable : influence ; Stratification stable : influence négligeable

$$
G_{\varepsilon} = C_{\varepsilon 3} \frac{\varepsilon}{k} \max(G_k; 0)
$$

❀ Influence fonction du *nombre de Richardson de flux* :

$$
C_{\varepsilon 1} \frac{\varepsilon}{k} (P_k + G_k)(1 + C_{\varepsilon 3} Ri_f)
$$
  
avec  $Ri_f = -\frac{G_k}{P_k + G_k}$ 

## **5.2. Equations de transport des ´ flux thermiques turbulents**

 $\checkmark$  De la même manière que pour les tensions de Reynolds, on peut écrire l'équation de transport exacte des flux thermiques turbulents :

$$
\frac{\partial \overline{u_i \theta}}{\partial t} + U_k \frac{\partial \overline{u_i \theta}}{\partial x_k} = \underbrace{\frac{\partial}{\partial x_k} \left( -\overline{u_i u_k \theta} \right)}_{D_{\theta_i}^t} + \underbrace{\frac{\partial}{\partial x_k} \left( \frac{1}{\rho} \overline{\rho} \overline{\theta} \delta_{ik} \right)}_{D_{\theta_i}^t}
$$
\n
$$
+ \underbrace{\frac{\partial}{\partial x_k} \left( \nu \overline{\theta} \frac{\partial u_i}{\partial x_k} + \alpha u_i \frac{\partial \theta}{\partial x_k} \right)}_{D_{\theta_i}^V} + \underbrace{\frac{1}{\rho} \overline{\rho} \frac{\partial \theta}{\partial x_i}}_{\phi_{\theta_i}}
$$
\n
$$
\underbrace{-\beta g_i \overline{\theta^2}}_{G_{\theta_i}} = \underbrace{\left( \overline{u_i u_k} \frac{\partial T}{\partial x_k} + \overline{u_k \theta} \frac{\partial U_i}{\partial x_k} \right)}_{P_{\theta_i}} - \underbrace{(\nu + \alpha) \frac{\partial u_i}{\partial x_k} \frac{\partial \theta}{\partial x_k}}_{\varepsilon_{\theta_i}} \qquad (146)
$$

 $505\,$ 

 $\checkmark$  Tous les termes nous sont déjà familiers, car ils sont similaires à ceux apparaissant dans les équations des tensions de Reynolds :

- $\rightsquigarrow$  transport turbulent  $D_{\theta i}^t$
- $\rightsquigarrow$  diffusion par la pression  $D_{\theta i}^p$
- $\rightsquigarrow$  diffusion moléculaire  $D_{\theta i}^\nu$
- ❀ corr´elation pression–gradient de temp´erature fluctuante, appel´e ici *terme de brouillage φθi*
- $\rightsquigarrow$  production  $P_{\theta i}$  et  $G_{\theta i}$
- ❀ dissipation *<sup>ε</sup>θi*
- $\checkmark$  Il y a cependant des différences importantes :
	- $\rightsquigarrow$  La production  $P_{\theta i}$  ne résulte plus seulement de l'interaction : *turbulence/gradient de vitesse moyenne* mais d'une somme de l'interaction *turbulence/gradient de temp´erature moyenne* et de l'interaction *flux thermiques turbulents/gradient de vitesse moyenne*.
	- $\rightsquigarrow$  La production  $G_{\theta i}$  fait apparaître la variance de la température  $\theta^2$ .
	- $\rightsquigarrow$  La diffusion moléculaire doit être modélisée, sauf dans le cas où  $\nu = \alpha,$  $c$ 'est-à-dire quand *Pr* = 1, car elle s'écrit alors  $\frac{\partial}{\partial x_k} \left( \nu \frac{\partial \overline{u_i \theta}}{\partial x_k} \right)$ .

507

## **5.3. Exemples illustrant le <sup>r</sup>ˆole des termes de production**

### 5.3.1. Canal vertical différentiellement chauffé

 $T_{\rm 0}$  <sup>−</sup> Δ*T*2

*z*

*U*

 $T_{\rm 0}$  $\frac{1}{0}$  + Δ*T*2

*g x*

*T*

*U*

 $\sqrt{\ }$  Dans ce cas, les termes de production des flux

thermiques turbulents s'écrivent :

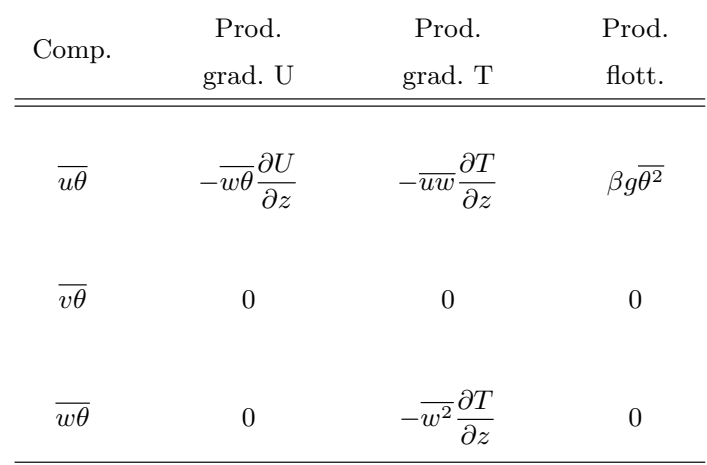

 $\sqrt{ }$  On voit que :

- $\rightsquigarrow$  La direction verticale est encore une direction privilégiée de production de flux thermiques turbulents.
- $\rightsquigarrow$  w $\theta$ , qui est la seule composante qui influe sur la température moyenne (cf. pr´ec´edemment), est uniquement produite par interaction turbulence/gradient de température.
- $\rightsquigarrow$  Cela justifie que les modélisations en gradient (SGDH et GGDH) puisse fonctionner, bien que très simplifiées : le flux d'énergie allant de la paroi chaude vers la paroi froide suit le sens inverse du gradient de température moyenne et son intensité est pilotée par l'intensité de la turbulence.
- $\sim$  Il n'y a pas de production de  $v\theta$  : cette composante est uniquement alimentée par le brouillage.

 $509\,$ 

### 5.3.2. Canal en stratification instable

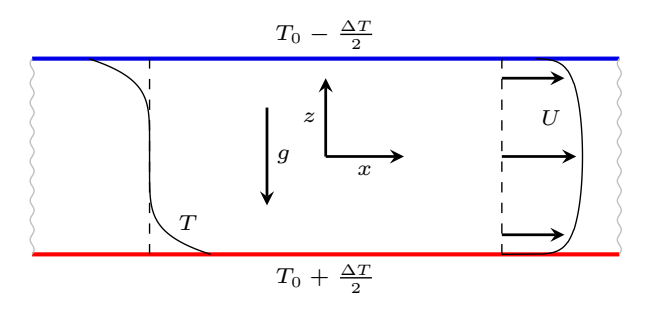

FIGURE : Écoulement entre deux plaques infinies, séparée d'une distance *h*, généré par un gradient de pression  $\partial P/\partial x$ , avec une différence de température entre les deux parois :  $\partial/\partial t = 0$ ;  $\partial/\partial x = 0$ ;  $\partial/\partial y = 0$ ;  $V = 0$ ;  $W = 0$ .

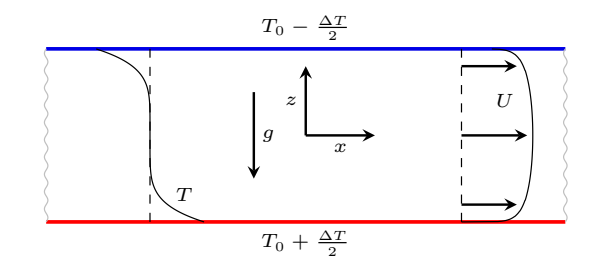

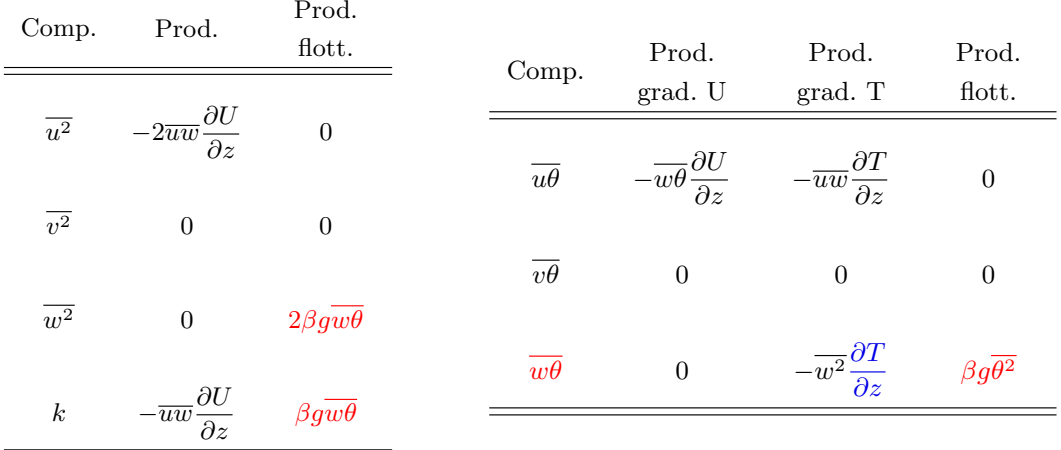

511

- $\checkmark$  Le gradient de température négatif produit un *wθ* positif.
- $\sqrt{\phantom{a}}$  Ce  $w\theta$  entre lui-même en jeu dans la production de  $w^2$ .
- $\Rightarrow$  Une stratification instable intensifie donc les fluctuations verticales.

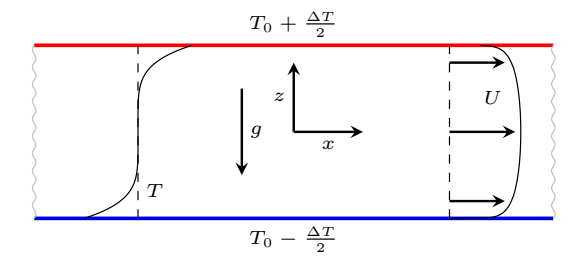

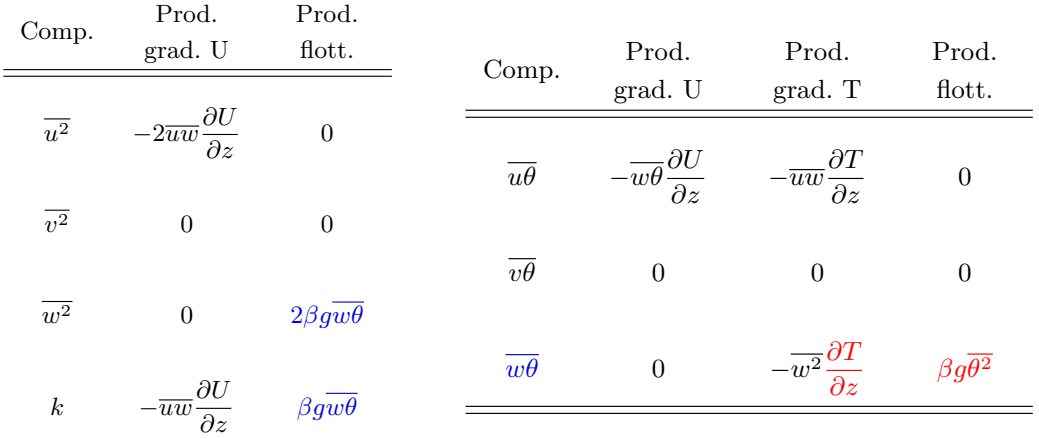

513

- $\checkmark$  Le gradient de température positif produit un  $w\theta$  négatif
- $\checkmark$  qui entraîne une production négative de  $w^2$ .
- $\checkmark$  Une stratification stable amortit donc les fluctuations verticales.
- $\checkmark$  Peut conduire à une turbulence à 2 composante (dans l'atmosphère ou l'océan, par exemple.
- ⇒ Cette analyse sur un cas simple montre comment une stratification thermique influe sur l'anisotropie de la turbulence.

## 5.3.4. Écoulement de Rayleigh-Bénard

√ Cas particulier où il n'y a pas de gradient de pression ( $\partial P/\partial x = 0$ ) et où la stratification est instable .

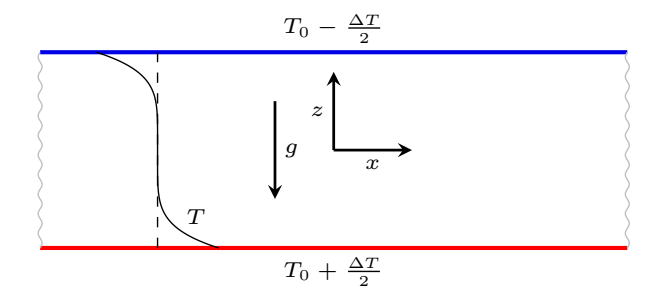

Profil de température en écoulement de Rayleigh-Bénard.

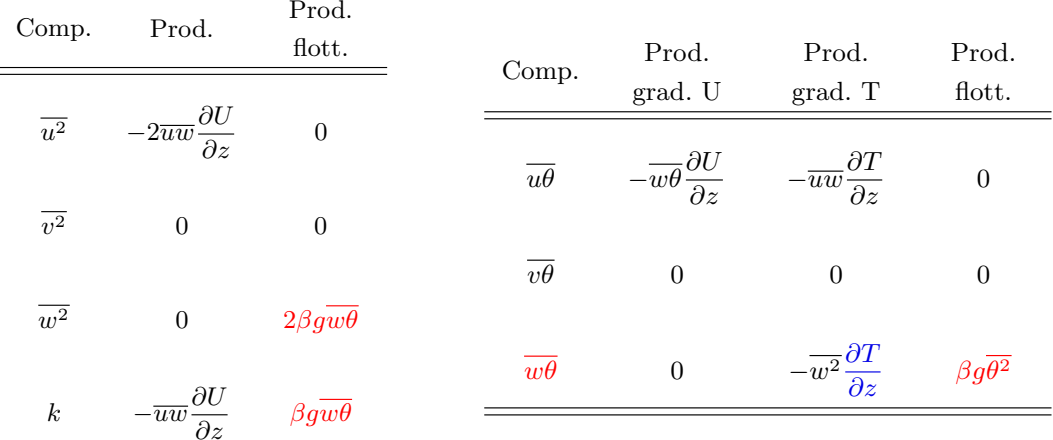

- $\checkmark$  On voit (figure) que le gradient de température est nul au centre.
- � Ainsi, dans la <sup>r</sup>´egion centrale, *∂T /∂z* <sup>=</sup> 0, et la turbulence est produite par le terme de flottabilit´e *βgθ*<sup>2</sup> uniquement.
- $\checkmark$  Si *βgθ*<sup>2</sup> est négligé (SGDH ou GGDH) ⇒ profil de température laminaire (linéaire).

#### **5.4. Mod´elisation des termes inconnus**

5.4.1. Terme de brouillage

- $\checkmark$  Comme pour le terme de redistribution en dynamique, ce terme est le plus important à modéliser.
- $\checkmark$  On va ici ne présenter que le modèle le plus simple, mais on peut faire beaucoup plus sophistiqué ! On peut notamment appliquer la méthode basée sur les formulations générales de relations tensorielles.
- $\checkmark$  Une analyse similaire à celle de Chou pour le terme de redistribution montre qu'on peut  $également séparer  $\phi_{\theta i}$  en trois termes :$ 
	- $\rightsquigarrow$  Terme lent : de manière similaire au modèle de Rotta, Monin (1965) a proposé

$$
\phi_{\theta i}^1 = -C_{\theta 1} \frac{1}{\tau} \overline{u_i \theta} \tag{147}
$$

o`u *<sup>τ</sup>* est l'´echelle de temps dynamique *k/ε*.

 $\rightsquigarrow$  Mais on peut aussi utiliser une échelle de temps composite (cf. discussion précédente sur le modèle SGDH).

517

 $\checkmark$  Terme rapide : on peut montrer analytiquement (moyennant une hypothèse de quasi-homogénéité) que ce terme peut être déduit du modèle de  $\phi_{ij}^3$ . Si on utilise le modèle  $\phi_{ij}^3 = -C_3 \left( G_{ij} - \frac{2}{3} G \delta_{ij} \right)$ , on obtient le modèle d'Owen  $(1973)$  pour  $\phi^2_{\theta i}$ 

$$
\phi_{\theta i}^2 = C_{\theta 2} \overline{u_k \theta} \frac{\partial U_i}{\partial x_k} \tag{148}
$$

 $\checkmark$  Terme de flottabilité : comme pour la dynamique, on utilise le plus souvent un modèle d'isotropisation de la production par flottabilité (Owen, 1973) :

$$
\phi_{\theta i}^3 = C_{\theta 3} \beta g_i \overline{\theta^2} \tag{149}
$$

### 5.4.2. Termes de transport turbulent

- $\checkmark$  On adopte le modèle de Daly–Harlow, déjà utilisé pour la dynamique
- $\checkmark$  Le modèle représente à la fois les corrélations triples et la diffusion par la pression par :

$$
D_{\theta i}^{t} + D_{\theta i}^{p} = \frac{\partial}{\partial x_{k}} \left( C_{\theta} \frac{1}{\tau} \overline{u_{k} u_{l}} \frac{\partial \overline{u_{i} \theta}}{\partial x_{l}} \right)
$$
(150)

### 5.4.3. Termes de diffusion moléculaire

 $\checkmark$  Le modèle suivant est couramment utilisé :

$$
D_{\theta i}^{\nu} = \frac{\partial}{\partial x_k} \left( \frac{\nu + \alpha}{2} \frac{\partial \overline{\theta u_i}}{\partial x_k} \right)
$$
 (151)

 $\sqrt{\ }$  Il a au moins le mérite de redonner le terme exact lorsque  $\nu = \alpha$ .

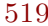

### 5.4.4. Vecteur de dissipation

- $\checkmark$  Pour les fluides les plus courants, le nombre de Prandtl n'est ni très petit ni très grand devant 1
- $\checkmark$  On fait la plupart du temps, comme dans le cas de la dissipation des tensions de Reynolds,  $\varepsilon_{ij}$ , l'hypothèse d'isotropie pour le vecteur dissipation du flux thermique turbulent *<sup>ε</sup>θi*
- $\checkmark$  Cette hypothèse se traduit simplement par :  $\varepsilon_{\theta i} = 0$  (vecteur isotrope=0)
- $\checkmark$  Attention : pour d'autres fluides (métaux liquides, par exemple), cette hypothèse n'est plus valable.

**Exemple : panache turbulent de Chung & Devaud, <sup>2008</sup> [13]**  $\mathrm{Ici:} \ G_\varepsilon = C_{\varepsilon 1}(1-C_{\varepsilon 3})\frac{\varepsilon}{k}G_k$ 

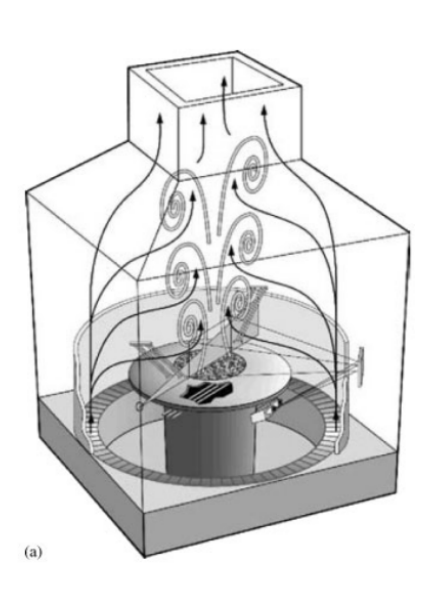

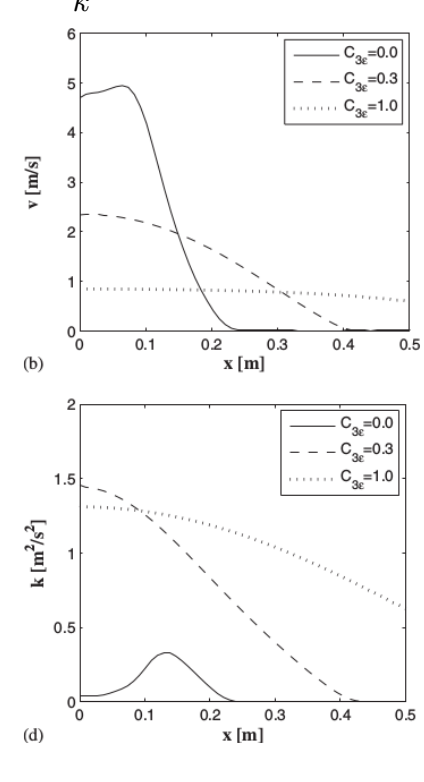

521

### **5.5. Transition et relaminarisation**

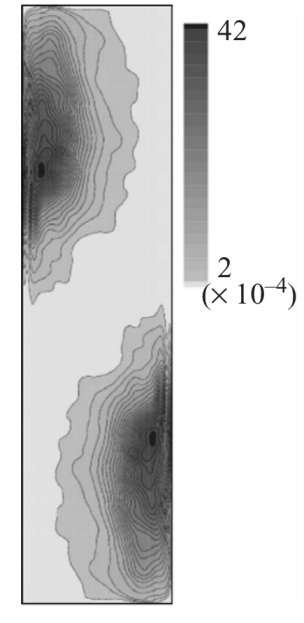

Énergie cinétique turbulente DNS d'une cavité différentiellement chauffée à  $Ra=10^{10}$ D'après Trias *et al.*, 2007 [80]

- $\checkmark$  Les effets de flottabilité peuvent conduire à la co-existence de régions laminaires et turbulentes
- $\checkmark$  Les modèles RANS ne sont pas conçus pour représenter de tels phénomènes
- $\checkmark$  La position de la transition et de la relaminarisation dépend de subtilités (non maîtrisées) dans le modèle

### **5.6. Mod`eles `a viscosit´e turbulente**

Rappel :

SGDH

5.6.1. Incohérence du modèle

- $\checkmark$  Terme de production :  $G_k = -\beta g_i \overline{u_i \theta} = \beta g_i \frac{\nu_t}{Pr_t} \frac{\partial T}{\partial x_i}$  $\checkmark$ Écoulements non (ou faiblement) stratifiés :
	- $\rightsquigarrow$   $g_i$  $\frac{\partial T}{\partial x_i} = 0$  (orthogonal)  $\Rightarrow G_k = 0$  $\Rightarrow G_{\varepsilon}$  également

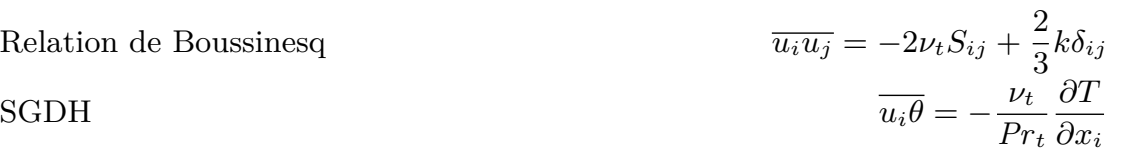

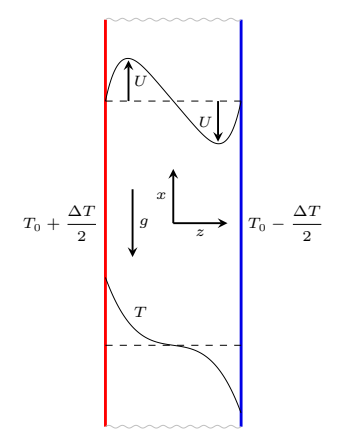

523

### $5.6.2.$  Modèles étendus à la flottabilité

 $\text{Rapped}: \frac{\text{D}\overline{u_i u_j}}{\text{D}t} = P_{ij} + G_{ij} + \phi_{ij} - \varepsilon_{ij} + D_{ij}^{\nu} + D_{ij}^T + D_{ij}^p$ 

 $\checkmark$  Equilibre faible + équilibre  $(P_k + G_k = \varepsilon)$ :

$$
\overline{u_i u_j} = \underbrace{\frac{2}{3} k \delta_{ij} + \frac{k}{\varepsilon} \frac{1 - C_2}{C_1} \left( P_{ij} - \frac{2}{3} P_k \delta_{ij} \right)}_{\text{partie Boussinesq}} + \underbrace{\frac{k}{\varepsilon} \frac{1 - C_3}{C_1} \left( G_{ij} - \frac{2}{3} G_k \delta_{ij} \right)}_{\text{Extension à la flottabilité}}
$$
(152)

 $\Rightarrow$  Modèles étendus à la flottabilité :

$$
\overline{u_i u_j} = \underbrace{\frac{2}{3} k \delta_{ij} - 2\nu_t S_{ij}}_{\overline{u_i u_j}_{\text{Bous}}} + \underbrace{C^*_{\theta} \tau \left( G_{ij} - \frac{2}{3} G_k \delta_{ij} \right)}_{\overline{u_i u_j}_{\text{Flott}}} \qquad \text{(Davidson, 1990 [17])} \qquad (153)
$$

5.6.3. Nombre de Prandtl turbulent variable ?

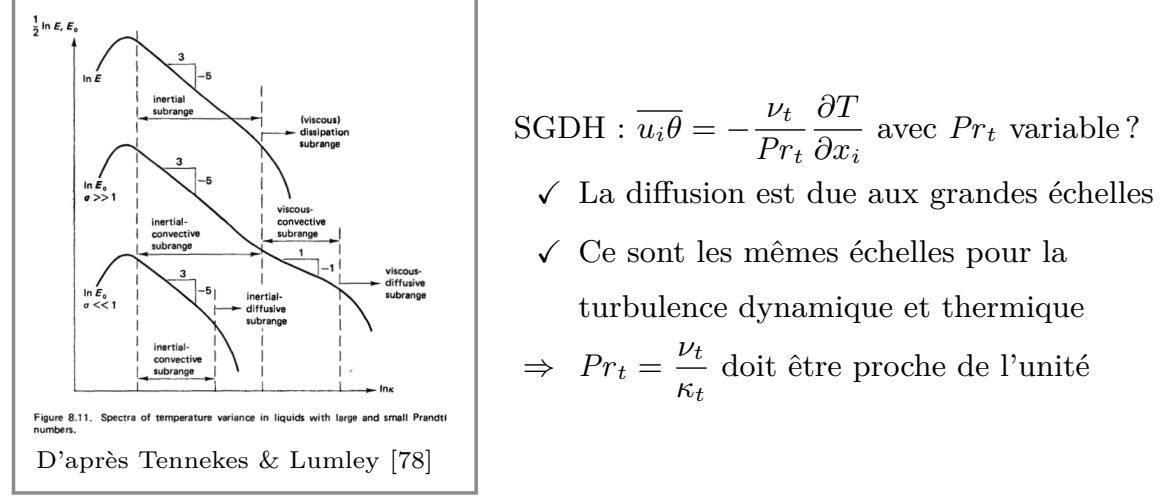

- $\checkmark$  Modifier  $Pr_t$  pour les écoulements avec flottabilité est une pratique courante  $(atmosphère/océan)$
- $\sqrt{\ }$  Pourquoi?

$$
\triangleright \text{ Il devrait y avoir une extension à la flottabilité : } \overline{v\theta} = -\frac{\nu_t}{Pr_t} \frac{\partial T}{\partial y} + \overline{v\theta}_{\text{Buo}} \n\triangleright \text{ Pour compenser : } -\frac{\nu_t}{Pr_t^*} \frac{\partial T}{\partial y} = -\frac{\nu_t}{Pr_t} \frac{\partial T}{\partial y} + \overline{v\theta}_{\text{Buo}} \Rightarrow Pr_t^* = \left(\frac{1}{Pr_t} + \frac{1}{\nu_t} \frac{\overline{v\theta}_{\text{Buo}}}{\partial T/\partial y}\right)^{-1}
$$
\n
$$
525
$$

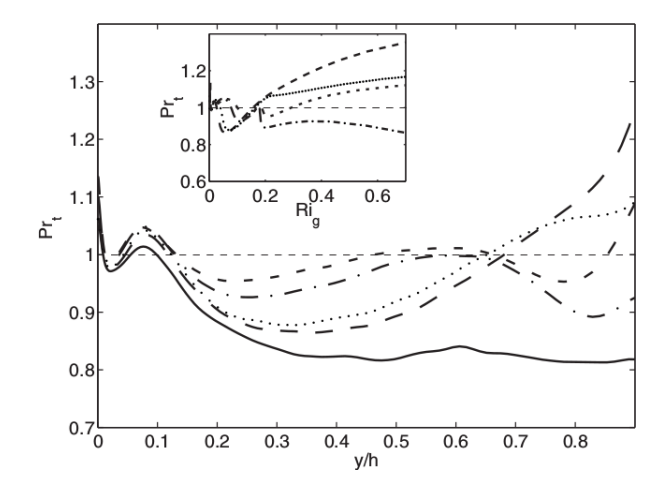

 $Pr_t$  extrait d'une DNS de canal en stratification stable D'après Garcia-Villalba and del Alamo, 2011 [27]

- $\checkmark$  Modifier  $Pr_t$  est un pansement
- $\checkmark$  Au moins, ça ne devrait pas être une constante mais une fonction du nombre de Richardson
- $\checkmark$  Les variations doivent être modestes

# **5.7. Mod´elisation alg´ebrique**

 $\checkmark$  On peut construire un modèle algébrique des flux thermiques turbulents en définissant le vecteur des flux thermiques adimensionnés

$$
\zeta_i = \frac{\overline{u_i \theta}}{k^{1/2} \overline{\theta^2}^{1/2}}
$$
\n(154)

 $\checkmark$  Une équation de transport pour  $\zeta_i$  peut être obtenue en utilisant

$$
\frac{\mathrm{d}\zeta_i}{\mathrm{d}t} = \frac{1}{k^{1/2}\overline{\theta^2}^{1/2}} \frac{\mathrm{d}\overline{u_i\theta}}{\mathrm{d}t} - \frac{\overline{u_i\theta}}{2k^{3/2}\overline{\theta^2}^{1/2}} \frac{\mathrm{d}k}{\mathrm{d}t} - \frac{\overline{u_i\theta}}{2k^{1/2}\overline{\theta^2}^{3/2}} \frac{\mathrm{d}\overline{\theta^2}}{\mathrm{d}t} \tag{155}
$$

527

 $\checkmark$  En notant  $P_{\theta i}$ ,  $P_k = P + G$ ,  $P_{\overline{\theta^2}}$  les termes de production de  $u_i \theta$ ,  $k$  et  $\theta^2$ , et  $D_{\theta i}$ ,  $D_k$ ,  $D_{\overline{\theta^2}}$  leurs termes de diffusion (moléculaire + turbulente), on a alors :

$$
k^{1/2}\overline{\theta^2}^{1/2}\frac{d\zeta}{dt} = P_{\theta i} + D_{\theta i} + \phi_{\theta i}^* - \varepsilon_{\theta i}
$$

$$
-\frac{\overline{u_i \theta}}{2k} (P_k + D_k - \varepsilon)
$$

$$
-\frac{\overline{u_i \theta}}{2\overline{\theta^2}} (P_{\overline{\theta^2}} + D_{\overline{\theta^2}} - \varepsilon_{\overline{\theta^2}})
$$
(156)

 $\checkmark$  Si on utilise les hypothèses *d'équilibre faible* :

$$
\sim \frac{\mathrm{d}\zeta}{\mathrm{d}t} = 0
$$

$$
\sim \frac{1}{\overline{u_i \theta}} D_{\theta i} = \frac{1}{2} \left( \frac{1}{k} D_k + \frac{1}{\overline{\theta^2}} D_{\overline{\theta^2}} \right)
$$

 $\checkmark$  on a alors l'équation algébrique :

$$
\left(P_{\theta i} - \frac{\overline{u_i \theta}}{2k} P_k - \frac{\overline{u_i \theta}}{2\overline{\theta^2}} P_{\theta^2}\right) + \phi_{\theta i}^* - \left(\varepsilon_{\theta i} - \frac{\overline{u_i \theta}}{2k} \varepsilon - \frac{\overline{u_i \theta}}{2\overline{\theta^2}} \varepsilon_{\theta^2}\right) = 0\tag{157}
$$

 $\checkmark$  En introduisant par exemple les modèles décrits au 5.4., on obtient :

$$
P_{\theta i}^{U} + P_{\theta i}^{T} + G_{i} - \overline{u_{i} \theta} \left( \frac{P_{k}}{2k} + \frac{P_{\theta^{2}}}{2\overline{\theta^{2}}} \right)
$$
  

$$
-C_{\theta 1} \frac{\varepsilon}{k} \overline{u_{i} \theta} - C_{\theta 2} P_{\theta i}^{U} - C_{\theta 3} G_{i} + \overline{u_{i} \theta} \left( \frac{\varepsilon}{2k} + \frac{\varepsilon}{2\overline{\theta^{2}}} \right) = 0
$$
 (158)

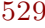

 $\checkmark$  On peut en déduire que :

$$
\overline{u_i \theta} = \frac{P_{\theta i}^T + (1 - C_{\theta 2}) P_{\theta i}^U + (1 - C_{\theta 3}) G_i}{C_{\theta 1} \frac{\varepsilon}{k} + \frac{1}{2k} (P + G - \varepsilon) + \frac{1}{2\overline{\theta^2}} \left(P_{\overline{\theta^2}} - \varepsilon_{\overline{\theta^2}}\right)}
$$
(159)

 $\checkmark$  Si on suppose en outre l'équilibre de la turbulence dynamique ( $P + G - \varepsilon = 0$ ) et de la turbulence thermique  $(P_{\overline{\theta^2}} - \varepsilon_{\overline{\theta^2}} = 0)$ , on obtient le modèle suivant :

$$
\overline{u_i \theta} = -C_{\theta} \frac{k}{\varepsilon} \left[ \overline{u_i u_k} \frac{\partial T}{\partial x_k} + (1 - C_{\theta 2}) \overline{u_k \theta} \frac{\partial U_i}{\partial x_k} + (1 - C_{\theta 3}) \beta g_i \overline{\theta^2} \right]
$$
(160)

 $\checkmark$  C'est le modèle AFM (Algebraic Flux Model) (Hanjalić, Kenjeres, Durst, 1996 [33])

### $\sqrt{ }$  On notera :

- $\rightsquigarrow$  qu'il s'agit d'un modèle algébrique *implicite* (les  $u_i \theta$  apparaissent des deux côtés du signe égal);
- $\rightsquigarrow$  que ce modèle prend en compte l'influence des trois termes de production ;
- $\rightsquigarrow$  qu'il prend en compte aussi l'effet du terme de brouillage ;
- $\rightsquigarrow$  que si on ne garde que le premier des trois termes, on retrouve le modèle GGDH.

### **5.8. Convection mixte et naturelle : conclusions**

- $\checkmark$  La flottabilité couple fortement les champs de vitesse et de température fluctuantes.
- $\checkmark$  La direction verticale est évidemment une direction privilégiée.
- √ Les transferts **énergie potentielle** ≒ **énergie turbulente** dépendent de la stratification (stable/unstable/neutre).
- $\checkmark$  La production par flottabilité génère de la turbulence anisotrope (tensions de Reynolds et flux thermiques turbulents) : amorti ou amplifie les fluctuations verticales.
- $\checkmark$  La flottabilité affecte aussi la redistribution, la dissipation, le brouillage.
- $\Rightarrow$  Les modèles au second ordre sont le niveau naturel pour prendre en compte ces phénomènes : modèle au tensions de Reynolds  $(RSM)$  + modèle différentiel des flux (DSM).
- $\checkmark$  Des modèles simplifiés sont aussi utilisés :
	- $\rightsquigarrow$  RSM+Algebraic Flux Model (AFM)
	- $\rightsquigarrow$  RSM+modèles de gradient (SGDH, GGDH)
	- $\rightsquigarrow$  Très souvent : modèles à viscosité turbulente, avec un succès très limité

# **6. Remarques finales : la <sup>r</sup>´egion de proche paroi**

- $\checkmark$  Les mêmes difficultés se posent en proche paroi pour la modélisation thermique que pour la modélisation dynamique.
- $\checkmark$  En ne s'étendra pas sur ce sujet dans ce cours, cependant, il est à noter que, pour obtenir de bonnes prédictions en proche paroi, et notamment les échanges thermiques paroi–fluide, il est nécessaire (et parfois suffisant) de bien reproduire la dynamique en proche paroi, et en particulier la limite à deux composantes de la turbulence (ce sont les fluctuations normales `a la paro<sup>i</sup> qu<sup>i</sup> assurent le transport turbulent d'énergie).
- $\checkmark$  En particulier, l'utilisation de lois de paroi est très mal adaptée. Il faut écrire ´egalement des lois de parois thermiques (pour la temp´erature moyenne, et selon les modèles, pour  $\overline{\theta^2}$ ,  $\varepsilon_\theta$ ,  $\overline{u_i \theta}$ ).
- $\checkmark$  De plus, l'« universalité » des lois de paroi dynamiques est mise en défaut lorsque la thermique a une influence. Malgré de nombreux travaux, il n'y a pas encore de lois de paroi donnant satisfaction en thermique.
- $\checkmark$  L'extension des modèles en proche paroi est un sujet actif de recherche. On peut aller aussi loin qu'en dynamique pour la sophistication des modèles (modèle TCL, relaxation elliptique, *etc.*).

# **Annexe C Comment faire une bonne simulation**

537

- $\checkmark$  Contrairement à une idée largement répandue, il ne suffit pas pour résoudre un probl`eme d'ing´enieur avec un code de CFD de cliquer sans risques sur quelques boutons de l'interface.
- $\checkmark$  De nombreux paramètres choisis par l'utilisateur (modèle, maillage, conditions aux limites, schémas de discrétisation, critères de convergence, *etc.*) ont une influence sur les résultats  $\Rightarrow$  les résultats peuvent être très dépendants de l'utilisateur si le code n'est pas utilisé correctement.
- $\checkmark$  Une utilisation éclairée de la CFD est nécessaire.
- $\checkmark$  Le modèle de turbulence est une composante essentielle, qui a été longuement discutée dans ce cours.
- $\checkmark$  Cette annexe donne un aperçu des autres paramètres importants et de la manière de les choisir.

539

- $\checkmark$  On considère le cas géométriquement simple d'un profil d'aile dans un  $\acute{\text{e}}$ coulement uniforme à  $U_{\infty} = 280$  m s<sup>-1</sup>.
	- $\sim$  Des couches limites turbulentes se développent des deux côtés.
	- $\rightsquigarrow$  Par simplicité, on suppose que les couches limites sont turbulentes depuis le bord d'attaque.

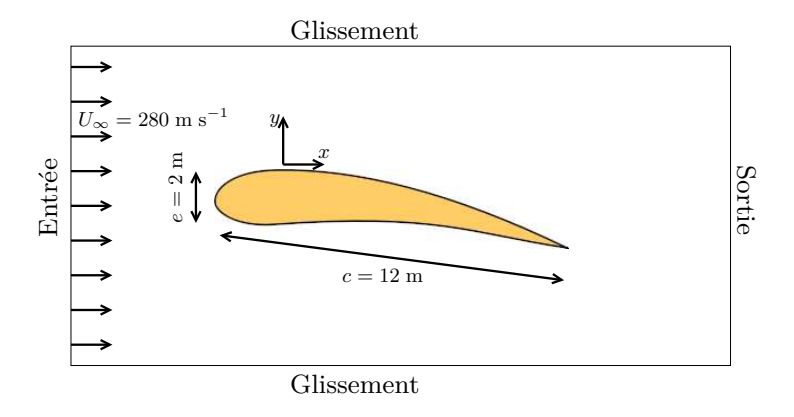

 $\rightsquigarrow$  La géométrie est supposée invariante par translation dans la direction de l'envergure (*z*).

- $\checkmark$  Pour que le code donne des résultats corrects, voici une série de points qui méritent attention :
	- $\rightsquigarrow$  les équations ;
	- $\rightsquigarrow$  le maillage de proche paroi ;
	- $\rightsquigarrow$  le domaine de calcul ;
	- $\rightsquigarrow$  les conditions aux limites ;
	- $\rightsquigarrow$  les schémas numériques.

# **1. Choix des ´equations et du maillage de proche paroi**

- $\checkmark$  Comme expliqué plus haut, il n'est pas possible de réaliser une DNS de cet écoulement haut-Reynolds. L'écoulement est calculé en RANS.
- $\sqrt{\ }$  Dans la présente géométrie 2D, les variables moyennes, telles que la pression moyenne, la vitesse moyenne, l'énergie turbulente, la dissipation, *etc.*, sont indépendantes de *z* et  $t : \overline{\phi}(x, y, z, t) = \overline{\phi}(x, y)$
- $\checkmark$  Dans ce cas 2D, stationnaire :
	- $\rightsquigarrow$  Le maillage peut-être 2D. Dans les codes industriels, il s'agit en général d'un maillage 3D avec seulement 1 maille dans l'envergure, avec des conditions aux limites périodiques ou de glissement libre (symétries).
	- $\rightsquigarrow$  Un algorithme stationnaire est possible.
- $\checkmark$  Pour un calcul RANS, on a à choisir entre les stratégies  $\checkmark$  bas-Reynolds  $\checkmark$  ou  $\ll$  haut-Reynolds  $\gg$ .
- $\checkmark$  Comme expliqué plus haut, ce choix n'a rien à voir avec la valeur du nombre de Reynolds  $Re = U_{\infty} c / \nu$ .
	- $\rightsquigarrow$  On parle de la résolution ou non de la région de proche paroi  $(y^+ < 30)$ .
	- $→$  C'est la région où le nombre de Reynolds turbulent  $\nu_t/\nu$  est faible, c'est-à-dire  $\text{pas} \gg 1$ .

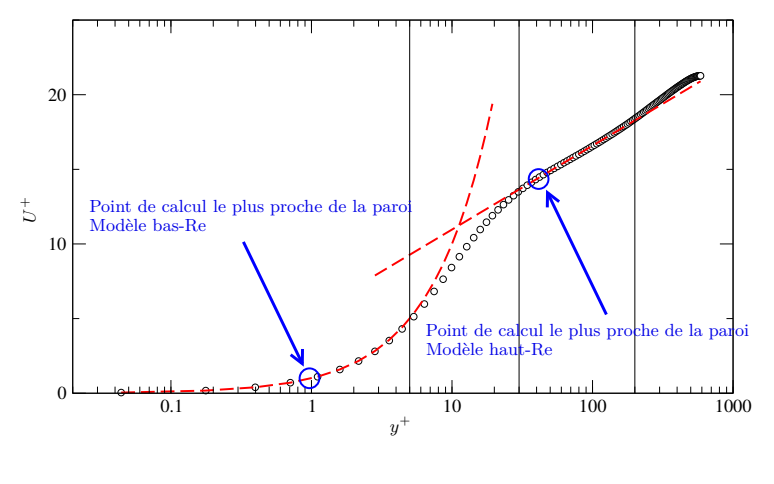

- 543
- $\checkmark$  Les deux méthodes nécessitent des maillages complètement différents en proche paroi :
	- $\rightsquigarrow$  Bas-Reynolds : maillage fin  $(y_c^+ \simeq 1)$  où  $y_c$  est la distance à la paroi du point de discrétisation le plus proche de la paroi (centre du volume de contrôle adjacent à la paro<sup>i</sup> en volumes finis).
	- $\rightsquigarrow$  Haut-Reynolds : maillage grossier  $(y_c^+ > 30)$ .

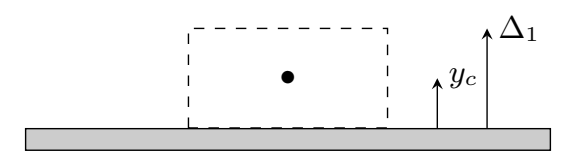

*√* Comme  $y_c^+ = \frac{y_c u_\tau}{ν}$ , on a besoin d'estimer *u*<sub>τ</sub> pour évaluer la distance physique  $y_c$ , de manière à décider ce qui est possible ou pas, et de construire le maillage correspondant.

- $\checkmark$  Une estimation élaborée est possible dans le cas particulier qui nous intéresse d'une simple couche limite, mais pas dans les configurations générales plus complexes. Utiliser la règle *à vue de nez*  $u_{\tau} = 5\% U_{\infty}$  est suffisant en général.
- $\checkmark$  Ici, *u*<sup>τ</sup> = 0,05*U*<sub>∞</sub> = 14 m s<sup>−1</sup> ⇒ *y<sub>c</sub>* =  $\frac{\nu}{u_{\tau}}$  $\simeq 1,1 \ \mu \text{m}$
- $\checkmark$  Pour la stratégie bas-Reynolds, la taille  $\Delta_1$  de la maille adjacente à la paroi doit être aussi petite que  $\Delta_1 = 2y_c \simeq 2 \ \mu \text{m}$

- $\checkmark$  Utiliser des mailles aussi petites partout dans le domaine conduirait à un nombre énorme de mailles.
	- $\rightsquigarrow$  Évaluons juste le nombre de mailles nécessaire à couvrir la couche limite (le domaine de calcul est beaucoup <sup>p</sup>lus grand).
	- $→$  L'épaisseur de couche limite *δ* est d'à peu près 10 cm à la fin de l'aile (bord de fuite).
	- $\rightsquigarrow$  Le nombre de couches de mailles de taille constante nécessaire à couvrir la couche limite est  $n = \frac{\delta}{\Delta_1} \simeq 50000$
- $\checkmark$  C'est pourquoi une expansion géométrique de la taille des mailles est utilisée

$$
\Delta_i = r\Delta_{i-1} \tag{161}
$$

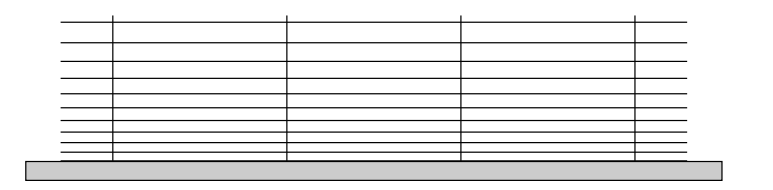

Comme déjà vu dans le chapitre RANS, section  $8.6.4$ :

 $\checkmark$  On veut raccorder un maillage progressif en proche paroi  $(\Delta_1 \to \Delta_n)$  avec le maillage externe  $(\Delta_{\rm ext})$ .

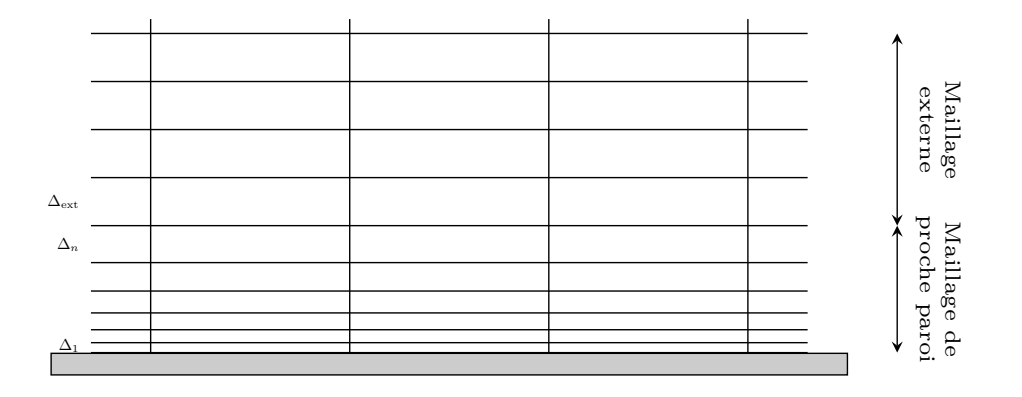

547

 $\checkmark$  Si on fixe les deux épaisseurs  $\Delta_1$  et  $\Delta_{\text{ext}}$ , le taux d'expansion r et le nombre de couches de cellules *n* sont imposés par les deux relations

$$
\Delta_{\text{ext}} = \Delta_1 r^n \quad \text{and} \quad d = \Delta_1 \frac{r^n - 1}{r - 1}
$$

où *d* est la distance couverte par le maillage progressif.

 $\sqrt{ }$  On a ainsi

$$
r = 1 + \frac{\Delta_{\text{ext}} - \Delta_1}{d}
$$
;  $n = \frac{\ln \Delta_{\text{ext}} / \Delta_1}{\ln r}$  ou  $n = \frac{\ln \left(1 + (r - 1)\frac{d}{\Delta_1}\right)}{\ln r}$ 

 $\checkmark$  Pour les grands Reynolds,  $\Delta_1 \ll \Delta_{\rm ext}$ , si bien que

$$
r \simeq 1 + \frac{\Delta_{\text{ext}}}{d}
$$

 $\checkmark$  Le nombre de couches nécessaire à couvrir la couche limite entière (i.e., on utilise  $d = \delta$  ici) peut alors être évalué facilement :

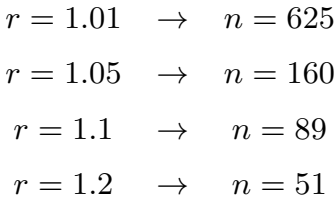

 $\checkmark$  Un nombre raisonnable de couches est obtenu en utilisant ce type de maillages.

549

- $\checkmark$  Maintenant, pour la stratégie haut-Reynolds, la taille  $\Delta_1$  de la maille adjacente à la paroi doit être plus grande que  $\Delta_1 = 30 \times 2 y_c \simeq 60 \; \mu \mathrm{m}$ 
	- $\rightsquigarrow$  Couches de taille constante nécessaires à couvrir la couche limite  $n =$  $10\times 10^{-2}$  $\overline{\Delta_1}$   $\simeq 1666$
- $\checkmark$  En utilisant une expansion géométrique des couches

$$
n = \frac{\ln\left(1 + (r-1)\frac{d}{\Delta_1}\right)}{\ln r}
$$
  

$$
r = 1.01 \rightarrow n = 289
$$
  

$$
r = 1.05 \rightarrow n = 91
$$
  

$$
r = 1.1 \rightarrow n = 54
$$

- $\checkmark$  Le nombre de couches est plus petit que pour la stratégie bas-Reynolds, mais pas beaucoup plus petit.
	- $\rightsquigarrow$  Le facteur est seulement de l'ordre de 2.
	- $\sim$  C'est juste pour couvrir la couche limite. Pour le reste du domaine, les deux stratégies utilisent le même maillage.
	- ⇒ Utiliser la stratégie bas-Reynolds est possible aujourd'hui.
	- $\rightsquigarrow$  Le problème n'est pas la puissance de calcul, mais plutôt la difficulté à mailler un domaine complexe avec  $y_c^+ \simeq 1$  satisfait partout.
	- ❀ C'est pourquoi la <sup>p</sup>lupart des codes CFD proposent les *adaptive wall functions (AWF)* ou *enhanced wall treatment* (*cf.* le chapitre RANS, section 8.6.5).

### $\sqrt{\ }$  Remarque :

- $\rightsquigarrow$  la taille des mailles dans les directions parallèles à la paroi est indépendante du Reynolds.
- $\rightsquigarrow$  Elle doit être adaptée à la géométrie (courbure locale de la paroi, détails géométriques, *etc.*) et à la structure de l'écoulement attendue (variations soudaines du champ de vitesse).

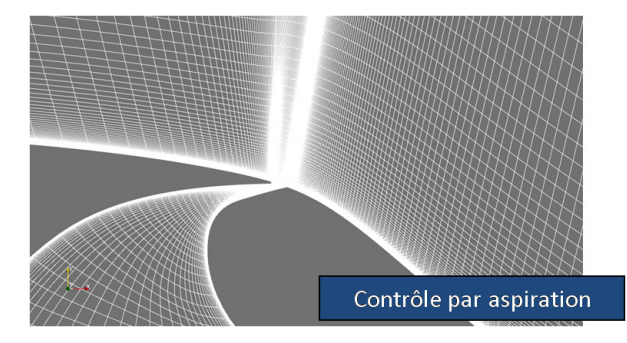

# **2. Domaine**

### **2.1. Hauteur du domaine**

- $\checkmark$  Une condition de glissement libre est généralement utilisée aux frontières du haut et du bas : il n'y a pas de flux de masse à travers ces frontières.
- $\checkmark$  C'est artificiel : le domaine de l'écoulement est, dans le monde réel, illimité.
- $\checkmark$  La conservation de la masse implique :

$$
U_b^{\text{inlet}} S = U_b s
$$

où *S* est la section de l'entrée et *s* la section à une position donnée.  $U_b$  est la vitesse débitante (vitesse moyennée sur la section).

- $\Rightarrow$  il y a une accélération due à la restriction de section (effet de blocage).
- $\checkmark$  Cette accélération artificielle peut affecter les résultats.

- $\checkmark$  Pour minimiser cet effet, l'accélération doit être aussi petite que possible.
- $\checkmark$  L'accélération est liée au taux de blocage

$$
B = \frac{S - s}{S} = 1 - \frac{s}{S}
$$

Dans le présent cas 2D, le taux de blocage se réduit à

$$
B = \frac{e}{H}
$$

 $\alpha$ ù *H* est la hauteur du domaine.

- √ Le taux de blocage acceptable dépend de l'erreur qu'on est prêt à accepter, et du prix qu'on est prêt à payer (en termes de nombre de mailles).
	- $\rightsquigarrow$  Le même problème se pose en expérimental : les souffleries ont une taille limitée. De manière à travailler avec des maquettes *pas trop petites*, il est courant d'accepter le compromis  $B \simeq 5\%$
	- $\rightsquigarrow$  En CFD, il est beaucoup plus facile et beaucoup moins coûteux d'augmenter la taille du domaine : les mailles loin des parois sont grandes  $\Rightarrow$  on peut choisir la contrainte  $B < 1\%$ 
		- $\triangleright$  La valeur minimale de la hauteur *H* du domaine dans le cas présent est ainsi  $H > 100e = 200$  m !

### **2.2. Position de la fronti`ere d'entr´ee**

- $\checkmark$  Un profil d'entrée uniforme  $U = U_{\text{inlet}}$  est habituellement appliqué à l'entrée.
- $\checkmark$  En raison de la présence de l'obstacle, les lignes de courant sont déviées en amont du bord d'attaque.
- $\checkmark$  Imposer un profil d'entrée uniforme introduit ainsi une erreur.
- $\checkmark$  Si l'entrée est trop proche du bord d'attaque, cette erreur peut-être significative.

 $\checkmark$  On peut montrer que pour un écoulement incompressible de fluide parfait, la vitesse sur la ligne d'arrêt décroît comme une fonction de la distance *d* au point  $\rm{d'arr\hat{e}t}$  :

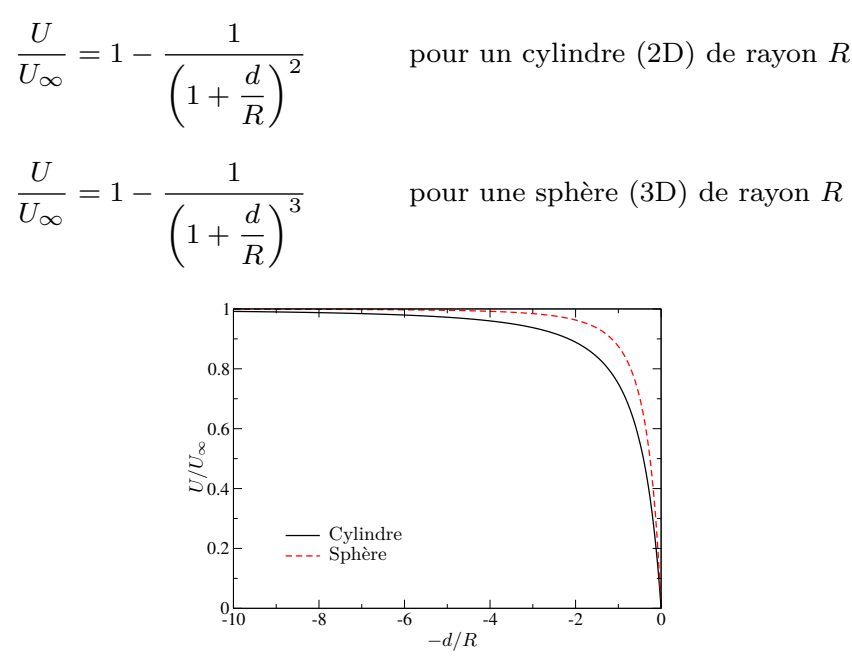

557

 $\rightsquigarrow$  En supposant, pour les besoins de cette évaluation, qu'on peut assimiler le profil d'aile à un cylindre de diamètre  $e$ , la distance minimale entre le plan d'entrée et le bord d'attaque telle que  $U_{\infty} - U < 1\% U_{\infty}$ est

$$
\left(1 + \frac{d}{e/2}\right)^{-2} < 0.01 \Rightarrow d > 4.5e
$$

- $\sim$  C'est seulement une évaluation. Ça doit être vérifié *a posteriori*.
- $\rightarrow$  Il est pratique de vérifier le coefficient de pression donné par le calcul :

$$
C_p = \frac{P - P_{\infty}}{\frac{1}{2}\rho U_{\infty}^2}
$$

 $\triangleright$  Le théorème de Bernoulli est grossièrement applicable en amont de l'obstacle (l'écoulement n'est pas turbulent, la dissipation est négligeable) :

$$
P + \rho \frac{U^2}{2} = P_{\infty} + \rho \frac{U_{\infty}^2}{2} \qquad \Rightarrow \qquad C_p = \frac{\rho \frac{U_{\infty}}{2} - \rho \frac{U}{2}}{\frac{1}{2} \rho U_{\infty}^2} = 1 - \frac{U^2}{U_{\infty}^2}
$$

 $T<sub>2</sub>$ 

 $r<sub>2</sub>$ 

si bien que  $C_P$  varie entre 0 (loin en amont) et 1 (point d'arrêt).

- $\rhd$  *P* ≠  $P_{\infty}$  à l'entrée à cause de la présence de l'obstacle  $\Rightarrow C_p \neq 0$ .
- $\triangleright$  Comme *δC*<sub>*p*</sub>  $\cong -2\frac{\delta U}{U}$ , la valeur de *C*<sub>*p*</sub> fourni une estimation de l'erreur relative sur la vitesse.
- $\rightsquigarrow$  Il est prudent de refaire un calcul avec une position différente de l'entrée.

### **2.3.** Position de la frontière de sortie

- $\checkmark$  Les conditions de sortie imposent également une contrainte artificielle à l'écoulement calculé.
- $\checkmark$  Souvent, les conditions de sortie sont juste des conditions de Neuman homogènes *∂φ*

$$
\frac{\partial \phi}{\partial x_n} = 0
$$

 $\checkmark$  Ici, la théorie n'est d'aucune aide. La seule méthode disponible est de calculer l'écoulement pour différentes positions de la sortie et de comparer les résultats.

 $_{559}$ 

# **3.** Conditions d'entrée

- $\checkmark$  Les conditions d'entrée pour les variables turbulentes (disons  $k$  et  $\varepsilon$ ) peuvent avoir une forte influence.
- √ Parfois, elles peuvent être rigoureusement obtenues grâce à un calcul préliminaire (par ex., pour un tuyau pleinement développé), mais habituellement elles doivent être déduites des informations disponibles.
- $\checkmark$  Les données expérimentales fournissent parfois *k*, mais pas  $\varepsilon$ , qui ne peut pas être mesuré.
- $\checkmark$  Beaucoup de codes proposent d'entrer une intensité de la turbulence *I* et une  $\acute{\text{e}}$ chelle intégrale  $\ell$  au lieu de  $k$  et  $\varepsilon$ , en utilisant les relations :

$$
k = \frac{3}{2}U_{\infty}^2 I^2
$$
 et  $\varepsilon = C_{\mu}^{3/4} \frac{k^{3/2}}{\ell}$  (162)

√ C'est très utile car  $\ell$  est parfois disponible ou peut être déduit de la géométrie.

 $\checkmark$  Par exemple, dans les écoulements pleinement développés en conduites (c'est-à-dire, suffisamment loin de l'entrée de la conduite), l'intensité turbulente et l'échelle intégrale peuvent être grossièrement estimée comme étant :

$$
I \simeq 7\% \qquad ; \qquad \ell = 5\% D_H
$$

où  $D_H$  est le diamètre hydraulique

$$
D_H=4\frac{A}{\zeta}
$$

c'est-à-dire le rapport entre la section *A* de la conduite et le périmètre *ζ* de la conduite (le *périmètre mouillé*).

- $\checkmark$  De nombreux codes prescrivent les conditions d'entrée pour les variables turbulentes si l'utilisateur ne les prescrit pas.
	- $\sim$  C'est très dangereux ! Le code utilise typiquement les valeurs pour une conduite développée : elles sont valables uniquement pour les conduites, et seulement si l'échelle de longueur correcte est utilisée.
	- $\rightsquigarrow$  Un utilisateur éclairé (c'est-à-dire, qui a lu le présent chapitre) ne devrait jamais laisser le code choisir les conditions d'entrée.

561

- $\checkmark$  Dans le cas présent (profil d'aile), l'écoulement entrant est laminaire.
- $\checkmark$  Les conditions  $k = 0$  et  $\varepsilon = 0$  ne peuvent pas être utilisées, car elles conduisent  $\hat{a}$  la solution  $k = 0$  et  $\varepsilon = 0$  partout.
- $\checkmark$  La méthode standard consiste à imposer une faible intensité de la turbulence (par ex.,  $I \approx 0.1\%$ ) et un petit nombre de Reynolds turbulent (par ex.,  $R_t \simeq 10$ ).
- $\checkmark$  L'échelle de longueur est ainsi obtenue en utilisant :

$$
R_t = \frac{\nu_t}{\nu} = \frac{C_\mu}{\nu} \frac{k^2}{\varepsilon}
$$

et les relations (162), ce qu<sup>i</sup> donne

$$
\ell = \frac{\nu R_t}{\sqrt{\frac{3}{2}} C_{\mu}^{1/4} U_{\infty} I}
$$

## **4. Initialisation**

- $\checkmark$  Dans le cas d'un calcul stationnaire, les conditions initiales ne sont pas censées avoir une influence sur les résultats.
- $\checkmark$  Cependant :
	- $\rightsquigarrow$  Certaines conditions initiales peuvent conduire à une divergence du calcul.
	- $\sim$  Le nombre d'itérations nécessaire pour atteindre la convergence peut dépendre significativement des conditions initiales.
	- $\rightsquigarrow$  Parfois, il y a plusieurs solutions au système d'équations. La solution obtenue à la fin du calcul peut dépendre des conditions initiales [65].
- $\checkmark$  L'initialisation avec  $U_i = 0, k = 0, \varepsilon = 0$  n'est pas toujours le meilleur choix. Certaines valeur constantes, mais non-nulles, sont parfois préférables (mêmes ´evaluations que pour les conditions aux limites).
- $\checkmark$  Certains codes ont des procédures d'initialisation automatiques.

# **5. Sch´ema num´erique**

# **5.1. Etudes de convergence en maillage ´**

- $\checkmark$  Il n'y a pas de manière objective de construire directement un maillage suffisamment fin.
- $\checkmark$  La seule procédure fiable est de réaliser une étude de convergence en maillage : plusieurs calculs utilisant différents maillages.
- $\checkmark$  Les solutions utilisant différents maillages doivent être comparées : autant de quantités que possible doivent être tracées (quantités globales, profils de vitesse, profils d'énergie turbulente, lignes de courant, *etc.*).
- √ Les *quantités d'intérêt* doivent être tracées en fonction du nombre de mailles *n* : par exemple, si la principale quantité d'intérêt est le  $C_x$  (coefficient de traînée), la courbe  $C_x = f(n)$  doit être tracée (avec au moins 3 points).

 $\checkmark$  Exemple : écoulement à travers un diaphragme

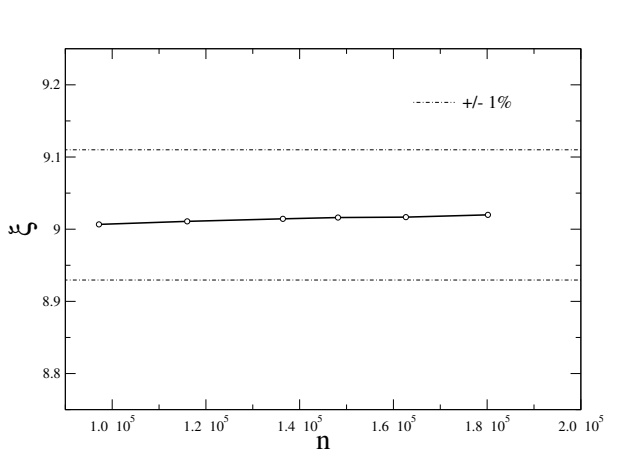

 $\rightarrow$  Ici, la quantité d'intérêt est le coefficient de perte de charge  $ξ = \frac{\Delta P}{\frac{1}{2}\rho U^2}$ 

 $→$  Si notre critère est de garder en dessous de 1% l'erreur sur *ξ* due aux erreurs de discrétisation, on peut voir sur la figure que le maillage est suffisamment fin.

 $_{565}$ 

### $\checkmark$  Comment raffiner le maillage

- $\rightsquigarrow$  Après un premier calcul, on veut raffiner le maillage pour étudier la convergence en maillage. Comment peut-on procéder ?
- $\rightsquigarrow$  La méthode de base consiste à augmenter le nombre de mailles dans chaque direction. Cependant :
	- $\triangleright$  Pour les modèles bas-Reynolds : on a choisi l'épaisseur de la couche de paroi de manière à ce que  $y_c^+ \simeq 1$  ; il est inutile de raffiner davantage, sauf pour certains modèles qui peuvent demander des maillages légèrement plus fins.
	- ⊳ Pour les modèles haut-Reynolds : la couche de paroi *ne peut pas* être raffinée.  $\ar{y_c^+} > 30$  est nécessaire.
- ⇒ Dans la direction normale à la paroi, il est mieux de garder l'épaisseur de la première couche  $\Delta_1$  constante, et de réduire *r*.

 $\triangleright$  Maillage initial

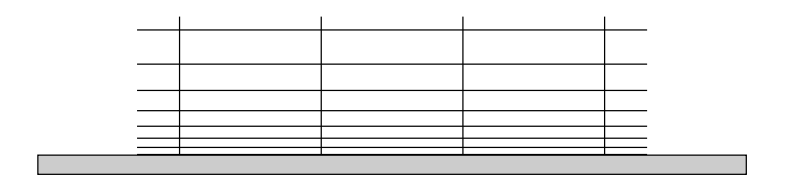

⊳ Raffinement dans la direction normale à la paroi sans modifier l'épaisseur de la première couche  $(r \searrow)$ 

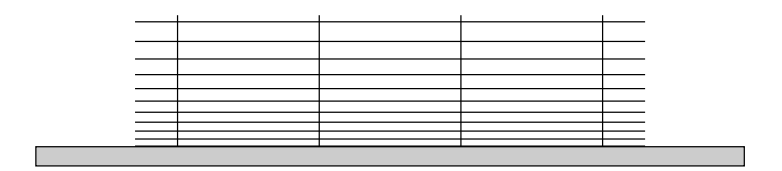

 $\triangleright$  Raffinement dans la direction de l'écoulement

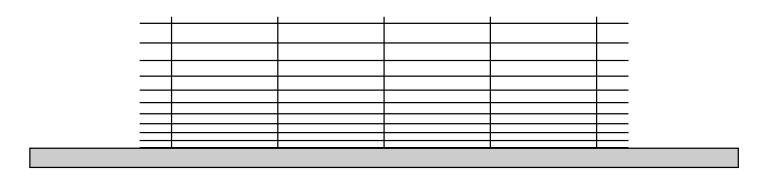

### **5.2. Erreur de convergence**

- $\checkmark$  La résolution utilise des méthodes itératives (algorithme stationnaire itératif ou schéma de marche en temps).
- $\checkmark$  Le calcul s'arrête quand les résidus relatifs sont en dessous d'une valeur prescrite.
- √ Attention ! Les valeurs par défaut sont souvent trop grandes ( $\simeq 10^{-4}$ ). C'est une source majeure d'erreur numérique.
- $\checkmark$  En fait il est mieux d'attendre que les résidus atteignent un plateau : très souvent, les résidus ne peuvent pas être réduits plus.
- $\checkmark$  Surveiller l'évolution des quantités d'intérêt (par ex., la traînée ou la portance d'un profil d'aile) est nécessaire pour éviter les surprises déplaisantes.

### **5.3. Sch´ema de convection**

- $\checkmark$  Le terme le plus critique dans les équations est le terme non-linéaire (convection).
- $\checkmark$  Les codes proposent habituellement de choisir le schéma de discrétisation pour ce terme parmi :
	- $\rightsquigarrow$  Le schéma de base décentré amont (upwind differencing, UD) : précis à l'ordre un
	- $\rightsquigarrow$  Une variété de schémas au second ou troisième ordre.
- $\checkmark$  Le schéma UD est moins précis, mais beaucoup plus stable (grâce à la diffusion numérique), en particulier au début du calcul (conditions initiales artificielles) :
	- $\rightsquigarrow$  Il est usuel de débuter le calcul avec le schéma UD jusqu'à convergence et de redémarrer avec un schéma plus précis.
	- $\rightsquigarrow$  Parfois, il est impossible d'obtenir une solution stationnaire avec un schéma au second/troisième ordre (oscillations).

- $\checkmark$  Contrairement à une croyance répandue, il est tout à fait acceptable de travailler avec le schéma UD :
	- $\sim$  L'ordre faible de précision veut juste dire que, *pour un maillage donné*, la solution est moins précise.
	- $\rightsquigarrow$  Un maillage plus fin doit être utilisé pour réduire l'erreur numérique au même niveau qu'avec un schéma d'ordre plus élevé.
	- $\rightsquigarrow$  Cela veut dire que le temps de calcul sera plus long pour obtenir le même niveau d'erreur numérique.

# **Références**

- [1] H. Afailal, J. Galpin, A. Velghe, and R. Manceau. Development and validation of <sup>a</sup> hybrid temporal LES model in the perspective of applications to internal combustion engines. *Oil Gas Sci. Technol.*, 74(56):16, 2019.
- [2] S. R. Ahmed, R. Ramm, and G. Faltin. Some salient features of the time-averaged ground vehicle wake. Technical Report 840300, SAE paper, 1984.
- [3] J. Bardina, J. H. Ferziger, and W. C. Reynolds. Improved turbulence models based on large-eddy simulation of homogeneous, incompressible, turbulent flows. Report TF-19, Stanford University, California, USA, 1983.
- [4] F. Bastin, P. Lafon, and S. Candel. Computation of jet mixing noise due to coherent structures: the <sup>p</sup>lane jet case. *J. Fluid Mech.*, 335:261–304, 1997.
- [5] P. Batten, U. Goldberg, and S. Chakravarthy. LNS-An approach towards embedded LES. AIAA paper 2002-0427, AIAA 40th Aerospace Sciences Meeting and Exhibit, Reno, Nevada, 2002.

573

- [6] S. Béharelle, J. Delville, and J.-P. Bonnet. On the three-dimensional evolution of <sup>a</sup> wake subjected to cross-shear. In *Proc. 11th Symp. Turb. Shear Flows, Grenoble, France*, 1997.
- [7] Y. Bentaleb and R. Manceau. A hybrid Temporal LES/RANS formulation based on <sup>a</sup> two-equation subfilter model. In *Proc. 7th Int. Symp. Turb. Shear Flow Phenomena, Ottawa, Canada*, 2011.
- [8] F. Berthoud, B. Bzeznik, N. Gibelin, M. Laurens, C. Bonamy, M. Morel, and X. Schwindenhammer. Estimation de l'empreinte carbone d'une heure.coeur de calcul, 2020.
- [9] P. Bradshaw, N. N. Mansour, and U. Piomelli. On Local Approximations of the Pressure-Strain Term in Turbulence Models. In *Proc. of the Summer Program*, pages 159–164. Center for Turbulence Research, Stanford University, CA, USA, 1987.
- [10] G.L. Brown and A. Roshko. On density effects and large structure in turbulent mixing layers. *J. Fluid Mech.*, 64(4):775–816, 1974.
[11] B. Chaouat and R. Schiestel.

A new partially integrated transport model for subgrid-scale stresses and dissipation rate for turbulent developing flows.

*Phys. Fluids*, 17(065106):1–19, 2005.

- [12] P. Y. Chou. On velocity correlations and the solutions of the equations of turbulent fluctuation. *Quart. of Appl. Math.*, 3:38–54, 1945.
- [13] W. Chung and C.B. Devaud. Buoyancy-corrected  $k$ - $\varepsilon$  models and large eddy simulation applied to a large axisymmetric helium plume. *Int. J. Numer. Meth. Fluids*, 58(1):57–89, 2008.
- [14] T. J. Craft and B. E. Launder. A Reynolds stress closure designed for complex geometries. *Int. J. Heat Fluid Fl.*, 17(3):245–254, 1996.
- [15] T. J. Craft, B. E. Launder, and K. Suga. Development and application of <sup>a</sup> cubic eddy-viscosity model of turbulence. *Int. J. Heat Fluid Fl.*, 17(2):108–115, 1996.

- [16] B. J. Daly and F. H. Harlow. Transport Equations in Turbulence. *Phys. Fluids*, 13:2634–2649, 1970.
- [17] L. Davidson.

Second-order corrections of the *k*-*<sup>ε</sup>* model to account for non-isotropic effects due to buoyancy.

*Int. J. Heat Mass Tran.*, 33(12):2599–2608, 1990.

- [18] M.O. Deville and T.B. Gatski. *Mathematical Modeling for Complex Fluids and Flows*. Springer, 2012.
- [19] P. Druault, S. Lardeau, J.-P. Bonnet, F. Coiffet, J. Delville, E. Lamballais, J.F. Largeau, and L. Perret.

Generation of Three-Dimensional Turbulent Inlet Conditions for Large-Eddy Simulation. *AIAA J.*, 42(3):447–456, 2004.

[20] V. Duffal, R. Manceau, and B. de Laage de Meux. Hybrid RANS/LES modelling of unsteady turbulent loads in hydraulic pumps. A hybrid approach based on temporal filtering.

Poster, Code Saturne user meeting, 2019.

#### [21] P. A. Durbin.

- Near-Wall Turbulence Closure Modeling Without "Damping Functions". *Theor. Comput. Fluid Dyn.*, 3:1–13, 1991.
- [22] P. A. Durbin. Separated Flow Computations with the  $k-\epsilon$ - $v^2$  Model. *AIAA J.*, 33:659–664, 1995.
- [23] P. A. Durbin. On the *k*-3 stagnation point anomaly. *Int. J. Heat Fluid Fl.*, 17(1):89–90, 1996.
- [24] P. A. Durbin and B. A. Pettersson Reif. *Statistical Theory and Modeling for Turbulent Flows*. John Wiley & Sons, Ltd, Chichester, UK, 2001.
- [25] A. Fadai-Ghotbi.

Modélisation de la turbulence en situation instationnaire par approches URANS et hybrides RANS-LES. Prise en compte des effets de paroi par pondération elliptique. PhD thesis, Université de Poitiers, 2007.

[26] S. Fu, B. E. Launder, and M. A. Leschziner. Modelling strongly swirling recirculating jet flow with Reynolds-stress transport closures. In *Proc. Sixth Symp. Turb. Shear Flows, Toulouse, France*, 17-6, 1987.

577

- [27] M. García-Villalba and J.C. del Álamo. Turbulence modification by stable stratification in channel flow. *Physics of Fluids*, 23(4), 2011.
- [28] M. M. Gibson and B. E. Launder. Ground effects on pressure fluctuations in the atmospheric boundary layer. *J. Fluid Mech.*, 86(3):491–511, 1978.
- [29] S. S. Girimaji.

Partially-Averaged Navier-Stokes Model for Turbulence: A Reynolds-Averaged Navier-Stokes to Direct Numerical Simulation Bridging Method. *J. Appl. Mech.*, 73(3):413–421, 2006.

[30] H. Ha Minh.

La modélisation statistique de la turbulence : ses capacités et ses limitations. *C. R. Acad. Sci. Paris*, 327(IIb):343–358, 1999.

- $[31]$  K Hanjalić. *Two-dimensional asymetrical turbulent flow in ducts*. PhD thesis, University of London, 1970.
- $[32]$  K. Hanjalić.

One-point closure models for buoyancy-driven turbulent flows. *Annu. Rev. Fluid Mech.*, 34:321–347, 2002.

- [33] K. Hanjalić, S. Kenjereš, and F. Durst. Natural convection in partitioned two-dimensional enclosures at higher Rayleigh numbers. *Int. J. Heat Mass Tran.*, 39(7):1407–1427, 1996.
- [34] K. Hanjalić and B. E. Launder. A Reynolds stress model of turbulence and its application to thin shear flows. *J. Fluid Mech.*, 52:609–638, 1972.
- [35] K. Hanjalić and B.E. Launder. Modelling Turbulence in Engineering and the Environment. Second-Moment Routes to *Closure*. Cambridge University Press, 2011.
- [36] F. H. Harlow and P. I. Nakayama. Transport of turbulence energy decay rate. Report LA-3854, Los Alamos Sci. Lab., univ. of California, 1968.
- [37] G. Iaccarino and P. Durbin.

# Unsteady 3D RANS simulations using the  $\overline{v^2} - f$  model.

In *Ann. Res. Briefs*, pages 263–269. Center for Turbulence Research, Stanford University, CA, USA, 2000.

- [38] A.A. Izakson. On the formula for the velocity distribution near walls. *Techn. Phys. USSR*, 4:155–162, 1937.
- [39] W. M. Kays and M. E. Crawford. *Convective heat and mass transfer*. Third Edition, Mc Graw-Hill, New-York, 1993.
- [40] S. Krajnović, R. Lárusson, and B. Basara. Superiority of PANS compared to LES in predicting <sup>a</sup> rudimentary landing gear flow with affordable meshes.*Int. J. Heat Fluid Fl.*, 37:109–122, 2012.
- [41] C. K. G. Lam and K. Bremhorst. A Modified Form of the *k*–*<sup>ε</sup>* Model for Predicting Wall Turbulence. *J. Fluid Eng.-T. ASME*, 103:456–460, 1981.
- [42] B. E. Launder, G. J. Reece, and W. Rodi. Progress in the development of <sup>a</sup> Reynolds-stress turbulence closure. *J. Fluid Mech.*, 68(3):537–566, 1975.
- [43] B. E. Launder and D. B. Spalding. The numerical computation of turbulent flows. *Comp. Meth. Appl. Mech. Engng.*, 3(2):269–289, 1974.

[44] B. E. Launder and D. P. Tselepidakis.

Directions in Second-Moment Modelling of Near-Wall Turbulence.

In *29th Aerospace Sciences Meeting*, AIAA 91-0219, pages 1–10, 1991.

[45] D. Laurence. Turbulence Modelling.

In *Proc. second QNET-CFD Workshop, Luzern, Switzerland*, 2002.

[46] M. Lee and R.D. Moser.

Direct numerical simulation of turbulent channel flow up to  $Re_\tau \approx 5200$ . *J. Fluid Mech.*, 774:395–415, 2015.

[47] J. L. Lumley.

#### Computational Modeling of Turbulent Flows.

In *Advances in Applied Mechanics*, volume 18, pages 123–175. Academic Press, New-York, 1978.

[48] J. Magnaudet.

The modelling of inhomogeneous turbulence in the absence of mean velocity gradient. In *Proc. Fourth Eur. Turb. Conf.*, 1992.

### [49] R. Manceau.

#### Contra-rotating jets: wake/mixing layer interaction.

In R. Manceau, J.-P. Bonnet, M. A. Leschziner, and F. Menter, editors, *Proc. 10th ERCOFTAC (SIG-15)/IAHR/QNET-CFD Workshop on Refined Turbulence Model ling*. Laboratoire d'études aérodynamiques, UMR CNRS 6609, Université de Poitiers, France, 2002.

# [50] R. Manceau.

# Computation of the flow around a simplified car using the rescaled  $\overline{v^2} - f$  model.

In *Proc. Symp. Separated and Complex Flows VI, ASME 2003 Fluids Engineering Summer Meeting, Honolulu, Hawaii*, 2003.

# [51] R. Manceau.

## Progress in Hybrid Temporal LES (invited keynote paper).

In Y. Hoarau, S.-H. Peng, D. Schwamborn, and A. Revell, editors, *Papers contributed to the 6th Symp. Hybrid RANS-LES Methods, 26–28 September 2016, Strasbourg, France*, volume 137 of *Notes on Numerical Fluid Mechanics and Multidisciplinary Design*, pages 9–25. Springer, 2018.

# [52] R. Manceau, Ch. Friess, and T.B. Gatski.

## Toward <sup>a</sup> Hybrid Temporal LES method.

In *Proc. 6th AIAA Theor. Fluid Mech. Conf., Honolulu, Hawaii, USA*, 2011.

- [53] R. Manceau and K. Hanjalić. Elliptic Blending Model: A New Near-Wall Reynolds-Stress Turbulence Closure. *Phys. Fluids*, 14(2):744–754, 2002.
- [54] R. Manceau, M. Wang, and D. Laurence. Inhomogeneity and anisotropy effects on the redistribution term in Reynolds-averaged Navier-Stokes modelling. *J. Fluid Mech.*, 438:307–338, 2001.
- [55] M.D. Mays, S. Laizet, and S. Lardeau. Performance of various turbulence models for simulating sub-critical high-Reynolds number flows over <sup>a</sup> smooth cylinder. In *AIAA aviation 2021 forum*, page 2762, 2021.
- [56] G. L. Mellor and H. J. Herring. A survey of the mean turbulent field closure models. *AIAA J.*, 11(5):590, 1973.
- [57] F. R. Menter. Two-equation eddy-viscosity turbulence models for engineering applications. *AIAA J.*, 32(8):1598–1605, 1994.

[58] F. R. Menter and Y. Egorov.

SAS turbulence modelling of technical flows.

*Proc. 6th ERCOFTAC workshop on Direct and Large-Eddy Simulation, Poitiers-Futuroscope, France*, 2005.

[59] F.R. Menter.

Stress-Blended Eddy Simulation (SBES). A new paradigm in hybrid RANS-LES mlecture (plenary lecture).

In *6th Symposium on Hybrid RANS-LES Methods, Strasbourg, France*, 2016.

[60] C. M. Millikan.

A critical discussion of turbulent flows in channels and circular tubes. In *Proc. Fifth Intl Congress Appl. Mech.*, pages 386–392, 1938.

- [61] R. D. Moser, J. Kim, and N. N. Mansour. Direct numerical simulation of turbulent channel flow up to  $Re_\tau = 590$ . *Phys. Fluids*, 11(4):943–945, 1999.
- [62] C. Pérez Arroyo, J. Dombard, F. Duchaine, L. Gicquel, B. Martin, N. Odier, and G.P Staffelbach.

Towards the large-eddy simulation of <sup>a</sup> full engine: Integration of <sup>a</sup> 360 azimuthal degrees fan, compressor and combustion chamber. Part I: Methodology and initialisation.

*J. Global Power Propul. Soc.*, 2021.

[63] S. B. Pope.

An explanation of the turbulent round-jet/plane-jet anomaly. *AIAA J.*, 16(3):279–281, 1978.

[64] O. Reynolds.

An experimental investigation of the circumstances which determine whether the motion of water shall be direct or sinuous, and of the law of resistance in parallel channels. *Proc. R. Soc. Lond.*, 35:84–99, 1883.

- [65] C. L. Rumsey, B.A. Pettersson Reif, and T. B. Gatski. Arbitrary steady-state solutions with the *k*–*<sup>ε</sup>* model. *AIAA J.*, 44:1586–1592, 2006.
- [66] R. Schiestel and A. Dejoan. Towards <sup>a</sup> new partially integrated transport model for coarse grid and unsteady turbulent flow simulations. *Theor. Comput. Fluid Dyn.*, 18(6):443–468, 2005.
- [67] T.-H. Shih, W. W. Liou, A. Shabbir, Z. Yang, and J. Zhu. A new *k*-*<sup>ε</sup>* eddy-viscosity model for high Reynolds number turbulent flows. Model development and validation. *Comput. Fluids*, 24(3):227–238, 1995.

[68] T.-H. Shih and J. L. Lumley.

Modelling of pressure correlation terms in Reynolds stress and scalar flux equations. Technical Report FDA-85-3, Sibley School of Mech. and Aerospace Engng., Cornell University, Ithaca, NY, 1985.

[69] C. C. Shir.

A preliminary numerical study of atmospheric turbulent flows in the idealized <sup>p</sup>lanetary boundary layer.

*J. Atmos. Sci.*, 30:1327–1339, 1973.

[70] J. Smagorinsky.

General circulation experiments with the primitive equations. I. The basic experiment. *Mon. Weather Rev.*, 91:99, 1963.

[71] P. R. Spalart.

Strategies for turbulence modelling and simulations. *Int. J. Heat Fluid Fl.*, 21:252–263, 2000.

[72] P. R. Spalart and S. R. Allmaras. One-equation turbulence model for aerodynamic flows. *La Recherche Aerospatiale*, 1:5–21, 1994.

#### [73] P.R. Spalart.

#### Detached-eddy simulation.

*Annu. Rev. Fluid Mech.*, 41:181–202, 2009.

#### [74] P.R. Spalart, W.-H. Jou, M. Strelets, and S.R. Allmaras.

Comments on the feasibility of LES for wings, and on <sup>a</sup> hybrid RANS/LES approach.

In C. Liu and Z. Liu, editors, *Advances in DNS/LES, Proc. First AFOSR International Conference on DNS/LES, 4-8 August, Ruston, LA*. Greyden Press, Columbus, OH, USA, 1997.

# [75] C. G. Speziale.

Analytical methods for the development of Reynolds-stress closures in turbulence. *Annu. Rev. Fluid Mech.*, 23:107–157, 1991.

#### [76] C. G. Speziale.

Turbulence modeling for time-dependent RANS and VLES: <sup>a</sup> review. *AIAA J.*, 36(2):173, 1998.

[77] C. G. Speziale, S. Sarkar, and T. B. Gatski.

Modeling the pressure-strain correlation of turbulence: an invariant dynamical system approach.

*J. Fluid Mech.*, 227:245–272, 1991.

- [78] H. Tennekes and J. L. Lumley. *A first course in Turbulence*. MIT Press, 1972.
- [79] F.X. Trias, A. Gorobets, and A. Oliva. Turbulent flow around <sup>a</sup> square cylinder at Reynolds number 22,000: A DNS study. *Comput. Fluids*, 123:87–98, 2015.
- [80] F.X. Trias, M. Soria, A. Oliva, and C.D. Pérez-Segarra. Direct numerical simulations of two- and three-dimensional turbulent natural convection flows in <sup>a</sup> differentially heated cavity of aspect ratio 4. *J. Fluid Mech.*, 586:259–293, 2007.
- [81] P.-L. Viollet, J.-P. Chabard, P. Esposito, and D. Laurence. *M´ecanique des fluides appliqu´ee*. Presses de l'École nationale des ponts et chaussées, Paris, 1998.
- [82] T. von Kármán. Mechanische Ahnlichkeit und Turbulenz. ¨ *Nachr. Ges. Wiss.*, page 68, 1930.
- [83] D. C. Wilcox. Reassessment of the scale-determining equation for advanced turbulence models. *AIAA J.*, 26(11):1299–1310, 1988.
- [84] V. Yakhot and S. A. Orszag. Renormalization group analysis of turbulence. 1. Basic theory. *J. Sci. Comput.*, 1(1):3–51, 1986.
- [85] V. Yakhot, S. A. Orszag, S. Thangam, T. B. Gatski, and C. G. Speziale. Development of turbulence models for shear flows by <sup>a</sup> double expansion technique. *Phys. Fluids A-Fluid*, 4(7):1510–1520, 1992.
- [86] M. Yokokawa, K. Itakura, A. Uno, T. Ishihara, and Y. Kaneda. 16.4-Tflops Direct Numerical Simulation of Turbulence by <sup>a</sup> Fourier Spectral Method on the Earth Simulator.

In *Proceedings of SC2002*, 2002.